# **CENTRE DE RECHERCHES MATHÉMATIQUES**

 $2.1$ Etude portant sur l'optimisation du nombre d'assignation de fréquences

par

M. DELFOUR (chercheur principal) Centre de Recherches Mathématiques Université de Montréal C.P. 6128, Succ. "A" Montréal, Québec H3C 3J7

# **UNIVERSITÉ DE MONTRÉAL**

P 91 C655 D443 1985 v.1

### RAPPORT FINAL 1984-85

 $\partial f$  Etude portant sur l'optimisation du nombre d'assignation de fréquences

par

M. DELFOUR (chercheur principal)<br>Centre de Recherches Mathématiques 1 Université de Montréal C.P. 6128, Succ. "A" Montréal, Québec H3C 3J7

Industry Canada **JUIL 1 3 1998** BIBLIOTHÈQUE<br>Industrie Canada

#### A L'INTENTION DU :

Ministère des Communications, Ottawa, Ontario, Canada

EN VERTU DU

24ST.36100-4-4121 CONTRAT NO. OST84-00256 NO. DE SERIES du Ministère des Approvisionnements et Services du Canada

PERIODE

 $1<sup>er</sup>$  avril 1984 - 31 mars 1985

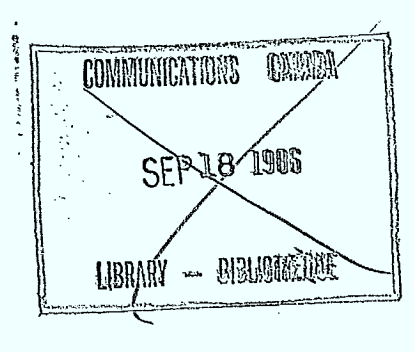

TABLE DES MATIERES :

 $\ddot{\phantom{1}}$  $\sqrt{2}$ 

I

۳

I

**111** 

1

11'

1/

**Al 11** 

 $\hat{\mathcal{A}}$ 

I/

 $\blacksquare$ 

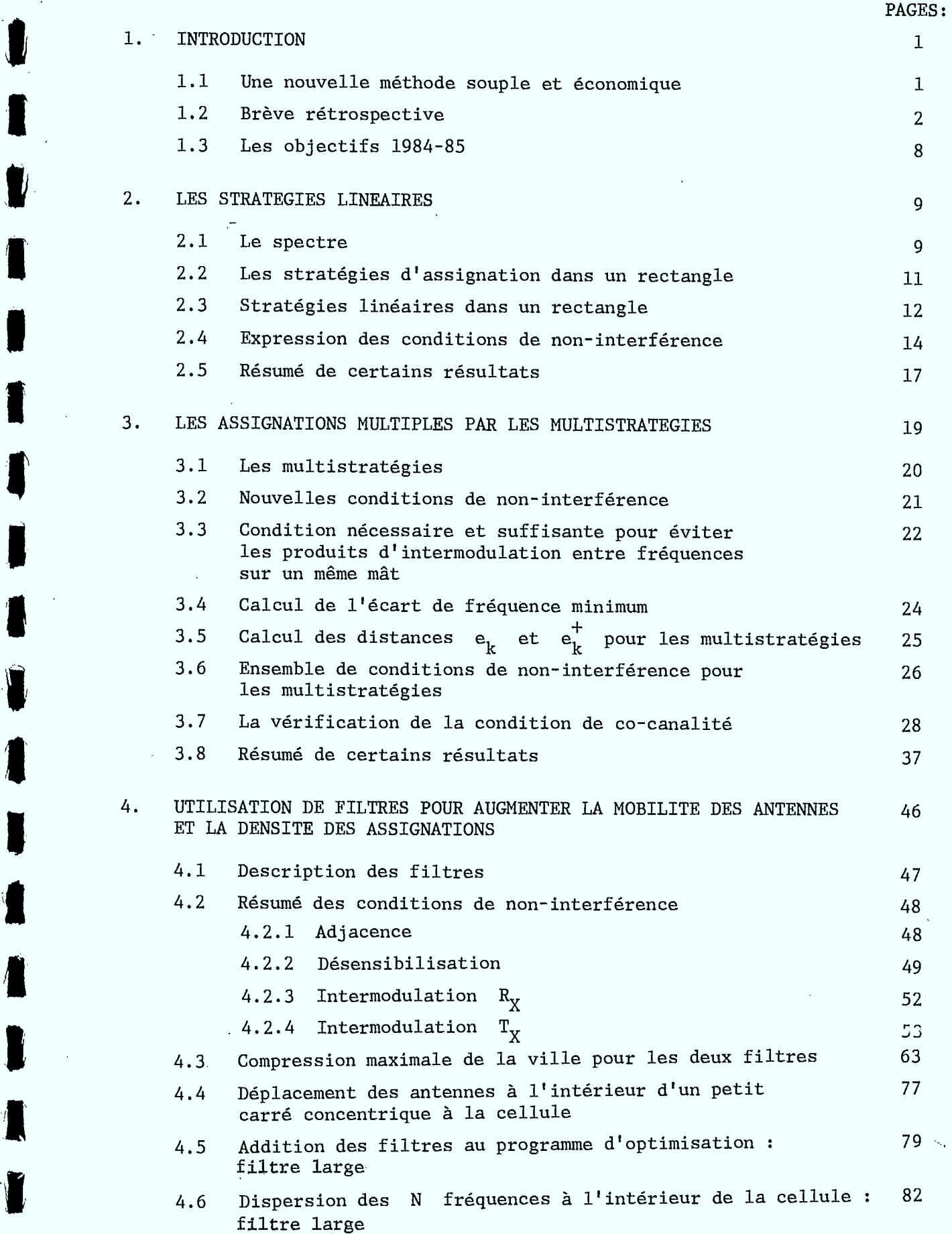

 $\mathcal{A}^{\pm}$ 

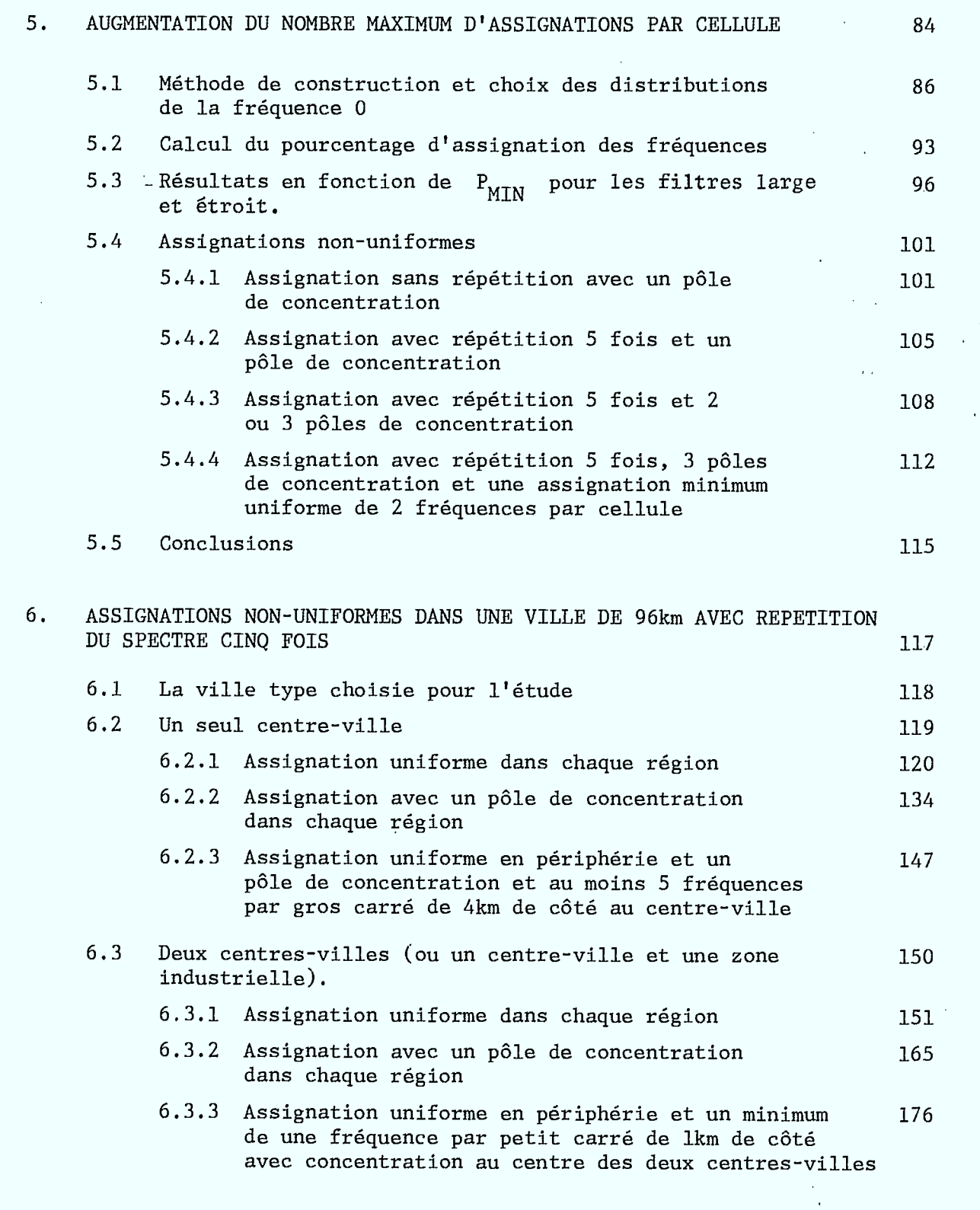

•

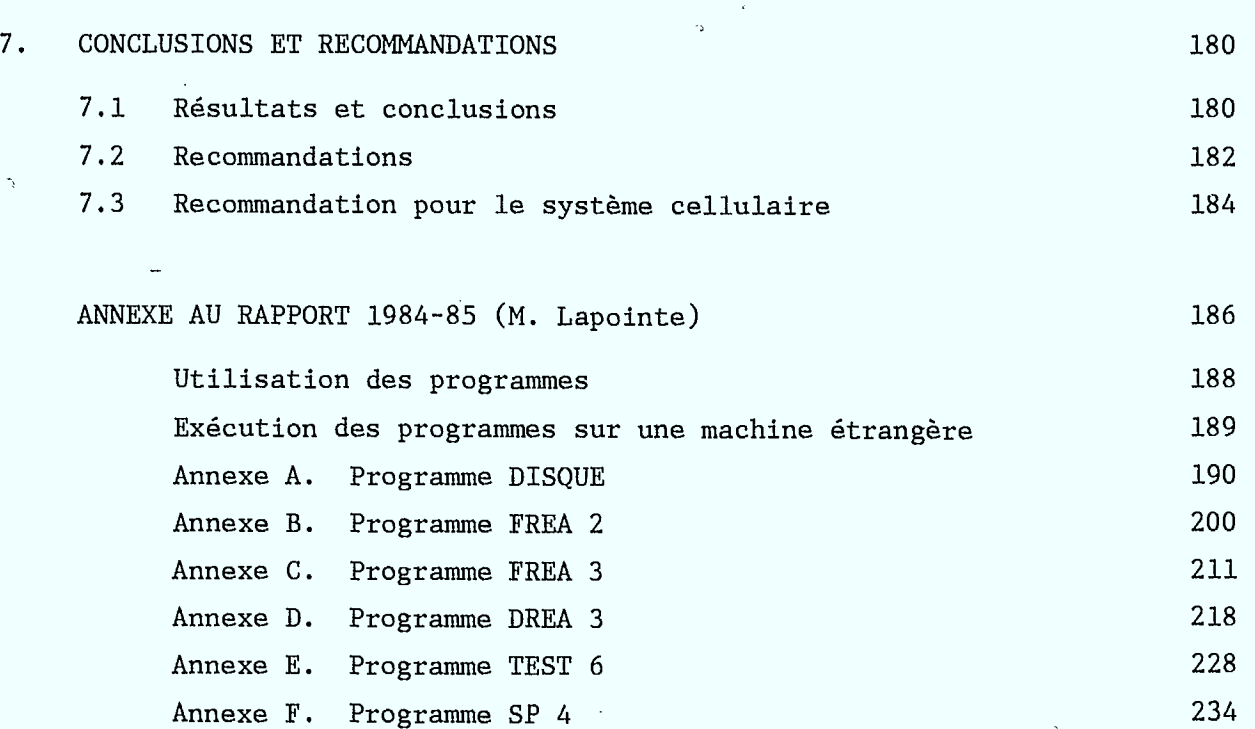

Annexe F. Programme SP 4

I

1

 $\int$ 

1

Î

J

Ñ

 $\ddot{\phantom{a}}$ 

ï

#### RESUME

L'objectif de ce rapport est de présenter une nouvelle méthode Mathématique pour la génération de grilles d'assignation des fréquences aux stations de bases d'un réseau de radios mobiles terrestres dans une grande ville canadienne.

Le résultat concret de ce travail a été la mise au point d'une nouvelle approche mathématique pour ce problème. Les avantages pratiques en sont:

- 1. une réduction considérable des coûts de gestion du spectre par la suppression presque totale des calculs de compatibilité électro-magnétique (EMC),
- 2. une gestion souple et rapide favorisant une certaine décentralisation des décisions,
- 3. une grande uniformité de la qualité des communications d'un usager à l'autre,
- 4. la possibilité d'améliorer encore la qualité des communications en tenant compte au départ de plus de mécanismes d'interférence.

Cette approche avantageuse nécessite un minimum de planification préalable basée sur la génération de grilles de grande capacité pouvant s'adapter aux changements de la demande des utilisateurs dans le temps et dans l'espace.

Le potentiel d'application de ces méthodes est très vaste. Selon les accords existants à l'échelle nationale ou internationale, il est possible de considérer une région urbaine, le Canada, l'Amérique du Nord ou même toute la planète. Ces grilles sousjacentes sont indépendantes de la position, de la forme et dé la grandeur de la région considérée. En tout point on pourra pratiquement installer une antenne où il y aura un choix très large de fréquences à assigner. Dans une région urbaine, on pourra concentrer une partie importante des assignations au centre-ville et dans les zones industrielles tout en conservant aussi un minimum de fréquences pour les régions périphériques. Si le centre-ville ou les zones industrielles se déplacent, ces changements pourraient être faits de façon continue sans avoir à modifier la grille initiale ou bousculer les utilisateurs existants.

Il est cependant nécessaire pour l'application de ces méthodes de partir avec un spectre de fréquences "vierge". Pour un pays industrialisé, cette méthode pourrait donc être utilisée pour une nouvelle bande de fréquences qui serait ouverte aux utilisateurs comme le nouveau système ACSSB (Amplitude Compounded Single Sided Band). Pour un pays en voie de développement, c'est la méthode la plus efficace, rapide et économique de mettre sur pied un réseau de communication pour les radios mobiles terrestres.

#### 1. INTRODUCTION.

Ce rapport est l'aboutissement d'un projet élaboré il y a cinq ans sur le développement de méthodes mathématiques donnant des grilles d'assignation des fréquences aux stations de bases d'un réseau de radios-mobiles terrestres dans une grande ville canadienne. Il combine à la fois le rapport final 1984-85 et une révision des résultats que nous jugeons les plus pertinents à la solution de ce problème formulé à l'époque par le Dr. G. De Couvreur du Ministère des Communications.

#### 1.1 UNE NOUVELLE METHODE SOUPLE ET ECONOMIQUE.

Le résultat concret de ce travail a été la mise au point d'une nouvelle approche mathématique pour ce problème. Les avantages pratiques en sont :

- 1. une réduction considérable des coûts de gestion du spectre par la suppression presque totale des calculs de compatibilité électromagnétique (EMC),
- 2. une gestion souple et rapide favorisant une certaine décentralisation des décisions,
- 3. une grande uniformité de la qualité des communications d'un usager à l'autre,
- 4. la possibilité d'améliorer encore la qualité des communications en tenant compte au départ de plus de mécanismes d'interférence.

Cette approche avantageuse nécessite un minimum de planification préalable basée sur la génération de grilles de grande capacité pouvant s'adapter aux changements de la demande des utilisateurs dans le temps et dans l'espace.

Le potentiel d'application de ces méthodes est très vaste. Selon les accords existants à l'échelle nationale ou internationale, il est possible de considérer une région urbaine, le Canada, l'Amérique du Nord ou même toute la planète. Ces grilles sousjacentes sont indépendantes de la position, de la forme et de la grandeur de la région considérée. En tout point on pourra pratiquement installer une antenne où il y aura un choix très large dé fréquences à assigner. Dans une région urbaine, on pourra concentrer une partie importante des assignations au centre-ville et dans les zones industrielles tout en conservant aussi un minimum de fréquences pour les régions périphériques. Si le centre-ville ou les zones industrielles se déplacent, ces changements pourraient être faits de façon continue sans avoir à modifier la grille initiale ou bousculer les utilisateurs existants.

Il est cependant nécessaire pour l'application de ces méthodes de partir avec un spectre de fréquences "vierge". Pour un pays industrialisé cette méthode pourrait donc être utilisée pour une nouvelle bande de fréquences qui serait ouverte aux utilisateurs comme le nouveau système ACSSB (Amplitude Compounded Single Sided Band). Pour un pays en voie de développement, c'est la méthode la plus efficace, rapide et économique de mettre sur pied un réseau de communication pour les radios mobiles terrestres.

#### 1.2 BREVE RETROSPECTIVE.

Nous avons étudié le problème de l'assignation d'une bande d'environ 1 000 fréquences à une région géographique carrée d'environ 100km de côté. Diverses situations ont été retenues :

1) distribution géographique uniforme (densité d'assignation constante par unité de surface),

- 2) distribution géographique non-uniforme (présence d'un centre-ville),
- 3) réassignation dans une même région de la même bande de fréquences jusqu'à cinq fois,
- 4) utilisation de filtres passe-bande pour augmenter la mobilité des antennes et la densité des assignations.

Les premiers résultats ont démontré qu'en présence de conditions de noninterférence simplifiées (adjacence et désensibilisation), ce problème et ses variations pouvaient être résolus avec divers outils mathématiques (cf. rapport final 1980-81).

La faisabilité de ce genre d'étude ayant été établie, nous avons ajouté aux conditions de non-interférence par adjacence et désensibilisation, celles de non-interférence par intermodulation  $\, {\rm R}_{\rm X} \,$  du récepteur. Cette complication du problème nous a amené à réévaluer les méthodes d'assignation et à ne retenir que celles qui offraient la plus grande souplesse et la plus grande efficacité : les stratégies dites linéaires. En effet la structure de ces stratégies est particulièrement bien adaptée à la présence des conditions de non-interférence par intermodulation (cf. rapport final 1981-82).

Cet important développement nous a amené à reprendre systématiquement l'analyse et la formulation des conditions de non-interférence avec pour objectif d'arriver à des formulations mieux compatibles avec les stratégies linéaires. Les différents aspects de ce travail sont contenus dans un rapport du Ministère des Communications par le Dr. G. De Couvreur (cf. De Couvreur [1]) et le rapport final 1982-83. Dans ce dernier rapport nous avons également étendu avec succès nos méthodes au cas de l'assignation de plusieurs fréquences sur un même mât.

En 1983-84, après consultations avec l'autorité scientifique du Ministère, il a été résolu de concentrer tous les efforts sur l'étude, le développement et l'exploitation des stratégies linéaires introduites et développées par M. Delfour afin d'en\_déterminer le plein potentiel. En particulier les résultats montrèrent que la réassignation de 1024 fréquences dans une ville carrée de 100km de côté est possible cinq (5) fois et même dix (10) fois avec respectivement cinq et dix fréquences par cellule. Pour ce faire nous avons construit les multistratégies (assignations multiples dans chaque cellule) en utilisant un vecteur de translations d'une stratégie linéaire. Ce nouvel outil préserve la souplesse des stratégies linéaires et permet de tenir compte des nouvelles conditions de non-interférence entre les fréquences assignées à une même cellule (c'est-à-dire, un petit carré de 3,125km de côté). Il permet d'assigner N fois un spectre de M fréquences en plaçant N fréquences par cellule.

Dans chaque cellule nous avons imposé

- a) qu'il n'y ait pas de fréquences adjacentes
- b) qu'il n'y ait pas de produits d'intermodulation et
- c) qu'il y ait un écart de fréquence minimum  $\Delta F^{min}$  (ici au moins 6 canaux).

Des méthodes mathématiques ont été développées pour réduire le problème des interférences intracellulaires (entre fréquences d'une même cellule) à la construction d'un vecteur de N fréquences dans une seule cellule. Des conditions nécessaires et suffisantes garantissent qu'une fois cette construction réalisée, il n'y ait pas d'interférence intracellulaires dans aucune des autres cellules.

 $4<sup>1</sup>$ 

Les résultats obtenus en 1983-84 avec les multistratégies se sont révélés d'un intérêt considérable. En effet on peut retenir les chiffres suivants. Lorsque le spectre de 1024 fréquences est répété 5 (resp. 10) fois on peut assigner 90,27% (resp. 85,47%) des fréquences, soit 4622 (resp. 8752) fréquences sur un total de 5120 (resp. 10240). Cependant on sait que, selon les politiques présentes du Ministère, il n'est pas permis de partager une fréquence entre plus de 5 usagers. Alors quel est l'intérêt de générer des grilles permettant de réassigner 10 fois? Il existe au moins deux bonnes raisons pour le faire. Si l'on utilise la grille prévoyant 5 fois, on arrive à assigner que 90,27% des fréquences. Mais si l'on utilise la grille correspondant à 10 fois en n'assignant que 5 fois chaque fréquence, on arrive à assigner  $100\%$  des  $5 \times 1024 = 5120$  fréquences, soit le maximum possible selon les politiques du Ministère. Mais il y a aussi une deuxième raison aussi importante de créer des grilles permettant d'assigner 10 fois. Lorsqu'une grille prévoit un emplacement pour 8752 fréquences et qu'il n'y a que 5120 fréquences à distribuer, cela donne au gestionnaire une très large marge de manoeuvre pour mieux tenir compte de la non-uniformité naturelle de la demande des utilisateurs.

Une des propriétés importantes d'une assignation est la mobilité des antennes autour de leur position nominale. Dans le rapport 1982-83, cette mobilité était mesurée par le diamètre 2R du disque à l'intérieur duquel l'antenne peut-être déplacée tout en vérifiant toutes les conditions de noninterférence. Pour les multistratégies le diamètre maximum 2R de ce disque passe de 2,93km à 0,73km lorsque l'indice de répétition N varie de 2 à 10 pour un P $_{\rm MIN}$  = -132dBW et une puissance d'émission de 200 Watts.

Afin d'augmenter la mobilité des antennes nous avons étudié l'effet de la présence d'un filtre passe-bande dont les spécifications sont assez conservatrices. En effet il semblerait que les caractéristiques du matériel présentement disponible correspondent à celles retenues pour cette étude en présence de ce filtre. Les calculs de non-interférence ont donc été repris pour tenir compte du filtre. Avec le "filtre large" il est possible de déplacer le mât dans un petit carré de 3,120km de côté concentrique à la cellule carrée de 3,125km de côté avec un écart minimum de fréquence dans chaque cellule de 128, 100, 100 et 50 canaux pour un indice de répétition *N*  égal à 5, 6, 7 et 8, respectivement. Et ces chiffres n'ont pas fait l'objet d'une optimisation.

Ces résultats ont des conséquences immédiates fort intéressantes. En effet, il devient possible, à l'intérieur de chaque cellule, de distribuer les N fréquences dans le carré concentrique de 3,120km de côté au lieu de toutes les garder sur un même mât. Ceci est rendu possible pour les deux raisons suivantes. D'abord et ceci par construction, il n'y a pas de produit d'intermodulation entre les *N* fréquences assignées à la cellule et il n'y a pas non plus de fréquences adjacentes. Il ne reste à vérifier que les seules conditions de désensibilisation. D'autre part l'écart minimum de fréquence entre les fréquences assignées à la cellule varie de 50 à 128 canaux. Cela signifie que pour  $\rm{P_{MIN}}$  = -132dBW les antennes peuvent être placées à 22 $\rm{cm}$ , 7,0cm et 4,7cm les unes des autres pour des écarts de 50, 100 et 128 canaux. Pour P<sub>MIN</sub> = -140dBW, ces chiffres deviennent de l'ordre de 55cm, 18cm et <sub>.</sub> 11,8cm. A toute fin pratique, on peut en conclure que les N fréquences peuvent être assignées presque n'importe où à l'intérieur de chaque cellule

**a** 

**1** 

**I** 

en ne faisant essentiellement plus de calculs de compatibilité électromagnétique (EMC). Dans le contexte ci-haut la règle pourrait être : deux antennes doivent être distantes d'au moins un mètre l'une de l'autre ou montées sur un même mât.

Le lecteur est invité à lire le paragraphe 7 sur les résultats et conclusions pour obtenir une version concise du dernier épisode de ce suspens (c'est-à-dire, les résultats 1984-85).

Monsieur Michel Lapointe a assumé la responsabilité de tous les travaux d'informatique du projet. Sa contribution ne s'est pourtant pas limitée là. L'intérêt qu'il a pris dans tous les aspects du problème et son esprit critique ont rendu sa participation extrêmement précieuse. Il a rédigé l'Annexe regroupant les programmes utilisés dans nos constructions et donnant les indications nécessaires à leur utilisation harmonieuse.

#### 1.3 LES OBJECTIFS 1984-85

L'objectif de cette étude est la poursuite de celle de 1983-84 sur la mise au point de stratégies d'assignation d'un spectre de fréquences en mode co-canal à une région géographique donnée. Pour 1984-85 les tâches retenues seront les suivantes :

- 1. l'augmentation de la non-uniformité des assignations en permettant à l'intérieur de chaque cellule un nombre d'assignation supérieur à 10.
- 2. la relaxation de la contrainte que les fréquences soient assignées à l'intérieur d'un cercle centré au milieu de chaque cellule. A la limite, il serait bon qu'à l'intérieur d'une même cellule le gestionnaire puisse distribuer toutes les fréquences assignées à cette cellule en ne se préoccupant que des conditions de non-interférences locales : adjacence et désensibilisation (car il n'y a pas d'intermodulation entre fréquences assignées dans une même cellule).

En plus il a été résolu de réunir dans une Annexe au rapport 1984-85 tous les programmes utilisées dans nos constructions afin de pouvoir rapidement reprendre les calculs.

D'autre part, il a été convenu de rédiger en plus du rapport final 1984-85, un rapport abrégé dégageant les motivations, résultats, conclusions et recommandations les plus importants de l'ensemble du projet.

#### 2. LES STRATEGIES LINEAIRES

L'outil de base à la construction de toutes les grilles contenues dans ce rapport est la "stratégie linéaire". Cette stratégie d'assignation du spectre à une région géographique donnée permet de grandement simplifier les calculs de compatibilité électromagnétique. En effet pour ce type de stratégie il est suffisant de vérifier les conditions de non-interférence autour de la cellule située à l'origine (0,0) dans le plan.

Ce paragraphe a été emprunté au rapport 1983-84. Il rappelle au lecteur la construction et les principaux résultats sur les stratégies linéaires d'assignation horizontale dans un rectangle (cf. Rapport 1982-83).

#### 2.1 LE SPECTRE

**a** 

De façon générale le spectre à assigner est de la forme

(1) 
$$
\Sigma = \{f_0 + m\Delta f \mid 0 \le m < M\}, f_0 > 0, \Delta f > 0
$$

où les quantités f<sub>0</sub>, Af et le nombre entier M sont fixés pour une bande de fréquences donnée. Si les fréquences du spectre  $\Sigma$  sont exprimées en canaux, c'est-à-dire, en unités  $\Delta f$ , le spectre  $\Sigma$  est équivalent à une suite finie de nombres entiers

$$
\mathbf{M} = \{m \mid 0 \leq m < M \}.
$$

Pour l'adjacence et la désensibilisation, les conditions de noninterférence ne feront intervenir que les différences entre fréquences

(3) 
$$
\delta = f_m - f_n = (f_0 + m\Delta f) - (f_0 + n\Delta f) = (m - n)\Delta f;
$$

pour l'intermodulation, les conditions de non-interférence feront intervenir des relations de la forme (ou produits d'intermodulation)

$$
f_{n_0} = 2f_{n_1} - f_{n_2}
$$
  
(4) 
$$
f_0 + n_0 \Delta f = 2(f_0 + n_1 \Delta f) - (f_0 + n_2 \Delta f) = f_0 + (2n_1 - n_2) \Delta f.
$$

Les différences et les produits d'intermodulation sont équivalents aux mêmes différences ou produits d'intermodulation sur les entiers de Mi:

(5) 
$$
m - n
$$
 et  $n_0 = 2n_1 - n_2$ .

Dans tous les cas, ces quantités sont indépendantes de la fréquences  $f_0$ . Quant au paramètre  $\Delta f$ , il sera directement incorporé (avec  $f_0$ ) dans les conditions de non-interférence.

A la lumière de cette discussion, nous remplacerons le spectre par la suite M que nous appellerons "spectre" et dont les nombres entiers m seront les "fréquences".

Nous avons vu qu'il est avantageux de donner au spectre IMI une structure d'anneau algébrique ce qui revient à définir sur l'ensemble MI une addition  $\cdot \cdot$  et une multiplication  $\circ$ 

$$
(6) \t m \t m \t m \t m \t (m+n) \t Mod M
$$

$$
(7) \t m \t m \t m \t m \t Mod M
$$

où l'opération Mod M est définie de l'ensemble des entiers Z dans l'ensemble M ,

$$
(8)
$$

 $\hat{\tilde{\gamma}}$ 

Mod M :  $Z \rightarrow M$  $m \rightarrow m$ 

m est l'entier unique déterminé comme suit où

$$
(9) \t m = m + cM, \t c \t Z, \t 0 \t M \t M.
$$

Les entiers m et c sont évidemment uniques pour chaque m. Ces opérations nous permettent d'ajouter, de soustraire et de multiplier les fréquences du spectre M tout en restant dans l'ensemble M comme l'illustre l'exemple suivant :

Exemple 1.  $M = 9$ ,  $M = \{0, 1, 2, 3, 4, 5, 6, 7, 8\}$  $5 \cdot 5 = (10)$  Mod  $9 = (1 \times 9 + 1)$  Mod  $9 = 1$  $3 \circ 7 = (21)$  Mod  $9 = (2 \times 9 + 3)$  Mod  $9 = 3$  $3 \odot 5 = (-2)$  Mod  $9 = (-1 \times 9 + 7)$  Mod  $9 = 7$  $3 \text{ } \circ \text{ } 6 = 18$ Mod  $9 = (2 \times 9 + 0)$  Mod  $9 = 0$ .

#### $2.2$ LES STRATEGIES D'ASSIGNATION DANS UN RECTANGLE

Supposons que nous voulions assigner  $M = N_1N_2$  ( $N_1 \ge 1$ ,  $N_2 \ge 1$ ) fréquences dans un rectangle de dimension  $A \times A(N_2/N_1)$ km. De façon plus précise, le rectangle est divisé en  $N_1N_2$  petits carrés de côté  $A/N_1$ 

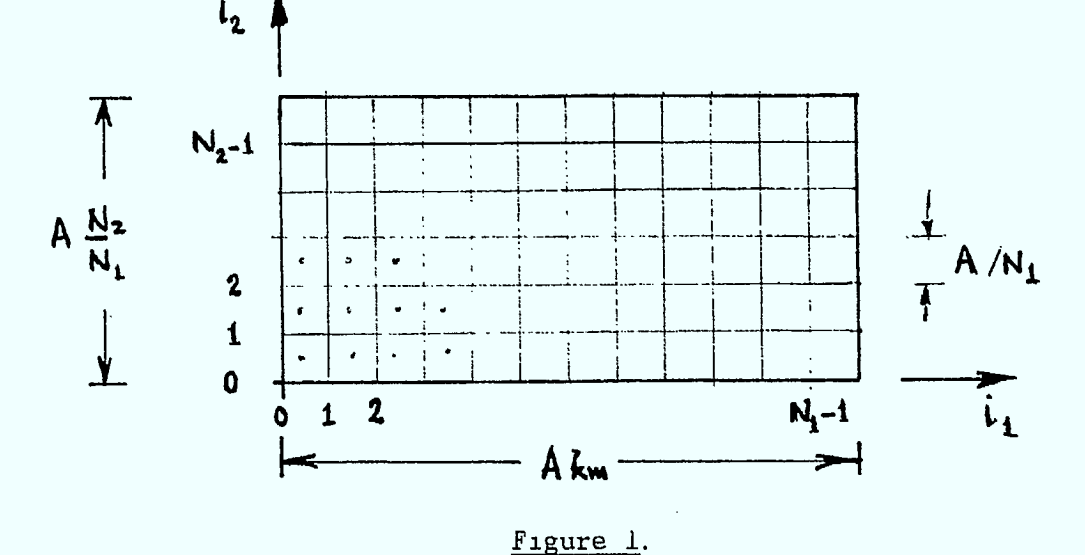

Chaque antenne est placée au centre de chaque petit carré où l'on assigne l'une des fréquences du spectre

(10) 
$$
M = \{m \mid 0 \le m < N_1N_2\}.
$$

Chaque petit carré est étiqueté par les coordonnées  $\,(\,i_{\,1},i_{\,2})\,$  de son coin inférieur gauche.

Le problème de l'assignation uniforme est celui de trouver une stratégie d'assignation qui associe à l'ensemble des coordonnées

(11) 
$$
\mathbf{M}_1 \times \mathbf{M}_2 = \{(\mathbf{i}_1, \mathbf{i}_2) | 0 \leq \mathbf{i}_1 \times \mathbf{N}_1, 0 \leq \mathbf{i}_2 \times \mathbf{N}_2\}
$$

toutes les fréquences du spectre GU tel que défini par (10). En termes mathématiques, cela revient à chercher une bijection

(12) 
$$
a : \mathbb{N}_1 \times \mathbb{N}_2 \to \mathbb{N}.
$$

Il est facile de constater qu'il y a M! (factoriel M) façons de construire une stratégie d'assignation. Pour  $N_1 = N_2 = 32$ , cela fait 1024!.

#### 2.3 STRATEGIES LINEAIRES DANS UN RECTANGLE

Au paragraphe 2.1, nous avons donné à l'ensemble M une structure d'anneau algébrique en définissant une addition 0 et une multiplication *<sup>0</sup>*: (NI ,e,e) forme un anneau commutatif avec un élément unité 1. On peut aussi considérer l'anneau DU comme un module sur Z en définissant l'action "." de l'anneau Z des nombres entiers positifs, négatifs et nul sur  $10$  de la façon suivante :

(13) 
$$
\forall \alpha \in Z, \quad \forall m \in \mathbb{M}, \quad \alpha \cdot m = (\alpha m) \text{ Mod } (N_1 N_2).
$$

Enfin, nous allons étendre la définition d'une stratégie d'assignation du rectangle  $\mathbb{N}_1 \times \mathbb{N}_2$  à tout le plan Z x Z. Cet espace produit possède lui aussi une structure de module sur Z avec les opérations habituelles d'addition et de multiplication pour l'ensemble Z des nombres entiers.

La notion de "linéarité naturelle" que nous allons utiliser ici est celle d"homomorphisme" entre deux modules sur Z. Une application

(14) L OU

est un Z-homomorphisme entre les modules  $Z \times Z$  et  $M$  si

(15) 
$$
\forall (i_1, i_2), (j_1, j_2), L(i_1 + i_2, j_1 + j_2) = L(i_1, i_2) \cdot L(j_1, j_2)
$$

(16) 
$$
\forall \alpha \in Z, \forall (i_1, i_2), L(\alpha i_1, \alpha i_2) = \alpha \cdot L(i_1, i_2).
$$

C'est essentiellement l'équivalent de la notion d'application linéaire entre espaces vectoriels.

Définition 1. On dira qu'un Z-homomorphisme : L : Z  $\times$  Z  $\rightarrow$  M est une stratégie linéaire si sa restriction à  $\mathbb{N}_1 \times \mathbb{N}_2$  est une bijection, c'est-à-dire

$$
L(DU_1 \times DU_2) = LM \cdot n
$$

On renvoit le lecteur au rapport 1982-83 pour des exemples et la théorie détaillée (cf. M. Delfour et al. [1, Chapitre 2, paragraphes 5 et 5.1.4 pour les exemples]). Il est cependant utile de rappeler le théorème suivant.

Théorème 1. Toute stratégie linéaire est de la forme

(18) 
$$
L(i_1, i_2) = (i_1 I_1 + i_2 I_2)
$$
 Mod  $N_1 N_2$ 

où  $\begin{bmatrix} 1 & 0 & 0 \end{bmatrix}$  ont des entiers tels que

(19) 
$$
0 \le I_1 < N_1N_2
$$
,  $0 \le I_2 < N_1N_2$ 

qui vérifient l'une ou l'autre des conditions suivantes :

(20a) 
$$
I_1 = N_2 J_1
$$
,  $(J_1, N_1) = 1$  et  $(I_2, N_2) = 1$ 

Ou

(20b) 
$$
I_2 = N_1 J_2
$$
,  $(J_2, N_2) = 1$  et  $(I_1, N_1) = 1$ 

où (X,Y) indique le plus grand commun diviseur de X et Y. 0

#### 2.4 EXPRESSION DES CONDITIONS DE NON-INTERFERENCE

Cette question a été longuement étudiée dans le rapport 1982-83. On ne donne ici que l'ensemble des conditions qui servira de base à notre étude.

Soient les ensembles E et  $E_k$  et la distance  $e_k$  pour  $k \ge 1$  :

(21) 
$$
E = \{(\ell_1, \ell_2) | |\ell_1| < N_1 \text{ et } |\ell_2| < N_2\}
$$

(22) 
$$
E_k = \{ (l_1, l_2) \in E | L(l_1, l_2) = k \text{ Mod } (N_1N_2) \}
$$

(23) 
$$
e_k = \min \{ \sqrt{\ell_1^2 + \ell_2^2} | (\ell_1, \ell_2) \in E_k \}.
$$

Les conditions de non-interférence pour la bande VHF ( $\Delta F = 0.03$  MHz) à vérifier sont les suivantes :

a) Adjacence

R

 $\blacksquare$ 

(24a) 
$$
\begin{cases} D_{\Delta f}^{A} \leq \frac{A}{N_{1}} \implies \text{rien à vérifier} \\ D_{\Delta f}^{A} > \frac{A}{N_{1}} \implies e_{1} \geq \frac{N_{1}}{A} D_{\Delta f}^{A} \end{cases}
$$

b) Désensibilisation et intermodulation  $T_{\chi}$ 

(24b) 
$$
\begin{cases} D_1^{DT} \leq \frac{A}{N_1} \implies \text{rien à vérifier} \\ D_1^{DT} > \frac{A}{N_1} \implies e_k \geq \frac{N_1}{A} D_k^{DT}, \quad 1 \leq k \leq \min \left\{ K, \left[ \frac{N_1 N_2}{2} \right] \right\} \\ c) \quad \text{Intermodulation R.} \end{cases}
$$

(24c)  

$$
\left\{\n\begin{array}{ccc}\nD_{\Delta f}^{R} \leq \frac{A}{N_{1}} & \text{ is } 1 \\
D_{\Delta f}^{R} & \text{ is } \frac{A}{N_{1}} & \text{ is } 2k \\
D_{\Delta f}^{R} & \text{ is } \frac{A}{N_{1}} & \text{ is } 2k \\
D_{\Delta f}^{R} & \text{ is } \frac{A}{N_{1}} & \text{ is } 2k \\
D_{\Delta f}^{R} & \text{ is } 2k \\
D_{\Delta f}^{R} & \text{ is } 2k \\
D_{\Delta f}^{R} & \text{ is } 2k \\
D_{\Delta f}^{R} & \text{ is } 2k \\
D_{\Delta f}^{R} & \text{ is } 2k \\
D_{\Delta f}^{R} & \text{ is } 2k \\
D_{\Delta f}^{R} & \text{ is } 2k \\
D_{\Delta f}^{R} & \text{ is } 2k \\
D_{\Delta f}^{R} & \text{ is } 2k \\
D_{\Delta f}^{R} & \text{ is } 2k \\
D_{\Delta f}^{R} & \text{ is } 2k \\
D_{\Delta f}^{R} & \text{ is } 2k \\
D_{\Delta f}^{R} & \text{ is } 2k \\
D_{\Delta f}^{R} & \text{ is } 2k \\
D_{\Delta f}^{R} & \text{ is } 2k \\
D_{\Delta f}^{R} & \text{ is } 2k \\
D_{\Delta f}^{R} & \text{ is } 2k \\
D_{\Delta f}^{R} & \text{ is } 2k \\
D_{\Delta f}^{R} & \text{ is } 2k \\
D_{\Delta f}^{R} & \text{ is } 2k \\
D_{\Delta f}^{R} & \text{ is } 2k \\
D_{\Delta f}^{R} & \text{ is } 2k \\
D_{\Delta f}^{R} & \text{ is } 2k \\
D_{\Delta f}^{R} & \text{ is } 2k \\
D_{\Delta f}^{R} & \text{ is } 2k \\
D_{\Delta f}^{R} & \text{ is } 2k \\
D_{\Delta f}^{R} & \text{ is } 2k \\
D_{\Delta f}^{R} & \text{ is } 2k \\
D_{\Delta f}^{
$$

[X] est le plus grand entier inférieur ou égal à X et les entiers K où et  $K_R$  sont calculés de la façon suivante :

(25) 
$$
K : D_{K+1}^{DT} \leq \frac{A}{N_1} \text{ et } D_K^{DT} > \frac{A}{N_1}
$$

(26) 
$$
K_R : K_R < \frac{N_1}{A} D_{\Delta f}^R \le K_R + 1.
$$

Les distances  $D_{\Delta f}^{A}$ ,  $D_{k}^{DT}$  et  $D_{\Delta f}^{R}$  sont données pour le VHF ( $\Delta f$  = 0,03 MHz) par

a) Adjacence  
\n
$$
\frac{1}{2}
$$
\n(27)  $D_{\Delta f}^{A} = \begin{cases}\n5,443,522, & P_{MIN} = -132 \\
13,673,510, & P_{MIN} = -140 \\
34,346,304, & P_{MIN} = -148\n\end{cases}$ 

 $P_{MIN}$  = -132

*b) Désensibilisation et intermodulation* T x

(28a) 
$$
D_m^{DT} = \begin{cases} 4, & 3710 / m^{0,315} & 1 \le m \le 13 \\ 136, & 77 / m^{1,645} & 14 \le m \le 15 \\ 300, & 84 m^{0,225} / (50+m)^{1,425}, & 16 \le m \end{cases}
$$

$$
\frac{P_{\text{MIN}} = -140}{\text{ (28b)}} = \begin{cases} 10, 980 / m^{0.315}, & 1 \le m \le 13 \\ 343, 57 / m^{1.645}, & 14 \le m \le 21 \\ 476, 80 m^{0.225} / (50+m)^{1.425}, 22 \le m \end{cases}
$$

$$
\frac{P_{\text{MIN}} = -148}{\left(28c\right)} = \begin{cases} 27,579/m^{0.315}, & 1 \leq m \leq 13\\ 863,01/m^{1.645}, & 14 \leq m \leq 30\\ 755,67 m^{0.225} / (50+m)^{1.425}, 31 \leq m \end{cases}
$$

16

 $\sim$ 

B

ł

S

c) Intermodulation  $R_{\rm X}$ 

(29) 
$$
D_{\Delta f}^{R} = \begin{cases} 22, 35, & P_{MIN} = -132 \\ 30, 38, & P_{MIN} = -140 \\ 41, 30, & P_{MIN} = -148 \end{cases}
$$
  
et pour tout k,  $1 \le k \le \left[\frac{N_{1}N_{2}-1}{2}\right]$ ,  
(30)  $e_{k}^{2/3}e_{2k}^{1/3}k \ge \frac{N_{1}}{A}D_{\Delta f}^{R}$  si  $\begin{cases} 1 \le k \\ 1 \le k \le 4 \text{ et } 24 \le k, & P_{MIN} = -132 \\ 1 \le k \le 2 \text{ et } 62 \le k, & P_{MIN} = -140 \\ 1 \le k \le 2 \text{ et } 62 \le k, & P_{MIN} = -148. \end{cases}$ 

(Cette condition est plus précise que la condition (24c).)

#### RESUME DE CERTAINS RESULTATS  $2.5$

Dans ce rapport nous allons surtout utiliser l'exemple de la ville carrée dont la longueur A du côté est 100km et

$$
N_1 = N_2 = 32
$$
,  $M = N_1N_2 = 1024$ 

pour  $P_{MIN} = -132$ , -140 et -148dBW. Pour cet exemple le nombre de paires  $I_1$ ,  $I_2$  admissibles était très grand comme en témoigne le tableau suivant :

| $P_{MIN}$ | No. de paires<br>admissibles | paire optimisée<br>$I_1,I_2$ |
|-----------|------------------------------|------------------------------|
| $-132$    | $8\times 1760$               | 416, 195                     |
| $-140$    | $8 \times 1413$              | 480, 419                     |
| $-148$    | 8× 180                       | 352, 57                      |

Tableau 1.

Nous avons aussi cherché à maximiser le rayon R autour de la position de l'antenne pour lequel l'antenne peut être déplacée dans un disque de diamètre 2R tout en respectant les conditons de non-interférence.

| $P_{MIN}$ | 2R      | No. de solutions<br>admissibles |     |                                 |
|-----------|---------|---------------------------------|-----|---------------------------------|
| $-132$    | 2, 9665 | 6                               | 480 | 497, 499, 503, 505,<br>507, 509 |
| $-140$    | 2, 84   |                                 | 480 | 427                             |
| $-148$    | 2, 57   | 3                               | 352 | 465, 483, 485                   |

Tableau 2. Relaxation de la position de l'antenne

Enfin nous avons cherché à comprimer la ville de façon à augmenter la densité des assignations. Dans le tableau suivant A\* représente la longueur minimum du côté du carré pour vérifier toutes les conditions de non-interférence.

| MIN    |         | paires $(I_1,I_2)$  |
|--------|---------|---------------------|
| $-132$ | 39, 221 | (96, 57), (288, 57) |
| $-140$ | 53, 315 | (96, 57), (288, 57) |
| $-148$ | 78, 143 | (224, 485)          |

Tableau 3. Compression maximale de la ville

#### 3. LES MULTISTRATEGIES

Ce paragraphe résume le paragraphe 4 du rapport 1983-84. Comme au paragraphe 2, nous nous donnons deux entiers  $N_1 \geq 1$  et  $N_2 \geq 1$  et supposons la $\bar{\ }$ ville rectangulaire de dimension  $\,$  A  $\,$  par $\,$   $\,$  A $\,($   $\mathrm{N}_2/\mathrm{N}_1^{\,} )$   $\,$  où  $\,$  A  $\,$  est $\,$ exprimé en kilomètres (cf. Figure 1 au paragraphe 2). Supposons encore la ville subdivisée en petits carrés de côté  $A/N_{1}$ .

Nous supposons un spectre  $[M]$  de M fréquences pour un entier  $M \geq 1$ . Notre objectif est maintenant d'assigner le spectre non plus une fois mais R fois  $(R \geq 1)$ , un entier) en disposant dans chaque cellule R fréquences sur un même mât (nous verrons plus tard que ces R fréquences pourraient être dispersées à l'intérieur du petit carré).

Nous faisons l'hypothèse suivante :

$$
(1) \tMR \test un multiple de N1N2.
$$

On désigne par N

$$
N = \frac{MR}{N_1 N_2}
$$

le nombre de fréquences assignées par cellule et comme précédemment

(3) 
$$
Im_1 = \{i_1 | 0 \le i_1 < N\}
$$
,  $Im_2 = \{i_2 | 0 \le i_2 < N_2\}$ 

 $\mathbb{R} = \{ n | 0 \le n \le N \}$ ,  $\mathbb{R} = \{ r | 0 \le r \le R \}$ . (4)

Le problème de l'assignation en mode co-canal avec assignations multiples dans une même cellule est équivalent à construire des applications

(5) 
$$
= \begin{cases} a : \mathbb{N}_1 \times \mathbb{N}_2 \times \mathbb{N} \to \mathbb{M} \times \mathbb{R} \\ (i_1, i_2, n) \to a(i_1, i_2, n) \end{cases}
$$

qui soient bijectives sous l'hypothèse

$$
NN_1N_2 = MR.
$$

Comme l'ensemble de toutes les applications a est énormément grand, il a été résolu de choisir une famille de stratégies plus petite mais suffisamment riche pour obtenir des résultats intéressants.

#### 3.1 LES MULTISTRATEGIES.

En gros les multistratégies sont obtenues en faisant plusieurs translations d'une assignation linéaire telle que décrite au paragraphe 2.

Nous nous restreignons donc au cas où

(7) 
$$
N = R \quad (\text{et donc } M = N_1N_2)
$$

et aux stratégies qui correspondent à l'empilement de translations d'une stratégie linéaire

$$
(8) \t\t L0: Z \times Z \to \text{IM}
$$

(au sens de la Définition 1 du paragraphe 2).

 $Définition 1. Soient N = R et M = N_1N_2.$ 

(i) Une multistratégie d'assignationest une appplication

(9) 
$$
(i_1, i_2, n) \rightarrow NL(i_1, i_2, n) = L^0(i_1, i_2) \cdot T(n) : \mathbb{N}_1 \times \mathbb{N}_2 \times \mathbb{N} \rightarrow \mathbb{M}
$$

où  $L^0: Z \times Z \rightarrow M$ 

est une stratégie linéaire au sens de la Définition 1 du paragraphe 2 et

$$
(10) \t\t T : \mathbb{N} \to \mathbb{M}
$$

est une application arbitraire.

Remarque 1. Il est facile de vérifier que l'application a correspondant à une multistratégie est donnée par

(11) 
$$
a(i_1, i_2, n) = (NL(i_1, i_2, n), n) : DN_1 \times DN_2 \times DN \to MN \times CN
$$

et que cette application est bijective.

Remarque 2. Lorsque l'application T est linéaire, il existe un entier T tel que

(12) 
$$
NL(i_1, i_2, n) = (I_1 I_1 + i_2 I_2 + nT) \text{Mod } N_1 N_2
$$
.

#### 3.2 NOUVELLES CONDITIONS DE NON-INTERFERENCE

Il y a deux nouvelles conditions provenant de la répétition des fréquences de leur co-localisation.

• Condition de co-canalité

Une fréquence f ne peut être répétée dans un rayon inférieur à 5km ou supérieur à 30km.

- Condition de non-interférence entre fréquences assignées sur un même mât
- a) toutes les fréquences sont différentes
- b) il n'y a pas de produits d'intermodulation entre elles, et
- c) il doit y avoir un écart minimum de fréquences  $\Delta F \ge 6$  canaux.  $\Box$

On voit facilement que c) entraîne a).

Il est bon de souligner que toutes les autres conditions de non-interférence au paragraphe 2.4 entre fréquences appartenant à des cellules différentes doivent également être vérifiées (avec e¦ au lieu de e<sub>k</sub>, voir paragraphe 3.5 plus loin).

Dans les paragraphes qui suivent, nous allons donc

1) donner une condition nécessaire et suffisante sur  $T(n)$  pour qu'il n'y ait pas de produit d'intermodulation entre les fréquences assignées sur un même mât;

2) réviser le calcul des distances e $\frac{k}{k}$  pour tenir compte de la multiassignation et obtenir les conditions additionnelles pour tenir compte de la condition de co-canalité.

## 3.3 CONDITION NECESSAIRE ET SUFFISANTE POUR EVITER LES PRODUITS D'INTER-MODULATION ENTRE FREQUENCES SUR UN MEME MAT

En se reportant à la Définition 1, on voit que l'ensemble des fréquences assignées au petit carré (ou cellule) de coordonnées  $\{\mathtt{i}_1,\mathtt{i}_2\}$  sera donné par

 $F(i_1, i_2) = {L^0(i_1, i_2) \cdot T(n) \mid 0 \le n \le N}.$ 

 $\blacksquare$ 

Lorsque  $(i_1,i_2)$  parcoure  $\mathfrak{M}_1 \times \mathfrak{M}_2$ ,  $\mathfrak{L}^0(i_1,i_2)$  parcoure exactement le spectre  $\mathbb M$ . Si  $\text{L}^0(\mathtt{i}_1, \mathtt{i}_2)$  = m, il suffira donc de résoudre le problème pour les ensembles

(13) = 
$$
F_m = \{T(n) \bullet m \mid 0 \le n < N\}, 0 \le m < M,
$$

plutôt que les ensembles

(14) 
$$
F(i_1, i_2) = {L^0(i_1, i_2) \cdot T(n) | 0 \le n < N}, (i_1, i_2) \in \mathbb{N}_1 \times \mathbb{N}_2,
$$

puisqu'il y a correspondance biunivoque.

Donc il n'y aura pas de produits d'intermodulation dans chacune des cellules  $(i_1, i_2)$ ,  $(i_1, i_2)$   $\in \mathbb{N}_1 \times \mathbb{N}_2$ , si et seulement si il n'y a pas de produits d'intermodulation dans chacune des cellules  $m, 0 \le m < M$ . Théorème 1. Soient  $N \ge 3$  le nombre de fréquences par cellule et  $M \ge 3$ le nombre de fréquences dans le spectre. Soit

(15) 
$$
F(0,0) = {T(n) | 0 \le n < N}
$$

l'ensemble des fréquences toutes différentes assignées dans la cellule (0,0) (c'est-à-dire, l'image de T). Alors la condition nécessaire et suffisante pour qu'il n'y ait pas de produit d'intermodulation dans chacune des cellules  $(i_1, i_2), (i_1, i_2) \in \mathbb{N}_1 \times \mathbb{N}_2$  est la suivante :

(16) 
$$
\forall n_0, n_1, n_2 \in \mathbb{N} \, , \, T(n_2) + T(n_1) - 2T(n_0) \neq kM, \forall k \in \{-1, 0, 1\} \, .
$$

#### 3.4 CALCUL DE L'ECART DE FREQUENCE MINIMUM.

On voudra plus tard assurer qu'il y ait un écart minimum entre chaque paire de fréquences d'une même cellule. Le théorème suivant permettra de calculer cette borne inférieure à partir des fréquences de la cellule (0,0 seulement.

Théorème 2. Soient  $N \ge 2$  le nombre de fréquences par cellules, et  $M \ge 2$ le nombre de fréquences dans le spectre et l'ensemble des fréquences

$$
F(0,0) = \{T(n) | 0 \leq n < N\}
$$

que l'on suppose toutes différentes les unes des autres (T est injective). Si l'on définit l'écart minimum entre les fréquences de la cellule  $\{\mathtt{i}_1,\mathtt{i}_2\}$ par

(17) 
$$
\Delta F(i_1, i_2) = Min\{ |f_2 - f_1| : \forall f_1 \neq f_2, f_1 \text{ et } f_2 \text{ dans } F(i_1, i_2) \}
$$

et le minimum de cet écart par rapport à toutes les cellules par

(18) 
$$
\Delta F = Min{\{\Delta F(i_1, i_2) : \forall (i_1, i_2) \in D\mathbb{U}_1 \times D\mathbb{U}_2\}}
$$

(19)  $\Delta F = Min{\{\Delta F_0^{\text{min}}\}}$ ,  $M-\Delta F_0^{\text{max}}$ 

où

alors

(20) 
$$
\begin{cases} \Delta F_0^{\min} = \min\{ |T(n_2) - T(n_1)| : \forall n_2 \neq n_1 \text{ dans } D \mathbb{I} \} \\ \Delta F_0^{\max} = \max\{ |T(n_2) - T(n_1)| : \forall n_2 \neq n_1 \text{ dans } D \mathbb{I} \}. \end{cases}
$$

#### 3.5 CALCUL DES DISTANCES  $e_k$  ET  $e_k^+$ POUR LES MULTISTRATEGIES

Pour le calcul des distances, nous renvoyons le lecteur au rapport 1982-83 pour les justifications sous-jacentes au choix du mode de calcul ainsi qu'aux propriétés particulières dont jouissent les distances  $e_k$ .

Pour les multistratégies, il faut apporter un certain nombre de modifications. Afin de faciliter la compréhension par le lecteur, nous reprenons les calculs du paragraphe 2.4.

Nous partons de la ville rectangulaire  $\overline{\mathbb{M}}_1 \times \overline{\mathbb{M}}_2$  (sans dimension) et nous supposons que les fréquences y ont été assignées selon la multistratégie

$$
\text{NL} : \text{IV}_1 \times \text{IV}_2 \times \text{IV} \rightarrow \text{IV}.
$$

Soient deux fréquences m et m' assignées au points  $(i_1, i_2, n)$  et  $(i_1', i_2', n')$  telles que

(21) 
$$
NL(i_1, i_2, n) = m
$$
 et  $NL(i_1, i_2, n') = m'$ .

Alors

$$
(22) \t m' - m = NL(i_1', i_2', n') - NL(i_1, i_2, n) = L^0(i_1' - i_1, i_2' - i_2) \cdot T(n') \cdot T(n).
$$

Soient

(23) 
$$
E = \{ (\ell_1, \ell_2) | |\ell_1| < N_1, |\ell_2| < N_2 \}.
$$

(24) 
$$
E_k = \begin{cases} (\ell_1, \ell_2) \in E & \text{if } n \in \mathbb{N} \text{ tells que} \\ L^0(\ell_1, \ell_2) \circ T(n') \circ T(n) = k \end{cases}
$$

Nous définissons alors les distances minimum à l'origine (0,0)

(25) 
$$
e_k = \text{Min } \{\sqrt{\ell_1^2 + \ell_2^2} | (\ell_1, \ell_2) \in E_k \}.
$$

La nouveauté ici est que pour des écarts de fréquences  $k \ge 1$  la distance e<sub>k</sub> peut être zéro. En fait si nous faisons l'hypothèse que T(0) = 0, alors  ${\bf e}_{\bf k} = \bf 0$  pour toutes les fréquences  $\bf k$  assignées à la cellule  $(\bf 0, \bf 0)$ . Comme nous traitons différemment l'interférence entre fréquences assignées sur un même mât et celle entre fréquences situées sur des mâts différents (différentes cellules), il nous a fallu introduire une nouvelle distance qui ne s'annule pas

(26) 
$$
e_k^+ = \text{Min } \{\sqrt{\ell_1^2 + \ell_2^2} | (0,0) \neq (\ell_1, \ell_2) \in E_k \}, k \ge 0;
$$

il est donc maintenant possible de parler de  $e_0^+$  $0^+$ 

#### 3.6 ENSEMBLE DE CONDITIONS DE NON-INTERFERENCE POUR LES MULTISTRATEGIES

- I. Conditions de non-interférence dans une cellule
	- 1) toutes les fréquences sont différentes
	- 2) il n'y a pas de produit d'intermodulation
	- $3)$  l'écart entre deux fréquences arbitraires doit être  $d'$ au moins 6 ( $\Delta F \ge 6$ ) canaux.  $\Box$

D'autre part, la réutilisation d'une même fréquence est régie par la condition suivante :

II. Condition de corcanalité

Une fréquence ne peut être répétée dans un rayon inférieur à 5km ou supérieur à 30km. o

Enfin, les conditions de non interférence intercellules sont celles du paragraphe 2.4 avec  $e_k$  remplace par  $e_k^+$ .

III. Conditions de non-interférence entre cellules

a) Adjacence

 $\sqrt{ }$ 

(27a) 
$$
D_{\Delta F}^{A} \leq \frac{A}{N_{1}} \implies \text{rien à vérifier}
$$

$$
D_{\Delta f}^{A} > \frac{A}{N_{1}} \implies e_{1}^{+} \geq \frac{N_{1}}{A} D_{\Delta f}^{A}.
$$

b) Désensibilisation et intermodulation  $T_X$ 

(27b) 
$$
\begin{cases} D_1^{DT} \leq \frac{A}{N_1} \implies \text{rien à vérifier} \\ D_1^{DT} > \frac{A}{N_1} \implies e_k^+ \geq \frac{N_1}{A} D_k^{DT}, \quad 1 \leq k \leq \min \left\{ K, \left[ \frac{N_1 N_2}{2} \right] \right\} \end{cases}
$$

[X] est le plus grand entier inférieur ou égal à X et K est un où entier calculé comme suit

(28) 
$$
K : D_{K+1}^{DT} \leq \frac{A}{N_1} \text{ et } D_K^{DT} > \frac{A}{N_1}.
$$

c) Intermodulation  $R_{\rm X}$ 

(27c)  

$$
\left\{\n\begin{array}{ccc}\nD_{\Delta f}^{R} \leq \frac{A}{N_{1}} & \text{ is a verifier} \\
D_{\Delta f}^{R} > \frac{A}{N_{1}} & \text{ is } (e_{k}^{+})^{2/3}(e_{2k}^{+})^{1/3}k \geq \frac{N_{1}}{A} D_{\Delta f}^{R}, & 1 \leq k \leq \min\left\{\left[\frac{N_{1}N_{2}^{-1}}{2}\right], K_{R}\right\}\n\end{array}\n\right\}
$$

 $27\,$ 

où  $K_R$  est un entier calculé comme suite

(29) 
$$
K_R : K_R < \frac{N_1}{A} D_{\Delta f}^R \le K_R + 1.
$$

Les distances  $D_{\Delta f}^{\text{A}}$ ,  $D_{k}^{DT}$  et  $D_{\Delta f}^{R}$  sont données par les équations (27) à  $(30)$  au paragraphe 2.4.

#### 3.7 LA VERIFICATION DE LA CONDITION DE CO-CANALITE

Avant de poursuivre nous allons étudier un exemple pour mieux illustrer le rôle de la condition de co-canalité.

Exemple 1. Soit  $A = 100km$  et

(30) 
$$
NL(i_1, i_2, n) = (10i_1 + 3i_2 + 15n) \text{Mod } 25
$$

avec  $N_1 = N_2 = 5$ ,  $M = 25$  et  $N = 2$ .

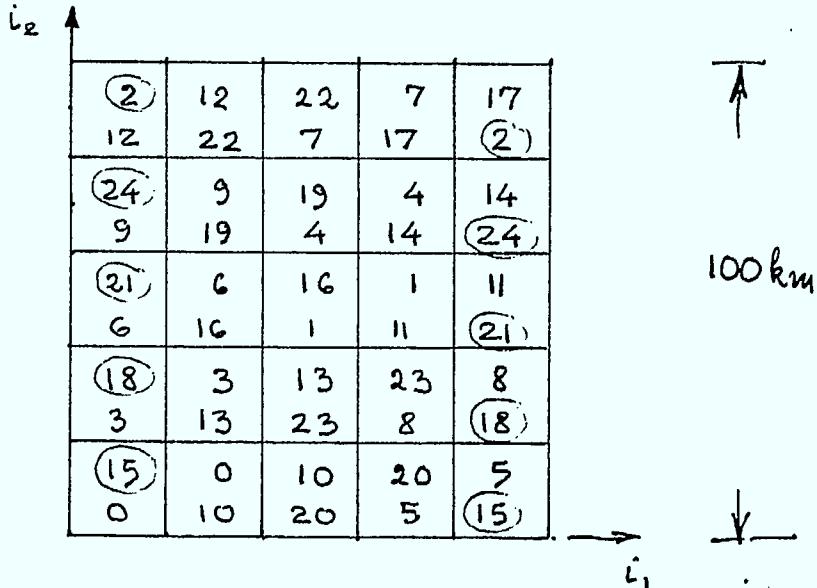

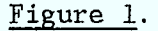

Dans l'exemple 1, chaque fréquence est réassignée à une distance de 20km sauf les fréquences

15 18 21 24 et 2

qui sont réassignées à une distance de 80km. En fait, peu importe la translation choisie, certaines fréquences situées près de la frontière du carré seront réassignées à des distances d'environ 100km. Par contre, pour les fréquences assignées au centre du carré de 100km de côté il est possible de construire la translation T(n) de façon à vérifier la condition de co-canalité.

Comme la multiassignation (30) s'étend à tout le plan, il est instructif de regarder ce qui se passe sur la partie E du plan Z x Z où se font les calculs des  $e_k$  et  $e_k^+$  (cf. Figure 2). D'abord on comprend pourquoi les fréquences sont répétées à 20 ou 80km : ceci est dû à la présence de la fréquence 0 en (±1,0) et (±4,0). Pour le calcul des distances,  $e_k^+ = e_k$  sauf

 $e_{10} = e_0 = e_{15} = 0$  avec  $e_{10}^+ = e_0^+ = e_{15}^+ = 1$ .
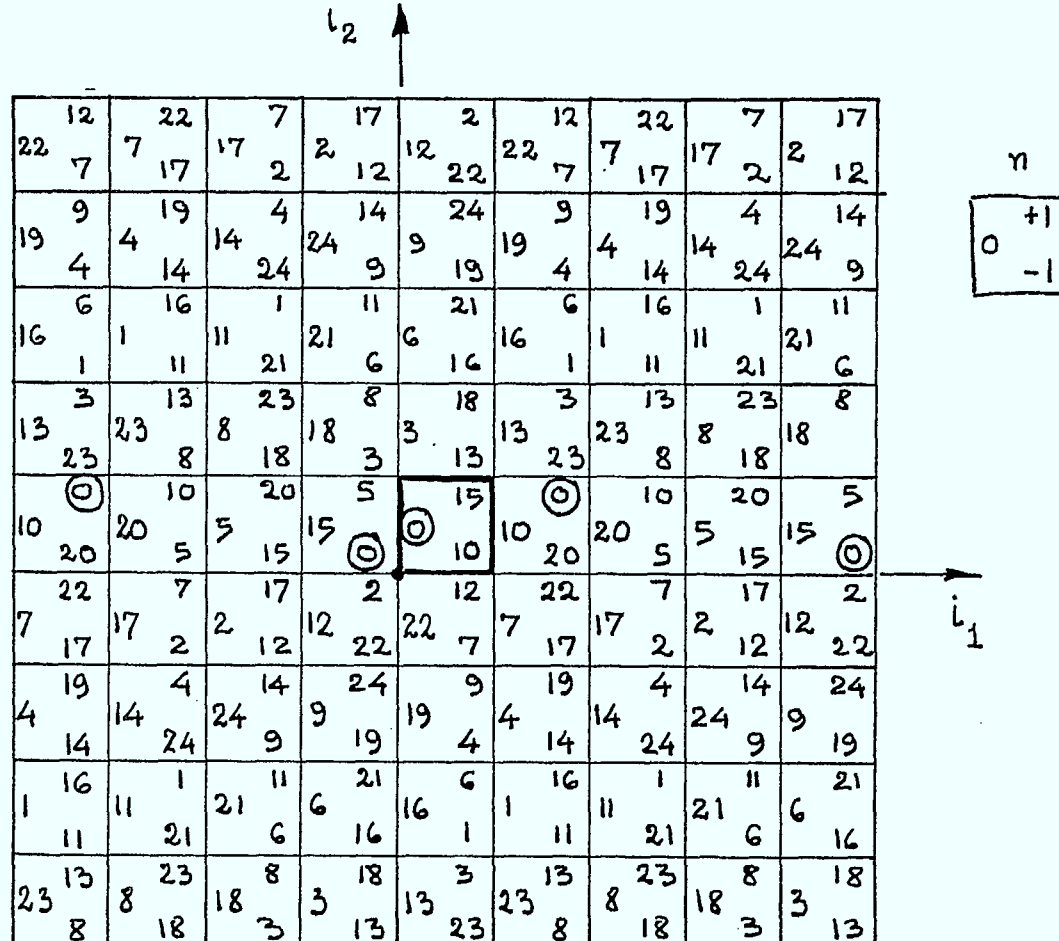

 $\cdot$   $\overline{\phantom{a}}$ 

Figure 2.  $NL(i_1, i_2, n)$  pour  $(i_1, i_2) \in E$  et  $|n| \le N$ . (La disposition des chiffres correspond à  $n = -1$ , 0 et 1.)

 $30^{\circ}$ 

La philosophie que nous adopterons pour vérifier l'hypothèse de cocanalité sera de ne pas répéter certaines fréquences en des positions géographiques où la condition de co-canalité est violée. Pour l'exemple 1 on pourra, par exemple, éliminer

> 15 (en  $(4,0)$ ), 21 (en  $(4,2)$ ), 2 (en  $(4,4)$ ) 18 (en  $(0,1)$ ), 24 (en  $(0,3)$ ).

Le résultat de cette décision d'ordre "purement administratif" est l'assignation de 45 fréquences sur 50, soit 90% (c'est-à-dire 100% du spectre la première fois et 80% du spectre la deuxième fois). Notons que l'arbitraire que nous constatons ici devient pour le gestionnaire un moyen d'influencer la distribution géographique de la distribution des fréquences sans avoir besoin de faire appel aux calculs de compatibilité électromagnétique (EMC). Dans l'exemple 1, le spectre n'est répété que 2 fois. Il n'est cependant pas interdit de penser à le répéter 10, 20, 30 fois ou même plus. Alors comme la pratique courante veut qu'une fréquence ne soit pas partagée plus de 5 fois, le lecteur peut facilement entrevoir la souplesse considérable dont pourrait jouir le gestionnaire dans l'assignation "non uniforme" du spectre. Nous reviendrons d'ailleurs plus tard sur les avantages et bénéfices d'une telle philosophie.

En résumé, nous pourrons utiliser la distance  $e^+_0$  dans la vérification d'une partie de la condition de co-canalité :

$$
\frac{A}{N_1} e_0^+ \leq 5km.
$$

L'autre partie de cette condition demande que les positions des fréquences 0 dans la région E ne soient pas dispersées les unes des autres de plus de 30km. Nous avons vu par l'exemple 8 que cela est possible pour presque toutes les fréquences sauf peut être un certain nombre se trouvant près des "frontières" de la ville.

Si la multistratégie est construite de façon à grouper autour du point (0,0) les N-1 fréquences 0 dans une "région de 30km de diamètre", ceci assurera la répétition N fois de toutes les fréquences pivot situées au centre de la ville dans un carré concentrique de 70km de côté. Pour une fréquence m donnée, la "position pivot" est celle qui est au centre de la région de 30km de diamètre dans laquelle se trouvent les N fréquences m.

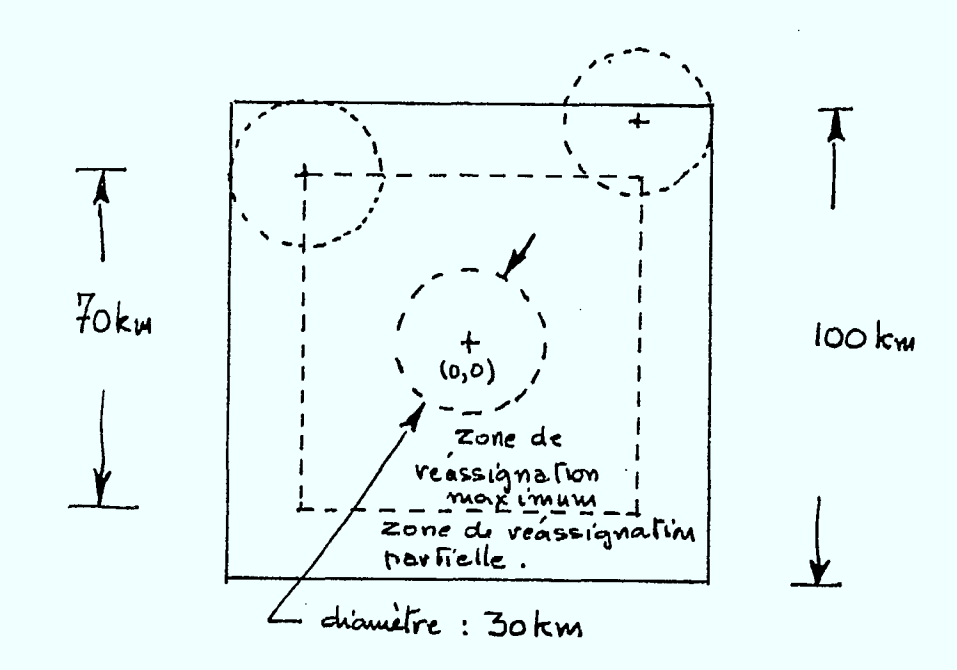

# Figure 3.

Il se dégage de cette discussion une méthode géométrique pour incorporer la condition de co-canalité dans la construction de l'application  $T(n)$  et, a fortiori, de la multistratégie

(31) 
$$
N L(i_1, i_2, n) = L^0(i_1, i_2) \cdot T(n).
$$

*Construction du vecteur* T(n)

On choisit d'abord pour chaque n,  $0 \le n \le N$  la position  $(i_1^n, i_2^n)$ de la fréquence 0, c'est-à-dire

(32) 
$$
NL(i_1^n, i_2^n, n) = 0, 0 \le n < N
$$

de façon que la condition de co-canalité soit vérifiée

(33) 
$$
\frac{5N_1}{A} \le \sqrt{(\mathbf{i}_1^n - \mathbf{i}_1^m)^2 + (\mathbf{i}_2^n - \mathbf{i}_2^m)^2} \le \frac{30N_1}{A}, \forall n \ne m \in \mathbb{N}.
$$

On désignera par

(34) 
$$
D_0 = \{(\mathbf{i}_1^n, \mathbf{i}_2^n) : 0 \le n < N\}
$$

l'ensemble de N positions des fréquences O.

2) Etant donnée une stratégie linéaire  $L^0 : \text{IN}_1 \times \text{IN}_2 \rightarrow \text{IN}$ , on calcule le vecteur

(35) 
$$
T(n) = M \odot L^{0}(\mathbf{i}_{1}^{n}, \mathbf{i}_{2}^{n}), \quad 0 \leq n < N.
$$

3) On vérifie si le vecteur T(n) satisfait à la condition (16) du Théorème 1 au paragraphe 3.3 (produit d'intermodulation) et à la condition sur l'écart de fréquence minimum AF qui peut être calculé à partir du vecteur T(n) par la formule (19) du Théorème 2 du paragraphe 3.4. **o** 

Nous allons maintenant considérer encore deux exemples.

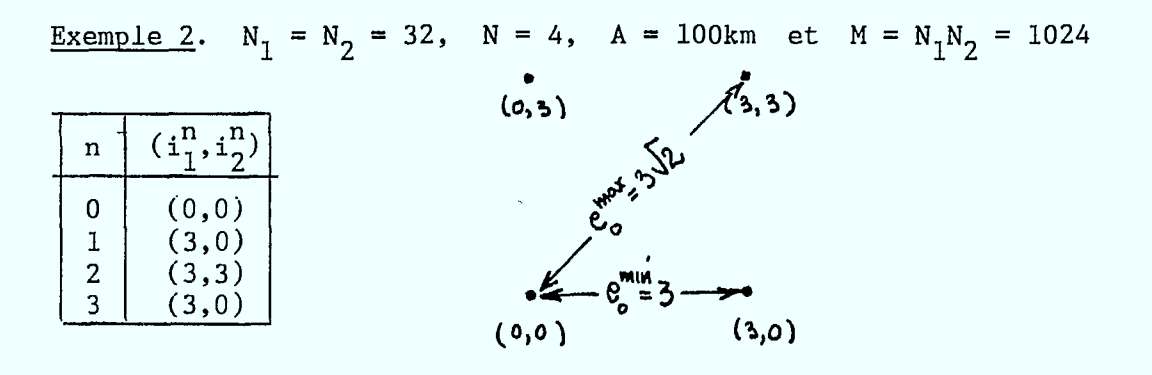

Ici la position (0,0) joue le rôle de point pivot pour la fréquence 0. Il est facile de voir que

(36) 
$$
d_0^{\min} = \frac{A}{N_1} e_0^{\min} = \frac{100}{32} \times 3 = 9,375 \text{ km} > 5 \text{ km}
$$

(37) 
$$
d_0^{\max} = \frac{A}{N_1} e_0^{\max} = \frac{100}{32} \times 3\sqrt{2} = 13,26 \text{ km} < 30 \text{ km}.
$$

Il est possible dans le choix de la distribution  $D_0$  des fréquences 0 de prévenir la présence de produits d'intermodulation. En effet trois points alignés dont celui du milieu est équidistant des deux autres produiront pour toute stratégie linéaire un produit d'intermodulation dans au moins une des cellules.

Exemple 3.  $N_1 = N_2 = 32$ ,  $N = 3$ ,  $A = 100 \text{km}$  et  $M = N_1N_2 = 1024$ .  $(3, 2)$  $(i_{1}^{n}, i)$ n  $(0, 0)$ 0  $(0, 0)$  $(3,2)$  $\mathbf 1$  $\overline{2}$  $(-3,-2)$ •  $(-3,-2)$ 

En effet pour tout  $L^{\bullet}(i_{2},i_{2})$ 

$$
T(0) = 0
$$
,  $T(1) = M-L0(3,2)$ ,  $T(2) = M+L0(3,2)$ .

Alors

 $\equiv$ 

$$
T(1) \cdot T(2) \odot 2T(0) = 0.
$$

et ceci viole la condition nécessaire du Théorème 1.

La méthode géométrique adoptée pour incorporer dans la construction de la multistratégie NL, nous donne également des renseignements sur la capacité de réassigner les fréquences N fois : c'est-à-dire une limite supérieure sur N.

En effet, nous obtiendrons une limite supérieure sur N en cherchant le nombre maximum de disques de 5km de diamètre qui peuvent être placés sans se chevaucher à l'intérieur d'un grand cercle de 35km de diamètre  $(30+5)$ .

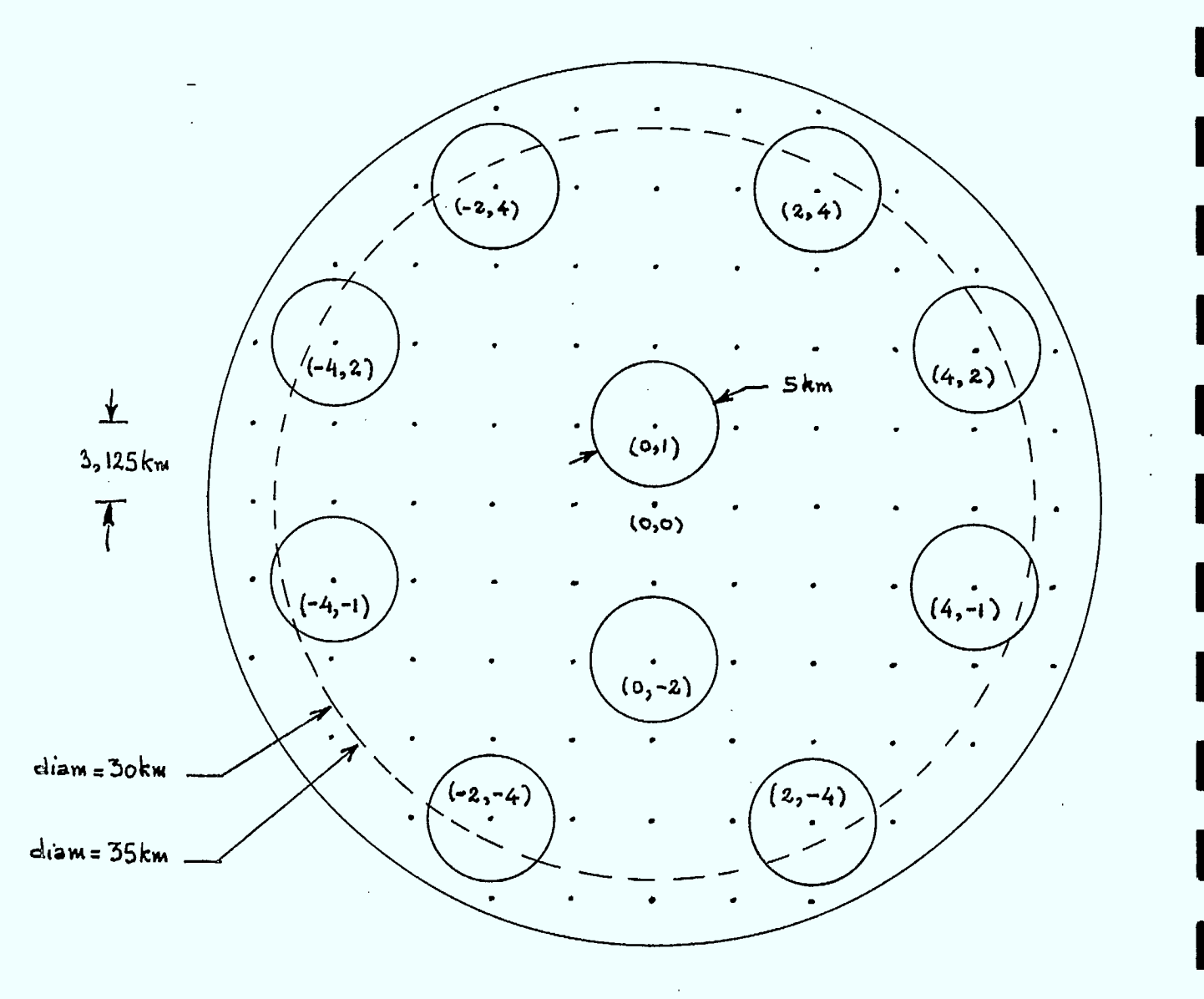

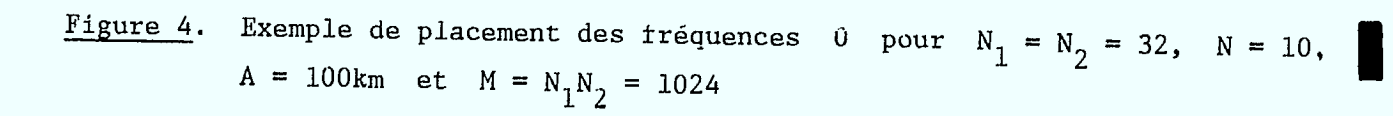

# 3.8 RESUME DE CERTAINS RESULTATS

Dans ce paragraphe, nous indiquons ce que l'on peut obtenir avec les multistratégies lorsque N (le nombre de fois que le spectre est répété) varie de  $2^{\frac{1}{2}}$ à 10 dans le cas où

(36) 
$$
N_1 = N_2 = 32
$$
,  $A = 100 \text{km}$ ,  $M = N_1 N_2 = 1024$ 

et

(37) 
$$
P_{\text{MIN}} = -132 \text{ et } -140.
$$

Nous imposons les conditions de non-interférence du paragraphe 3.6.

Comme il n'y aura pas, en général, unicité de la solution, nous ne retiendrons que celle qui maximise le rayon R de déplacement de l'antenne à l'intérieur de chaque petit carré tout en satisfaisant les conditions de non-interférence.

Nous utiliserons la méthode géométrique du paragraphe 3.7 selon les étapes suivantes :

a) construction pour chaque N de plusieurs distributions  $D_0$  des N fréquences 0 qui respectent la condition de co-canalité (33)

b) pour chaque stratégie linéaire  $L^0$ , construction du vecteur  $T(n)$ 

(38) 
$$
T(n) = M \oplus L^{0}(\mathbf{i}_{1}^{n}, \mathbf{i}_{2}^{n}), \quad 0 \leq n < N,
$$

c) vérification pour T(n) de la condition (16) du Théorème 1 du paragraphe 3.3

(39) 
$$
\forall n_0, n_1, n_2 \in \mathbb{N}, \quad T(n_2) + T(n_1) - 2T(n_0) \neq kM, \quad k = -1, 0, 1,
$$

pour éliminer les produits d'intermodulation entre les fréquences d'une même cellule,

d) vérification de la condition

$$
\Delta F \geq 6
$$

pour le minimum par rapport à l'ensemble des cellules du minimum de l'écart de fréquences dans une même cellule. D'après le Théorème 2 du paragraphe 3.3, AF se calcule par la formule (19)

(41) 
$$
\Delta F = Min\{\Delta F_0^{\text{min}}, M - \Delta F_0^{\text{max}}\}
$$

qui ne nécessite que la connaissance du vecteur  $T(n)$ 

(42) 
$$
\Delta F_0^{\min} = \min\{|T(n_2) - T(n_1)| : \forall n_2 \neq n_1 \text{ dans } N\}
$$

(43) 
$$
\Delta F_0^{\text{max}} = \text{Max}\{|\text{T}(n_2) - \text{T}(n_1)| : \forall n_2 \neq n_1 \text{ dans } N\}
$$

e) vérification des conditions de non-interférence (III) entre cellules (voir paragraphe 3.6)

Nous allons voir que les résultats obtenus étaient déjà d'un intérêt considérable. En effet on peut citer les chiffres suivants. Lorsque le spectre de 1024 fréquences est répété 5 (resp. 10) fois, on peut assigner 90,27% (resp. 85,47%) des fréquences, soit 4622 (resp. 8752) fréquences sur un total de 5120 (resp. 10240). Or, en pratique, selon les politiques du Ministère, une fréquence est partagée entre au plus 5 usagers. Il y a cependant au moins deux bonnes raisons pour augmenter ce nombre de 5 à 10 ou même encore plus si possible. En effet si l'on utilise la grille correspondant à 5 fois, on n'arrive à assigner que 90,27% des fréquences. D'autre part si l'on utitilse la grille correspondant à 10 fois, on peut assigner

100% des 5 x 1024 = 5120 fréquences, soit le maximum possible selon les politiques du Ministère. A ceci vient s'ajouter une autre raison de le faire d'un intérêt pratique considérable. La grille correspondant à 10 fois prévoit un emplacement pour 8752 fréquences, mais le gestionnaire z n'a besoin d'en assigner que 5120. Cela lui donne donc une marge de manoeuvre considérable pour mieux tenir compte de la non-uniformité de la demande des utilisateurs.

En plus des résultats cités pus haut, on a, comme au paragraphe 2.5 étudié la mobilité des antennes autour de leur position nominale en calculant le diamètre 2R du disque à l'intérieur duquel les antennes peuvent être déplacées tout en vérifiant toutes les conditions de noninterférence. Pour les multistratégies le diamètre maximum 2R de ce disque passe de 2,93km à 0,73km lorsque l'indice de répétition N varie de 2 à 10 pour un P MIN = -132dBW et une puissance d'émission de 200 Watts.

Pour donner une image complète de la situation nous reproduisons ici les tableaux desquels les conclusions ci-haut ont été tirées. Les détails se trouvent au paragraphe 5 du rapport 1983-84. Les différentes distributions  $D_{0}$  des N fréquences 0 ne sont pas reproduites ici et se trouvent au paragraphe 5.1 du même rapport.

Les résultats sont présentés sous forme de deux tableaux pour chaque cas

 $P_{MIN}$  = -132 (Tableaux 1 et 2) et  $P_{MIN}$  = -140 (Tableaux 3 et 4).

#### Tableau 1 (Tableau 3)

 $N =$  nombre de réassignations.

DISTRIBUTION = numéro de la distribution géométrique des fréquences <sup>0</sup>  $(voir <sup>-</sup>paragraphe 4.1).$ 

2R = diamètre maximal dans lequel on peut déplacer les antennes (maximisation pour une distribution par rapport à toutes les stratégies linéaires  $L^0$  admissibles).

N.C.A. = nombre de couples  $(I_1,I_2)$  admissibles pour  $L^0$ .

 $\left(\Delta F\right)^{\text{max}}$  = plus grand écart minimum par rapport à tous les couples

 $(I_1,I_2)$  admissibles.

 $T(n)$  = vecteur des translations.

Tableau 2 (Tableau 4)

 $N =$  nombre de réassignations.

DISTRIBUTION = numéro de la distribution géométrique des fréquences

(voir paragraphe 4.1) pour laquelle le diamètre 2R est maximum. 2R (MAX) = valeur maximum du diamètre 2R par rapport à l'ensemble des géométries choisies.

 $(I_1, I_2)$  = couple qui correspond à 2R (MAX).  $\Delta F$  = écart minimum correspondant au couple  $(I_1, I_2)$  associé à 2R (MAX). GOND= condition de non interférence saturée

D(M) si 
$$
d_M - 2R = D_M^D
$$
  
TX(M) si  $d_M - 2R = D_M^T$   
RX(M) si  $(d_M - 2R)^{2/3}(d_{2M} - 2R)^{1/3}M = D^R$ 

 $T(n)$  = vecteur des translations.

Remarque 1. Pour  $M \ge 8$  et  $P_{MIN} = -140$ , il n'y a pas de solution parmi les géométries 26 et 27. S'il y a des solutions, on peut les trouver en élargissant l'ensemble des géométries considérées.

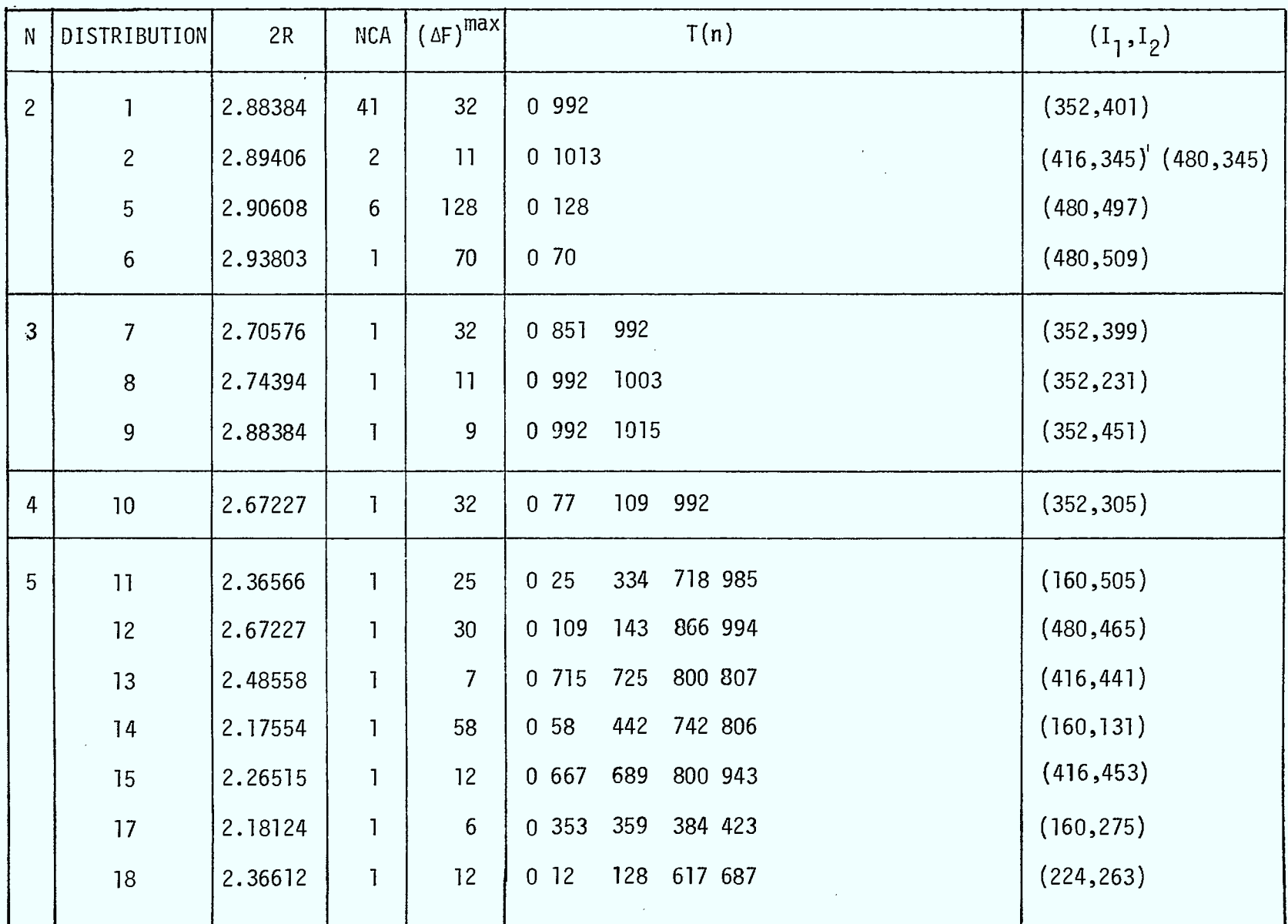

**at. am Mg** *ea* **MN ima ang um am me 111\* \* MO MO Ma Mt NM is MI** 

 $Tableau$  1.  $P_{MIN} = -132dBW$ 

 $41<sub>1</sub>$ 

 $\bar{z}$ 

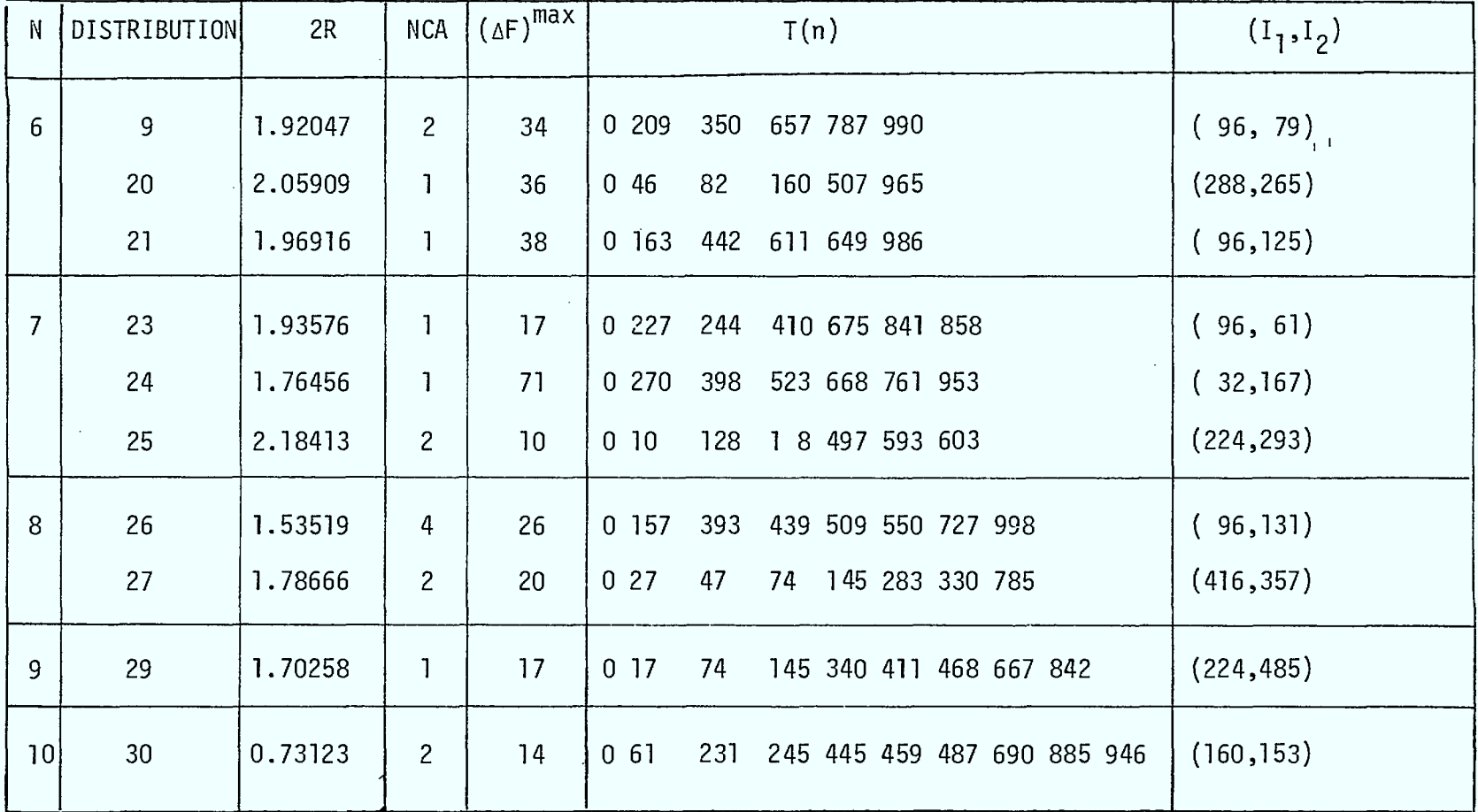

Tableau 1.  $P_{MIN} = -132dBW$  (suite)

 $\hat{z}$ 

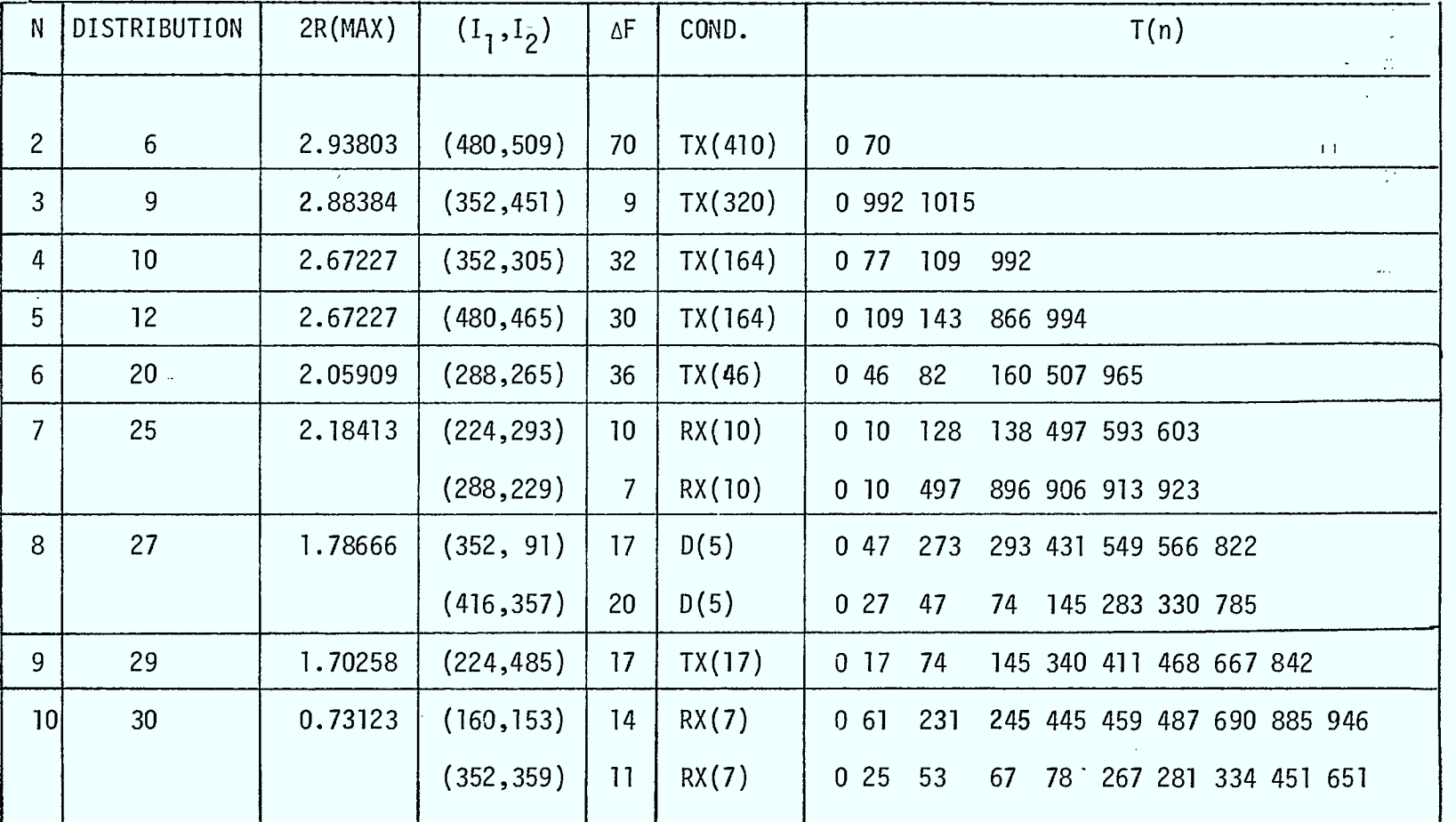

**lei alle Mar ie um as Om eau Om** 

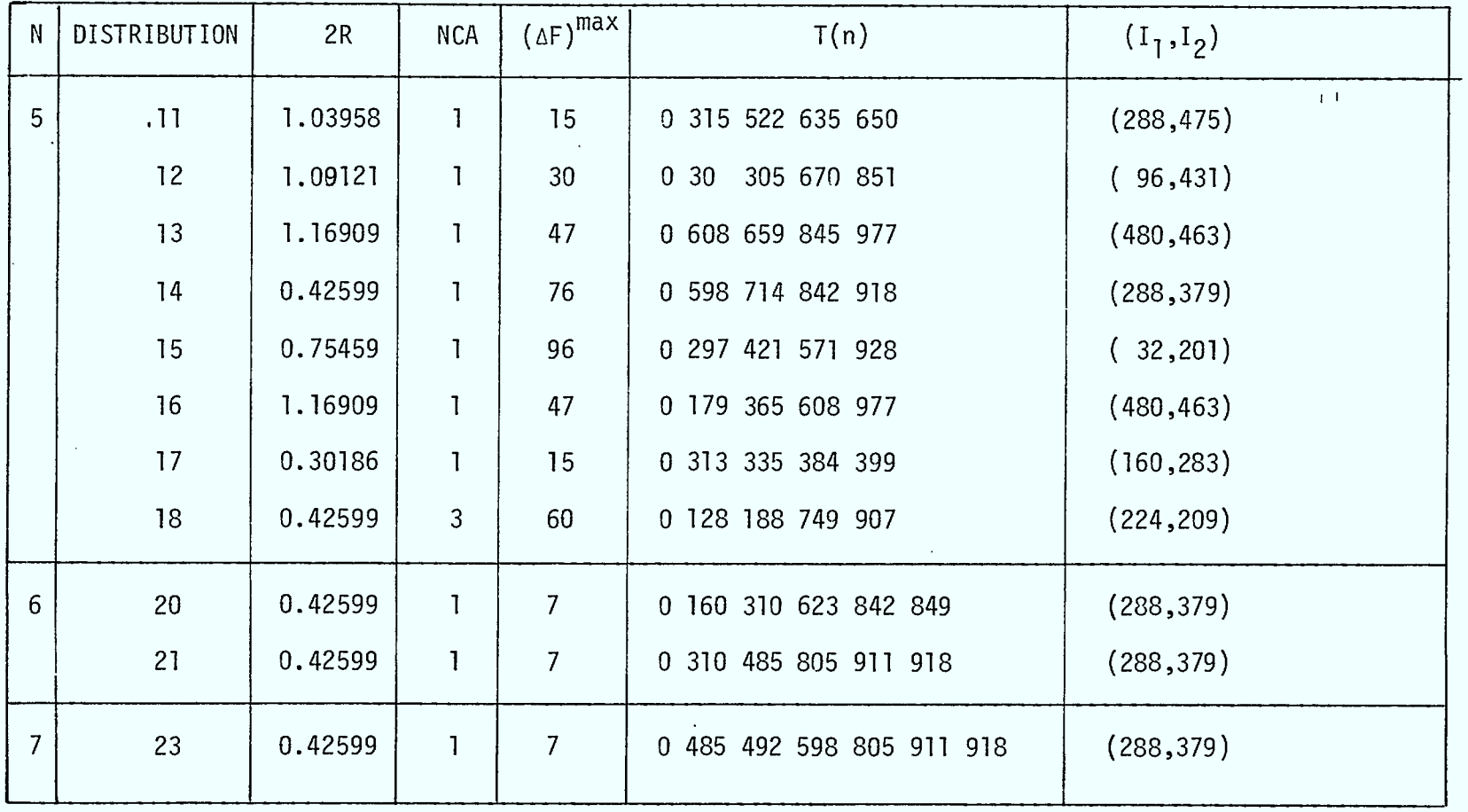

Tableau 3.  $P_{MIN} = -140$  dBW

 $\alpha$ 

 $\mu$ 

 $\sim 10^7$ 

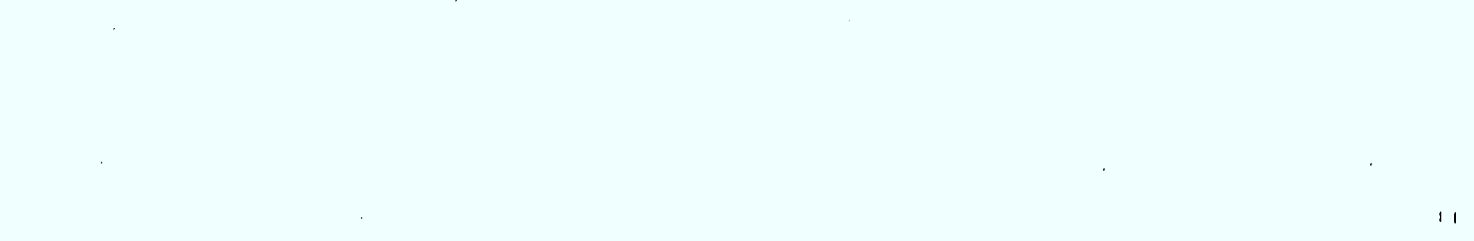

 $\mathcal{G}^{\mathcal{P}}$ 

 $\sim 10^{11}$ 

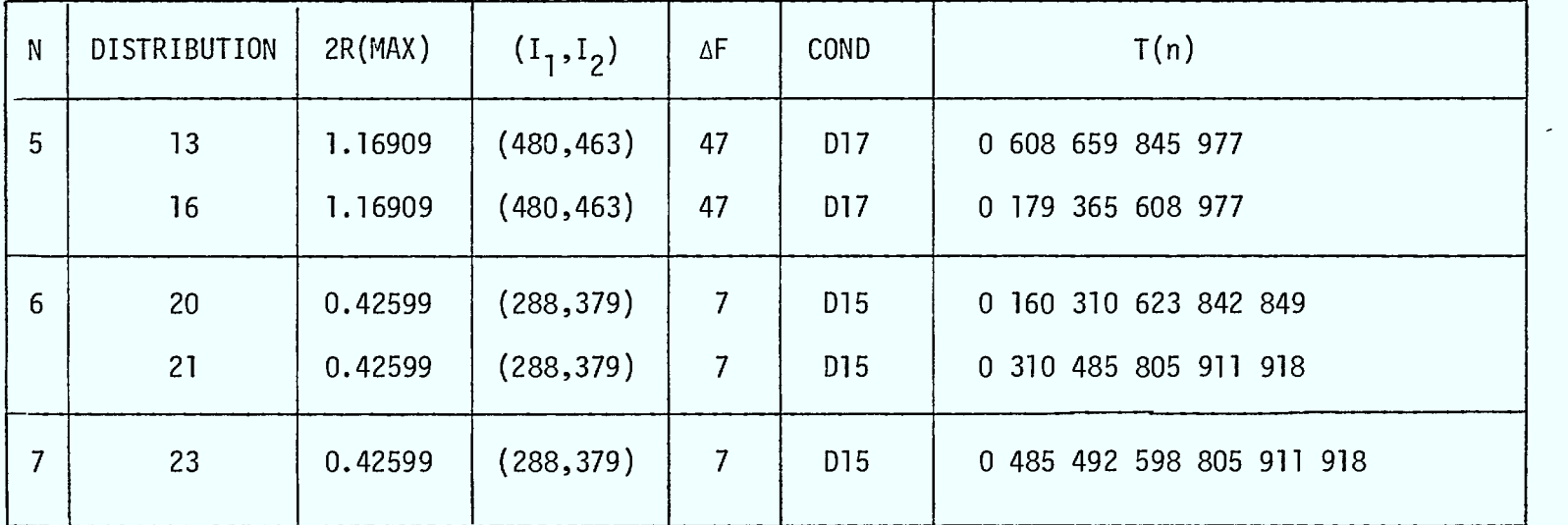

 $\bar{\lambda}$ 

 $45$ 

 $\mathcal{L}$ 

# 4. UTILISATION DE FILTRES POUR AUGMENTER LA MOBILITE DES ANTENNES ET LA DENSITE DES ASSIGNATIONS.

Dans ce paragraphe nous introduisons deux filtres "passe-bande" symétriques pour augmenter d'une part la mobilité des antennes et d'autre part la densité des assignations.

Nous résumons les résultats de 1984-85 sur la modification des conditions de non-interférence en présence de filtres. Nous donnons de nouveaux résultats sur la compression maximale de la ville en présence du filtre large puis du filtre étroit. Pour  $P_{MTN}$  = -132 dBW le côté de la ville carré peut être comprimé à 39,22km sans filtre, à 8,14km avec le petit filtre et à 1,75km avec le gros filtre.

Nous considérons aussi le problème du déplacement du mât sur lequel se trouvent les *N* fréquences de la cellule à l'intérieur d'un petit carré de côté a km concentrique à la cellule. En fixant le côté de la ville â 100km et a = 3,120km on calcule pour le filtre large le ou les solutions donnant le maximum de l'écart de fréquence minimum  $\Delta F$ . Enfin nous discutons dans quelles conditions les N fréquences assignées à la cellule peuvent être presqu'arbitrairement dispersées à l'intérieur du petit carré concentrique de côté a.

I.

DESCRIPTION DES FILTRES  $4.1$ 

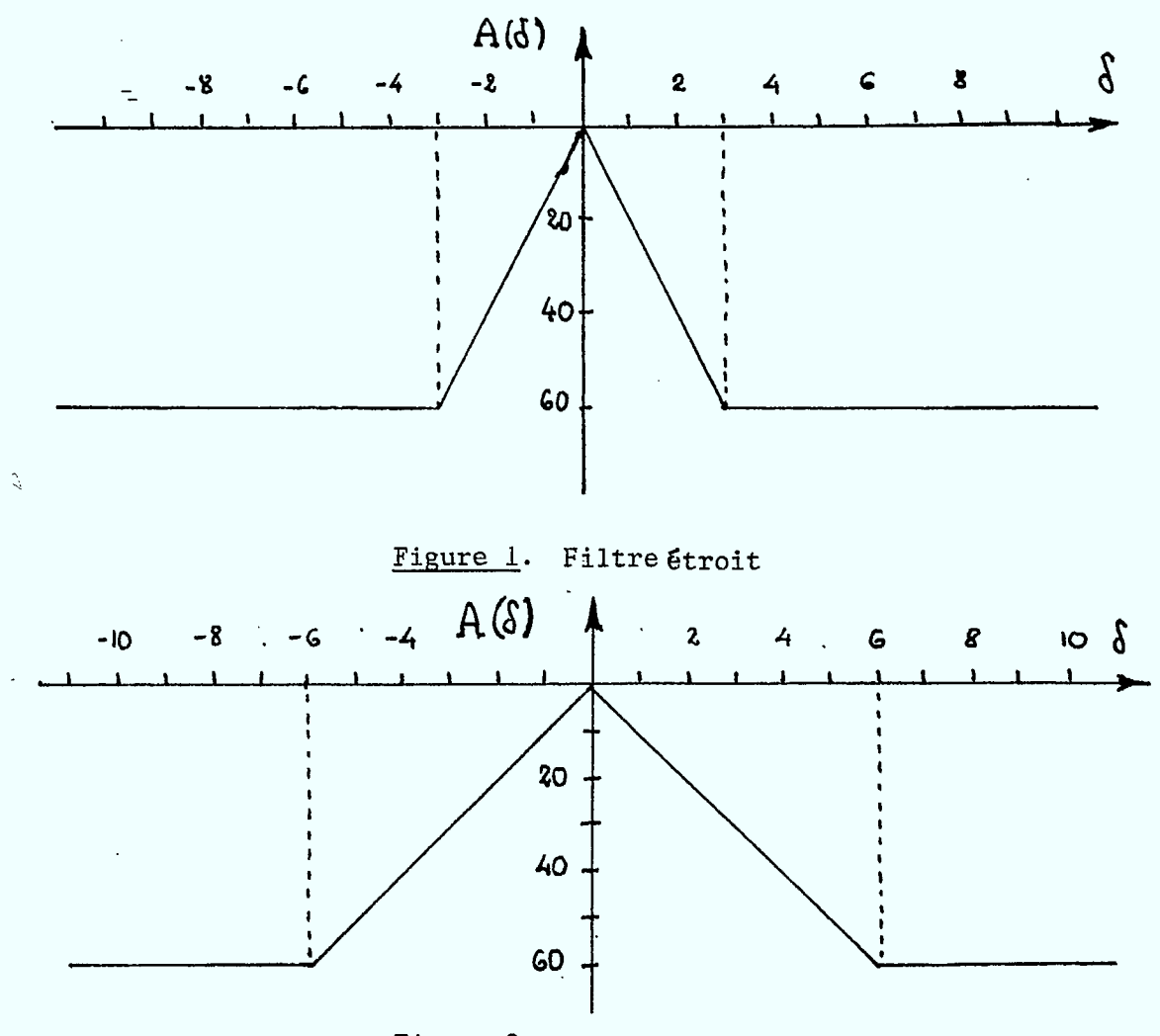

Figure 2. Filtre large

Nous utiliserons dans cette étude un filtre "passe-bande" symétrique dont deux versions sont données en Figures 1 et 2. Elles donnent l'atténuation  $A(\delta)$ en dBW en fonction de l'écart 6 entre la fréquence reçue f et la fréquence nominale  $f_0$  de la station. Ce filtre est placé entre l'antenne et sa station.

# 4.2 RESUME DES CONDITIONS DE NON-INTERFERENCE

Nous résumons ici l'ensemble des conditions de non-interférence du paragraphe 6.2 du rapport 1983-84. Les résultats sont donnés en fonction'

- $P_{MTN}$  : niveau minimum du signal reçu
- $\mathbf F$ : fréquence caractéristique de la bande considérée (160 MHz pour le VHF) exprimée en MHz
- àf : écart entre deux fréquences adjacentes exprimé en kHz (30 kHz pour le VHF)
- ERP : puissance effective de l'émetteur en dBW (23 dBW ou 200 Watts)

### 4.2.1 ADJACENCE

=

La condition est

$$
D_1 \leq D_{\Delta f}^A
$$

**Q** 

où  $D_1$  est une distance (en km) entre deux positions de fréquences adjacentes et  $D_{\Delta f}^{\hat{A}}$  est aussi une distance en km donnée par l'équation

$$
20\log D_{\Delta f}^{A} = -20\log F + ERP - P_{MIN} - 22.2 - OCR_{A}(\Delta f) - A(1)
$$

où

$$
OCR_A(\delta) = \begin{cases} 15 \text{ dBW} , \text{ si } = 15 \text{ kHz} \\ 74 \text{ dBW} , \text{ si } \geq 30 \text{ kHz} \end{cases}
$$

48<sup>1</sup>

 $D_{\Delta f}^{A}(\text{km})$ sans filtre | filtre large | filtre étroit  $\frac{P}{2}$ MIN -132 5.44353 1.72140 0.54435  $-140$  13.67351 4.32395 1.36735  $-148$   $34.34633$   $10.86127$  3.43463

49

Pour fins de comparaison nous donnons des chiffres pour le VHF

# Tableau 1.

# 4.2.2 DESENSIBILISATION

La condition est

**1** 

Í

$$
D_m \geq D_m^D
$$

où D m est la distance (en km) entre deux stations dont les fréquences sont distantes de m canaux de largeur  $\Delta f$  et  $D_m^D$  est une distance en km donnée par

$$
D_m^D = \bar{D}_m^D 10^{-\frac{A(m\Delta f)}{20}}
$$

où  $\bar{\texttt{D}}_{\texttt{m}}^{\texttt{D}}$  est la distance correspondante sans filtre donnée par

$$
201 \text{og}^D_{\text{m}} = -201 \text{ogF} + \text{ERP} - P_{\text{MIN}} - 22.2 - \text{OCR}_D(\text{mAF})
$$

et  $m \geq 1$  est un entier tel que

 $0,0125 \le m\Delta f \le 10$ .

$$
\mathcal{L}_{\mathcal{L}_\mathcal{G}}
$$

Cette distance est donnée au Chapitre 2 (paragraphe 4.2) du rapport 1982-83 pour la bande VHF. Nous résumons ces résultats ci-dessous

(i) 
$$
\frac{P_{MIN} = -132}{}
$$
  
\n
$$
= \begin{cases}\n0,051 723 / m^{11,05}, & m = 0,5 \\
4,371 060 / m^{0,315}, & 1 \le m \le 13 \\
136,777 780 / m^{1,645}, & 14 \le m \le 333\n\end{cases}
$$

(ii) 
$$
P_{MIN} = -140
$$
  
\n(19b)  $\bar{D}_m^D = \begin{cases}\n0,129924 / m^{11,05}, & m = 0,5 \\
10,979607 / m^0,315, & 1 \le m \le 13 \\
343,570250 / m^{1,645}, & 14 \le m \le 333\n\end{cases}$   
\n(iii)  $P_{MIN} = -148$ 

(19c) 
$$
\bar{D}_{m}^{D} = \begin{cases} 0,326354 / m^{11,05}, & m = 0,5 \\ 27,579527 / m^{0,315}, & 1 \le m \le 13 \\ 863,009449 / m^{1,645}, & 14 \le m \le 333. \end{cases}
$$

En utilisant l'équation du filtre large

 $\hat{\blacksquare}$ 

 $\blacksquare$ 

V.

(20) 
$$
\frac{A(m)}{20} = \begin{cases} m/2, & 0 \le m \le 6 \\ 3, & m > 6 \end{cases}
$$

on obtient l'analogue des identités (19).

$$
\begin{array}{lll}\n\text{(i)} & \frac{P_{\text{MIN}} = -132}{\text{(0,051 723 / (m^{11,05} 10^{m/2})}, & m = 0,5} \\
\text{(21a)} & D_{\text{m}}^{\text{D}} & = & 0,004 \ 371 / m^{0,315}, & 7 \leq m \leq 13 \\
\text{(31a)} & 0,004 \ 371 / m^{0,315}, & 7 \leq m \leq 13 \\
\text{(31b, 778 / m^{1,645})} & & 14 \leq m \leq 333\n\end{array}
$$

$$
(11) \quad P_{\text{MIN}} = -140
$$
\n
$$
(21b) \quad D_{\text{m}}^{\text{D}} =\n\begin{cases}\n0,129924 / (m^{11,05} 10^{m/2}), & m = 0,5 \\
10,979607 / (m^{0,315} 10^{m/2}), & 1 \le m \le 6 \\
0,010979 / m^{0,315}, & 7 \le m \le 13 \\
0,343570 / m^{1,645}, & 14 \le m \le 333\n\end{cases}
$$

$$
\begin{array}{rcl}\n\text{(iii)} & \frac{P_{\text{MIN}} = -148}{\text{ }} \\
& & & & \\
\hline\n& & & & \\
\text{(21c)} & D_m^D & = & \\
& & & & \\
\end{array}
$$
\n
$$
\begin{array}{rcl}\n\text{(21c)} & D_m^D & = & \\
& & & \\
\end{array}
$$
\n
$$
\begin{array}{rcl}\n\text{(21c)} & D_m^D & = & \\
& & & \\
\end{array}
$$
\n
$$
\begin{array}{rcl}\n\text{(21c)} & D_m^D & = & \\
& & & \\
\end{array}
$$
\n
$$
\begin{array}{rcl}\n\text{(21c)} & D_m^D & = & \\
& & & \\
\end{array}
$$
\n
$$
\begin{array}{rcl}\n\text{(21c)} & D_m^D & = & \\
& & & \\
\end{array}
$$
\n
$$
\begin{array}{rcl}\n\text{(21c)} & D_m^D & = & \\
& & & \\
\end{array}
$$
\n
$$
\begin{array}{rcl}\n\text{(21c)} & D_m^D & = & \\
& & & \\
\end{array}
$$
\n
$$
\begin{array}{rcl}\n\text{(21c)} & D_m^D & = & \\
& & & \\
\end{array}
$$
\n
$$
\begin{array}{rcl}\n\text{(21c)} & D_m^D & = & \\
& & & \\
\end{array}
$$
\n
$$
\begin{array}{rcl}\n\text{(21c)} & D_m^D & = & \\
& & & \\
\end{array}
$$
\n
$$
\begin{array}{rcl}\n\text{(21c)} & D_m^D & = & \\
& & & \\
\end{array}
$$
\n
$$
\begin{array}{rcl}\n\text{(21c)} & D_m^D & = & \\
& & & \\
\end{array}
$$
\n
$$
\begin{array}{rcl}\n\text{(21c)} & D_m^D & = & \\
& & & \\
\end{array}
$$
\n
$$
\begin{array}{rcl}\n\text{(21c)} & D_m^D & = & \\
& & & \\
\end{array}
$$
\n
$$
\begin{array}{rcl}\n\text{(21c)} & D_m^D & = & \\
& & & \\
\end{array}
$$
\n
$$
\begin{array}{rcl}\n\text{(21c)} & D_m^D & = & \\
& & & \\
\end{array}
$$
\n
$$
\begin{array
$$

**tir** 

 $\sqrt{2}$ 

Î

Des résultats semblables peuvent être obtenus pour le filtre étroit.

Afin d'avoir une idée de l'ordre de grandeur des distances avec filtre nous donnons la liste des  $D_m^D$  pour les premiers m.

# 4.2.3 INTERMODULATION R<sub>X</sub>

La condition est donnée par

$$
m D_m^{2/3} D_{2m}^{1/3} \ge D_m^R
$$

où  $D_m$  (resp.  $D_{2m}$ ) est la distance en km entre deux stations dont les fréquences sont distantes de m (resp. 2m) canaux de largeur ∆f, D $_{\rm x}^{\rm R}$ est

$$
D_m^R = \frac{D^R}{\Delta f} 10^{-\left[2A(m\Delta f) - A(2m\Delta f)\right]/60}
$$

et  $\overline{\text{D}}^{\text{R}}$  est une distance en km donnée par

$$
60\log D^{R} = 3\text{ERP} - 60\log F - P_{\text{MIN}} - 68,60 - 60\log 1,5
$$

qui correspond au cas sans filtres. Cette distance est donnée au Chapitre 2 (paragraphe 2.2) du rapport 1982-83 pour la bande VHF. Nous rappelons ces résultats ici ainsi que la quantité 2A(mAf) - A(2mAf) pour le filtre large.

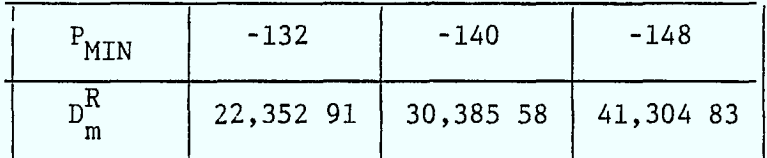

# Tableau 1.

 $\blacksquare$ 

Ŋ

| m              | A(m)<br>dBW | A(2m)<br>dBW | $2A(m)-A(2m)$<br>dBW |
|----------------|-------------|--------------|----------------------|
| 1              | 10          | 20           | 40                   |
| $\overline{2}$ | 20          | 40           | 80                   |
| 3              | 30          | 60           | 120                  |
| 4              | 40          | 60           | 140                  |
| 5              | 50          | 60           | 160                  |
| 6              | 60          | 60           | 180                  |

Tableau 2. Filtre large.

#### 4.2.4 INTERMODULATION  $T_{\rm v}$

**I.** 

 $\blacksquare$ 

I

La condition est donnée par

$$
D_m \geq D_m^T
$$
,  $\forall m \geq 1$  entire

où D m est la distance (en km) entre deux stations dont les fréquences sont distantes de m canaux de largeur àf,

$$
D_m^T = \bar{D}_m^T 10^{-\frac{A(m\Delta f)}{20}}
$$

où  $\begin{smallmatrix} \bar D^T\ m \end{smallmatrix}$  est une distance (correspondant au cas sans filtre) en km donnée par  $40\text{log}\bar{D}_{m}^{T} = \text{ERP} - P_{MIN} - 40\text{log}F - 40,8 - 57\text{log}(1,5 + m\Delta f) + 9\text{log}(m\Delta f).$ 

Nous allons terminer ce paragraphe par une série de tableaux donnant les distances  $D_{\Delta f}^{\text{A}}, D_{m}^{\text{D}}, D_{m}^{\text{R}}$  et  $D_{m}^{\text{T}}$  pour  $m = 1$  à 25 et  $P_{\text{MIN}} = -132$ , -140 et -148 pour la bande VHF.

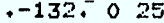

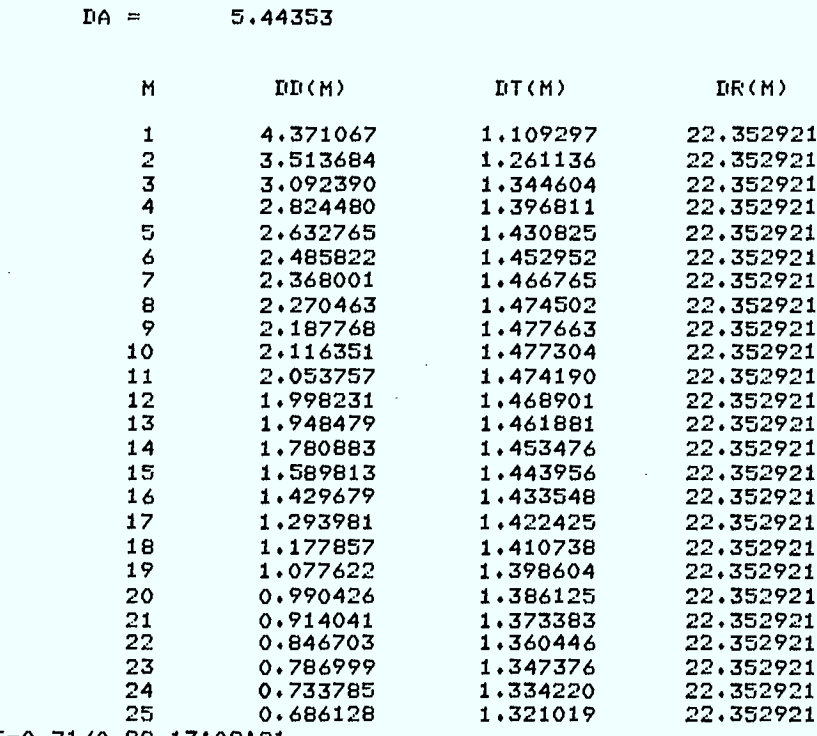

R: T=0.71/0.98 13:09:21

Tableau 3.  $P_{MIN} = -132$ dBW, sans filtre.

l,

I

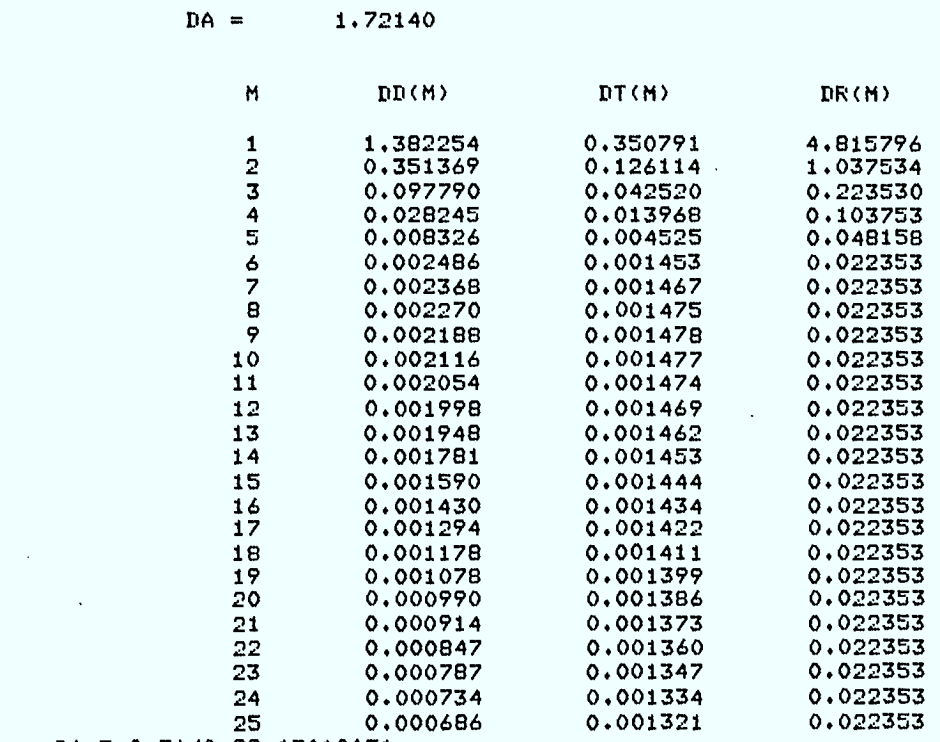

**25 0.000686 0.001321 0.022353 R; 1=0.71/0.99 13:1051** 

 $-132 - 0.25$ 

 $\alpha$  $\frac{1}{2}$ 

Tableau 4.  $P_{MIN} = -132$ dBW avec filtre large.

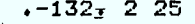

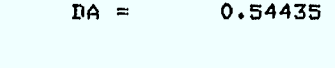

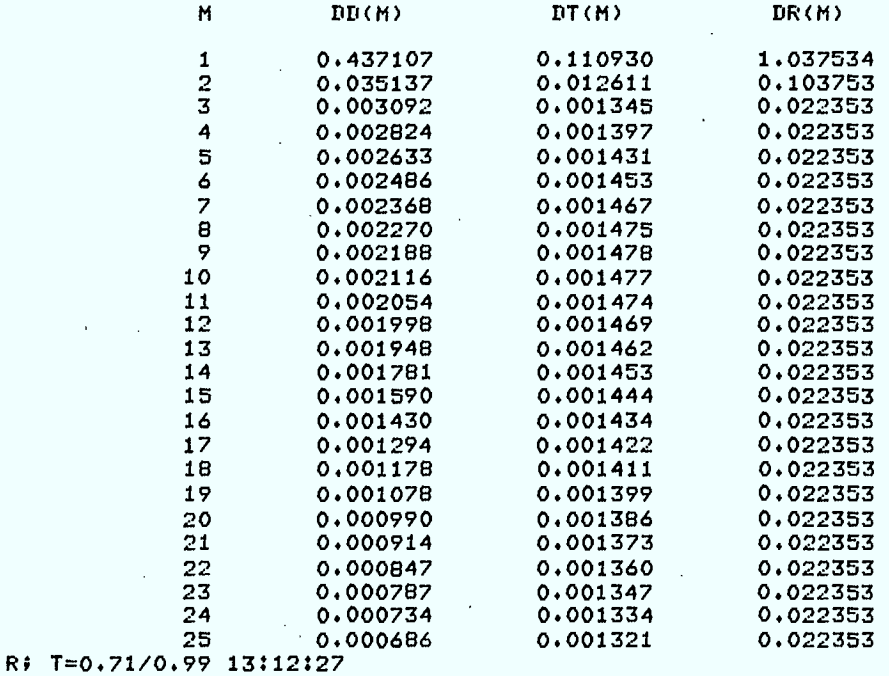

Tableau 5.  $P_{MIN} = -132$ dBW avec filtre étroit.

 $\sqrt{-140}$ , 0 25

**.** 

 $\bar{z}$ 

 $\bar{z}$ 

**DA = 13.67351**   $DI(M)$ M **DT(M) DR(M) 1 10.979610 1.758116 30.385590 2 8.825967 1.998766 30.385590 3 7.767717 2.131053 30.385590 4 7.094766 2.213793 30.385590**  s **6.613194 2.267703 30.385590 6 6.244097 2.302773 30.385590 7 5.948143 2.324664 30.385590**  8 **5.703142 2.336926 30.385590 9 0.495423 2.341937 30.385590 10 5.316030 2.341368 30.38559Q 11 0.158801 2.336432 30.385590**  12 5.019325 2.328050<br>13 4.894354 2.316925 **13 4.894354 2.316925 30.385590 14 4.473375 2.303603 30.385590 15 3.993425 2.288516 30.385590 16 3.591189 2.272020 30.385590 17 3.250331 2.254393 30.385590**  18 2.958644 2.235868<br>19 2.706863 2.216638 **19 2.706863 2.216638 30.385590 20 2.487836 2.196859 30.385590 21 2.295965 2.176664 30.385590 22 2.126821 2.156161 30.385590 23 1.976851 2.135447 30.385590 24 1.843184 2.114595 30.385590 .0 ,1= 1.723475 2.093674 30.385590** 

 $\bar{\mathbf{z}}$ 

**Ri T=0.71/0.99 09:28:18** 

 $\bullet$ 

 $\mathcal{L}$ 

 $\sim$ 

# Tableau 6.  $P_{MIN} = -140$ dBW sans filtre.

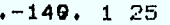

 $\bar{\mathbb{L}}$ 

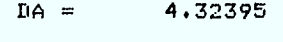

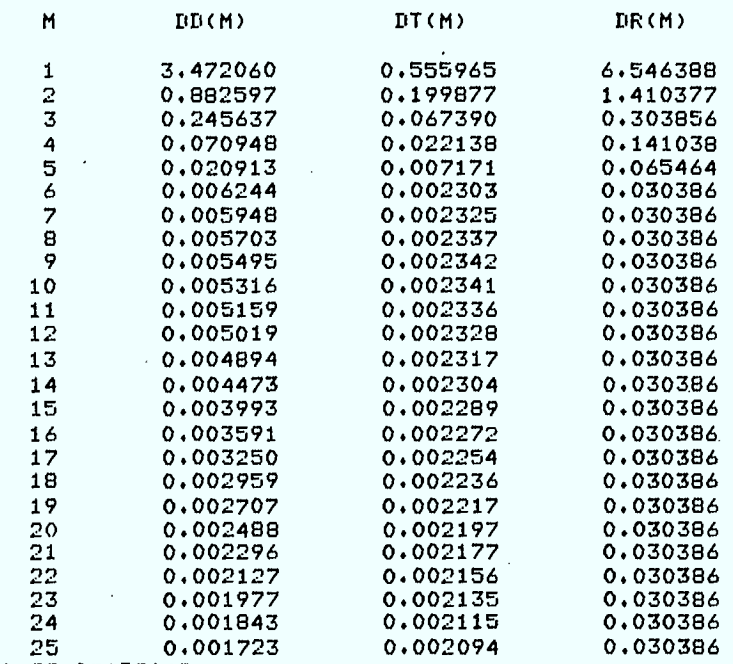

**R; T=0.71/0,99 09:29:42** 

Tableau 7.  $P_{MIN} = -140$ dBW avec filtre large.

**y** 

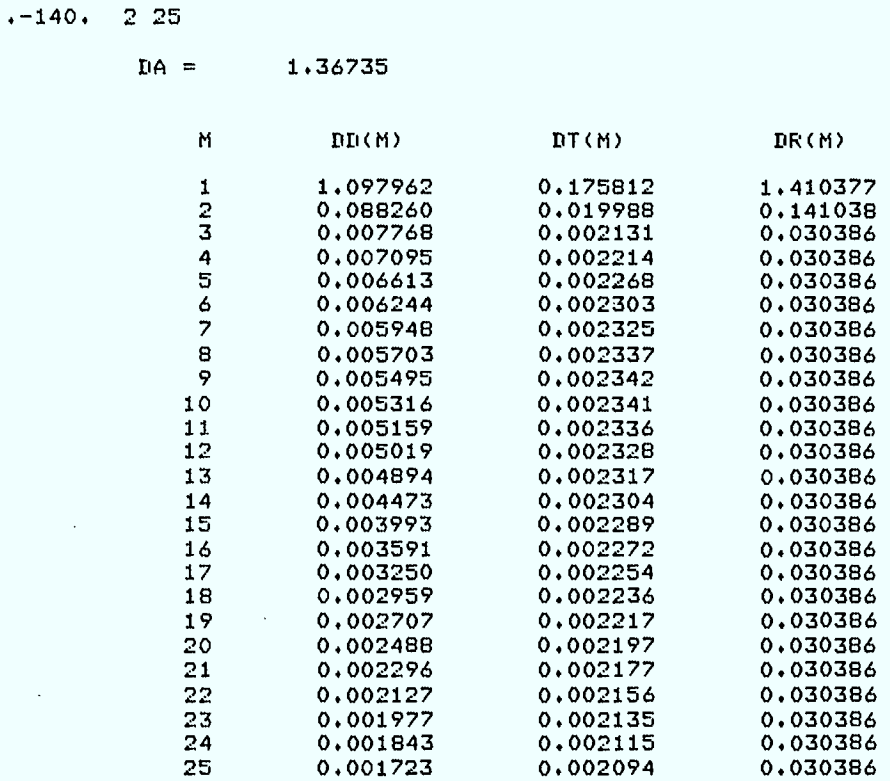

Ri T=0.71/0.99 093106

 $\pm$ 

**II** 

 $\bar{z}$ 

Tableau 8.  $P_{MIN} = -140$ dBW avec filtre étroit.

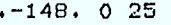

 $\bullet$ 

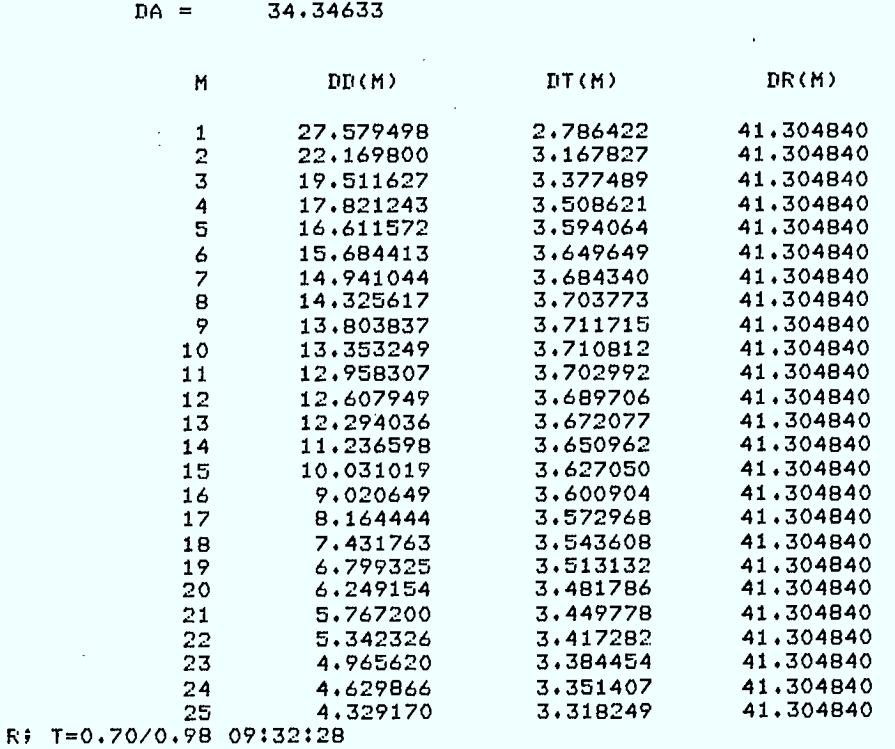

Tableau 9.  $P_{MIN}$  = -148dBW sans filtre.

I

 $\blacksquare$ 

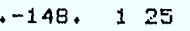

 $\tilde{\mathcal{T}}$ 

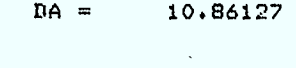

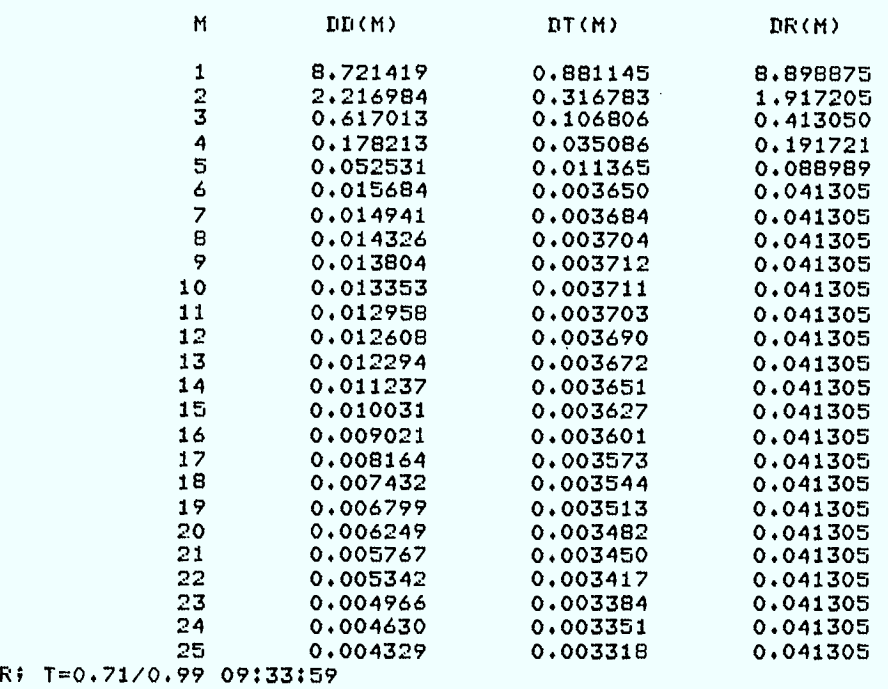

 $\blacksquare$ 

K

Tableau 10.  $P_{MIN} = -148$ dBW avec filtre large.

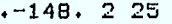

 $\equiv$ 

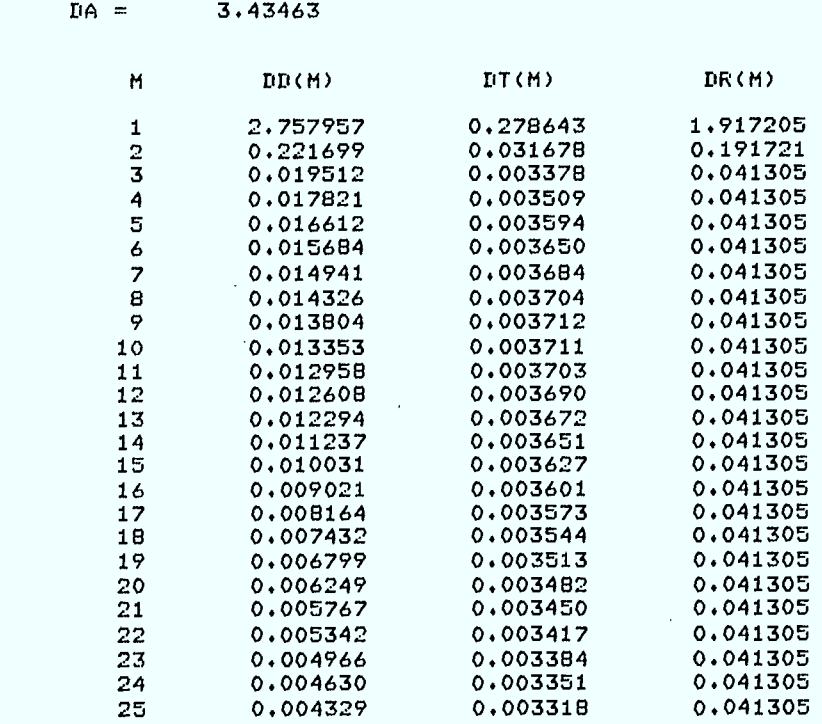

**R; T=0.71/1.03 09:35:16** 

Tableau 11.  $P_{MIN} = -148$ dBW avec filtre étroit.

 $\mathcal{I}$ 

 $\bar{\bar{1}}$ 

И

li<br>V

Les trois cas suivant sont considérés :

1) sans filtre

2) filtre large

3) filtre étroit

**g** 

Les 9 tableaux résument l'ensemble des conditions de non-interférence pour les différents cas traités.

# 4.3 COMPRESSION MAXIMALE DE LA VILLE POUR LES DEUX FILTRES

La façon la plus immédiate d'augmenter la densité de l'assignation est de procéder comme au paragraphe 2.5 à la compression maximale de la ville. Bien que les résultats soient révélateurs nous verrons qu'ils seront de peu d'utilité lorsque le spectre est répété.

Nous désignerons par A\* (en km) la valeur minimale du côté du carré représentant la ville. Lorsqu'il n'y a pas de filtre, on retrouve au rapport 1982-83 (page 111 à 113) les valeurs de A\* pour différentes situations et paramètres. Pour  $N_1 = N_2 = 32$  on a le tableau suivant.

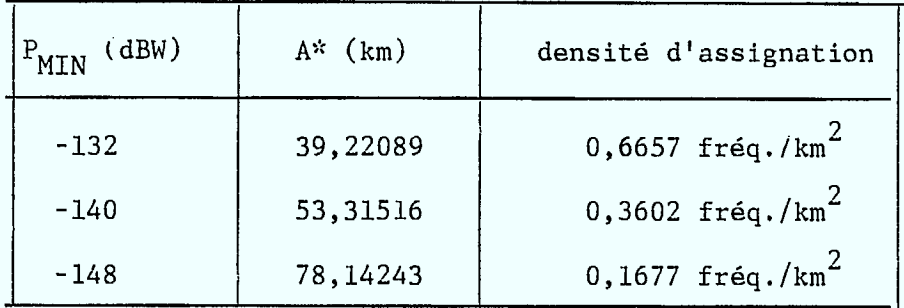

Tableau 12. Sans filtre.

 $.63$ 

L'addition de filtres va maintenant améliorer les résultats. Jusqu'à maintenant la condition de non-interférence la plus difficile à satisfaire était

$$
D_1^{2/3}D_2^{1/3} \ge 22,35 \text{km}
$$

pour P<sub>MIN</sub> = -132. En utilisant le petit filtre cette condition devient

7-

$$
D_1^{1/3}D_2^{2/3} \ge 4,82 \text{km}
$$

I

1

toujours pour  $P_{MIN}$  = -132. On peut donc espérer réduire la taille de la ville par un facteur 4 correspondant au rapport 22,35/4,82. Dans le cas du filtre étroit, les résultats devraient être encore plus intéressants puisque la première condition d'intermodulation  $R_X$  devient

$$
D_1^{1/3}D_2^{2/3} \ge 1,038km
$$

Les résultats sont donnés sous la forme des deux tableaux suivants.

| (dBW)<br>$P_{MIN}$ | $A^*$ (km) | densité d'assignation                  |
|--------------------|------------|----------------------------------------|
| $-132$             | 8,13562    | 15,47 $fr\acute{e}q./km^2$             |
| $-140$             | 11,05922   | 8,372 $fr\acute{e}q./km^2$             |
| $-148$             | 17,33244   | 3,409 $fr\acute{e}q$ ./km <sup>2</sup> |

Tableau 13. Compression avec le filtre large.

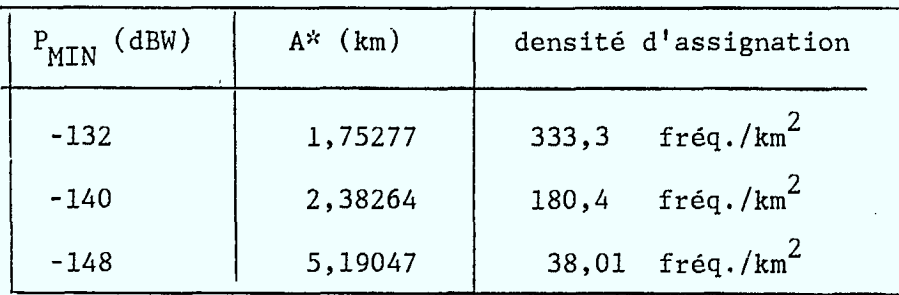

Tableau 14. Compression avec le filtre étroit.

On voit qu'avec leffiltre étroit et  $P_{\overline{\text{MIN}}}$  = -132 les 1024 fréquences pourraient être assignées dans un petit carré de 1,753km de côté. Cette séduisante solution ne l'est cependant plus du point de vue de la cocanalité. On se souvient en effet que l'on ne peut pas répéter une fréquence en deça de 5km et au-delà de 30km. Comme les politiques du Ministère fixent le nombre de répétitions à au plus 5, on aurait la situation présentée cidessous

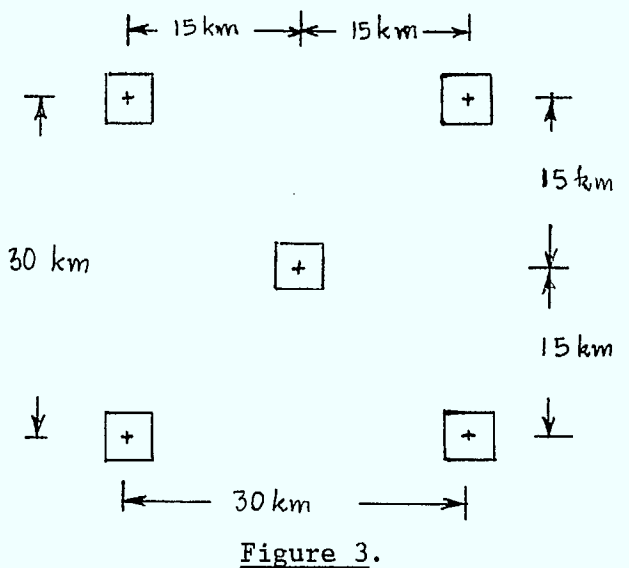

**1** 

**HI** 

I

**.** 

 $\beta$ 

Cette approche concentrerait les stations dans 5 parcs, mais obligerait les usagers à louer des lignes téléphoniques s'ils ne sont pas situés dans l'une ou l'autre des 5 régions.

 $\frac{65}{\pi}$
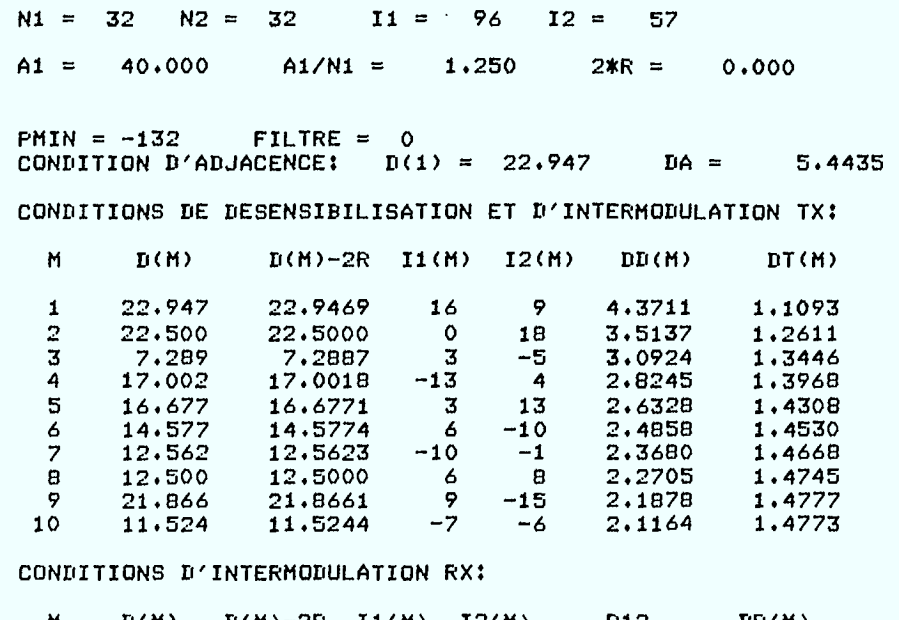

Ų

 $\overline{\phantom{a}}$ 

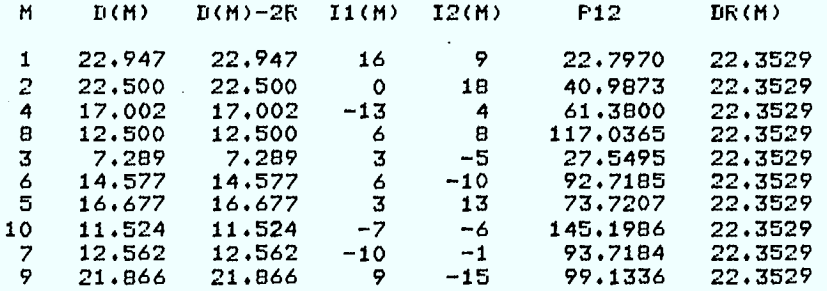

 $A* = 39.22089$ 

 $\pm$ 

 $\overline{\phantom{a}}$ 

INTERMODULATION RX M = 1

Tableau 15.  $P_{MIN} = -132$ dBW sans filtre.

DISQUE : 32 32 1000.00000 0.00000  $N1 = 32$   $N2 = 32$   $A1 = 8.500$   $A2 = 8.500$ PMIN = -132 Al/N1 = 0.266 2\*R = 0.0000 FILTRE = 1  $DA = 1.7214$   $MD = 3$   $MDT = 2$   $MDR = 3$ Il 12 D1 D2 P12 96 57 4.88 4.78 4.8444 288 57 4.88 4.78 4.8444 352 57 4.88 4.73 4.8267 416 195 4.94 4.79 4.8896<br>416 419 5.16 4.79 5.0315<br>480 3 4.94 4.79 4.8896 416 419 5.16 4.79 5.0315 480 3 4.94 4.79 4.8896 4.8754 NOMBRE DE COUPLES (I1,I2) ADMISSIBLES = 7 (I1.I2) DONNANT LE MAXIMUM DU PRODUIT ((11(1)-2R)\*\*2/3)((D(2)-2R)\*\*1/3) MAX ((D(1)-2R)\*\*2/3)((D(2)-2R)\*\*1/3) = 5.031

 $I1 = I2=$ <br>416 419 416 419

 $\sim$ 

 $\mathcal{L}$ 

 $NMAX = 1$ R; 1 =50.09/54.03 13:35:53

 $\lambda$ 

Tableau  $16A$ .  $P_{MIN} = -132dBW$  avec filtre large.

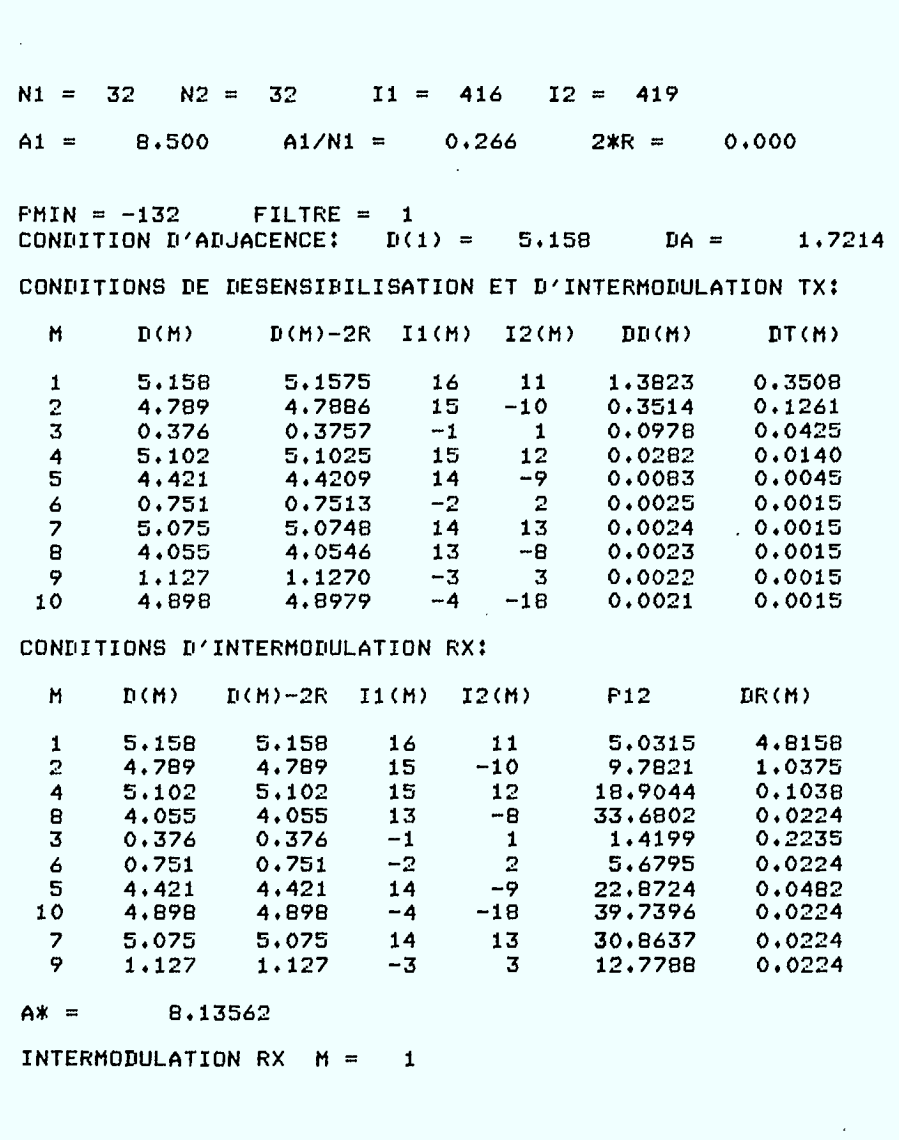

J

68

÷.

Tableau  $16B$ .  $P_{MIN} = -132dBW$  avec filtre large.

DISQUE : 32 32 1000.00000 0.00000

 $N1 = 32$   $N2 = 32$  $AI = 1.810$  $A2 = 1.810$ PMIN = -132 A1/N1 =  $0.057$  2\*R =  $0.0000$  FILTRE = 2  $D A = 0.5444$  MDD = 2 MDT = 2 MDR = 2  $I1$   $I2$  $D1$  $D2$  $P12$  $1.0412$ <br> $1.0714$ <br> $1.0412$ 416 195<br>416 419<br>480 3  $1.02$ <br> $1.02$ <br> $1.02$  $1.05$  $1.10$  $1.05$  $0.93$ 480 419  $1.10$ 1,0382

NOMBRE DE COUFLES (I1, I2) ADMISSIBLES =  $\overline{4}$ 

(I1,I2) DONNANT LE MAXIMUM DU PRODUIT ((D(1)-2R)\*\*2/3)((D(2)-2R)\*\*1/3) MAX ((D(1)-2R)\*\*2/3)((D(2)-2R)\*\*1/3) = .1.071

 $\sim$ 

 $I1 =$  $I2=$ 416 419

 $NMAX = 1$ R# T=49.78/53.60 13:40:25

 $\sim 10^{-10}$ 

 $\mathbf{A}$ 

 $\mathcal{L}_{\mathbf{r}}$ 

Tableau 17A.  $P_{MIN} = -132$ dBW avec filtre étroit.

 $\sim$ 

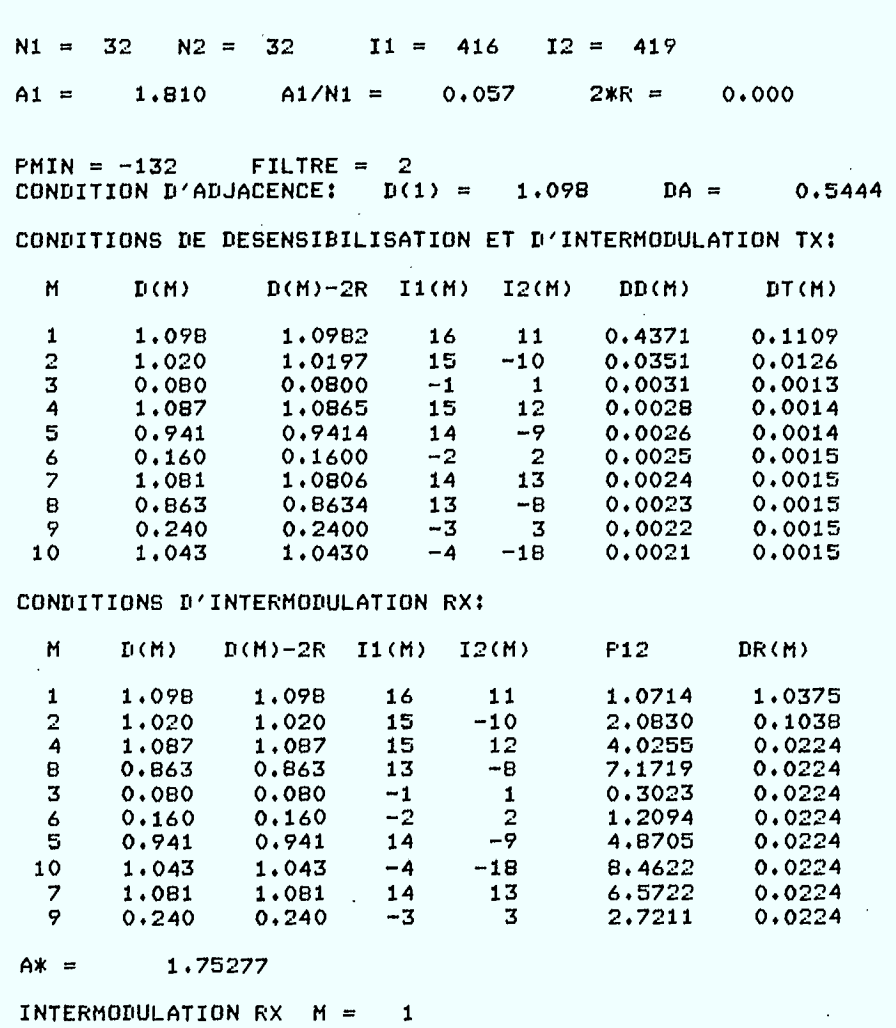

Tableau 17B.  $P_{MIN} = -132$ dBW avec filtre étroit.

 $\overline{\phantom{a}}$ 

 $\overline{\mathbf{y}}$ 

 $\mathbf{I}$ 

J

Ķ

 $\overline{\phantom{a}}$ 

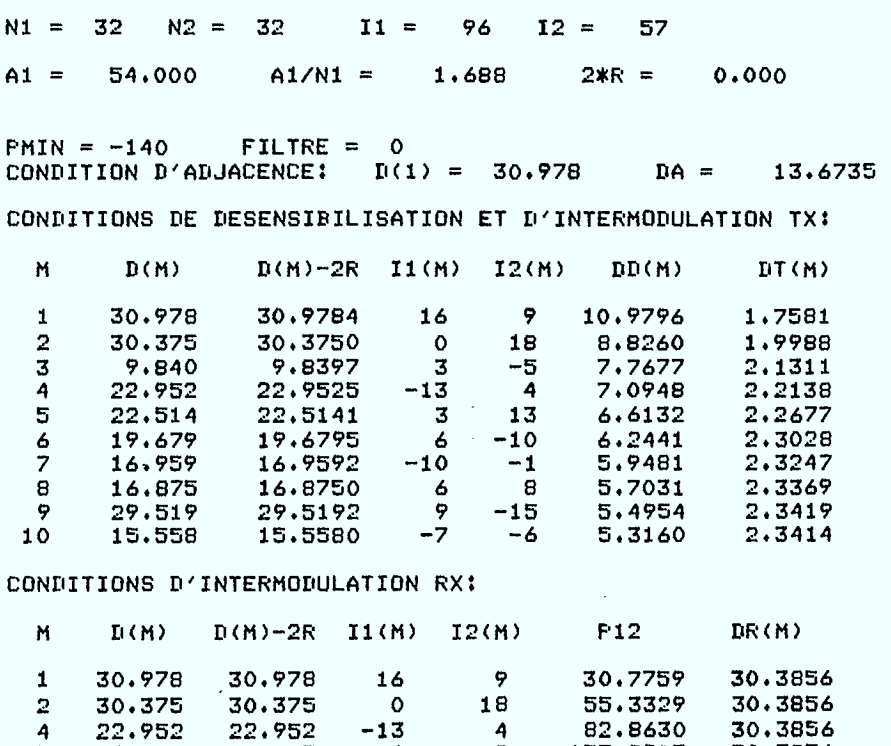

71

Tableau 18.  $P_{MIN} = -140$ dBW sans filtre.

8 16.875 16.875 6 8 157.9993 30.3856 3 9.840 9.840 3 -5 37.1918 30.3856 6 19.679 19.679 6 -10 125.1698 30.3856 5 22.514 22.514 3 13 99.5229 30.3856  $\begin{array}{cccccccc} 5 & 22.514 & 22.514 & 3 & 13 & 99.5229 & 30.3856 \\ 10 & 15.558 & 15.558 & -7 & -6 & 196.0179 & 30.3856 \\ 7 & 16.959 & 16.959 & -10 & -1 & 126.5197 & 30.3856 \\ 9 & 29.519 & 29.519 & 9 & -15 & 133.8304 & 30.3856 \end{array}$ 7 16.959 16.959 -10 -1 126.5197 30.3856 9 29.519 29.519 9 -15 133.8304 30.3856

 $Ax = 53.31516$ 

 $\sim$ 

INTERMODULATION RX M = 1

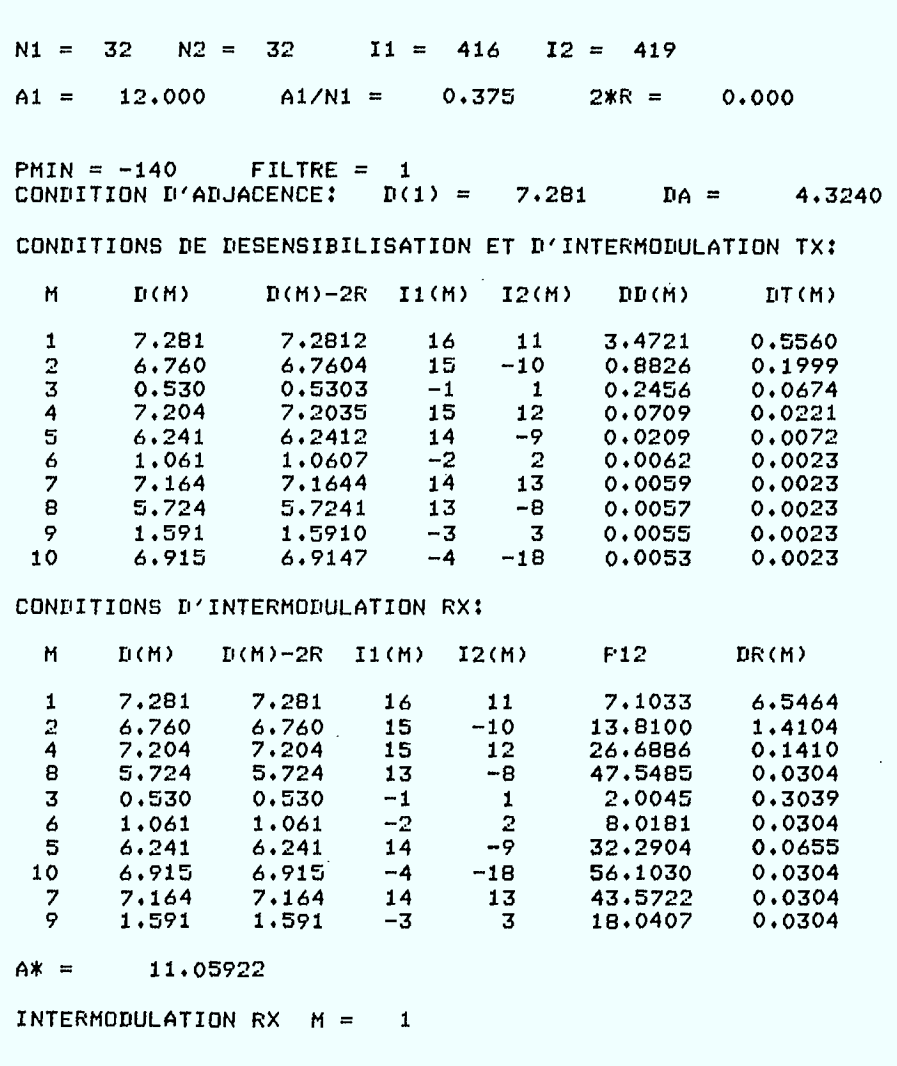

Tableau 19.  $P_{MIN} = -140$ dBW avec filtre large.

I

 $\sim$   $\sim$ 

 $\overline{\phantom{a}}$ 

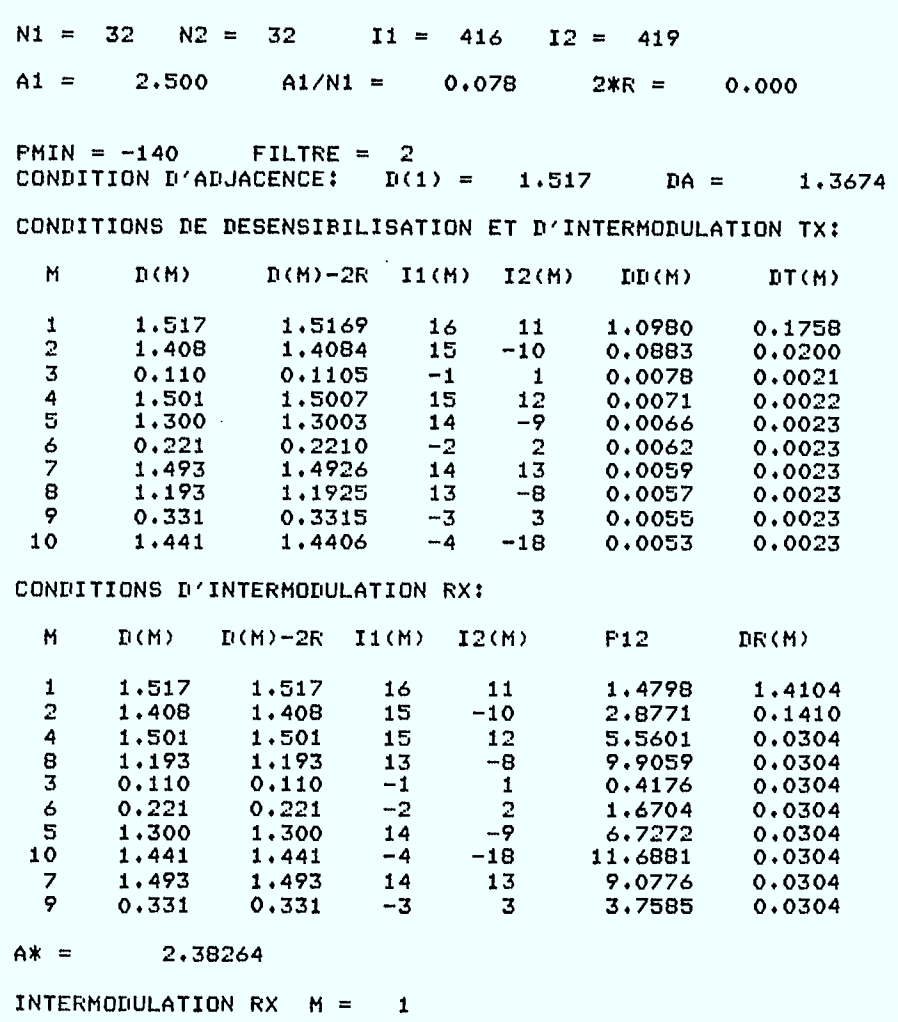

Ņ

Tableau 20.  $P_{MIN} = -140$ dBW avec filtre étroit.

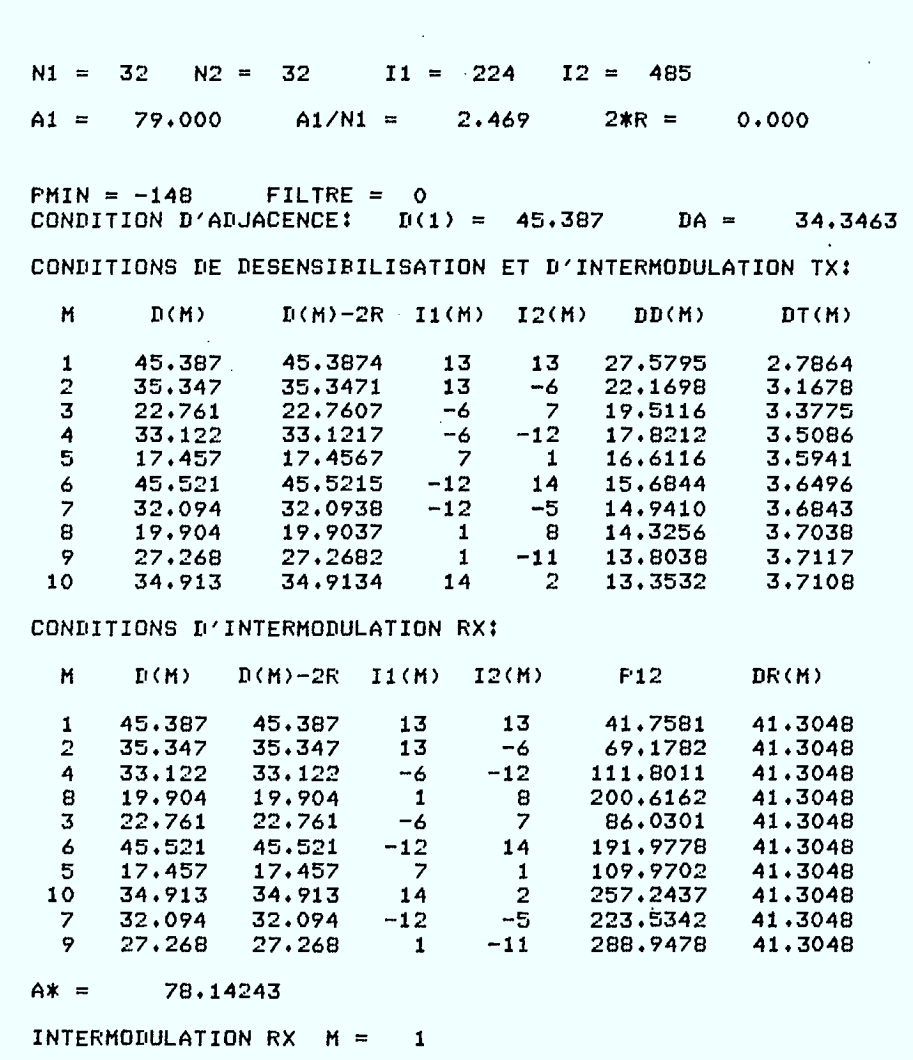

Tableau 21.  $P_{MIN} = -148$ dBW sans filtre.

- 5  $N1 = 32$  $N2 = 32$  $I1 = 96$   $I2 = 197$  $A1 =$ 17,500  $A1/N1 = 0.547$  $2*R =$  $0.000$ PMIN = -148 FILTRE = 1<br>CONDITION D'ADJACENCE:  $D(1) = 11.073$  $DA =$ 10.8613 CONDITIONS DE DESENSIBILISATION ET D'INTERMODULATION TX: M  $D(M)$  $D(M)-2R$   $I1(M)$   $I2(M)$  $DU(M)$  $DT(M)$  $11.073$  $\mathbf{1}$ 11.0734  $\overline{7}$  $-19$ 8,7214  $0.8811$  $\overline{2}$ 5.915 5.9154  $-9$  $-6$ 2.2170  $0.3168$ 3  $5.414$ 5,4138  $\overline{z}$  $\overline{z}$  $0.6170$  $0.1068$  $\overline{4}$  $10.084$ 10.0839 14  $-12$  $0.1782$  $0.0351$  $1.2228$ <br> $10.2165$  $\frac{-2}{5}$  $\overline{5}$  $1.223$  $\mathbf{1}$  $0.0525$  $0.0114$  $\frac{6}{7}$  $10.216$  $-18$  $0.0157$ 0.0036  $\frac{15}{8}$  $6.608$ 6.6079  $-11$ 0.0149  $0.0037$  $\mathbf{B}$  $5.159$ 5.1592  $-5$  $0.0143$ 0,0037  $\ddot{9}$ 8.902 8,9025  $12$  $-11$  $0.0138$  $0.0037$ 10 2,446  $2.4457$  $-4$  $0.0134$  $\overline{2}$ 0.0037

CONDITIONS D'INTERMODULATION RX:

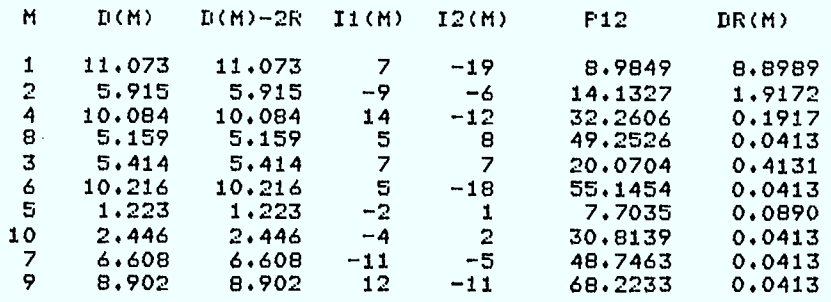

 $Ax =$ 17,33244

 $\sim$ 

INTERMODULATION RX  $M = 1$ 

Tableau 22.  $P_{MIN} = -148$ dBW avec filtre large.

 $\mathcal{L}$ 

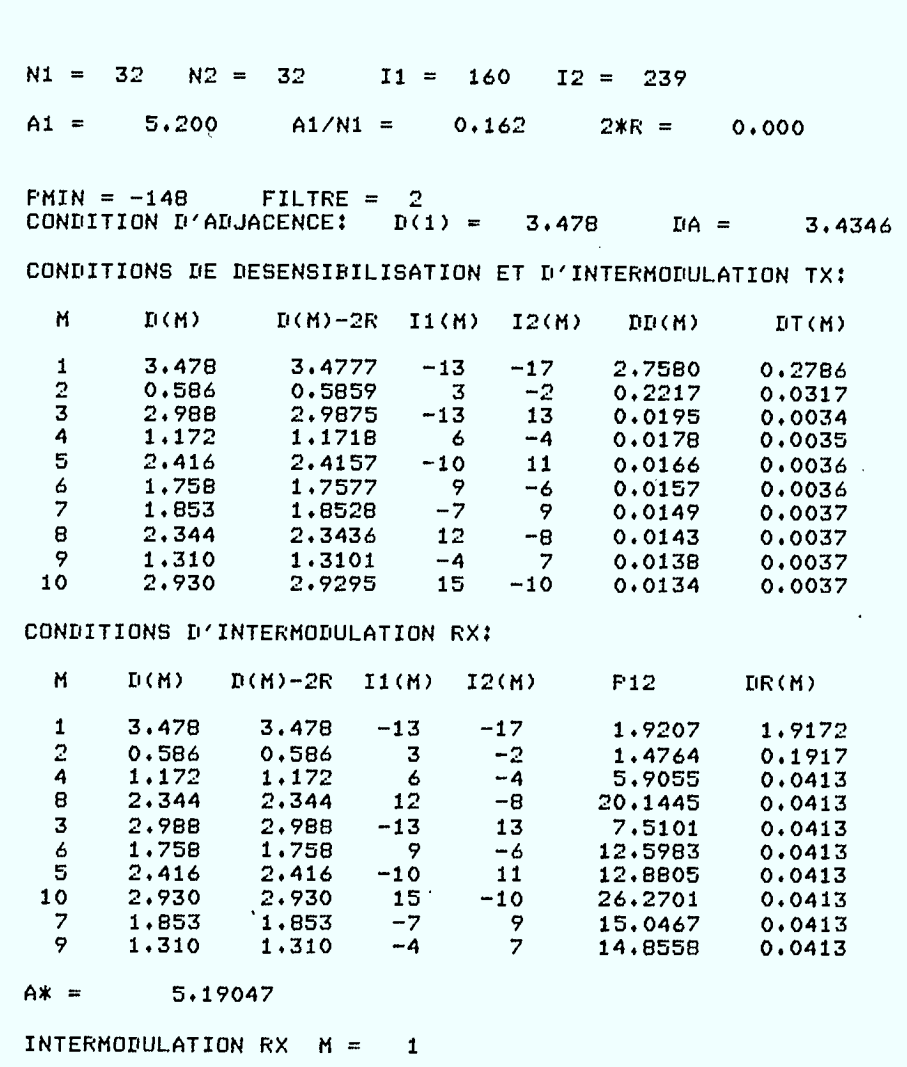

ł

Tableau 23.  $P_{MIN} = -148$ dBW avec filtre étroit.

# 4.4 DEPLACEMENT DES ANTENNES A L'INTERIEUR D'UN PETIT CARRE CONCENTRIQUE A LA CELLULE

Le principe du calcul est le même que celui du calcul du rayon de déplacement R à l'intérieur d'une cellule. La différence est que maintenant nous nous déplacerons dans un petit carré au lieu d'un petit disque.

Soient deux cellules  $(i_1,i_2)$  et  $(i_1,i_2)$ , et un petit carré concentrique à chaque cellule dont la longueur a du côté est exprimée en km.

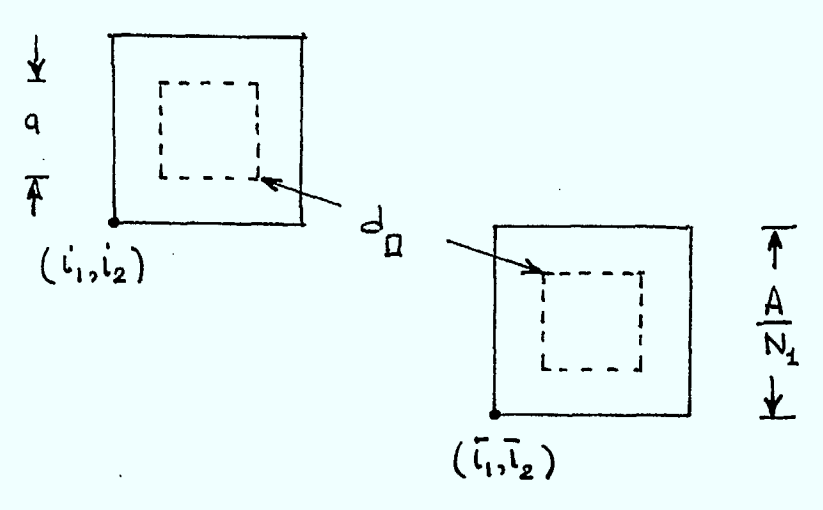

## Figure 4.

Soit d<sub>o</sub> (resp. e<sub>n</sub>) la distance minimum entre les petits carrés inscrits dans les cellules  $(i_1, i_2)$  et  $(\overline{i}_1, \overline{i}_2)$  mesurée en km (en unités de  $A/N_{\rm 1}$  km). Les positions relatives des deux cellules feront intervenir l'un ou l'autre des sommets du carré inscrit comme on le voit dans la Figure 6.

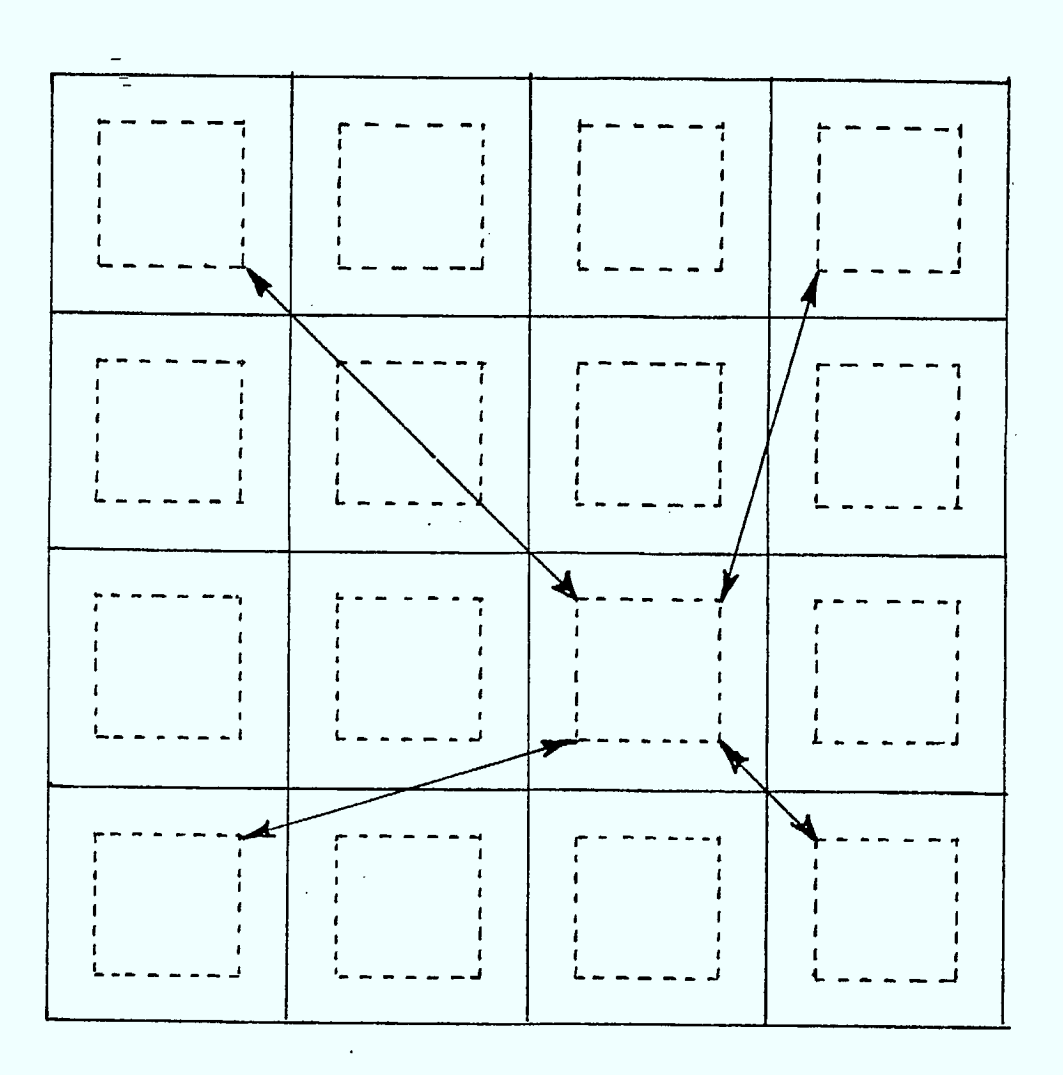

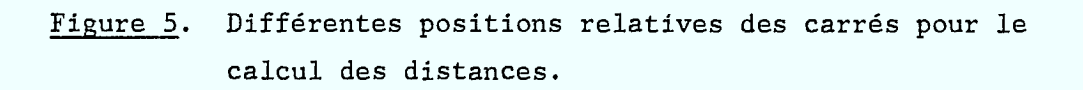

Si l'on introduit la quantité

$$
\alpha = \frac{a}{A} N_1
$$

alors les coordonnées des sommets du carré inscrit dans la cellule  $(i_1, i_2)$ sont données par

(42) 
$$
\begin{cases} (i_1 + \frac{1-\alpha}{2}, i_2 + \frac{1+\alpha}{2}) & (i_1 + \frac{1+\alpha}{2}, i_2 + \frac{1+\alpha}{2}) \\ (i_1 + \frac{1-\alpha}{2}, i_2 + \frac{1-\alpha}{2}) & (i_1 + \frac{1+\alpha}{2}, i_2 + \frac{1-\alpha}{2}). \end{cases}
$$

On en arrive à l'expression suivante

$$
e_{n}^{2} = [ |i_{1} - i_{1}| - \alpha ]^{2} + [ |i_{2} - i_{2}| - \alpha ]^{2}
$$

La distance  $d_{\text{q}}$  est obtenue à partir de  $e_{\text{r}}$ 

$$
d_{D} = \frac{A}{N_{1}} e_{D}.
$$

On voit facilement que

$$
e_{n} \leq {\left\| {{{\bf{i}}_{1}}-{{\bf{\bar{i}}}_{1}}} \right\|^2} + {{\left| {{{\bf{i}}_{2}}-{{\bf{\bar{i}}}_{2}}} \right|}^2} \}^{1/2} + \alpha \sqrt{2},\quad d_{n} \leq {\frac{A}{{{N}_{1}}}}\{ {{{\left| {{{\bf{i}}_{1}}-{{\bf{\bar{i}}}_{1}}} \right|}^2} + {{\left| {{{\bf{i}}_{2}}-{{\bf{\bar{i}}}_{2}}} \right|}^2} \}^{1/2} + \alpha \sqrt{2}
$$

## 4.5 ADDITION DES FILTRES AU PROGRAMME D'OPTIMISATION : FILTRE LARGE.

Nous avons incorporé l'atténuation A dans les calculs de non-interférence du programme d'optimisation. Le paramètre a donnant la longueur du côté du petit carré inscrit et l'écart de fréquence minimum  $\Delta F^{min}$  entre les fréquences d'une même cellule sont maintenant spécifiés comme données au programme. Ce dernier cherche alors les solutions admissibles. Ici on avait spécifié a = 3,120km.

Nous résumons les résultats dans un tableau que nous commenterons

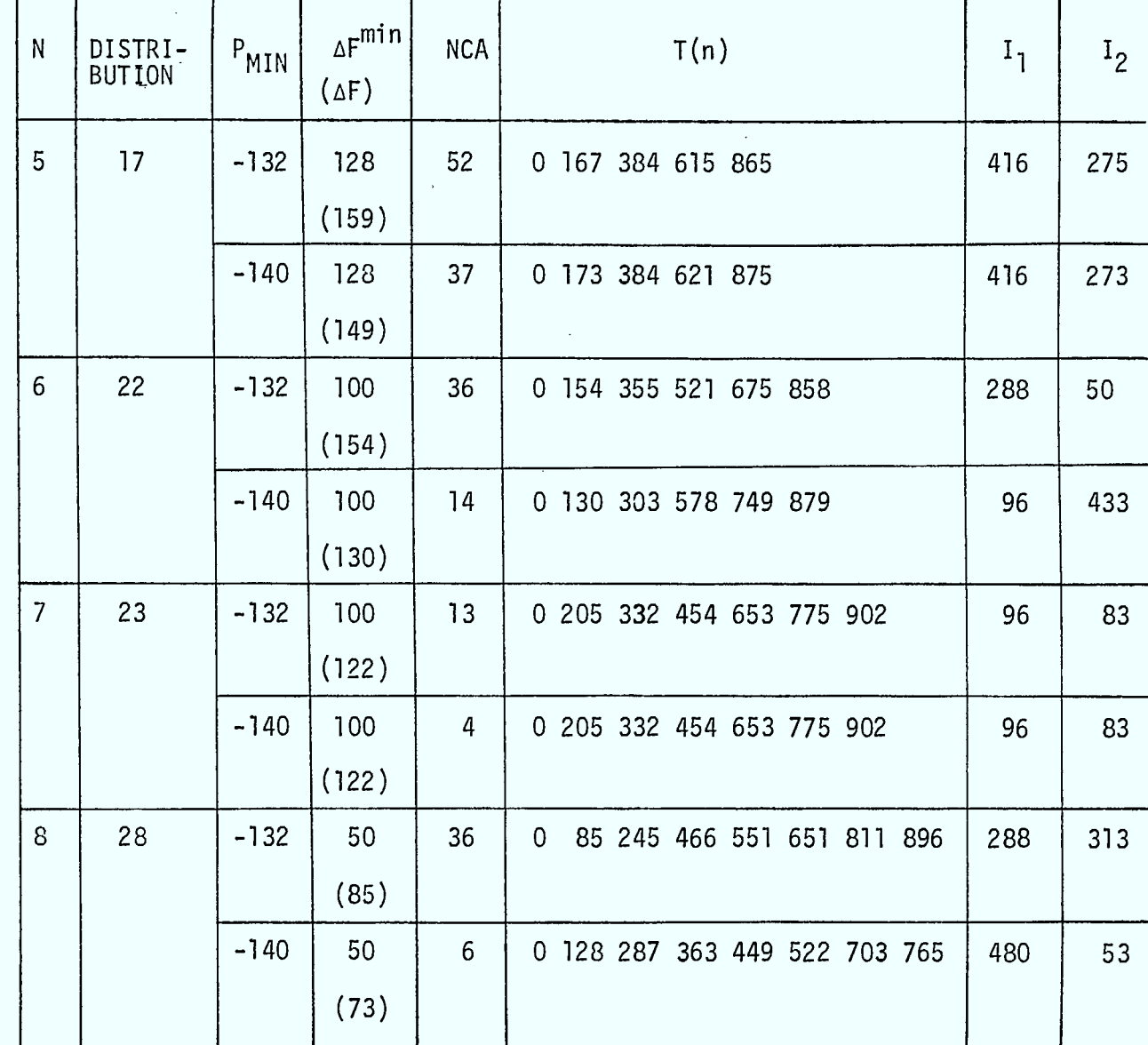

par la suite. Le paramètre NCA donne le nombre de solutions admissibles

Tableau 24.

pour un écart minimum de fréquence  $\Delta F$ <sup>min</sup>. La quantitité  $\Delta F$  (entre parenthèse dans le Tableau 24) correspond à la multistratégie caractérisée par  $T(n)$ ,  $I_1$ ,  $I_2$ . C'est parmi les solutions admissibles celle qui donne le plus grand écart àF.

80

Remarque 1. Pour  $N \ge 9$ , il est difficile de trouver des géométries acceptables qui permettent la mobilité des antennes dans le petit carré de côté a = 3,12km. La raison en est la suivante. Considérons les positions ci-dessous pour la fréquence 0

$$
(2,2)
$$

 $(0,0)$ 

La distance entre les deux antennes est

÷,

$$
(3,125\sqrt{2}) \times 2 = 8,839 \text{km} \implies d_0^{\text{min}} = 8,839 \text{km}.
$$

Si les antennes sont déplacées à l'intérieur d'un petit cercle de 3,12km de diamètre, il faut maintenant réduire le  $\,\mathrm{d}_{0}^{\text{min}}$ 

$$
d_0^{\min} - 3,12 = 5,719 \text{km} \geq 5 \text{km}.
$$

Mais si l'on veut déplacer les antennes dans un petit carré de a = 3,12km de côté, la distance  $d_0^{min}$  doit être réduite encore plus :

$$
d_0^{\min} - 3,12\sqrt{2} = 4,426 \text{km} < 5 \text{km}.
$$

La condition de co-canalité de 5km n'est donc plus respectée. Pour pouvoir déplacer chaque antenne dans un carré de 3,12km de côté, il faudra par exemple que la distance  $d_0^{min}$  soit au moins

 $3 \times 3,125 = 9,375$ km.

Pour  $N \ge 9$  il a été difficile de respecter les deux conditions de co-canalité

$$
d_0^{\min} \ge 5km, \quad d^{\max} \le 30km
$$

simultanément.

Tout ceci ne veut pas dire que l'on ne puisse rien faire pour  $N \ge 9$ . Ces expériences numériques indiquent où sont les difficultés. Il faudra tenir compte de tout cela directement au début dans le choix des distributions géométriques des fréquences O.

### 4.6 DISPERSION DES N FREQUENCES A L'INTERIEUR DE LA CELLULE : FILTRE LARGE.

Les résultats spectaculaires du paragraphe 4.5 ouvrent d'intéressantes possibilités pour le gestionnaire. En effet il devient possible, dans chaque cellule, de distribuer les *N* fréquences à l'intérieur du carré concentrique de 3,120km de côté au lieu de toutes les garder sur un même mât. Ceci devient possible pour deux raisons techniques.

La première est que, par construction, il n'y a pas de produits d'intermodulation entre les N fréquences assignées à la cellule. Il n'y a pas non plus de fréquences adjacentes de sorte que seules les conditions de désensibilisation restent à vérifier.

La seconde raison est que le minimum de l'écart de fréquence varie de 50 à 128 canaux. Ceci signifie que les antennes peuvent être placées à moins d'un mètre les unes des autres comme l'indiquent les chiffres du tableau suivant :

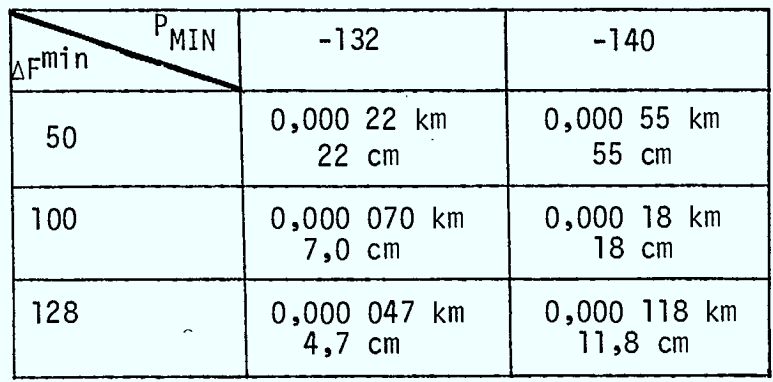

Tableau 25. Distance  $D_m^D$  pour m =  $\Delta F^{min}$ .

A toute fin pratique, on en conclut que les N fréquences peuvent être assignées presque n'importe où à l'intérieur de chaque cellule en ne 'faisant pour ainsi dire presque plus de calcul de compatibilité électromagnétique (EMC). Une règle simple pourrait être la suivante : deux fréquences doivent être à plus d'un mètre l'une de l'autre ou sur un même mât.

### 5. AUGMENTATION DU NOMBRE MAXIMUM D'ASSIGNATIONS PAR CELLULE.

A la lumière des résultats du paragraphe 4, nous allons à l'aide de filtres augmenter le nombre d'assignations par cellule (c'est-à-dire le nombre N<sup>-</sup> de répétitions du spectre) tout en imposant une borne inférieure sur la séparation minimum àF entre fréquences d'une même cellule et en spécifiant le paramètre a (côté du petit carré concentrique inscrit) de mobilité des antennes dans chaque cellule.

Si le nombre N est grand par rapport à 5, le gestionnaire pourra mieux tenir compte de la non-uniformité et des changements de la demande des utilisateurs puisque le spectre ne peut être répété plus de 5 fois.

Rappelons que, sans filtre, il a été possible de répéter  $N = 10$  fois pour A = 100km et P MIN = -132dBW avec un *LF =* 14 et un 2R = 0,731km (cf. paragraphe 3.8). Avec le filtre large, nous avons vu d'après la Remarque 1 du paragraphe 4 que si  $1'$ on fixe  $A = 100km$ , a = 3,120km et P<sub>MIN</sub> = -132dBW on n'arrive pas à répéter plus de N = 8 fois en raison de la condition de co-canalité

 $5 \text{km} \leq d_0 \leq 30 \text{km}$ (1)

même si  $\Delta F = 50$  canaux. On a vu en effet que dans la construction de la distribution des fréquences 0, il fallait à la fois tenir compte de la condition de co-canalité (1) et du paramètre a.

Ceci nous a conduit à la philosophie suivante. Pour avoir plus de répétitions (N grand) il faut diminuer la taille A/N, des cellules tout en maintenant le paramètre a proche de  $A/N_1$ . Une fois la quantité A

déterminée pour maximiser N, il n'y a qu'à étendre la grille obtenue de dimension Akm x Akm à la ville de 100km pour 100km ou même à une ville de forme et dimension arbitraires.

Ŷ.  $\frac{1}{4}$ 

Dans ce paragraphe nous donnerons des raisons pour choisir une grille de 32km de côté. Cette grille servira de base à l'assignation dans une ville de 96km de côté au paragraphe 6.

#### 5.1 METHODE DE CONSTRUCTION ET CHOIX DE LA DISTRIBUTION DES FREQUENCES 0.

Les méthodes utilisées sont essentiellement les mêmes que celles du paragraphe 4 ou encore celles du rapport 1983-84. La différence essentielle est que nous allons tenir compte du paramètre de déplacement a et des conditions de co-canalité (1) dans la construction de la distribution des fréquences 0.

Nous fixons  $N_1 = N_2 = 32$  et a =  $\frac{A}{N_1}$ . En théorie cela nous permettrait de déplacer l'antenne n'importe où à l'intérieur de chaque cellule. On associe au point (0,0) l'ensemble

(2) 
$$
D = \{(x_1, x_2) : (x_1 \pm \frac{a}{2})^2 + (x_2 \pm \frac{a}{2})^2 \le (\frac{5}{2})^2 \}
$$

(cf. Figure 1) et à un point  $(i_1, i_2)$  la translation

(3) 
$$
D(i_1, i_2) = \{(x_1 + i_1, x_2 + i_2) : (x_1, x_2) \in D\}
$$

de l'ensemble D.

Il faut trouver le plus grand ensemble I d'indices  $\left( \begin{matrix} \texttt{i}_1, \texttt{i}_2 \end{matrix} \right)$   $\left( \begin{matrix} \texttt{i}_1 & \texttt{i}_2 \end{matrix} \right)$ i <sup>2</sup>des entiers) tels que les points de I satisfassent les conditions suivantes :

l) les ensembles  $D(i_1, i_2)$  n'ont pas de points intérieurs communs lorsqu'on les prend deux à deux,

2) la distance entre les points de deux ensembles  $D(i_1, i_2)$  et  $D(i_1^1, i_2^1)$ est inférieure ou égale à 30km,

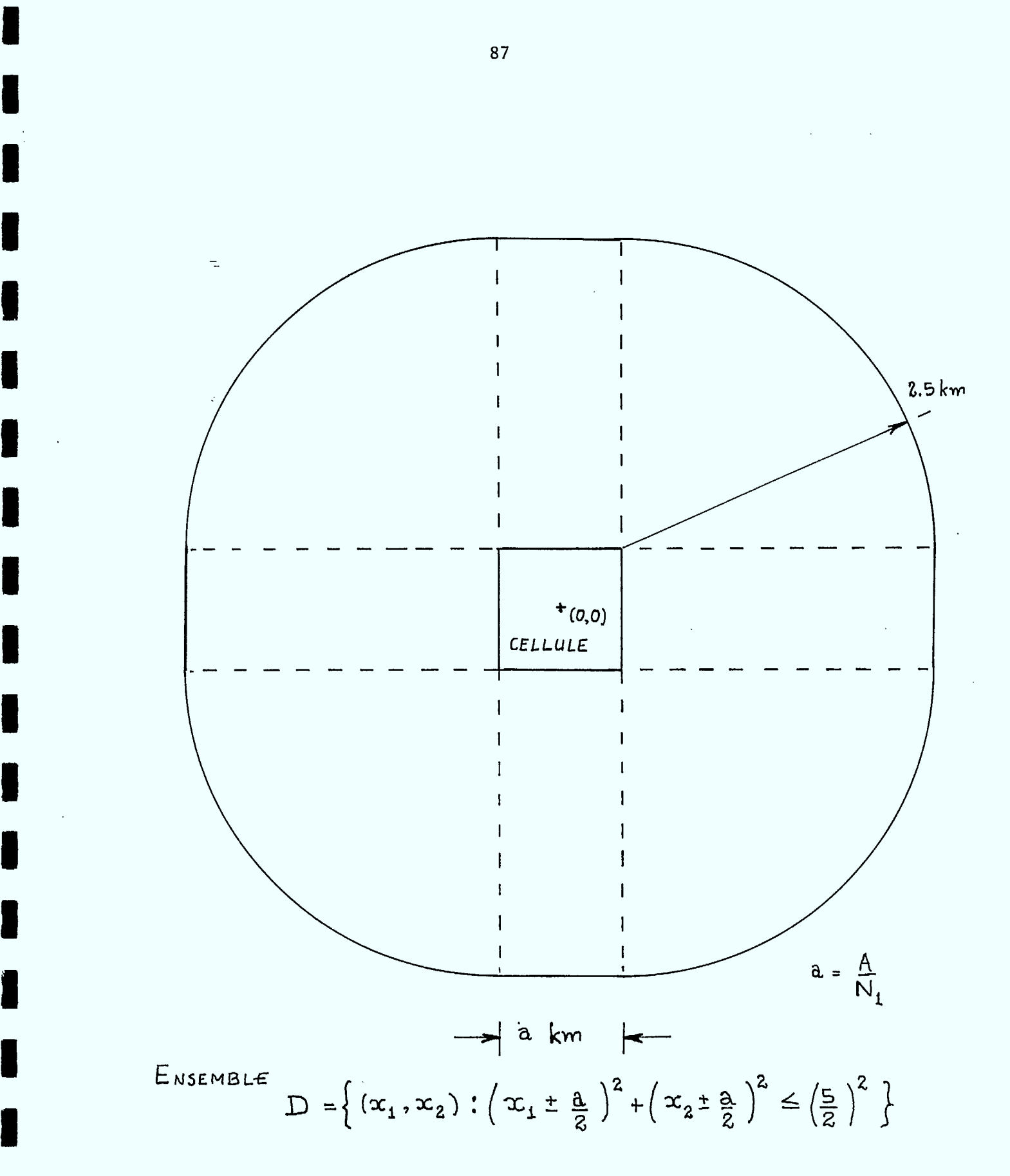

Construction de l'ensemble D. Figure 1.

3) pour n'importe quel triplet

$$
(i_1^1, i_2^1), (i_1^2, i_2^2), (i_1^3, i_2^3) \in I
$$

on ait  $\blacksquare$ 

$$
\frac{i_1^1 - i_1^2}{i_2^1 - i_2^2} \neq \frac{i_1^3 - i_1^2}{i_2^3 - i_2^2}
$$

pour éviter la présence automatique d'un produit d'intermodulation entre les trois fréquences correspondantes qui se retrouvera dans chaque cellule. I/

 $\blacksquare$ 

Il est facile de voir que cette construction vérifiant les trois conditions ci-dessus donnera une borne supérieure sur le nombre de répétitions N. En effet pour s'en convaincre regardons un cas hypothétique simple où a = 0 et oublions pour l'instant la condition 3). Cela revient à placer le plus de disques de 5km de diamètre dans un grand disque de 35km de diamètre. En plaçant les disques comme indiqué en Figure 2 on arrive à un nombre de répétitions de  $N = 31$ . Ceci pourrait correspondre à  $A = 80$ km et des cellules de côté A/32 = 2,5km. On peut aussi diviser ces quantités par un nombre entier. En divisant par 2 on obtient A = 40km et  $A/32 = 1,25$ km. Si l'on divise par 4 on obtient  $A = 20$ km et  $A/32 = 0,625$ km. Dans ce dernier cas la ville carrée de côté A = 20km centrée en (0,0) est entièrement contenue dans le disque de rayon 35km. Pour calculer le nombre de répétitions on ne peut compter maintenant que les centres des disques qui sont contenus dans le carré de 40km de côté. On trouve N = 16. On conclut facilement de tout cela au moins deux choses :

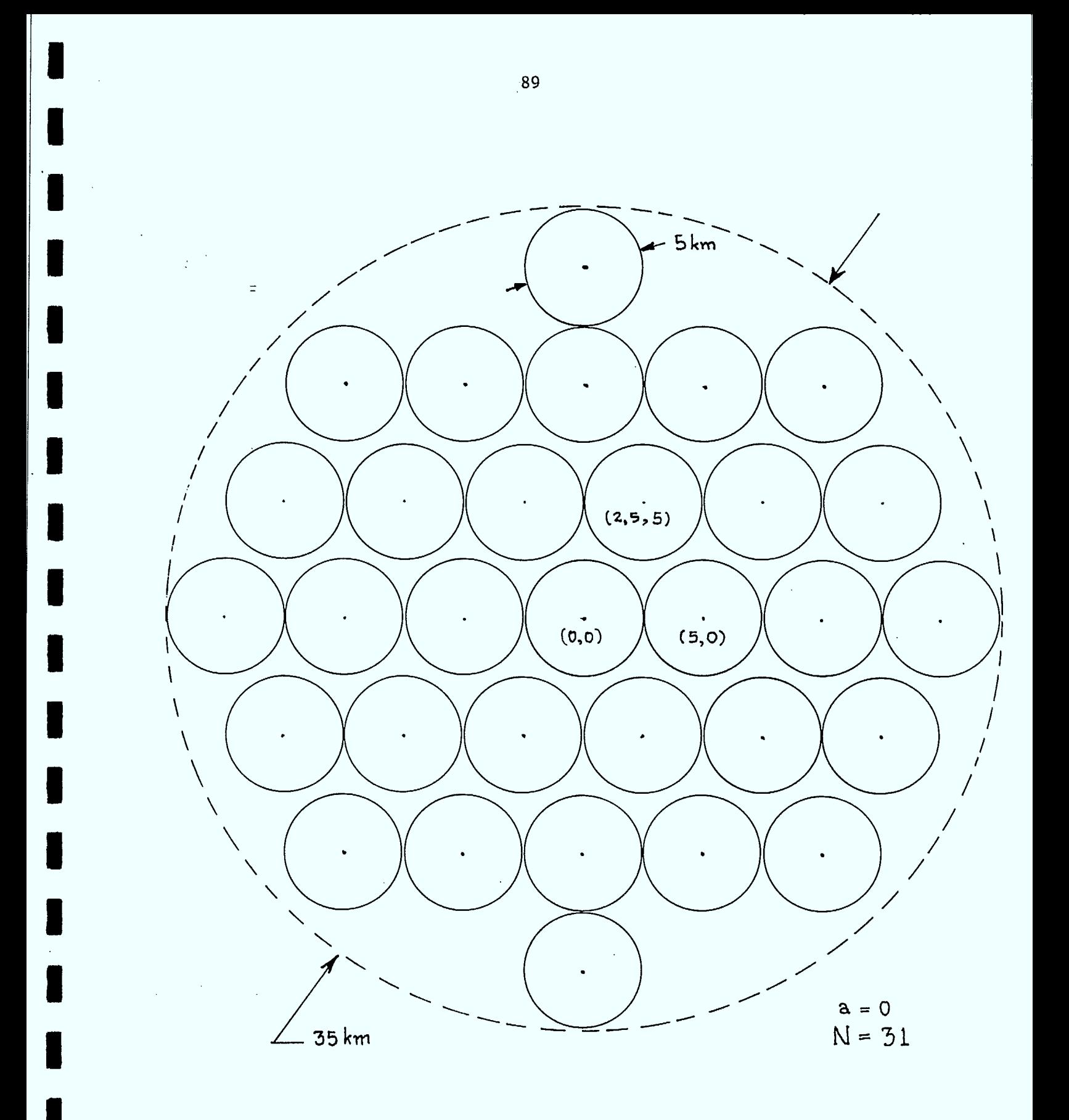

Figure 2. Une construction pour  $a = 0$  de 31 disques de diamètre 5km dans un grand disque de diamètre 35km.

a) la limite supérieure à N pour la construction obéissant aux conditions 1), 2) et 3) est au plus 31

h) la taille A de la grille devrait être d'au moins environ 30km afin de maximiser-le nombre de répétition des fréquences 0.

Nous donnons en Figure 3 une distribution géométrique des fréquences 0 pour

$$
A = 32km
$$
,  $N_1 = N_2 = 32$ ,  $a = \frac{A}{N_1} = 1km$ 

pour laquelle les conditions 1), 2) et 3) sont vérifiées. Pour cette construction on obtient N = 20 fois. On voit que les 20 petits carrés de lkm de côté sont tous contenus dans un disque de 30km centrée en  $(\frac{1}{4},0)$ . A partir de la Figure 3 on donne au Tableau 1 des distributions pour N,  $2 \leq N \leq 20$ .

Aucun effort supplémentaire n'a été fait pour augmenter *N* en jouant sur A et la distribution, mais il semble fort probable que nous soyons très près de l'optimum.

Nous avons donc fixé la grille à  $A = 32 \text{km}$ ,  $N_1 = N_2 = 32$  et à la distribution donnée en Figure 3. Le paramètre a sera fixé (typ. 0,95km) et l'écart minimum de fréquence  $\Delta F$  (typ. 6 canaux) sera spécifié. Les méthodes pour déterminer la stratégie linéaire L seront maintenant les mêmes que celles du paragraphe 4 ou encore celles du rapport 1983-84. La Multiapplication désirée sera alors obtenue à partir de la distribution de la Figure 3 et du Tableau 1 d'une part et de la stratégie linéaire L d'autre part.

Pour P MIN = -132dBW a = 0,95km et N = 20 la stratégie linéaire est caractérisée par le couple  $(1^1, 1^2) = (32, 65)$ .

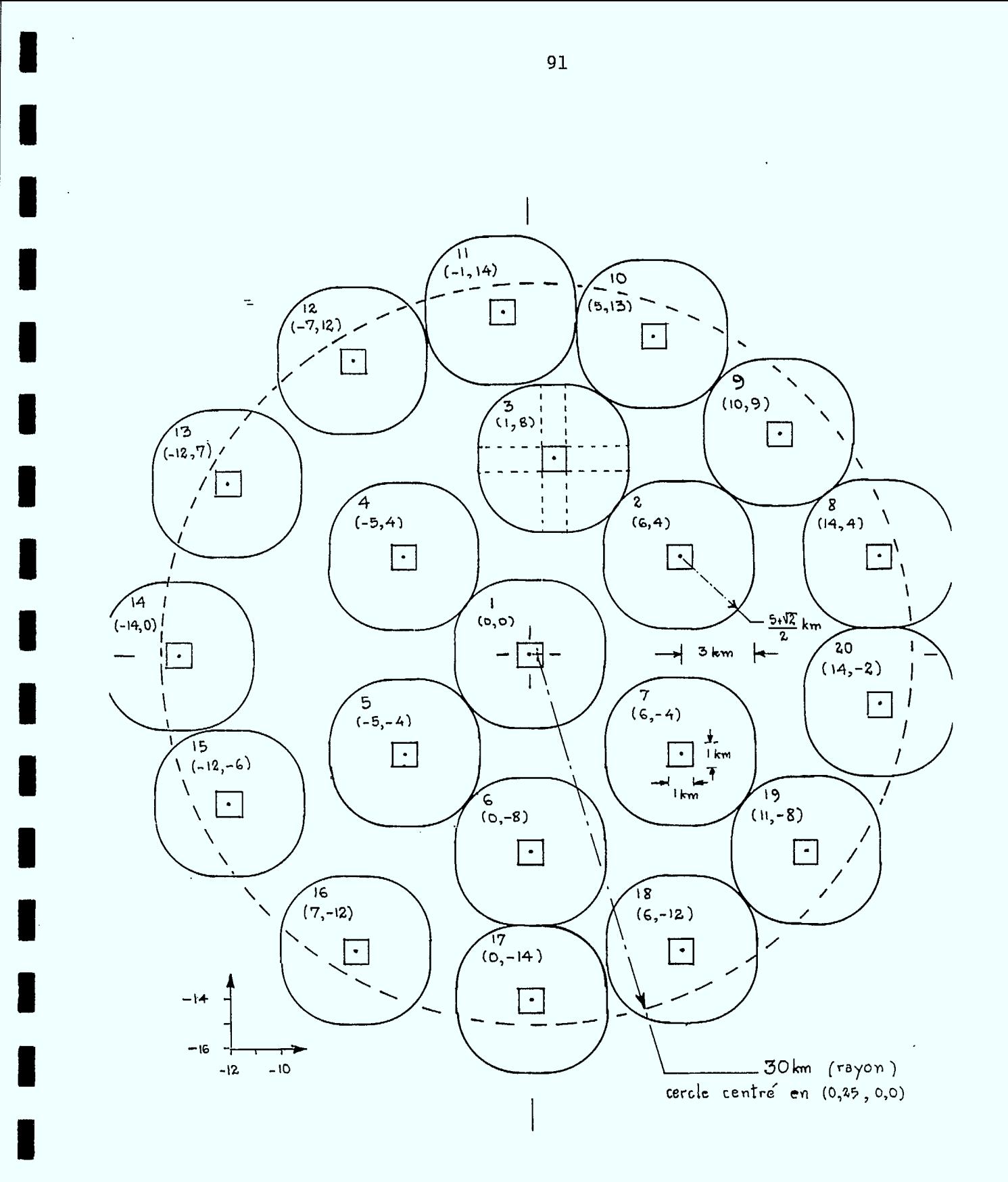

Figure 3. Construction d'une distribution de fréquences 0 avec  $N_1 = N_2 = 32$ ,  $A/N_1 = a = 1$  km et  $N = 20$ .

 $\mathbb{R}^2$ 

DISTRIBUTIONS

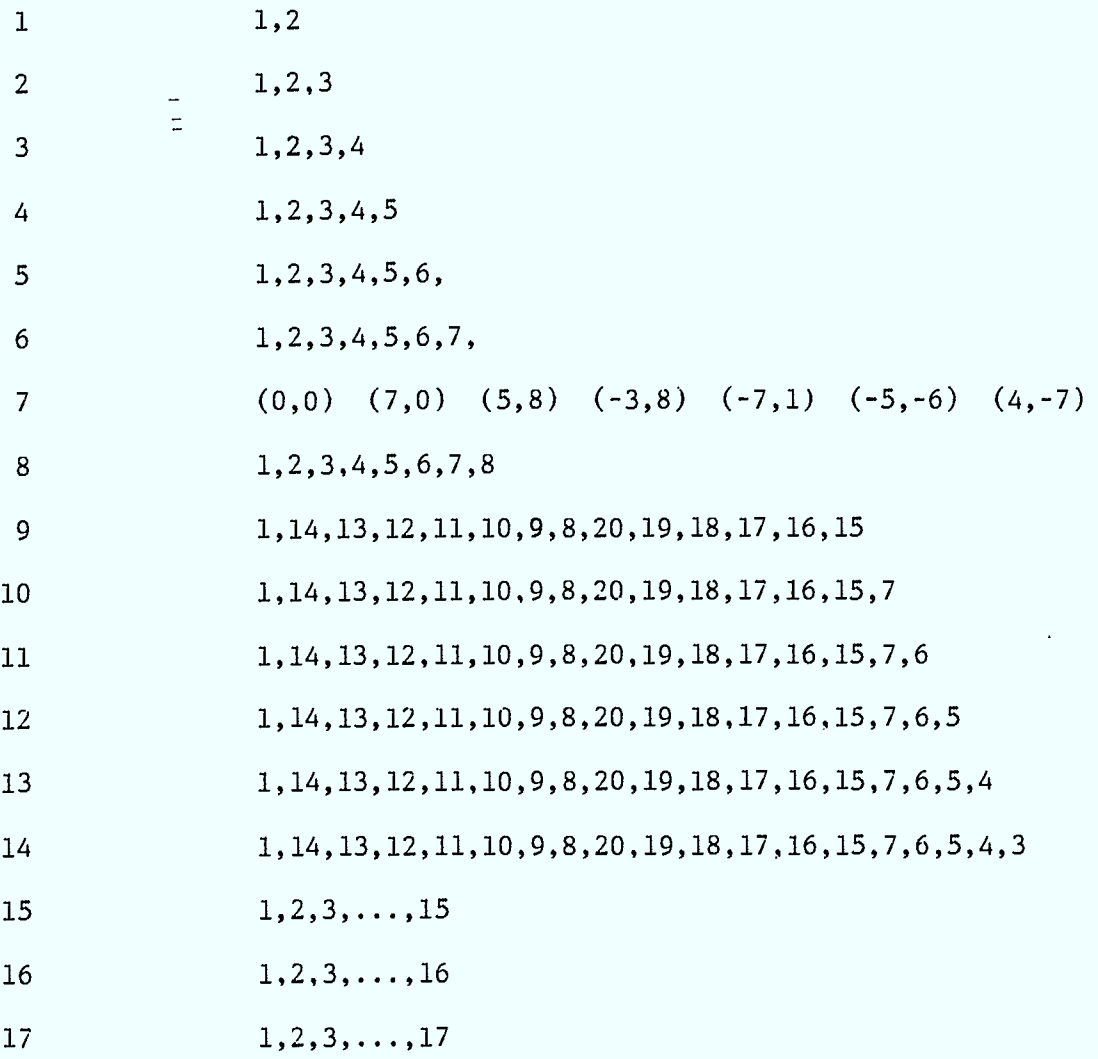

# Tableau 1.

I

 $\mathcal{A}^{\prime}$ 

#### 5.2 CALCUL DU POURCENTAGE D'ASSIGNATION DES FREQUENCES.

Pour chaque fréquence k on construit une matrice symétrique booléenne  $D_{N \times N}$ telle que

$$
D_{ij} = \begin{cases} 1, & \text{si } 5 \le d_{ij} \le 30 \\ 0, & \text{autrement} \end{cases}
$$

où d<sub>ij</sub> est la distance entre la i-ième et la j-ième fréquence k, chaque fréquence k étant réassignée N fois.

Le problème est de trouver le nombre maximum de fréquences k pouvant être réassignées en même temps tout en respectant la condition de cocanalité 5 ≦ d<sub>0</sub> ≦ 30.

Ce problème est équivalent à éliminer un nombre minimum de lignes et de colonnes dans D pour obtenir une matrice ne contenant que des 1.

Si on note  $\begin{matrix} N_k \end{matrix}$  la dimension de la matrice résultante le nombre  $"12"$ maximum de fréquences assignées sera  $k=0$   $N_k$  où  $N_{12} = N_1 \times N_2$ .

Cette méthode nous permet d'enregistrer la position des  $\, \mathrm{N}_\mathrm{k} \,$  fréquences k et d'imprimer un tableau donnant le nombre maximum de fréquences pouvant être assignées dans chaque cellule.

testó EXECUTION BEGINS...  $\overline{r}$  $\hat{\mathbf{r}}$  $\frac{1}{2}$  $N2 =$  $32$  $N1 =$  $32<sub>1</sub>$ 

 $\overline{\mathbb{I}}$ 

19  $M =$  $11 =$  $32<sub>1</sub>$  $I2 =$  $65$ 0 19 68 119 146 168 316 420 448 468  $A(13) =$ 472 520 588 706 774 910 924 953 1004 TRANS = 0.950  $A1 = 32,000$ NOMBRE DE FREQUENCES ASSIGNEES = 14118  $N12*M = 19456$  $FOLRCENTAGE = 72.564$ POUR IMPRIMER LES RESULTATS AU TERMINAL TAPER 1, SINON 0

 $\cdot$  1

\* Dans le programme le nombre de répétition N est désigné par M et le paramètre a par TRANS.

Tableau 2. Exemple pour  $N = 19$ .

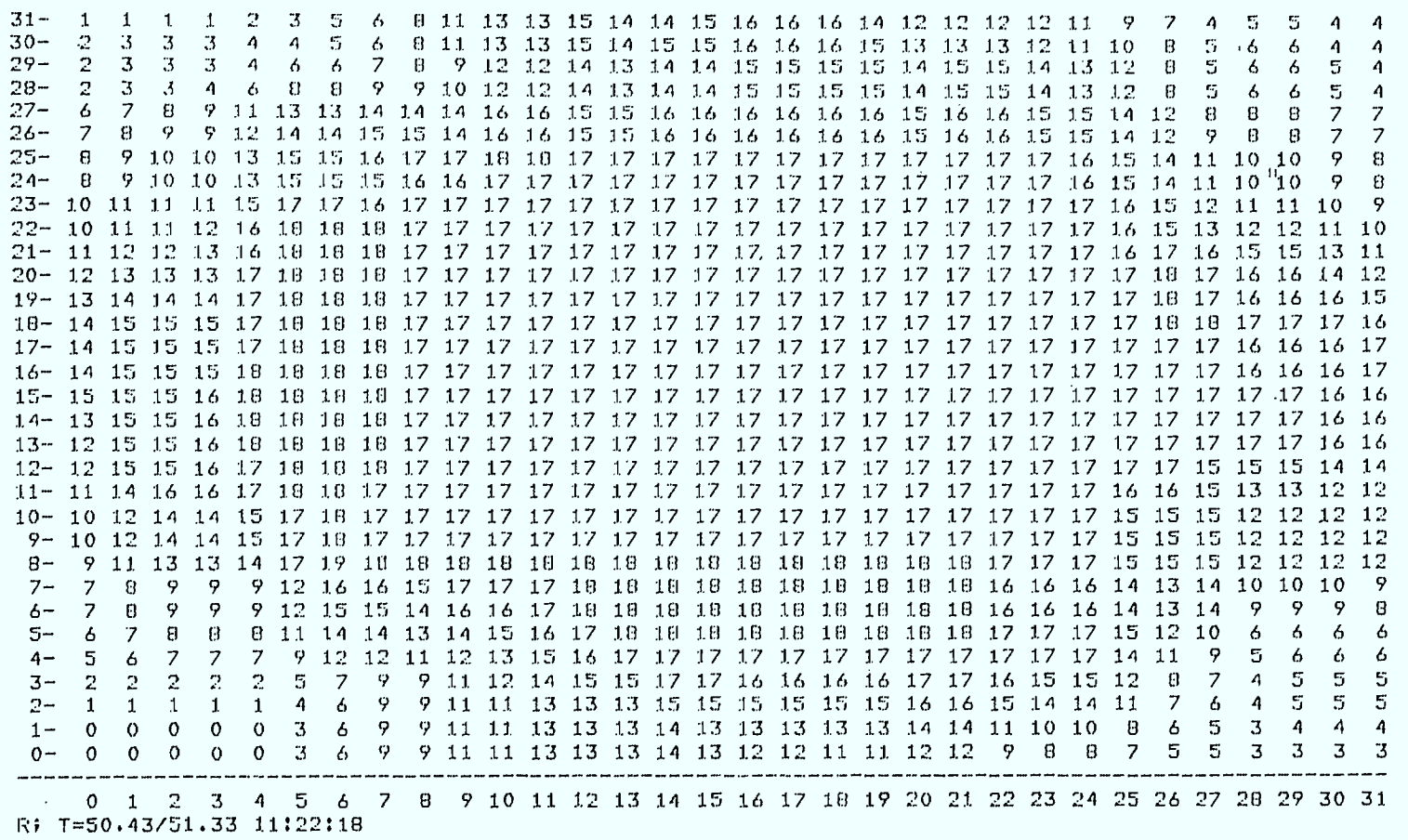

**ma r um ma am or am on mu r ow ow ma am am** 

l,

Tableau 3. Une distribution qui maximise le pourcentage p d'assignations

des 19 x 1024 = 19456 fréquences.

# 5.3 RESULTATS EN FONCTION DE P<sub>MIN</sub> POUR LES FILTRES LARGE ET ETROIT

Les quatre tableaux donnent les résultats pour P<sub>MIN</sub> = -132 et -140dBW avec le filtre large ou étroit. Pour chaque indice de répétion N, on utilise là- distribution correspondante du Tableau 1. On fixe

- a = longueur en km du côté du petit carré de mobilité
- $\Delta F^{MIN}$  = borne inférieure (en canaux) sur la séparation entre fréquences dans chaque cellule
- NCA = nombre de solutions admissibles

 $\Delta F$ <sup>MAX</sup> = solution réalisant la plus grande spération  $\Delta F$  en canaux

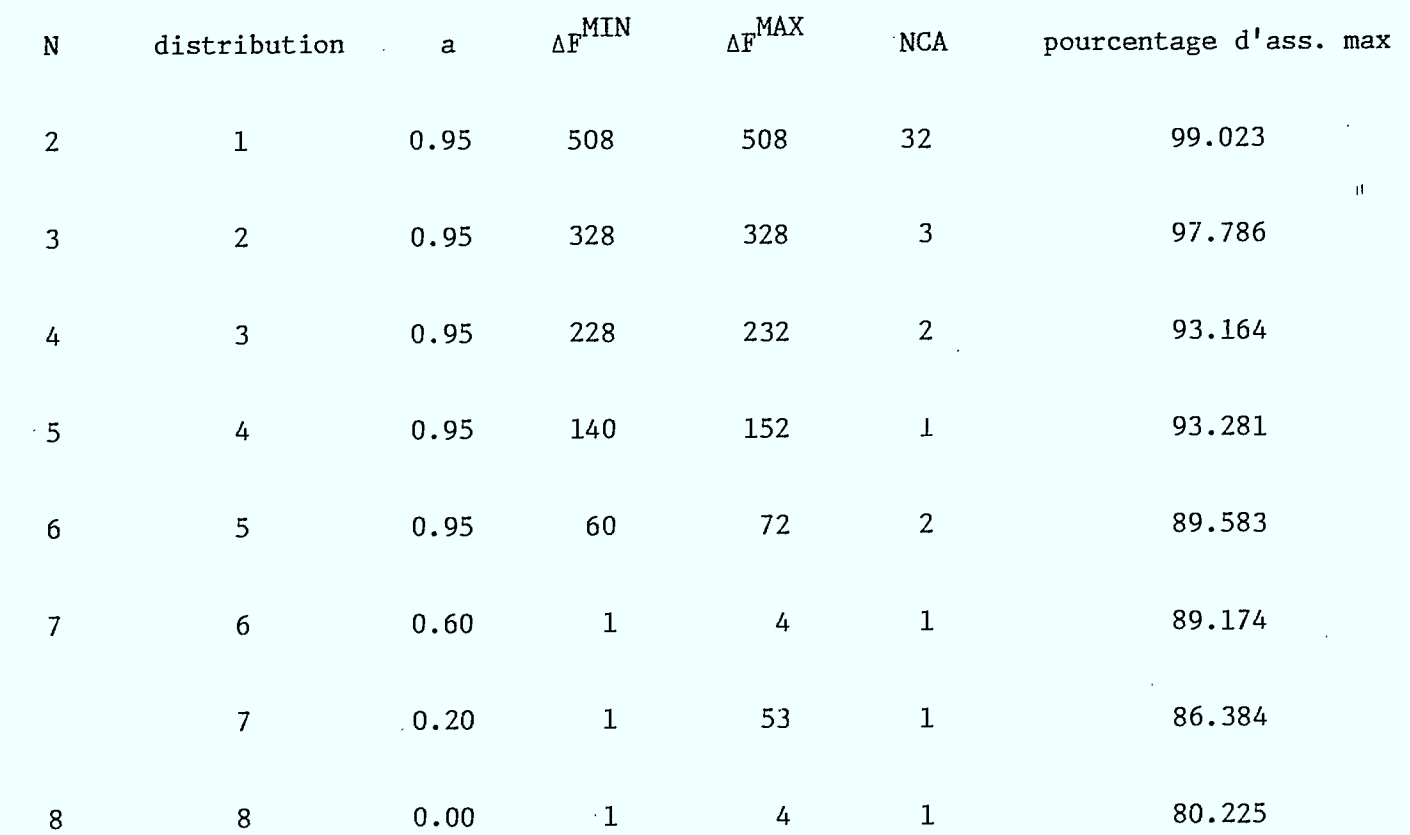

 $\sim$ 

**111111 11111111 11111111 Mall MI lag UR OM MIMI 1.11 MI MIII MIR MI** 

Tableau 4.  $P_{MIN} = -132$ dBW et filtre large.

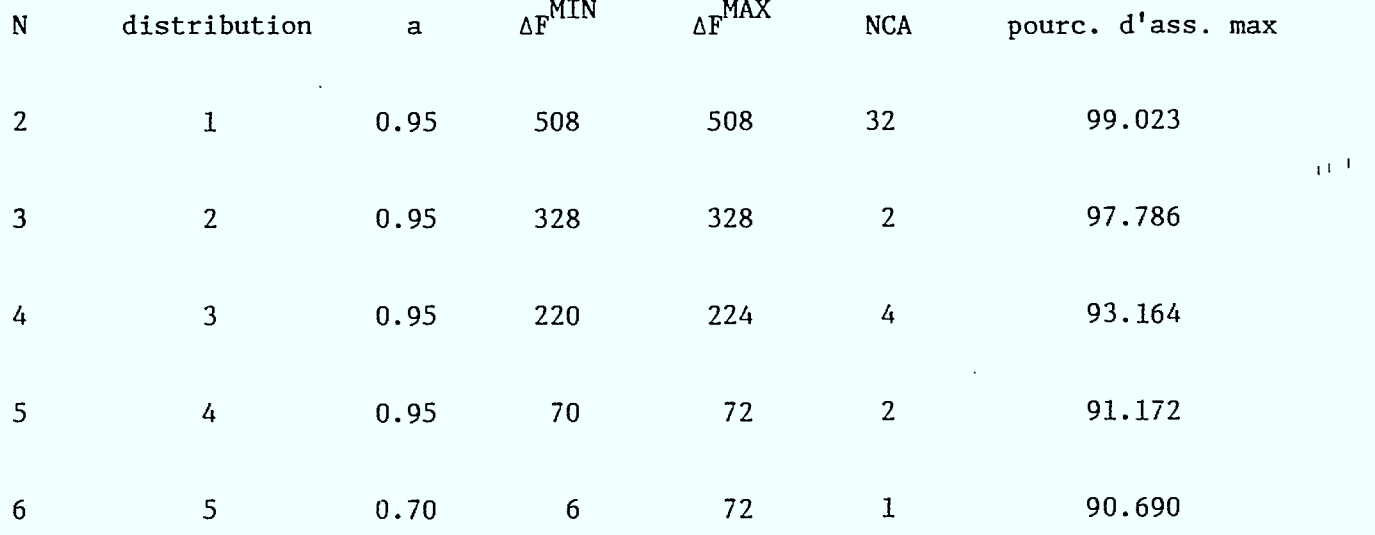

Tableau 5.  $P_{MIN} = -140$ dBW et filtre large.

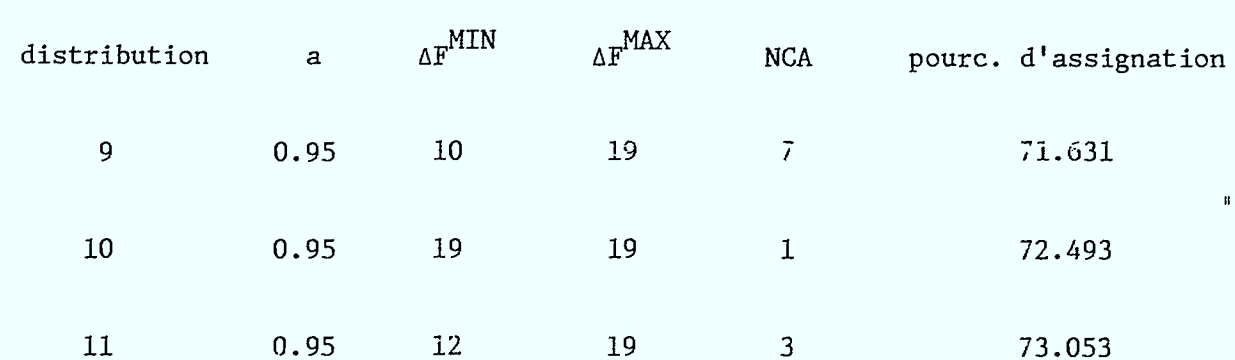

 $\overline{\text{N}}$ 

 $14\,$ 

15

 $\frac{1}{2} \frac{1}{2} \frac{d^2}{dx^2}$ 

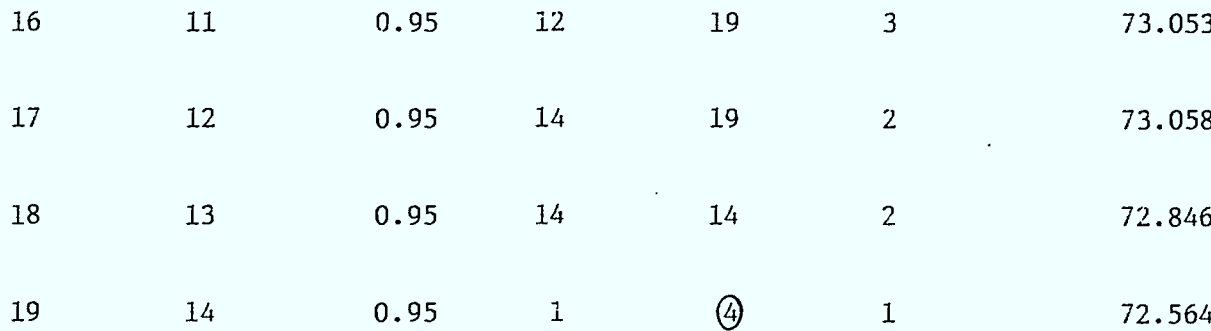

<u>Tableau 6</u>.  $P_{MIN} = -132$ dBW et filtre étroit.

 $\mathbf{B}$ 

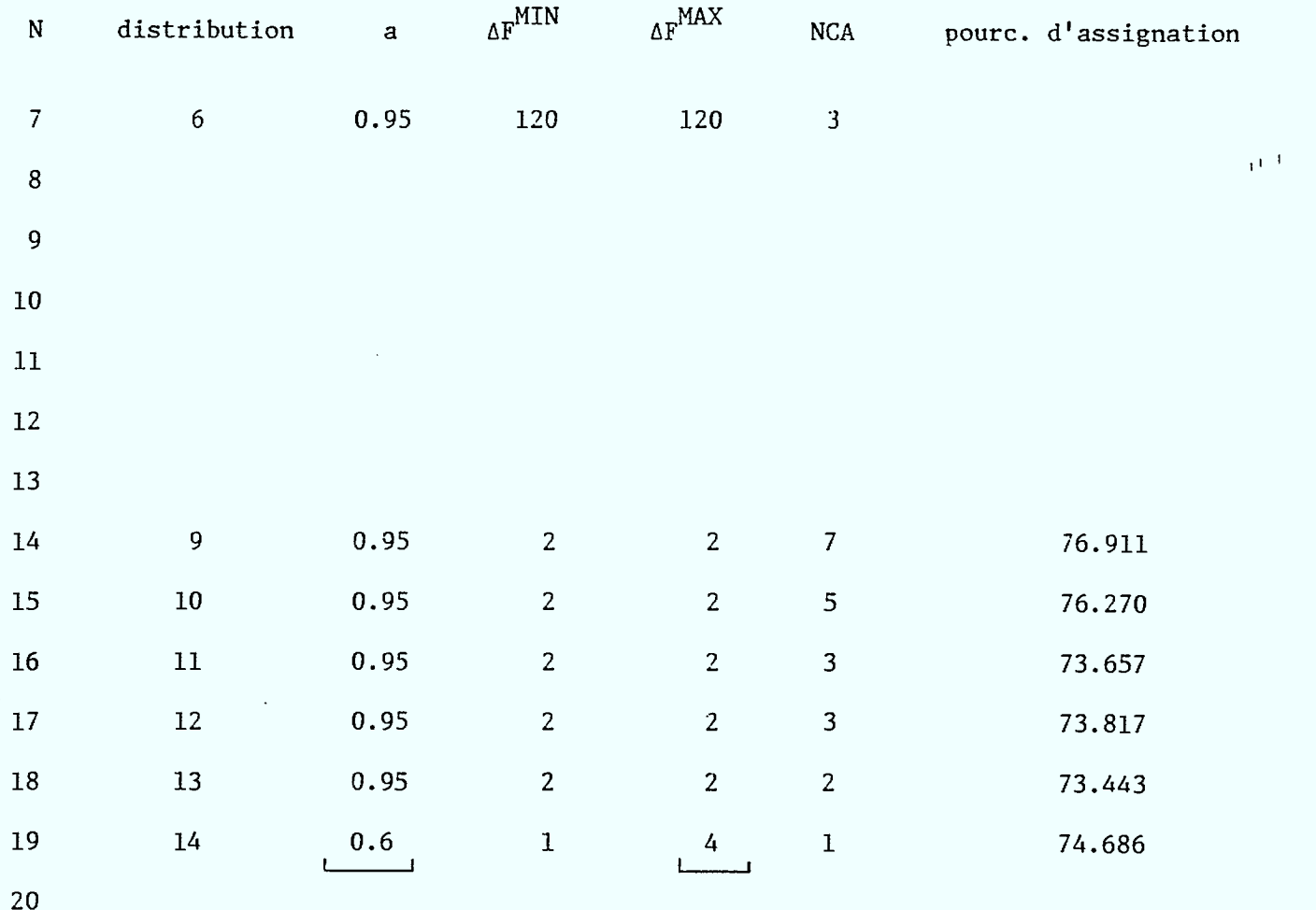

Tableau 7.  $P_{MIN} = -140dBW$  et filtre étroit.

 $\sim$ 

#### 5.4 ASSIGNATIONS NON-UNIFORMES

Un programme a été développé pour voir comment nos méthodes permettent de tenir compte de la non-uniformité de la demande. Nous allons considérer plusieurs exemples mais rappelons d'abord les résultats obtenus. On considère une ville de 32km × 32km avec  $\texttt{N}_{1}$  =  $\texttt{N}_{2}$  = 32. Nous savons qu'il est possible d'assigner 19 fréquences dans chacune des 1024 cellules et que chaque antenne peut se déplacer presque n'importe où à l'intérieur de la cellule. Les exemples qui suivent sont donc basés sur le cas  $N = 19$  pour  $P_{MIN}$  = -132dBW.

# 5.4.1 ASSIGNATION SANS REPETITION AVEC UN POLE DE CONCENTRATION.

Le premier exemple montre qu'il est possible d'assigner tout le spectre une seule fois dans un petit centre-ville d'environ 8km de côté.

La méthode est la suivante :

- On commence par choisir un pôle (ou cellule de concentration) par exemple en  $i_1 = 15$  et  $i_2 = 15$  au centre de la ville.
- On assigne toutes les fréquences possibles dans la cellule centrale (évidemment 19 fréquences!).
- Les cellules adjacentes au pôle sont ensuite visitées en éliminant les fréquences qui ont déjà été assignées ailleurs.

Le tableau de la page suivante donne le nombre de fréquences assignées dans chacune des cellules.
$N1 =$ 32  $N2 =$ 32 19  $M =$  $I1 =$ 32  $I2 =$ 65 0 19 68 119 146 168 316 420 448 468<br>472 520 588 706 774 910 924 953 1004  $A(13) =$  $AI = 32.000$  $TRANS =$ 0.950 NOMBRE NINIMUM DE FREQUENCES DANS CHAQUE CELLULE =  $\mathbf{o}$ NOMBRE MAXIMUM DE REFETITIONS =  $\mathbf{1}$ NOMBRE DE POLES =  $1$ DISTRIBUTION GEOMETRIQUE DES POLES ; 1- 15 15 NOMBRE DE FREQUENCES DISPONIBLES =  $1024$ KMIN =  $\bullet$  $KMAX = 1023$ NOMBRE DE FREQUENCES ASSIGNEES = 1024

FOUR IMPRIMER LES RESULTATS AU TERMINAL TAPER 1, SINON O

 $\ddot{\phantom{0}}$ 

Tableau 8. Assignation du spectre sans répétition avec un pôle en (15,15).

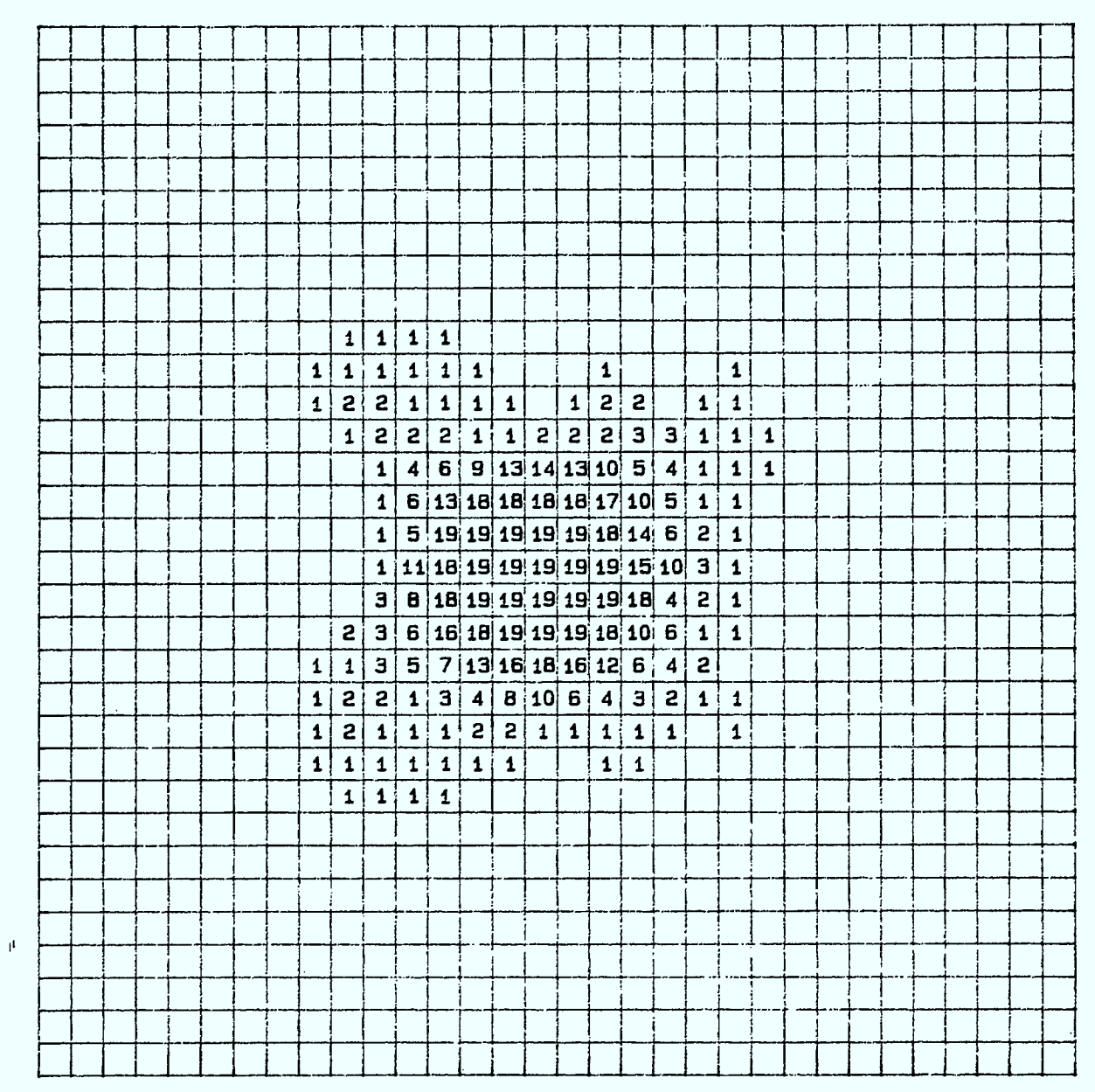

Tableau 9. Assignation du spectre sans répétition avec un pôle en (15,15) : nombre de fréquences assignées par cellule pour un pôle (sortie granhique)

31- 0 0 0 0 0 0 0 0 0 0 0 0 0 0 0 0 0 0 0 0 0 0 0 0 0 0 0 0 0 0 0 0 30- 0 0 0 0 0 0 0 0 0 0 0 0 0 0 0000 000 0 0 0 0 0 0 0 0 000 29- 0 0 0 0 0 0 0 0 0 0 0 0 0 0 0 0 0 0 0 0 0 0 0 0 0 0 0 0 0 0 0 0 28- 0 0 0 0 0 0 0 0 0 0 0 0 0 OC) 000 0 0 0 0 0 0 0 0 0 0 0 0 0 0 27- 0 0 0 0 0 0 0 0 0 0 0 0 0 0 0 0 0 0 0 0 0 0 0 0 0 0 0 0 <sup>0</sup> <sup>0</sup> 26- 0 0 0 0 0 0 0 0 0 0 0 0 0 0 0 0 0 0 0 0 0 0 0 0 0 0 0 0 0 0 0 0 25- 0 0 0 •0 0 0 0 0 0 0 0 0 0 0 0 0 0 0 0 0 0 0 0 0 0 0 0 0 0 0 0 0 24- 0 0 0 0 0 0 0 0 0 0 0 0 0 0 0 0 0 0 0 0 0 0 0 0 0 0 0 0 0 0 0 0 23- 0 0 0 0 0 0 0 0 0 0 0 0 0 0 0 0 0 0 0 0 0 0 0 0 0 0 0 0 0 0 0 0 22- 0 0 0 0 0 0 0 0 0 1 1 1 1 0 0 0 0 0 0 0 000000000000 21- 000 0 0 0 001 1 1 1 1 1 0 0 0 100 0 1 000 0 0 0 0 0 0 0 20- 0 0 0 0 0 0 0 0 .1 2 2 1 1 1 1 0 1 2 2 0 1 1 0 0 0 0 0 0 0 0 0 0 19- 0 0 00000 001 2 2 2 1 1 2 2 2 3 3 111 0 0 0 0 0 0 0 0 0 18- 0 0 0 0 0 0 0 0 0 0 1 4 6 9 13 14 13 10 5 4 1 1 1 0 0 0 0 0 0 0 0 0 17- 0 0 0 0 0 0 0 0 0 0 1 6 13 18 18 18 18 17 10 5 1 1 0 0 . 00000000 16- 0 0 0 0 0 0 0 0 0 0 1 5 19 19 19 19 19 18 14 6 2 1 0 0 0 0 0 0 0 0 0 0 15- 0 0 0 0 .0 0 0 0 0 0 1 11 18 19 19 19 19 19 15 10 3 1 0 0 0 0 0 0 0 0 0 0 14- 0 0 0 0 0 0 0 0 0 0 3 8 18 19 19 19 19 19 18 4 2 1 0 0 0 0 0 0 0 0 0 0 13- 0 0 0 0 0 0 0 0 0 2 3 6 16 18 19 19 19 18 10 6 1 1 0 0 0 0 0 0 0 0 0 0 12- 0 0 0 0 0 0 0 0 1 1 3 5 7 13 16 18 16 12 6 4 2 00 0 0 0 0 0 0 0 0 0 11- 0 0 0 0 0 0 0 0 1 2 2 1 3 4 8 10 6 4 3 2 1 1• . 0 0 0 0 0 0 0 0 0 0 10- 0 0 0 0 0 0 0 0 1 2 1 1 1 2 2 1 1 1 1 1 0 1 0 0 0 0 0Q0000 9- 0 0 0 0 0 0 0 0 1 1 1 1 1 1 1 0 0 1 1 0 0 0 0 0 0 0 0 0 0 0 0 0 8- 0 0 0 0 0 0 0 0 0 1 1 1 1 0 0 0 0 0 0 0 0 0 0 0 0 0 0 0 0 0 0 0 7- 0 0 0 0 0 0 0 0 0 0 0 0 00 0 0 0 0 0 0 0 0 0 0 0 0 0 0 0 0 0 0 6- 0 0 0 0 0 0 0 0 0 0 0 0 0 0 0 0 0 0 0 0 0 0 0 0 0 0 0 0 0 0 0 0 5- 0 0 0 0 0 0 0 0 0 0 0 0 0 0 0 0 0 0 0 0 0 0 0 0 0 0 0 0 0 0 0 0 4- 0 0 0 0 0 0 0 0 0 0 0 0 . 0 0 0 0 0 0 0 0 0 0 0 0 0 0 0 0 0 0 0 0 3- 0 0 0 0 0 0 0 0 0 0 0 0 0 0 0 0 0 0 0 0 0 0 0 0 0 0 0 0 0 0 0 0 0 0 0 0 0 0 0 0 0 0 0 0 0 0 0 0 0 0 0 0 0 0 0 0 0 0 0 0 0 0 0 0 1- 0 0 0 0 0 0 0 0 0 0 0 0 0 0 0 0 0 0 0 0 0 0 0 0 0 0 0 0 0 0 0 0 0-0 00 0 0 0 0 0 0 0 0 0 0 0 0 0 0 0 0 0 0 0 0 0 0 0 0 0 0 0 0 0 0 1 2 3 4 5 6 7 8 9 10 11 12 13 14 15 16 17 18 19 20 21 22 23 24 25 26 27 28 29 30 31 POUR OBTENIR UNE SORTIE GRAPHIQUE TAPER 1, SINON 0

 $\Delta$ 

Tableau 10. Assignation du spectre sans répétition avec un pôle en (15,15) :

 $\bullet$ 

**MM lin' Me MIL ela 011ie MIL II. Me** *eit* **11M1 MM MM** 

nombre de fréquences assignées par cellule (sortie imprimante).

## 5.4.2 ASSIGNATION AVEC REPETITION 5 FOIS ET UN POLE DE CONCENTRATION.

Nous savons qu'il est possible d'assigner jusqu'à 5 fois la même fréquence. On peut donc reprendre l'exemple 1 en essayant d'assigner 5 fois chaque fréquences. Le tableau de la page suivante indique que tout le spectre peut être réassigné exactement 5 fois dans un centre-ville d'environ 20km de côté.

 $N1 =$ 32  $N2 =$ 32  $M =$ 19  $I1 =$ 32  $I2 =$ 65  $A(13) =$ 0 19 68 119 146 168 316 420 448 468 472 520 588 706 774 910 924 953 1004  $A1 = 32.000$  $TRANS =$  $0.950$ NOMBRE NINIMUM DE FREQUENCES DANS CHAQUE CELLULE =  $\circ$ NOMBRE MAXIMUM DE REPETITIONS =  $\mathbbm{S}$ NOMERE DE POLES =  $1$ DISTRIBUTION GEOMETRIQUE DES POLES : 1- 15 15 NOMBRE DE FREQUENCES DISPONIBLES = 1024  $KMIN = 0$  $KMAX = 1023$ NOMBRE DE FREQUENCES ASSIGNEES =  $5120$ FOUR IMPRIMER LES RESULTATS AU TERMINAL TAPER 1, SINON O

 $\cdot$ 1

 $\overline{a}$ 

 $\frac{1}{2}$ 

 $\sim$  - measure  $\sim$ 

 $\cdots$  and  $\cdots$ 

Tableau 11. Assignation du spectre 5 fois avec un pôle en (15,15).

#### 5.4.3 ASSIGNATION AVEC REPETITION 5 FOIS ET 2 OU 3 POLES DE CONCENTRATION.

Le programme développé permet aussi de considérer une ville avec plusieurs pôles de concentration. Ce pôles peuvent correspondre à un centreville et une ou plusieurs zones industrielles. Un premier exemple à deux pôles et un second à trois pôles sont donnés.

 $\blacksquare$ 

Ti

 $\Rightarrow$ 

 $N1 = 32$   $N2 = 32$   $M = 19$  $- 11 = 32$   $12 = 65$  $A(13) = 0$  19 68 119 146 168 316 420 448 468 472 520 588 706 774 910 924 953 1004  $A1 = 32.000$  TRANS = 0.950 NOMBRE NINIMUM DE FREQUENCES DANS CHAQUE CELLULE =  $0$ NOMBRE MAXIMUM DE REPETITIONS =  $\mathbf{5}$ NOMBRE DE POLES =  $2$ DISTRIBUTION GEOMETRIQUE DES POLES : 1- 8 8  $2 - 25$   $25$ NOMBRE DE FREQUENCES DISPONIBLES = 1024  $KMIN = 0$   $KMAX = 1023$ NOMBRE DE FREQUENCES ASSIGNEES = 5120

POUR IMPRIMER LES RESULTATS AU TERMINAL TAPER 1, SINON 0

 $\cdot$  1

 $\omega$  and  $\omega$  with  $\omega$  .

 $\sim$  -  $\sim$   $\sim$ 

These superintees in the

Tableau 13. Assignation du spectre 5 fois avec deux pôles en (8,8) et (25,25).

 $\blacksquare$ 

 $\blacksquare$ 

**31-00000 ' 0 0 0 0 0 0 0 0 0 0 0 0 30- 0 0 0 0 0 0 0 0 0 0 0 0 0 0 0 0 0 29- 0 0 0 0 0 0 0 0 0 0 0 0 0 0 0 0 0 28- 0 0 0 0 0 0 0 0 0 0 0 0 0 0 0 0 0 27- 0 0 0 0 0 0 0 0 0 0 0 0 0 0 0 0 0 26- 0 0 0 0 0 0 0 0 0 0 0 0 0 0 0 0 0 0 0 0 0 0 0 0 0 0 0 0 0 0 0 0 0 0 24- 0 0 0 0 0 0 0 0 0 0 0 0 0 0 0 0 0 23- 0 0 .0 0 0 0 0 0 0 0 0 0 0 0 0 0 0 22- 0 0 0 0 0 0 0 0 0 0 0 0 0 0 0 0 0 21- 0 0 0 0 0 0 0 0 0 0 0 0 0 0 0 0 0 20- 0 0 0 0 0 0 0 0 0 0 0 0 0 0 0 0 1 19- 0 0 0 0 0 0 0 0 0 0 0 0 0 0 0 0 2 18- 0 0 0 0 0 0 0 0 0 0 0 0 0 0 0 0 2 17- 0 0 0 0 0 0 1 2 1 0 0 0 0 0 1 0 1 16- 2 0 1 3 3 2 2 3 2 1 1 1 1 2 1 1 1 15- 2 2 4 5 4 4 5 6 4 5 7 9 8 4 3 3 1 14- 1 3 6 11 13 12 13 12 10 12 13 12 12 11 9 4 1 13- 1 4 10 13 16 16 17 16 16 16 16 15 17 17 13 5 2 12- 1 5 11 16 17 17 17 18 17 17 17 17 17 17 12 7 4 11- 05.1216 17 17 17 17 18 17 17 17 17 17 13 6 2 10- 0 3 9 15 17 17 18 18 18 18 17 17 17 17 14 4 1 9- 0 5 8 13 16 19 19 19 19 19 18 18 17 17 12 4 0 8- 1 4 6 9 17 18 19 19 19 19 19 18 18 17 14 6 1 7- 0 2 5 9 16 18 19 19 19 19 19 19 18 18 17 8 3 6- 1 1 2. 8 14 17 17 19 19 19 18 18 18 18 17 8 3 5- 0 1 2 4 12 13 15 15 16 17 17 17 18 18.17 12 3 4- 0 0 2 3 3 58109 12 16 17 17 18 16 9 3 3- 0 1 2 1 2 2 4 5 5 8 11 15 16 15 15 4 4 2- 1 2 1 1 0 1 1 3 4 6 8 11 10 10 4 3 3 1** - 2 **1 1** 0 0 **1** 0 2 2 2 3 7<br> **0** - 0 **1** 0 0 0 0 0 0 1 0 0 0 2 **0- 0 1 0 0 0 0 0 1 0 0 0 2 0 1 1 1 1 1 2 3 9 11 10 7 5 3 3 3 2 1 1 1 O 5 12 14 15 12 11 7 6 5 4 3 2 1 1 1 6 12 16 16 15 14 12 10 10 9 7 4 2 1 3 8 15 17 17 17 17 17 16 15 13 13 8 2 1 2 7 16 17 17 17 18 18 18 18 16 16 1,1 6 1 1 5 14 16 16 19 19 19 19 19 18 18 12 7 2 2 6 14 16 18 18 19 19 19 19 19 18 14 10 4 3 6 14 18 18 18 19 19 19 19 19 19 17 10 6 1 6 17 18 18 18 18 19 19 19 18 18 17 11 8 1 8 17 18 18 17 17 17 18 17 17 17 18 13 10 11 17 18 17 17 18 18 17 17 17 17 17 14 11 4 11 17 16 16 17 17 17 17 17 17 17 15 12 12 3 11 11 14 13 14 14 13 13 12 11 12 14 11 8 3 0 4 6 7 10 9 9 5 5 6 6 4 4 3**  0 2 2 2 2 1 2 3 2 2 1 2 1 0 0 **<sup>O</sup> 1 1 1 0 0 0 1 1 0 0 0 1 1 0 <sup>O</sup> 0 0 0 0 0 0 0 0 0 0 0 0 0 0 <sup>O</sup> 0 0 0 0 0 0 0 0 0 0 0 0 0 0 <sup>O</sup> 0 0 0 0 0 0 0 0 0 0 0 0 0 0 1 0 0 0 0 0 0 0 0 0 0 0 0 0 0 <sup>O</sup> '0 0 0 0 0 0 0 0 0 0 0 0 0 0 <sup>O</sup> 0 0 0 0 0 0 0 0 0 0 0 0 0 0 <sup>O</sup> 0 0 0 0 0 0 0 0 0 0 0 0 0 0 <sup>O</sup> 0 0 0 0 0 0 0 0 0 0 0 0 0 0 1 0 0 0 0 0 0 0 0 0 0 0 0 0 0 1 1 0 0 0 0 0 0 0 0 0 0 0 0 0 1 1 0 0 0 0 0 0 0 0 0 0 0 0 0 1 1 0 0 0 0 0 0 0 0 0 0 0 0 0 <sup>O</sup> 0 0 0 0 0 0 0 0 0 0 0 0 0 0 1 0 0 0 0 0 0 0 0 0 0 0 0 0 0 1 0 0 0 0 0 0 0 0 0 0 0 0 0 0 <sup>O</sup> 0 0 0 0 0 0 0 0 0 0 0 0 0 0 0 1 2 3 4 5 6 7 8 9 10 11 12 13 14 15 16 17 18 19 20 21 22 23 24 25 26 27 28 29 30 31 POUR OBTENIR UNE SORTIE GRAPHIQUE TAPER 1, SINON 0** 

**Me mat gal em, MI a\* twa, Mt Mg** *ait* **rie allig ne I. ami are** 

 $\sim 10^{-1}$ 

**.0 Ri T=3.36/4.15 11:51:40** 

> **Tableau 14.Assignation du spectre 5 fois avec deux pôles en (8,8) et (25,25) : nombre de fréquences par cellule (sortie imprimante).**

 $\mathbf Q$ 

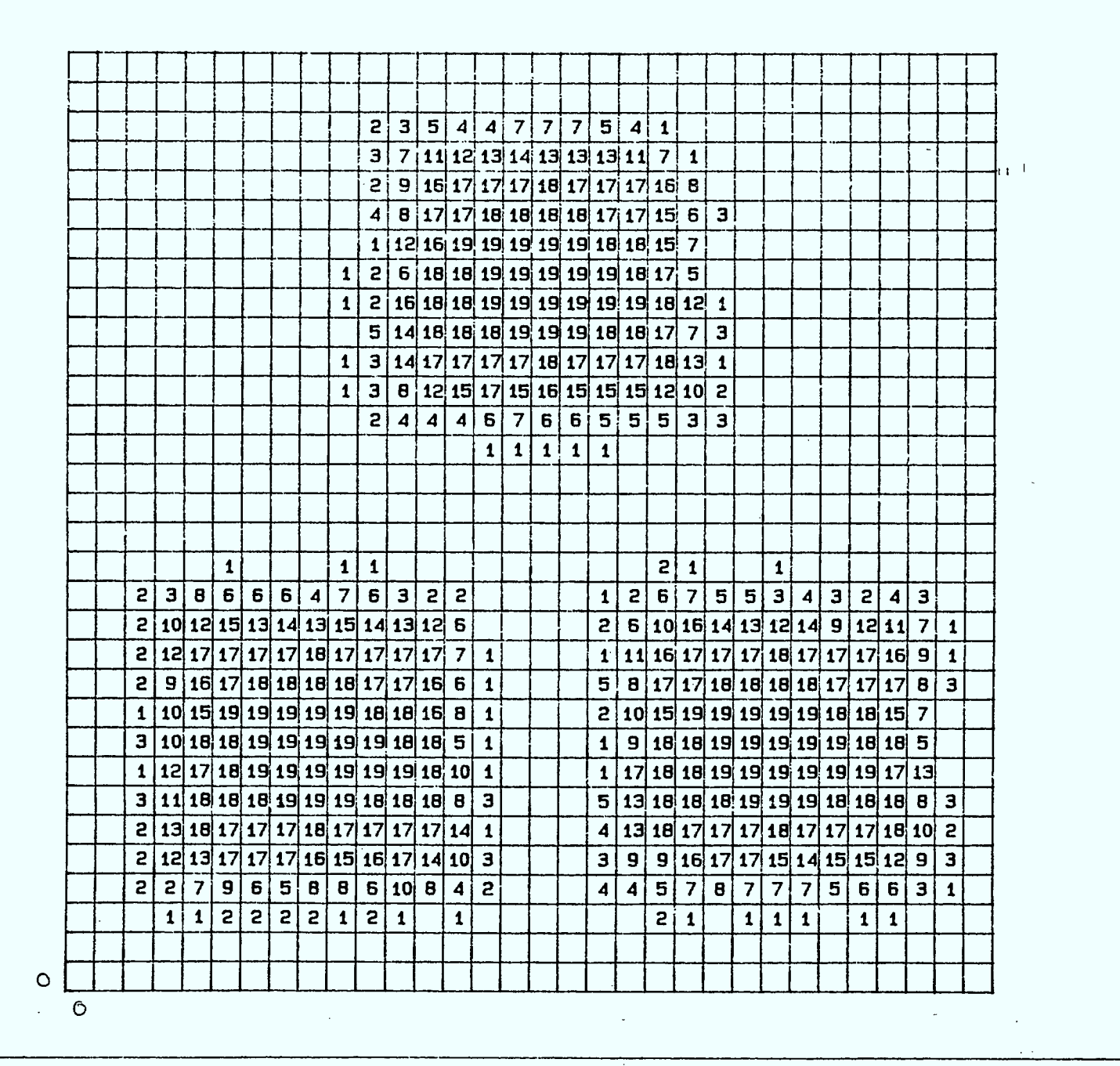

Tableau 15. Assignation du spectre 5 fois avec trois pôles en (8,8), (24,8) et (16,24) :

mbre

 $\blacksquare$  fri

mcel

tr (**mutile of the community**).

**LII** 

# 5.4.4 ASSIGNATION AVEC REPETITION 5 FOIS, 3 POLES DE CONCENTRATION ET UNE ASSIGNATION MINIMUM UNIFORME DE 2 FREQUENCES PAR CELLULE.

Etant donné que plusieurs cellules restent inutilisables dans les exemples précédents nous allons modifier légèrement notre façon de procéder. Un certain nombre de fréquences sera d'abord assigné dans chacune des cellules, tandis que les fréquences restantes seront à nouveau concentrées autour d'un ou plusieurs pôles.

L'exemple du paragraphe 5.4.3 a été repris en assignant un minimum de deux fréquences dans chaque cellule.

= 32 *N2 =* 32 M = 19  $I1 = 32$   $I2 = 65$  $A(13) = 0$  19 68 119 146 168 316 420 448 468 472 520 588 706 774 910 924 953 1004  $A1 = 32,000$  TRANS = 0.950 NOMBRE NINIMUM DE FREQUENCES DANS CHAQUE CELLULE =  $\overline{2}$ NOMBRE MAXIMUM DE REPETITIONS = 5 NOMBRE DE POLES = 3 DISTRIBUTION GEOMETRIQUE DES POLES : 1- 8 8  $2 - 24 = 8$ <br> $3 - 16 = 24$  $- 24$ NOMBRE DE FREQUENCES DISPONIBLES =  $1024$  $KMIN = 0$   $KMAX = 1023$ 

NOMBRE DE FREQUENCES ASSIGNEES = 5120 POUR IMPRIMER LES RESULTATS AU TERMINAL TAPER 1, SINON 0

 $\ddot{\phantom{a}}$ 

.1

Tableau 16. Assignation du spectre 5 fois avec trois pôles en (8,8), (24,8), (16,24) et un minimum de deux fréquences par cellule.

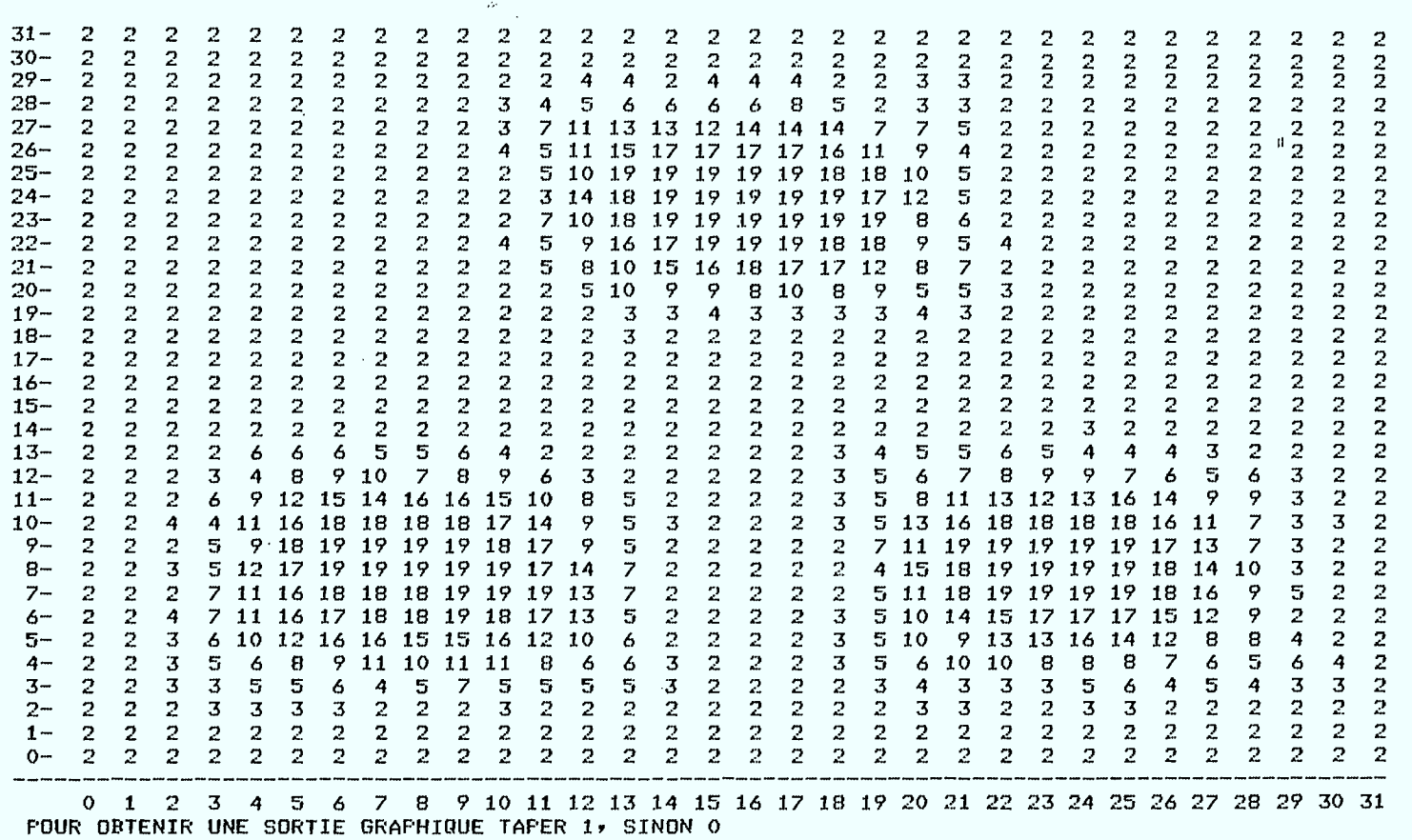

us **as am mi a\* «I lm au as mot asi ait (1111. 110, 11.11 11111** 

 $\sim$ 

.0 R; T...3.39/4.24 13:47:56

 $\bullet$ 

 $\sim 10$ 

• (16,24) et un minimum de deux fréquences par cellule : nombre de • fréquences par cellule (sortie imprimante). Tableau 17. Assignation du spectre 5 fois avec trois pôles en (8,8), (24,8),

114<br>114

#### 5.5 CONCLUSIONS.

Pour augmenter le nombre N d'assignations par cellule, la grille optimale aurait un côté A d'environ 32km. Sans se livrer à une optimisation systématique nous avons pu construire une distribution de fréquences 0 pour N = 20 vérifiant les trois conditions énoncées au paragraphe 5.1. Pour  $a = 0,950$ km et  $P_{MIN} = -132$  il a été possible de trouver une multistratégie pour  $N = 19$ .

Lorsque le spectre n'est assigné qu'une fois il est possible de concentrer les 1024 fréquences dans un centre-ville de 8km de côté. Lorsque le spectre est assigné 5 fois il est possible de concentrer les 5 x 1024 = 5120 fréquences dans un centre-ville de 20km de côté, soit une moyenne de 12,8 fréquences par kilomètre carré.

Lorsque le spectre est assigné 5 fois à la région carrée choisie de 32km de côté, il est possible de spécifier à priori 2 ou 3 pôles de concentration des assignations pour tenir compte de la présence d'une centre-ville et de zones industrielles. On peut aussi, au choix, spécifier l'assignation d'un nombre minimum de fréquences pour chaque cellule (0 ou 2 dans les exemples traités). De cette façon on peut aller de la concentration maximum autour de un ou plusieurs pôles à l'assignation unforme totale. On peut aussi laisser dez zones avec aucune assignation (par exemple en raison de la présence d'un lac). La forme de la ville et la forme des zones de concentration sont arbitraires.

Le choix des cellules où les fréquences sont assignées dans les exemples précédents est aussi tout à fait arbitraire.

Le programme pourrait être modifié pour tenir compte d'une demande irrégulière. Initialement toutes les fréquences sont disponibles. Le gestionnaire pourrait spécifier une cellule où il veut assigner certaines fréquences.

Le programme donnerait alors la liste de fréquences disponibles dans la cellule choisie. Le choix des fréquences retenues serait enregistré sur disque permettant au gestionnaire du spectre de répéter l'opération plusieurs fois.

 $\tilde{L}$ 

## 6. ASSIGNATIONS NON-UNIFORMES DANS UNE VILLE DE 96km AVEC REPETITION DU SPECTRE

Nous avons vu au paragraphe 5 l'extraordinaire souplesse de notre méthode pour une ville de 32km de côté où nous avons pu imaginer plusieurs scénarios illustrant la grande souplesse et la capacité des multistratégiés combinées avec l'utilisation du filtre étroit.

Nous allons maintenant revenir à une ville typique carrée de 96km (c'està-dire, à peu près 100km). Comme on l'a vu dans les paragraphes 2, 3 et 4 une multistratégie ne couvre pas seulement le carré correspondant à la grille 32 x 32. En effet cette multistratégie s'étend à tout le plan dans toutes les directions. Aussi en tous les points de cette grille infinie il y a N fréquences spécifiées par la multistratégie. Toutes les conditions de noninterférence sont respectées sauf possiblement les deux conditions de cocanalité du 5km et du 30km.

Il est donc naturel de considérer la ville de 96km comme étant composée de 9 carrés de 32km. La philosophie sous-jacente sera de répartir les 1024 fréquences uniformément ou non entre les 9 régions. Les fréquences assignées à chaque région pourraient alors y être répétées 5 fois.

Nous allons considérer deux scénarios. Le premier avec un centre-ville et le second avec deux centres-villes ou encore un centre-ville et une zone industrielle. Dans chaque cas on considérera les cas extrèmes représentés par une distribution uniforme dans chaque région et une concentration au centre de chaque région. En plus un cas intermédiaire sera considéré.

## 6.1 LA VILLE TYPE CHOISIE POUR L'ETUDE

| m                            | 32km | 3              | 6 | 9 |
|------------------------------|------|----------------|---|---|
| $\mathbf{m}$<br>$\mathbf{r}$ | 32km | $\overline{2}$ | 5 | 8 |
|                              | 32km |                | 4 |   |

Figure 1. La ville type carrée de 96km de côté

Notre ville type est composée de 9 régions carrées de 32km par 32km. Chaque région comporte 1024 cellules de l $km^2$ .

Dans tous les exemples qui suivent nous considérons l'assignation (multistratégie)

$$
[I_1i_1^{+}I_2i_2^{+}T(n)] \mod N_{12}
$$

où

$$
N_{12} = N_1 N_2 = 1024,
$$
  
\n
$$
I_1 = 32
$$
  
\n
$$
T_2 = 65
$$
  
\n
$$
T(n) = 0, 19, 68, 119, 146, 168, 316, 420, 448, 468, 472, 520, 588, 706, 774, 910, 924, 953, 1004\n
$$
0 \le n < 19
$$
$$

Chacune des antennes peut se déplacer dans un petit carré de 0,95km de côté, à l'intérieur d'une cellule

Comme les assignations s'étendent à tout le plan il est aussi possible de considérer une ville avec une forme arbitraire et même des trous (par exemple présence d'un grand lac). En superposant la grille type sur une telle ville on pourra alors déterminer des régions comme en Figure 1 et procéder aux constructions des paragraphes suivants.

#### 6.2 UN SEUL CENTRE-VILLE

Nous présentons tout d'abord une ville comprenant un seul centre-ville où sera assigné 50% du spectre. En raison de la condition de cocanalité nous avons choisi d'attribuer à chaque région une partie du spectre. Comme chacune de ces régions a été construire pour pouvoir répéter le spectre jusqu'à 19 fois, il sera toujours possible de le répéter 5 fois tout en vérifiant les conditions de cocanalité puisque chaque région est constituée du carré de 32km de côté dont on s'est servi au paragraphe 5.

Le spectre de 1024 fréquences a été réparti de la façon suivante entre les 9 régions.

**.** 

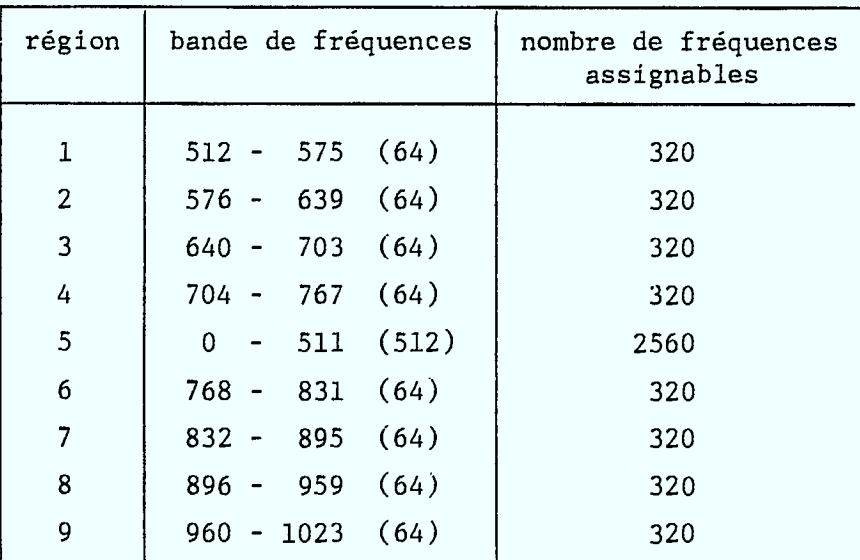

Il est important de noter que nous n'avons pas essayé d'attribuer à chaque région un ensemble de fréquences en tenant compte d'un éventuel critère d'optimalité. Ceci pourrait être fait au besoin, mais ne s'est pas avéré nécessaire ici dans les constructions subséquentes.

Chaque fréquence pouvant être répétée 5 fois, les régions périphériques disposeront de 320 fréquences chacune et le centre-ville (région 5) de 2560 fréquences.

## 6.2.1 ASSIGNATION UNIFORME DANS CHAQUE REGION.

**1** 

Nous avons vu que chacune des régions périphériques dispose de 320 fréquences. Pour obtenir une assignation géométriquement uniforme il faut donc assigner 5 fréquences dans chaque carré de 4km de côté. En effet un tel carré contient 16 cellules carrées de lkm de côté et on a

$$
320 \text{ fr\'eq.}/1024 \text{km}^2 = 5 \text{ fr\'eq.}/16 \text{km}^2
$$

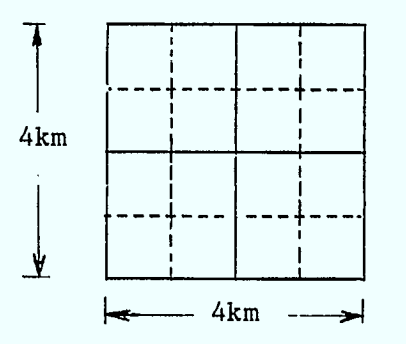

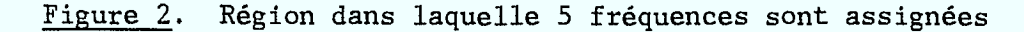

Afin d'assurer une uniformité encore plus fine, on essaiera de placer au moins une fréquence dans chacune des quatre parties du carré de la Figure 2 comme indiqué en Figure 3.

 $\equiv$ 

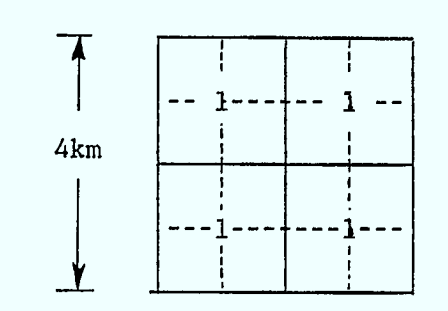

Figure 3. Minimum d'une fréquence par carré de 2km de côté

**1** 

**I** 

La cinquième fréquence pourra être placée n'importe où dans le carré de 4km de côté.

Au centre-ville nous avons imposé l'assignation de 40 fréquences dans chaque carré de 4km de côté puisque

$$
2560 \text{ fr\'eq.}/1024 \text{km}^2 = 4 \text{ fr\'eq.}/16 \text{km}^2.
$$

Les résultats sont présentés aux pages suivantes. Le Tableau 1 donne toutes les caractéristiques de la multistratégie, la géométrie de la ville, la position des pôles de concentration dans chaque région, la, partie du spectre à assigner dans chaque région, le nombre maximum de répétitions et le nombre de fréquences à assigner dans chaque sous-région. Le Tableau 2 donne une sortie imprimante de la région 1. La Figure 4 donne le nombre de fréquences dans chaque petit carré de 4km de côté et les Figures 5a à 5i le nombre de fréquences assignées à chaque petit carré de lkm de côté par région.

 $N1 = 32$   $N2 = 32$   $M = 19$  $I1 = 32$   $I2 = 65$ A(I3) = 0 19 68 119 146 168 316 420 448 468 472 520 588 706 774 910 924 953 1004  $A1 = 32,000$  TRANS =  $0.950$ NOMBRE DE REGIONS = GEOMETRIE 'DE CHACUNE DES REGIONS IMIN 'MAX JMIN JMAX 1- 0 31 0 31 2- 0 31 32 63 3-- 0 31 64 95 4- 32 63 0 31 5- 32 63 32 63 6- 32 63 64- 95 7- 64 95 0 31 8- 64 95 32 63 9- 64 95 64 95 NOMBRE DE POLES DANS CHACUNE DES REGIONS = 1 1 1 1 1 1 1 1 1

DISTRIBUTION GEOMETRIOUE DES POLES DANS CHACUNE DES REGIONS

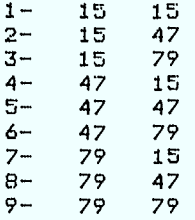

#### FREOUENCES DISPONIBLES DANS CHAQUE REGION

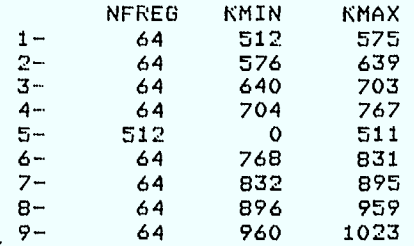

NOMBRE MAXIMUM DE REPETITIONS = 5

NOMBRE DE FREQUENCES A ASSIGNER DANS CHAQUE SOUS-REGION =

.5 5 5 5 40 5 5 5- 5

NOMBRE DE FREQUENCES ASSIGNEES = 5120

POUR IMPRIMER LES RESULTATS AU TERMINAL TAPER 1, SINON 0

 $\ddot{\phantom{0}}$ 

Tableau 1. Assignation uniforme du spectre 5 fois dans 9 régions avec un centre-ville dans la région 5.

31- 1 0 1 0 0 0 0 0 1 0 0 0 1 1 1 0 0 0 1 0 0 0 0 0 0 0 0 1 0 1 0 0 0 0 0 1 0 1 0 0 0 0 0 0 0 0 0 0 0 0 0 0 0 0 30- 0 0 0 0 1 0 1 0 0 0 0 1 0 0 0 0 1 0 0 0 1 0 1 0 1 0 0 0 0 0 0 0 29- 1 0 0 0 1 0 0 0 1 0 0 0 1 0 0 0 1 1 () 0 0 0 1 0 0 0 0 0 0 0 1 0 29- 1 0 0 0 1 0 0 0 1 0 0 0 1 0 0 0 1 1 0 0 0 0 0 1 0 0 2 0 1 0 2 0 0 0<br>28- 1 0 1 0 0 1 0 1 1 0 1 0 0 0 0 1 0 0 1 0 1 1 0 0 2 0 1 0 2 0 0 0 27- 0 0 1 0 0 0 0 0 1 0 0 0 0 0 0 0 0 0 () 0 1 1 1 0 0 0 1 0 0 0 0 0 26- 1 0 0 0 1 0 0 1 0 0 1 0 1 0 1 0 1 0 0 1 0 0 0 0 1 0 0 0 1 0 1 0 25- 0 0 0 0 0 0 1 0 0 1 0 0 1 0 0 0 1 0 0 0 0 0 0 0 1 0 0 0 0 0 0 0 24- 2 0 1 0 2 0 0 0 1 0 1 0 0 1 1 0 1 0 1 0 1 0 0 1 0 0 0 1 1 0 0 1 23- 1 0 0 0 0 0 0 0 0 0 1 0 0 1 0 0 0 0 1 0 0 0 0 0 0 0 0 0 0 1 1 0 22- 1 0 0 1 1 0 0 1 1 0 0 0 1001 0 1 0 0 1 0 1 0 1 0 0 0 0 0 0 0 21- 0 1 0 0 0 0 0 0 0 0 0 0 0 0 1 1 0 1 0 0 1 0 1 0 2 0 0 0 0 1 0 0 20- 0 0 0 1 1 1 0 1 2 0 1 0 1 0 0 0 1 0 1 0 0 1 0 0 1 0 1 0 1 0 0 0 19- 0 0 0 0 0 1 2 0 0 0 0 0 0 0 0 0 0 0 1 0 0 1 0 0 1 0 0 0 0 0 0 0 19 - 0 0 0 0 0 1 2 0 0 0 0 0 0 0 0 0 0 0 0 1 0 0 1 0 0 1 0 0 0 0 0 0 0 0<br>18 - 1 0 0 1 0 0 0 0 1 1 0 1 1 0 1 0 1 0 0 0 1 0 0 1 0 0 0 1 1 0 1 0<br>13 - 1 0 0 1 0 0 0 0 1 1 0 1 1 0 1 0 1 0 0 0 1 0 0 0 0 0 1 1 0 1 0 17- 0 1 0 0 0 0 0 0 0 1 0 0 0 0 0 0 1 0 0 0 0 0 1 0 0 1 0 0 1 0 0 0 16- 1 0 1 0 1 0 1 0 0 0 0 1 1 1 0 1 2 0 1 0 1 0 0 0 1 0 0 1 0 0 0 1 15- 1 0 0 0 0 0 0 0 0 0 0 0 0 2 1 0 0 0 0 1 1 0 0 0 0 0 1 0 0 0 0 0 14- 0 0 0 1 1 0 1 0 1 0 () 1 0 0 0 0 1 1 0 1 1 0 1 0 1 0 0 0 1 1 0 0 14-0 0 0 1 1 0 1 0 1 0 0 1 0 0 0 0 0 1 1 0 1 0 1 0 1 0 0 0 1 1 0 0<br>13-0 1 0 0 1 1 0 0 1 0 0 0 0 0 0 0 0 0 1 1 1 0 0 0 0 0 0 0 0 0 0 0 0 1 0 13- 0 1 0 0 1 1 0 0 1 0 0 0 0 0 0 0 0 0 1 1 1 0 0 0 0 0 0 0 0 0 0 0 0 0 1 0<br>12- 1 0 1 0 0 0 1 0 1 0 1 0 1 0 0 1 0 0 0 0 0 1 1 0 1 1 1 1 0 1 0 0 0 11- 0 0 1 0 1 0 0 0 1 1 0 0 0 1 0 0 0 0 0 0 0 1 2 0 0 1 0 1 0 0 0 0 10- 1 0 0 0 1 0 0 1 0 0 0 1 1 0 0 1 1 0 0 0 0 0 0 1 1 0 0 0 1 0 1 0 9- 0 0 0 0 0 0 1 0 0 0 0 0 1 1 0 0 2 1 0 0 0 0 0 0 0 1 1 0 0 1 0 0 8- 1 1 1 0 1 0 0 0 1 0 1 0 0 0 1 0 1 0 0 1 1 0 0 0 0 0 0 0 1 0 1 0 7- 0 1 0 0 0 0 0 0 0 0 1 0 0 1 0 0 1 1 0 0 0 0 0 0 0 0 0 0 0 1 1 1 6- 1 0 1 0 1 0 1 0 1 0 0 0 1 0 0 0 0 0 0 1 1 0 0 1 1 0 0 0 0 0 0 0 5- 0 1 0 0 0 0 0 0 0 0 0 0 0 0 1 0 0 0 0 0 1 1 0 0 0 1 0 0 0 0 0 0 4- 0 0 0 1 1 1 1 0 1 1 1 0 2 0 0 0 1 0 1 0 0 0 0 1 1 1 0 1 1 0 1 0 3- 0 0 1 0 0 0 1 1 0 0 0 0 0 0 0 0 0 0 1 0 0 0 0 0 1 0 1001 0 0 2- 1 0 0 0 1 0 0 0 1 1 1 0 1 1 1 0 1 0 0 0 0 1 0 0 0 0 0 0 1 0 0 0 1- 0 1 0 0 0 0 1 0 0 0 0 0 0 0 0 0 0 0 1 0 0 0 0 0 0 1 0 0 1 1 1 0 0- 1 0 1 0 1 0 0 0 1 0 0 1 1 0 1 0 1 1 0 0 2 1 0 0 1 0 1 0 0 0 0 0 0 1 2 3 4 5 6 7 8 9 10 11 12 13 14 15 16 17 18 19 20 21 22 23 24 25 26 27 28 29 30 31 REGION 1 NUMERO DE LA REGION (TAPER 0 POUR TERMINER)

Tableau 2. Assignation uniforme du spectre 5 fois dans 9 régions avec un centre-ville : distribution des fréquences 512 à 575 dans la région 1 (sortie imprimante).

**BIR 111011 \MD 1111111 lie ami 1111. 111111 111111 ln gal 11111 11111 MN an 111111 1111** 

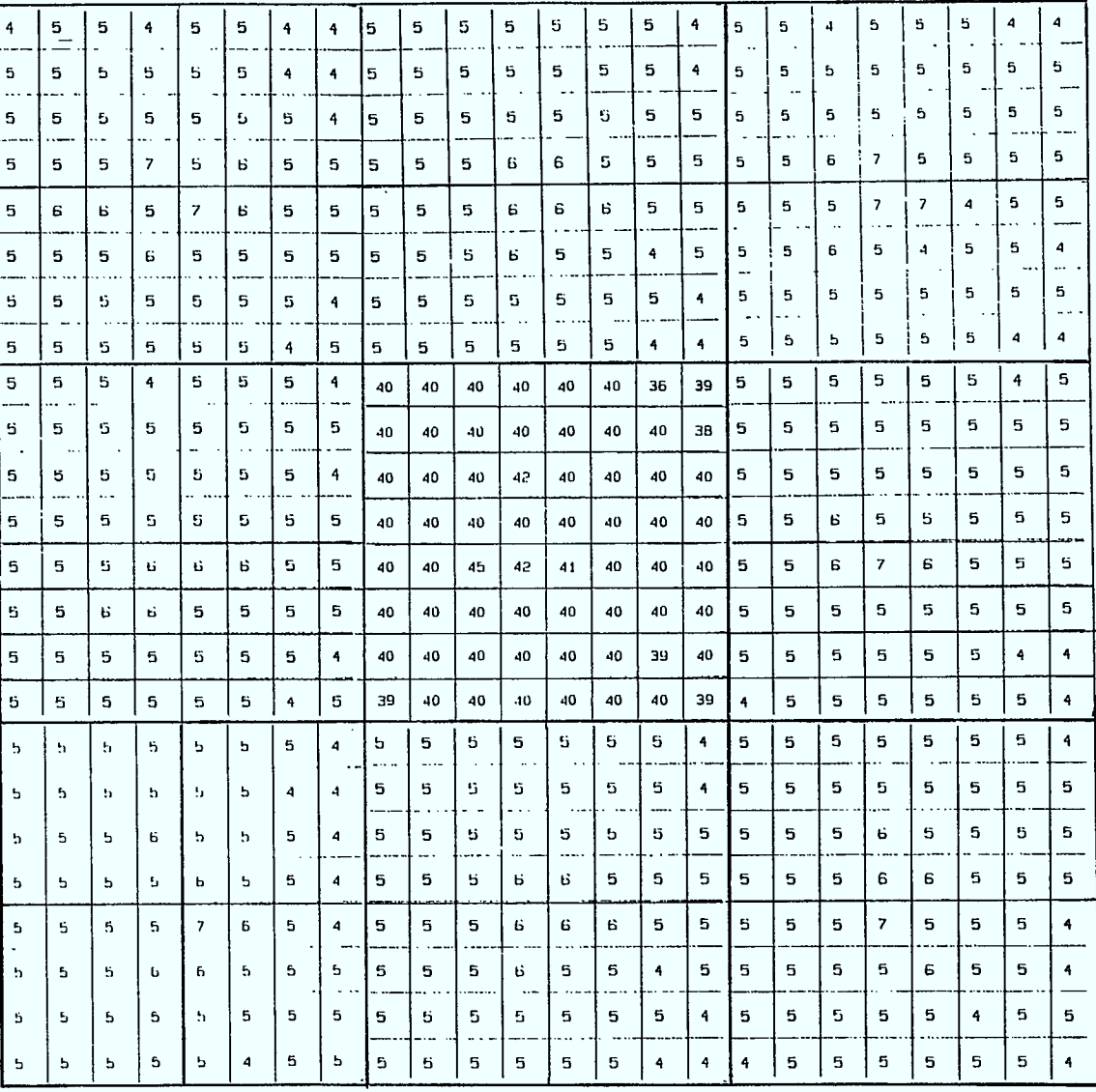

I

Hi

 $\hat{\boldsymbol{\beta}}$ 

124

 $\bar{\mathcal{A}}$ 

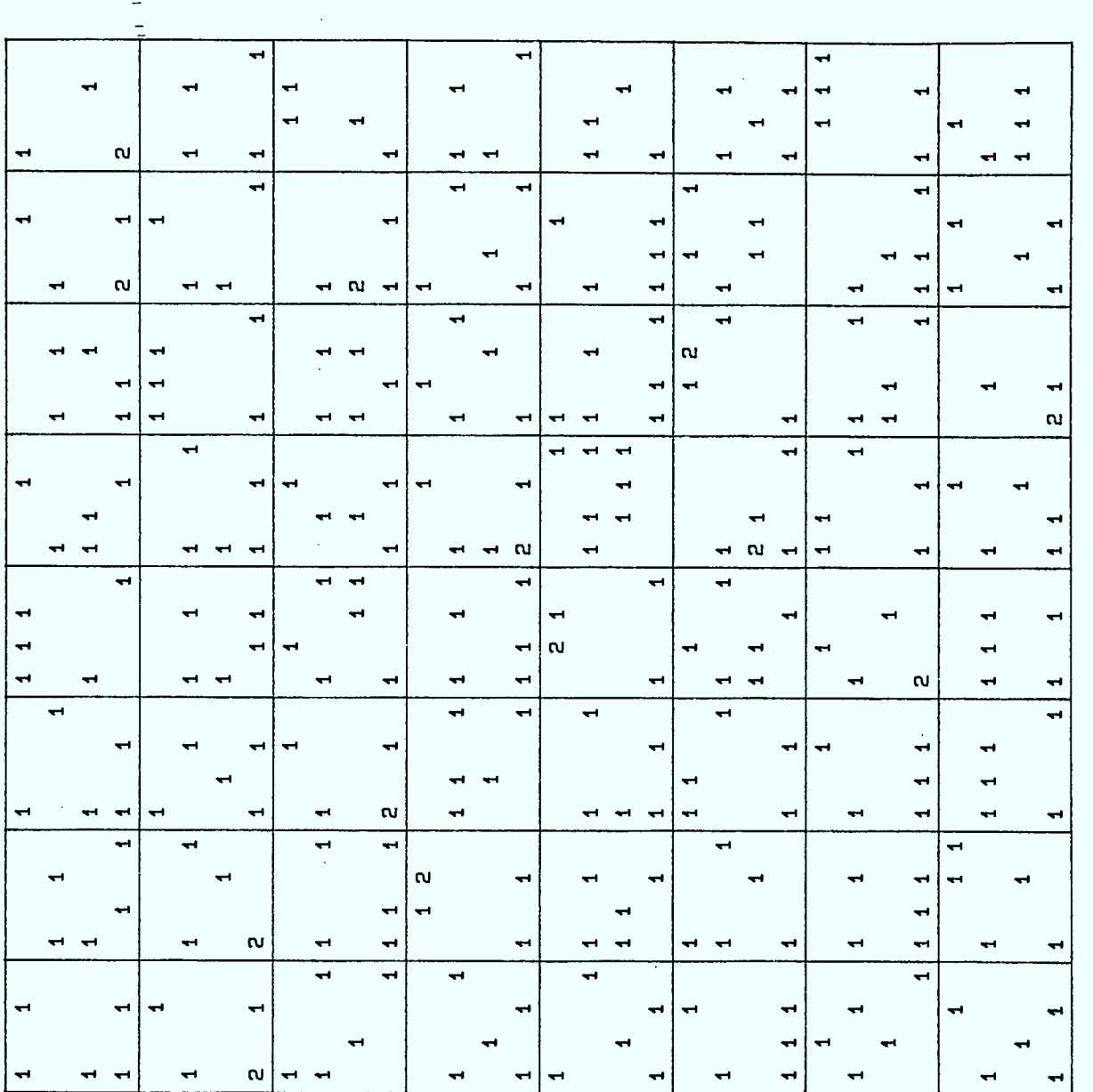

ı

H

ı

l

 $\overline{\phantom{0}}$ 

REGION

Figure 5a.

 $\mathbf{125}$ 

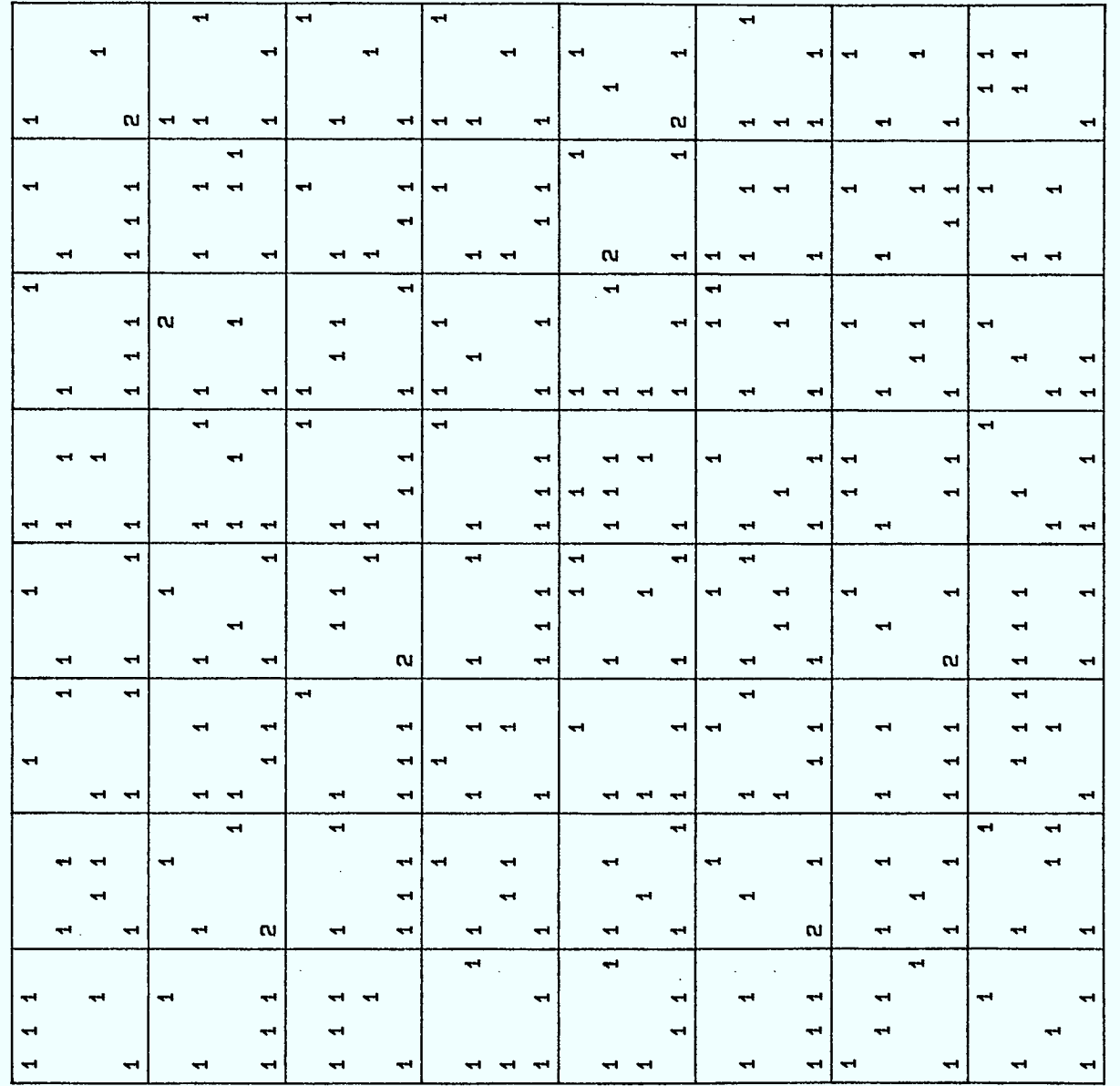

I

I

L

 $\sqrt{2}$ 

 $\begin{array}{c} \hline \end{array}$ 

l 

REGION

 $\hat{\mathcal{A}}$ 

 $\sim$ 

 $\overline{a}$ 

Figure 5b.

126

-77

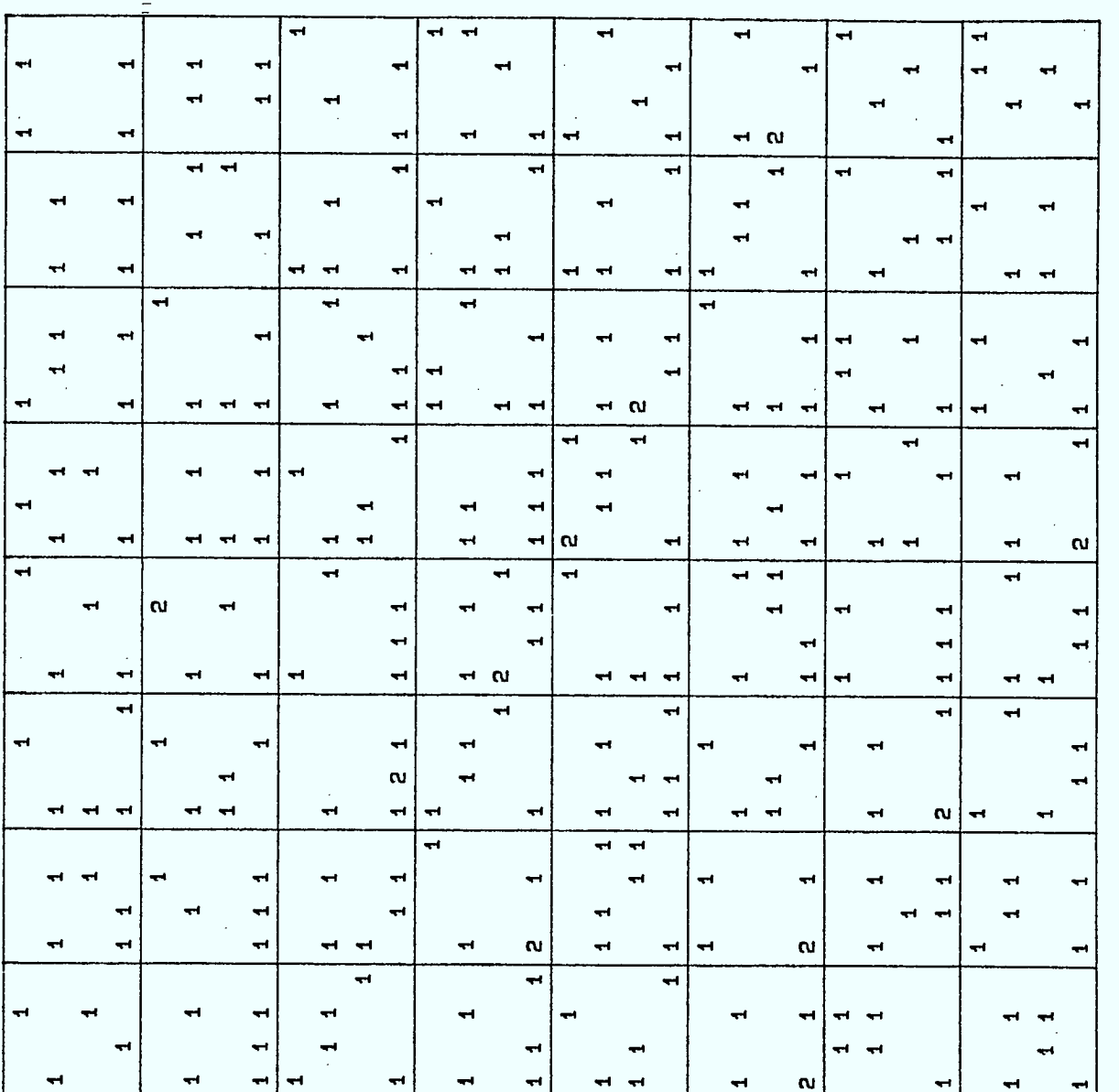

REGION 3

I

Figure 5c.

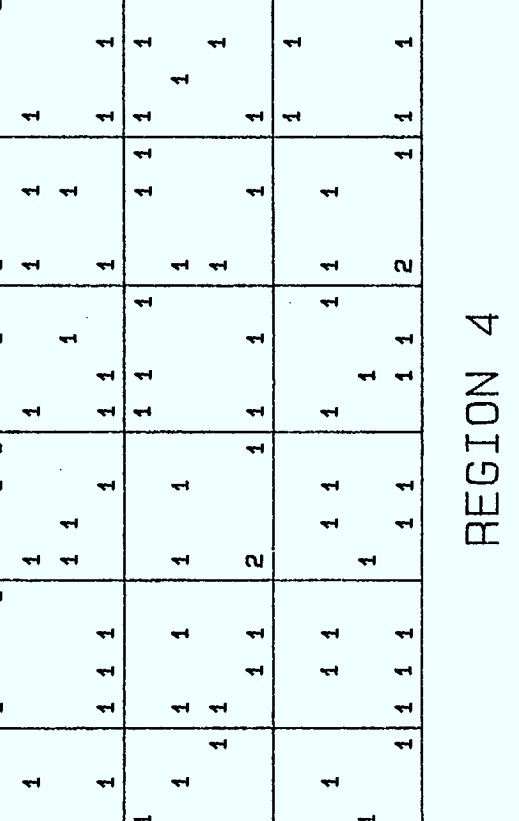

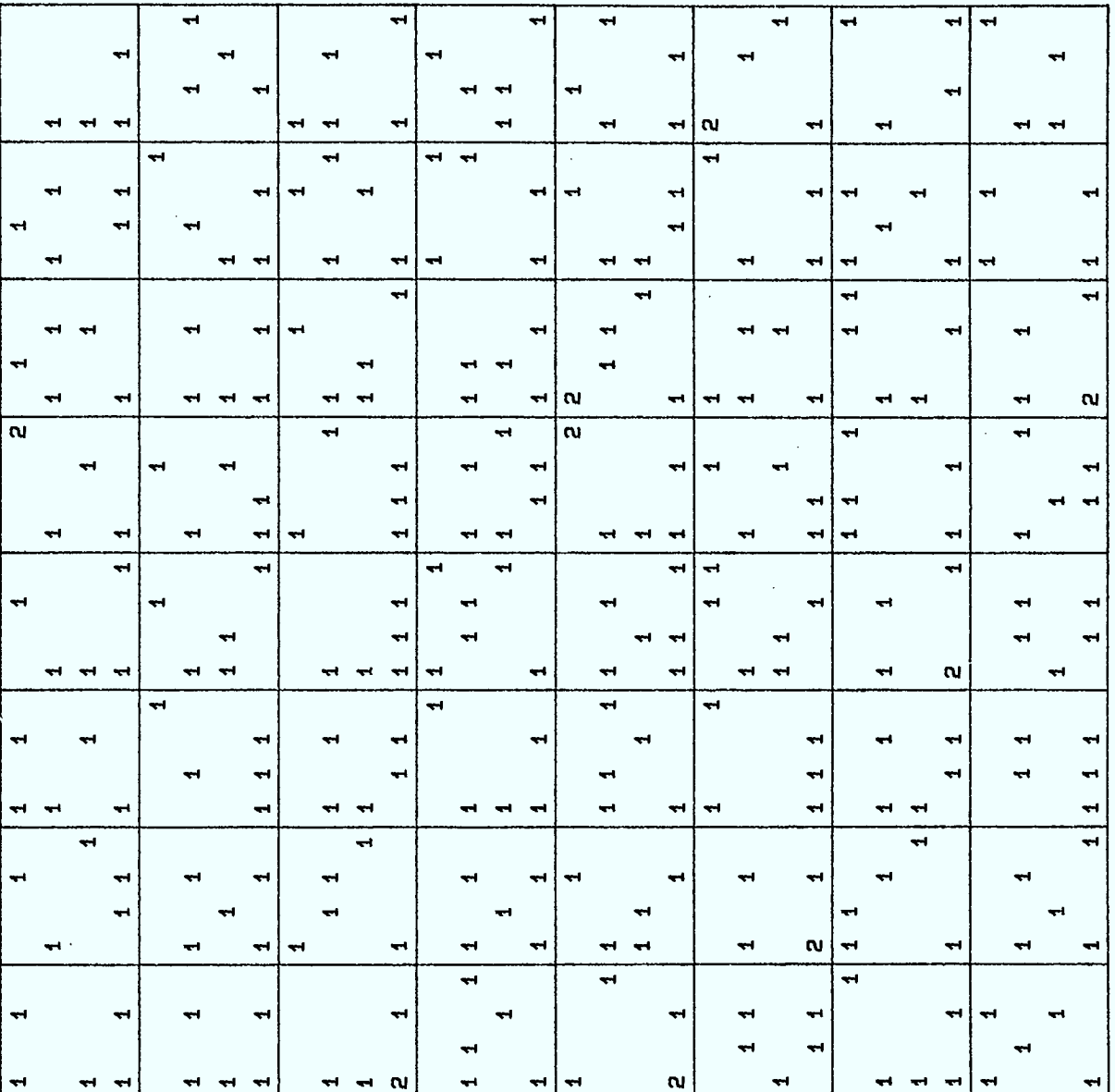

**1** 

 $\ddot{\phantom{a}}$ 

Г

 $\equiv$ 

**I** 

**I** 

**Figure 5d.** 

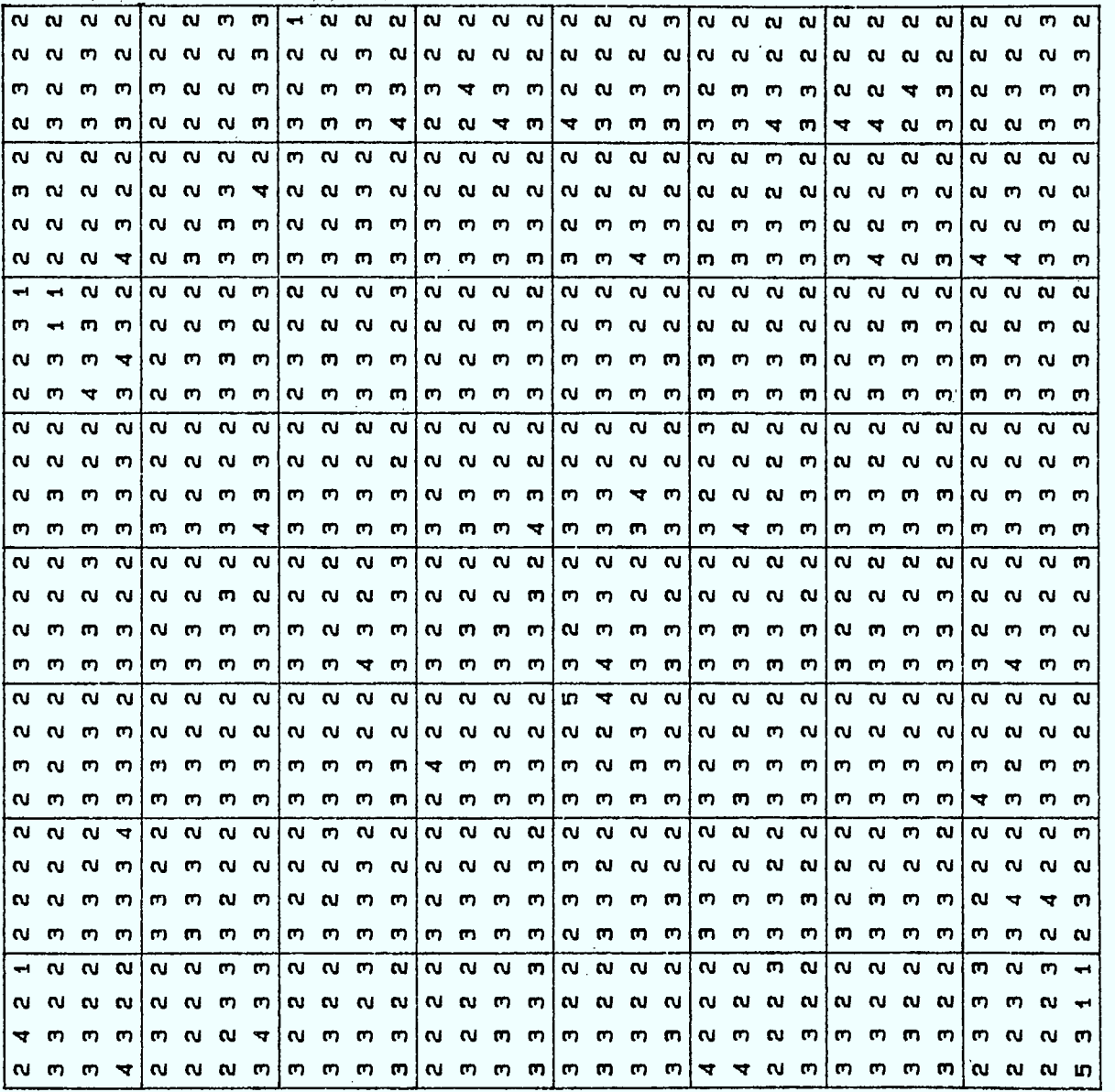

 $\mathbb{D}$ 

CD

 $\epsilon$  il

1

 $\square$ 

**1** 

Figure 5e.

 $\frac{1}{2}$  129

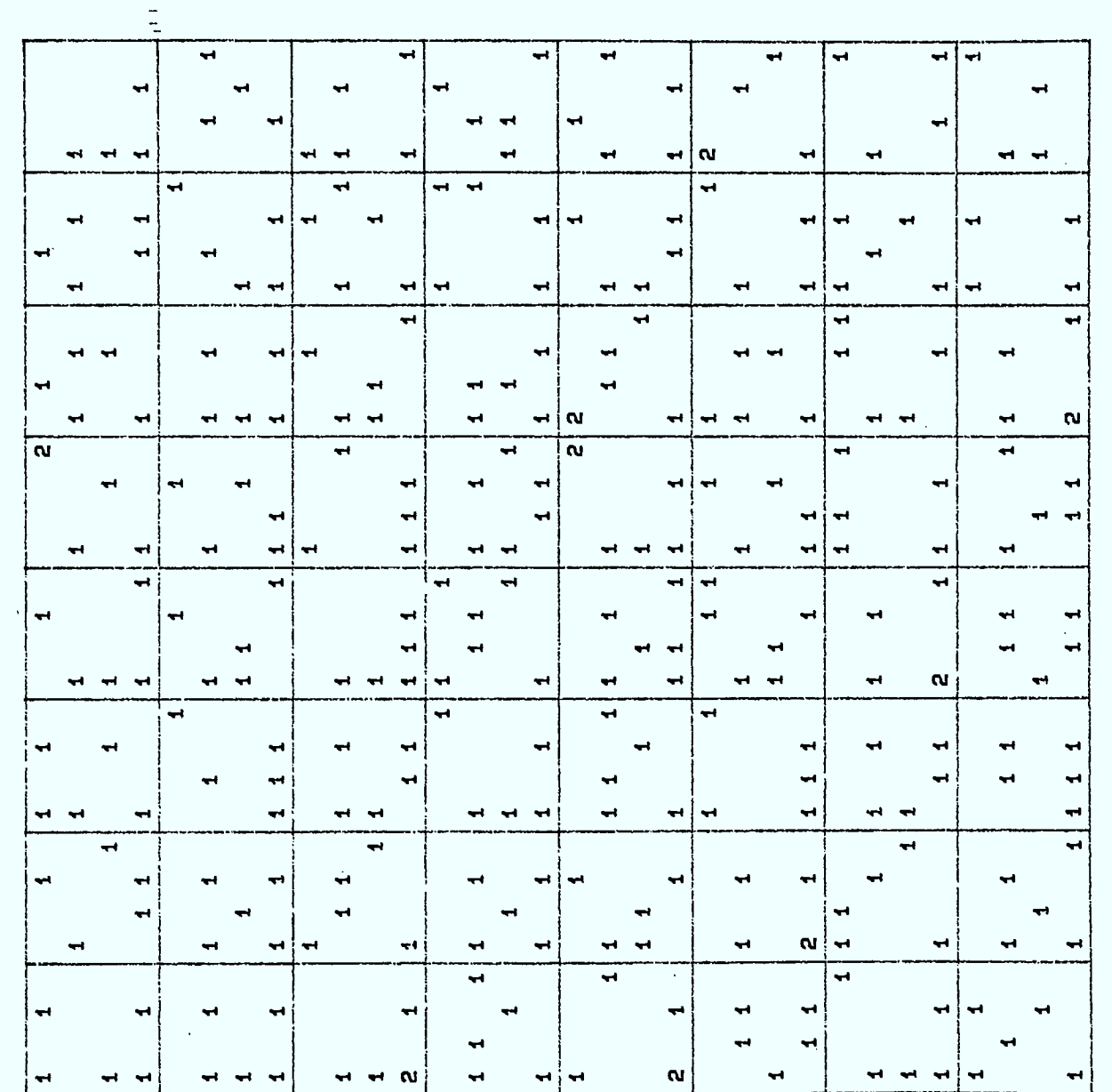

Figure 5f.

 $\omega$ REGION

 $\sim$ 

 $\overline{\phantom{0}}$ 

 $\overline{\phantom{a}}$ 

 $\hat{\mathcal{L}}$ 

 $\overline{\phantom{a}}$ 

 $\frac{1}{2}$ 

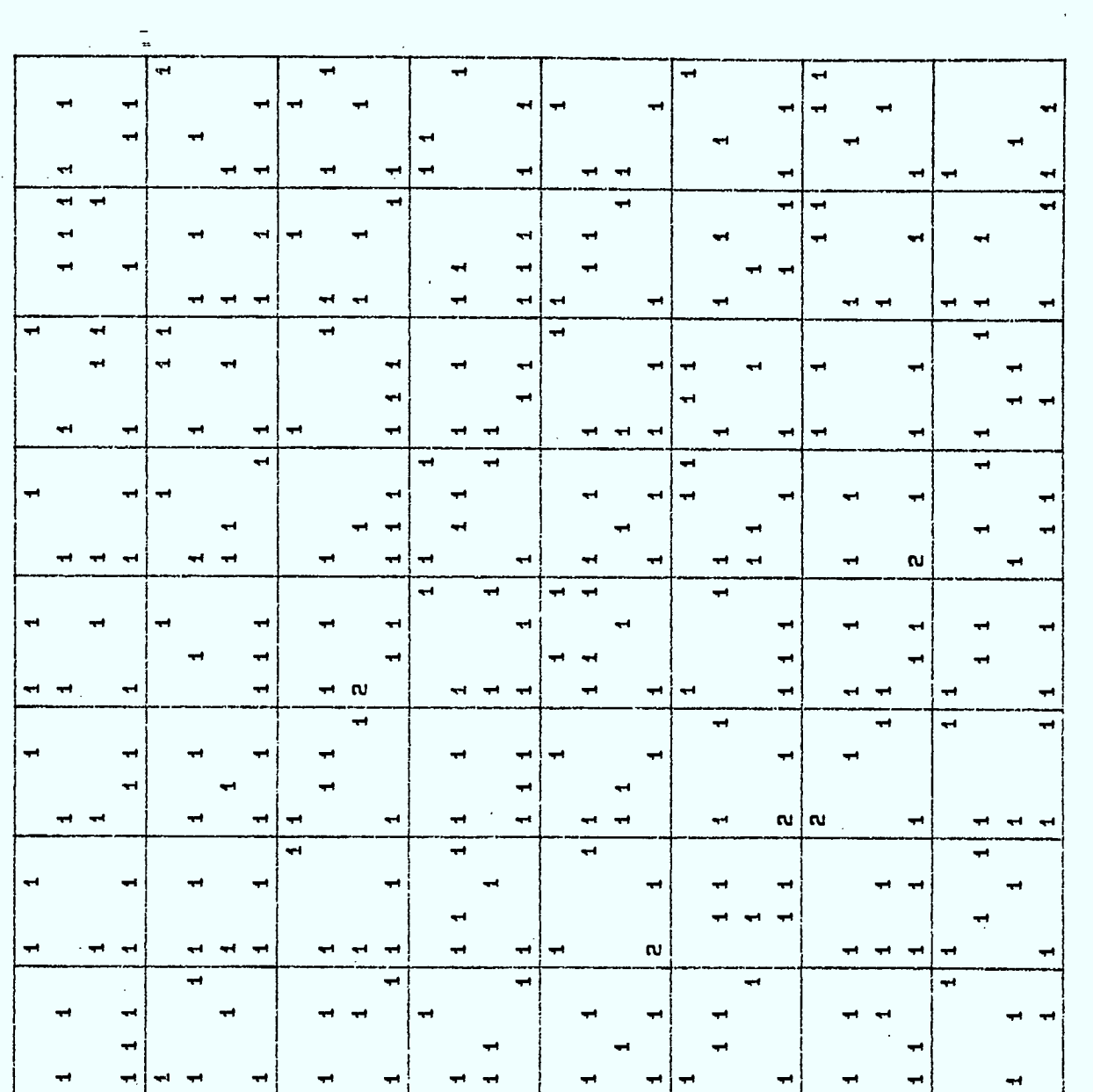

Figure 5g.

131

**1** 

Į

ļ,

I

**o** II

**CD lii I** 

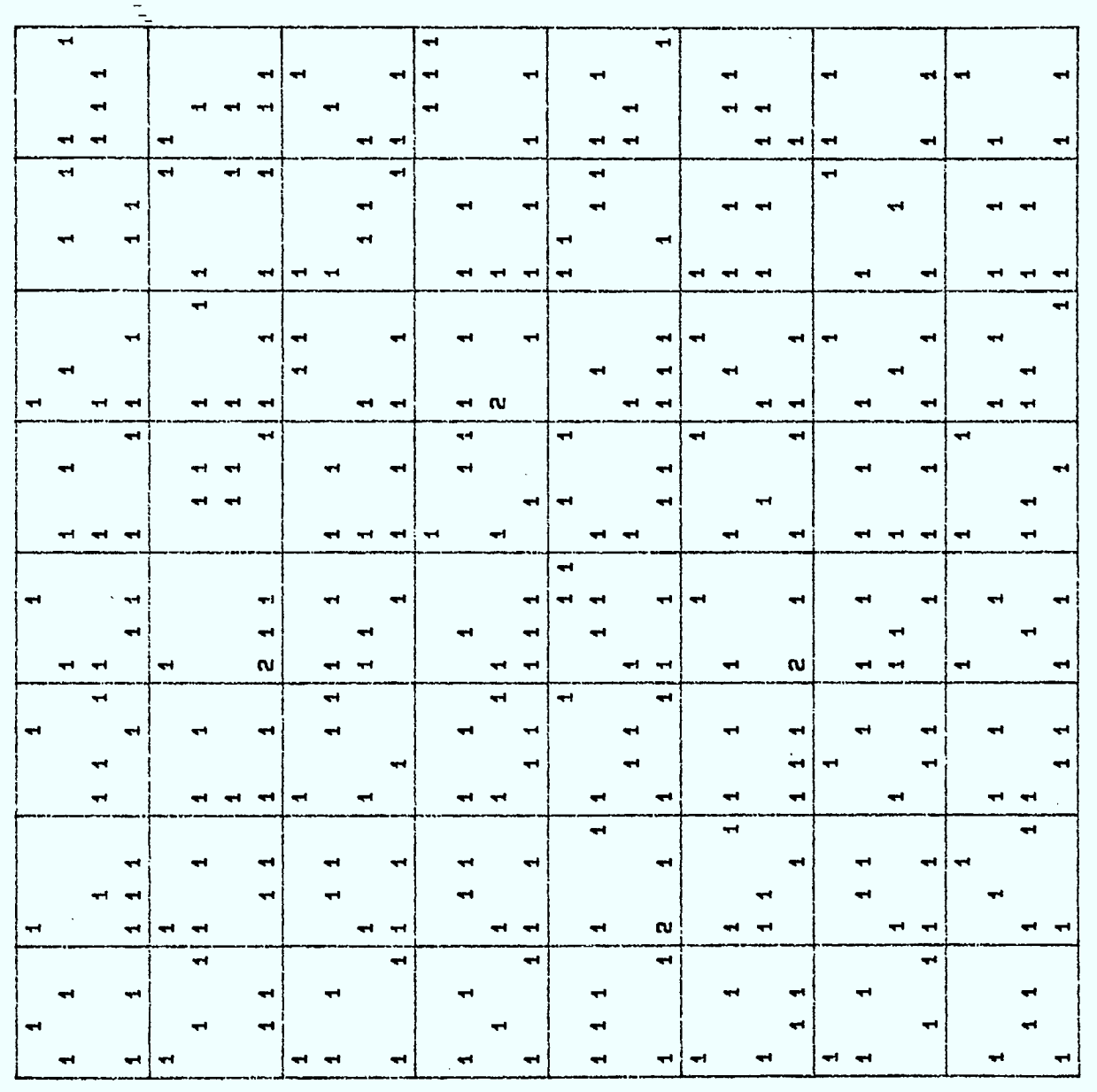

REG ION 8

 $\bar{\mathcal{A}}$ 

Figure 5h.

132

 $\overline{\phantom{a}}$ 

1 ٦

İ

 $\begin{array}{c} \end{array}$ 

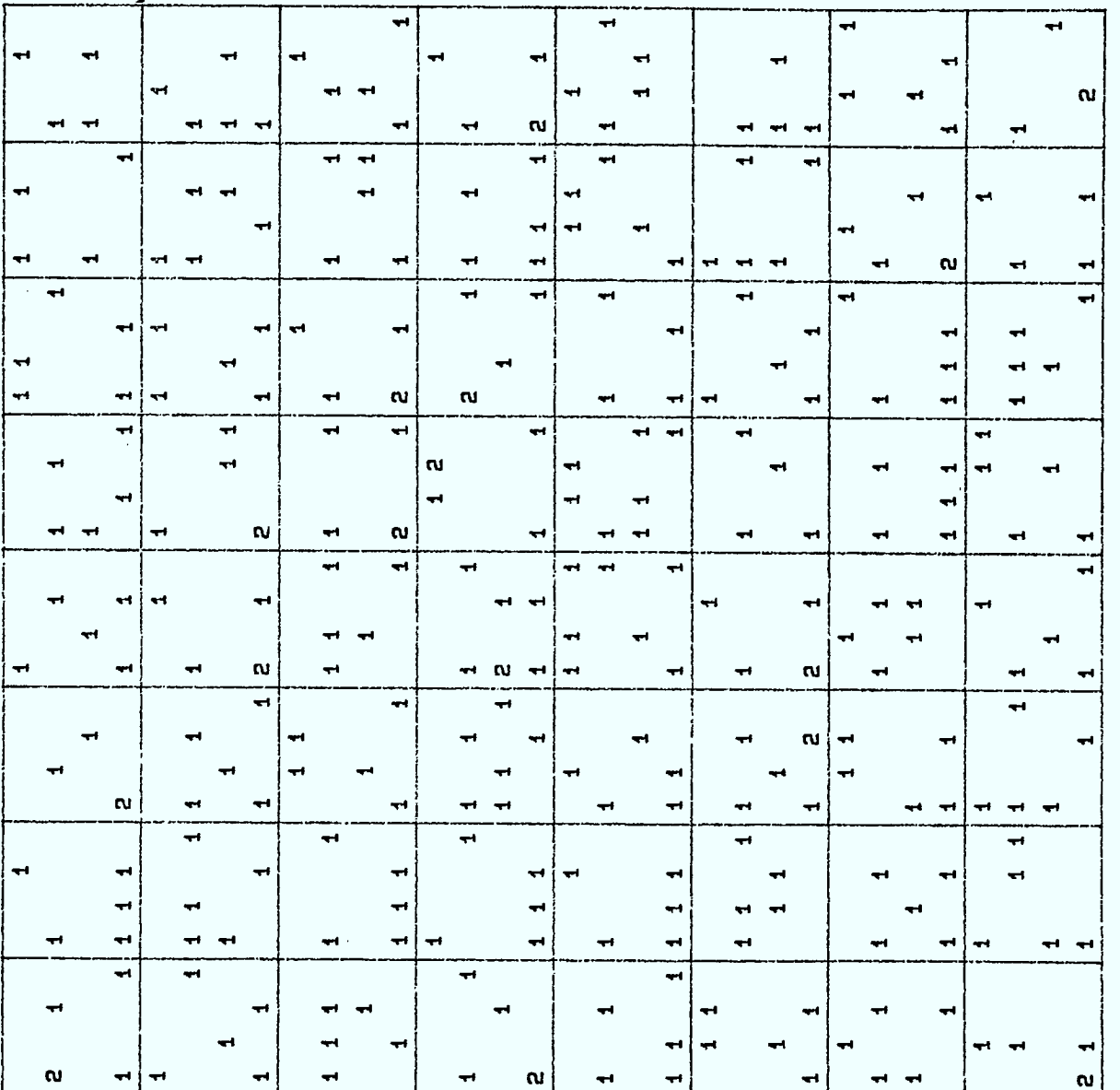

**cn 1** 

 $\overline{a}$  **d** 

**LU I** 

**co** 

Figure 51.

133

 $\hat{\boldsymbol{\beta}}$ 

#### 6.2.2 ASSIGNATION AVEC UN POLE DE CONCENTRATION DANS CHAQUE REGION

On garde toujours la même multistratégie. On spécifie dans chaque région un pôle autour duquel les fréquences assignables à la région donnée séront concentrées. Dans cet exemple le centre de chaque région a été choisi comme pôle.

On remarquera en Figure 6 et dans la série des Figures 7 qu'un grand nombre de cellules restent vides. En comparant ces résultats à ceux de la Figure 4 au paragraphe précédent, on voit l'extrême souplesse de nos méthodes. Entre ces situations extrèmes on pourrait facilement tenir compte d'une demande ayant une distribution géométrique non-uniforme. Il serait aussi possible dans l'éventualité d'un changement de position du centre-ville ou d'une zone industrielle au cours des années d'assurer une transition souple et harmonieuse d'une distribution vers une autre.

Dans cet exemple il est intéressant de regarder la région 1 donnée en Figure 7a. Bien qu'au niveau des gros carrés de 4km on ait bien réussi à concentrer les fréquences autour du centre de la région (voir Figure 6), op aperçoit la présence de régions (diagonales) où l'on ne retouve pas d'assignations. Afin de déterminer si ce phénomène était dû à notre algorithme ou au choix des 64 fréquences spécifiquement assignées à la région 1, on a fait sortir en Figure 8 le nombre de fréquences assignable à chaque petit carré de lkm de côté à partir de la bande de fréquences (512 à 575) réservée à la région 1.

Ą

En comparant les Figures 7a et 8 on constate que les régions diagonales vides résultent du choix de la bande de fréquences fait pour la région 1. Comme signalé plus tôt, ce choix n'a pas fait l'objet d'une optimsiation et il serait intéressant de voir si cela pourrait assurer une plus grande uniformité à la distribution donnée en Figure 8.

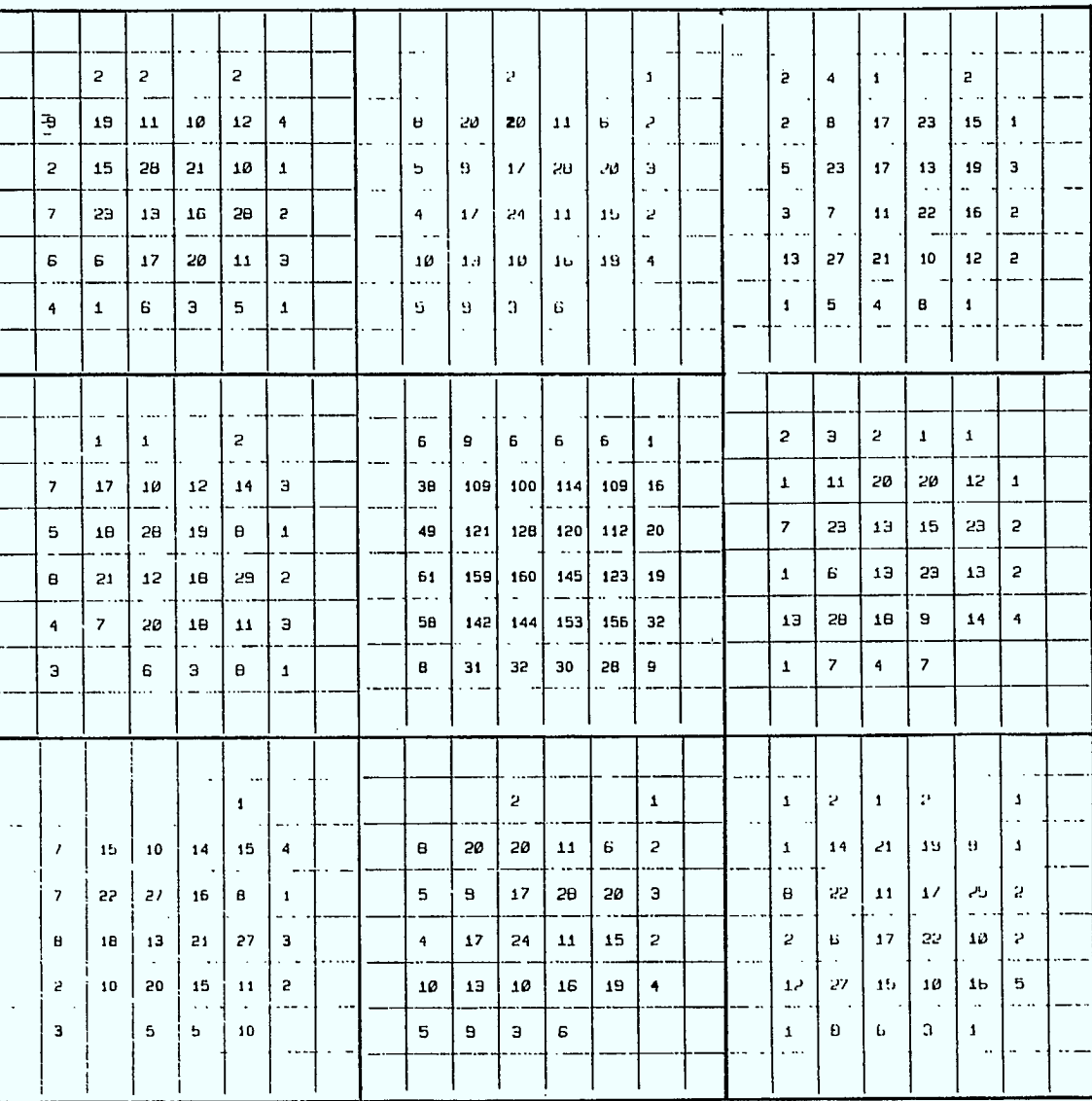

J

Figure 6. Assignation avec concentration dans chaque région.

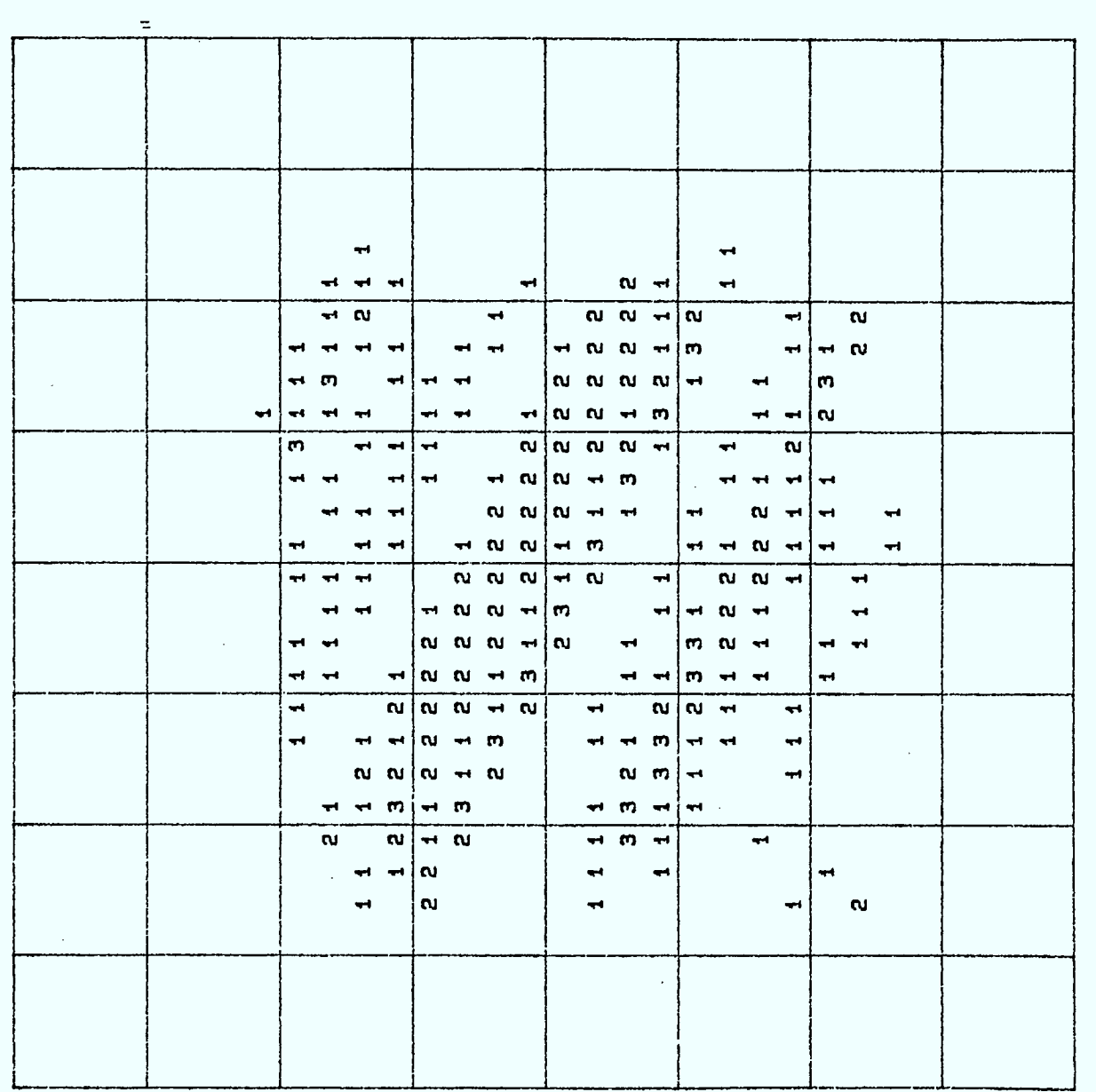

Figure 7a.

 $137$ 

þ

I

ľ

I

÷

REGION

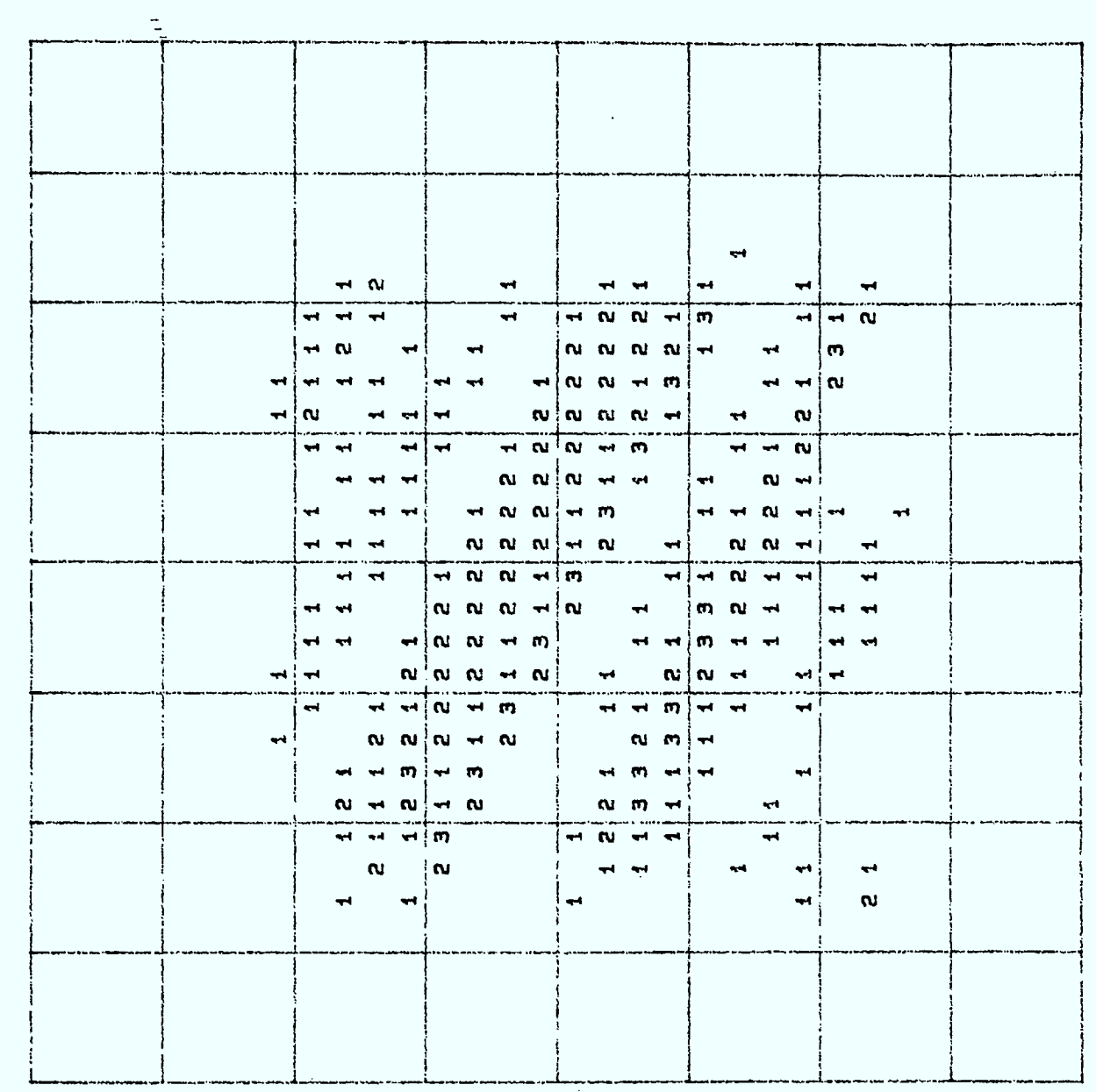

Figure 7b.

 $\overline{a}$ REGION

I

 $\sqrt{2}$ 1

R

 $\blacksquare$
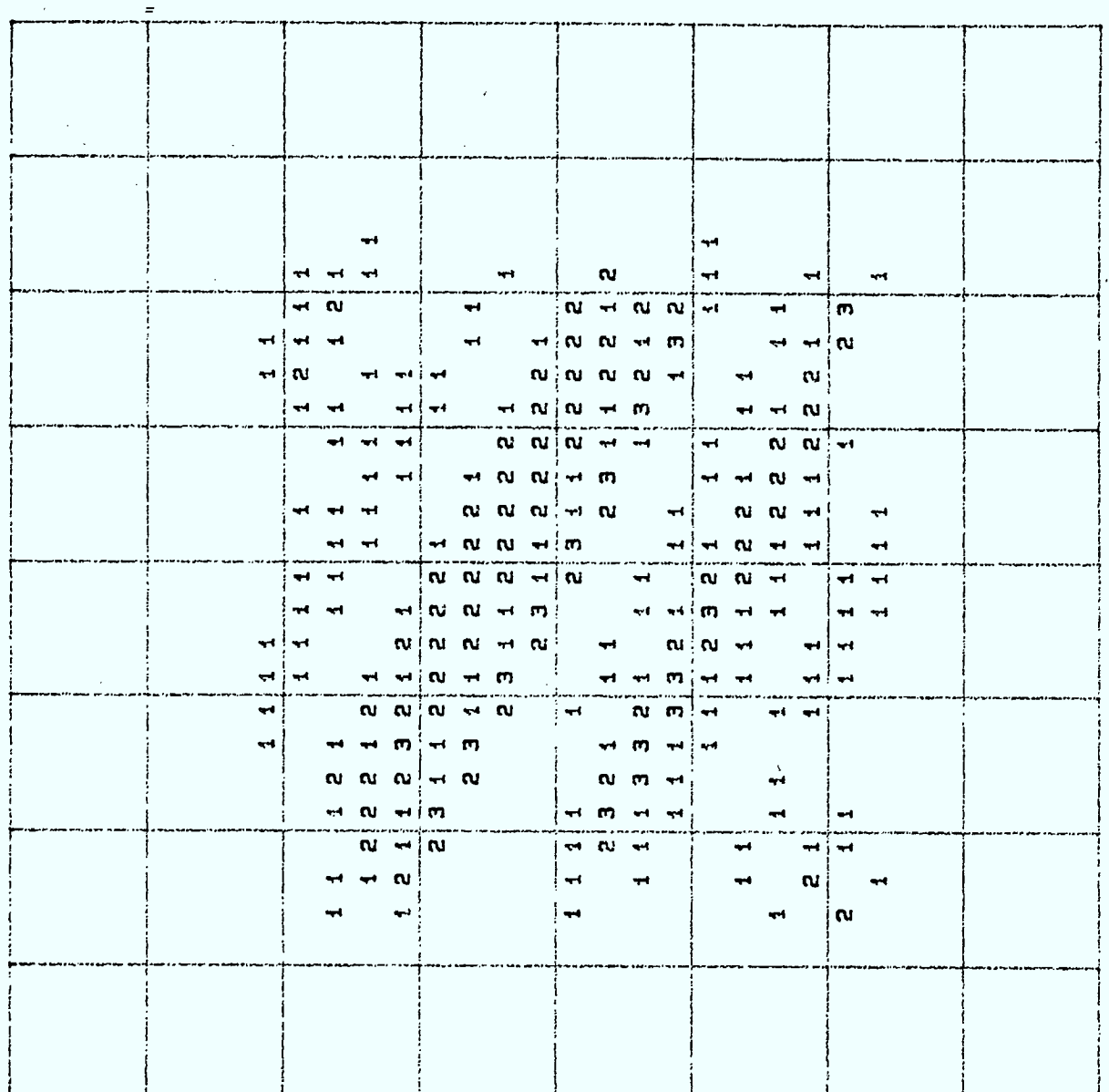

 $\omega$ 

REGION

H

Figure 7c.

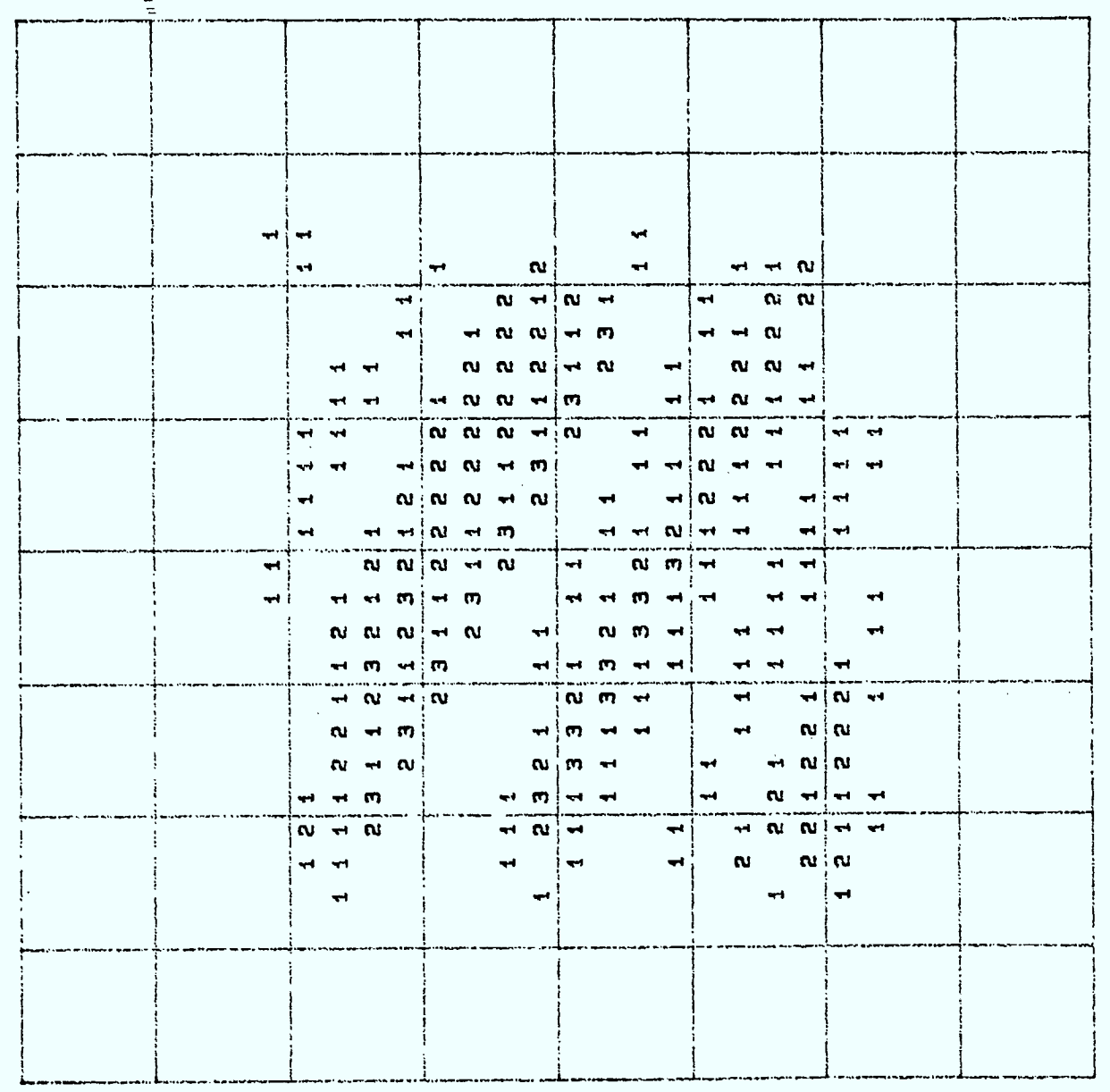

## Figure 7d.

REGION 4

 $\epsilon^2$ 

1

 $\bar{\phi}$ 

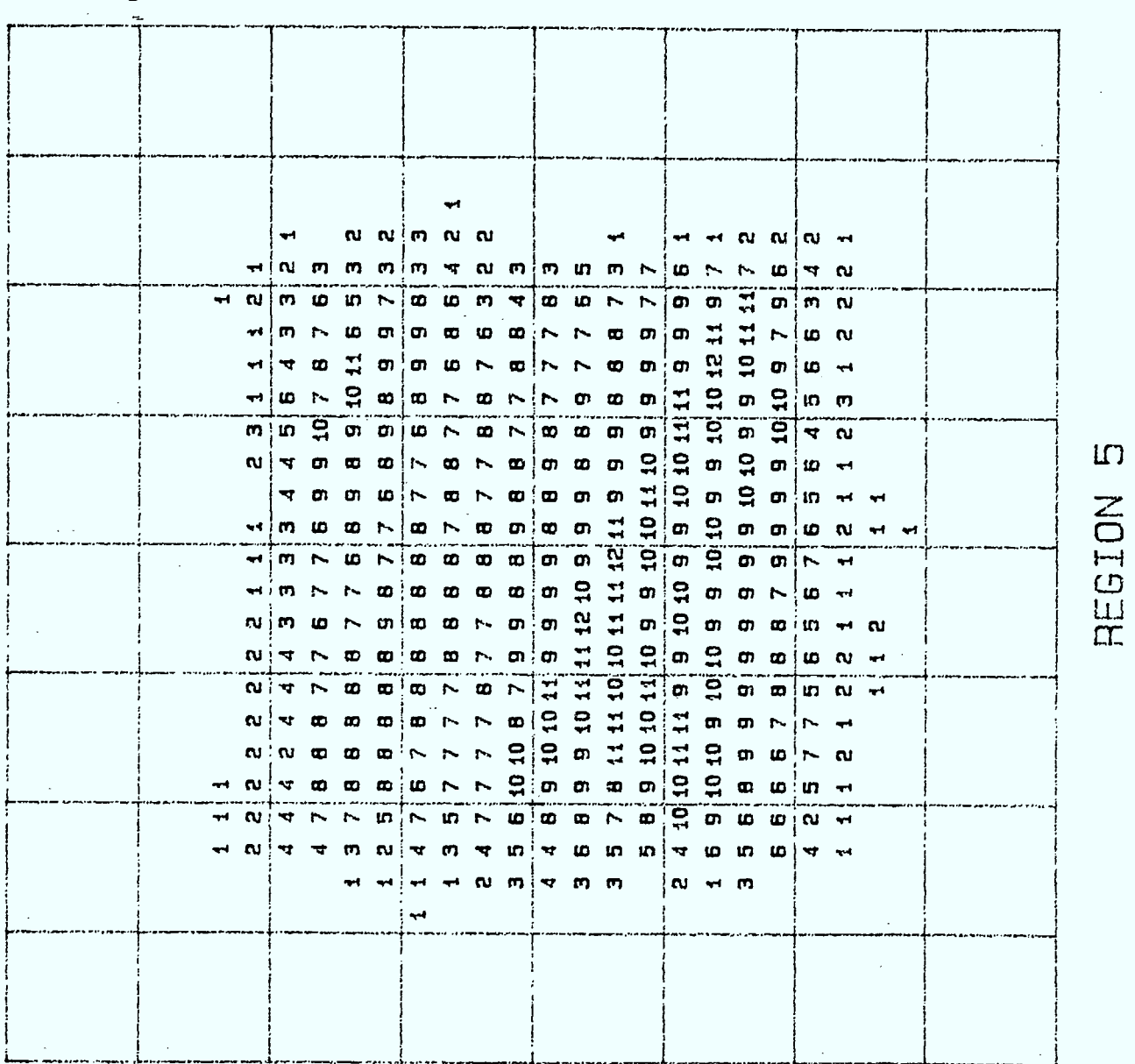

I

I

l

ł

I

ł

## Figure 7e.

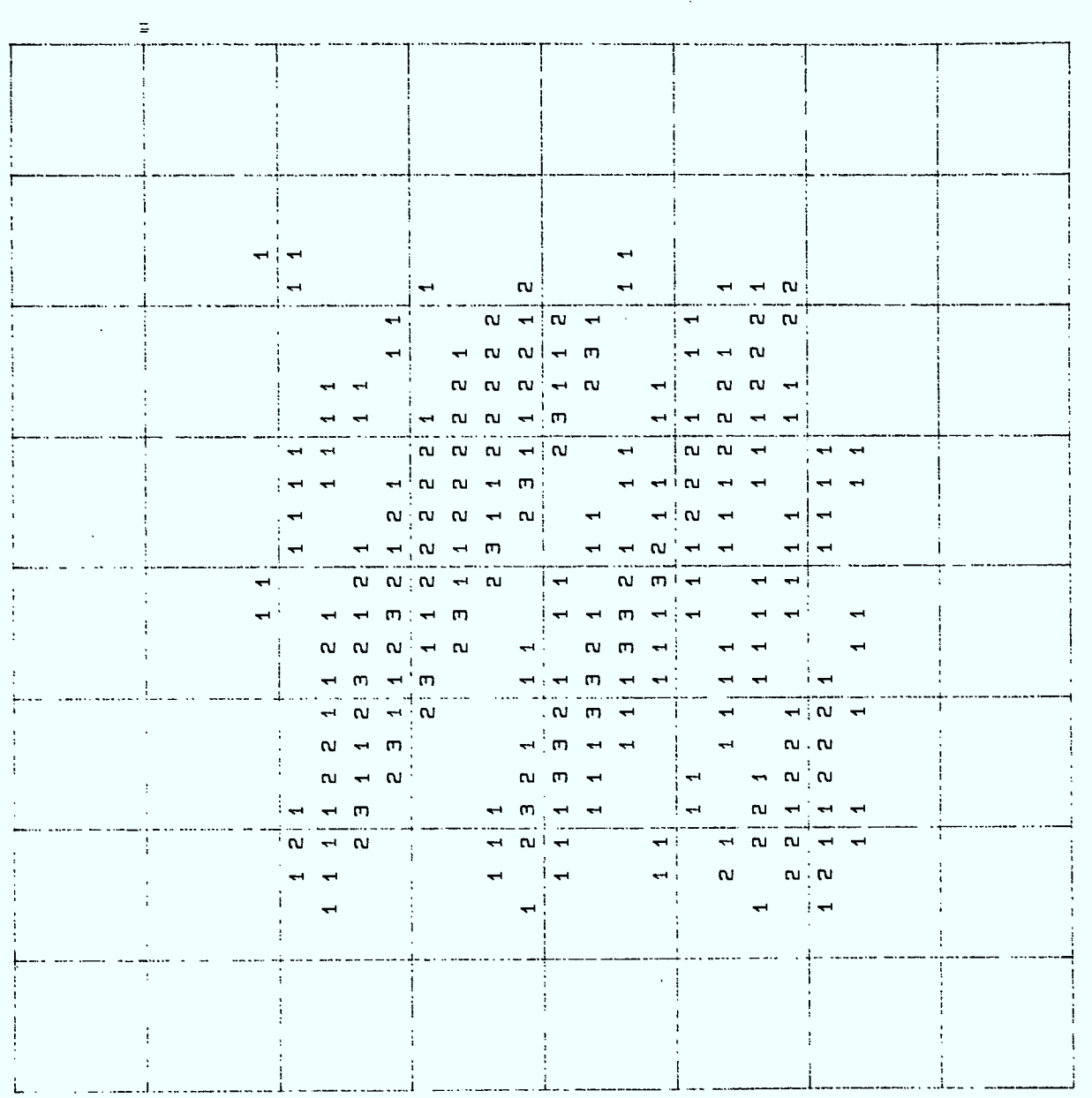

Figure 7f.

 $\hat{\mathcal{A}}$ 

142

Ĩ 

 $\begin{array}{c} \hline \end{array}$ ٦

 $\ddot{\bullet}$ 

 $\overline{\phantom{a}}$ 

 $\overline{\phantom{a}}$ 

l,

 $\omega$ 

REGION

 $\sim$ 

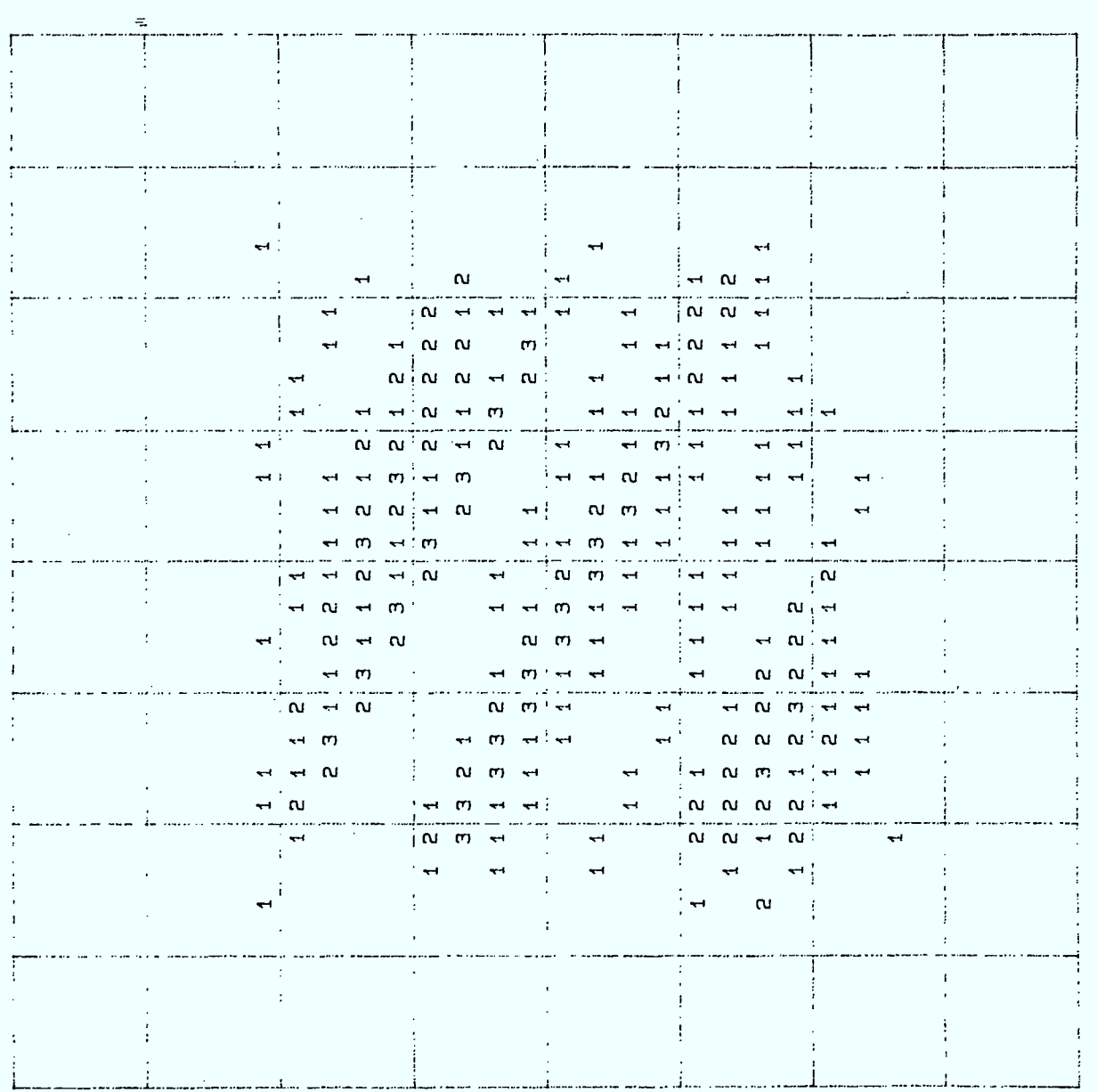

Figure 7g.

 $-143$ 

H

I

I

I

l

I

ı

REGION 7

 $\sim$   $\sim$   $\sim$ 

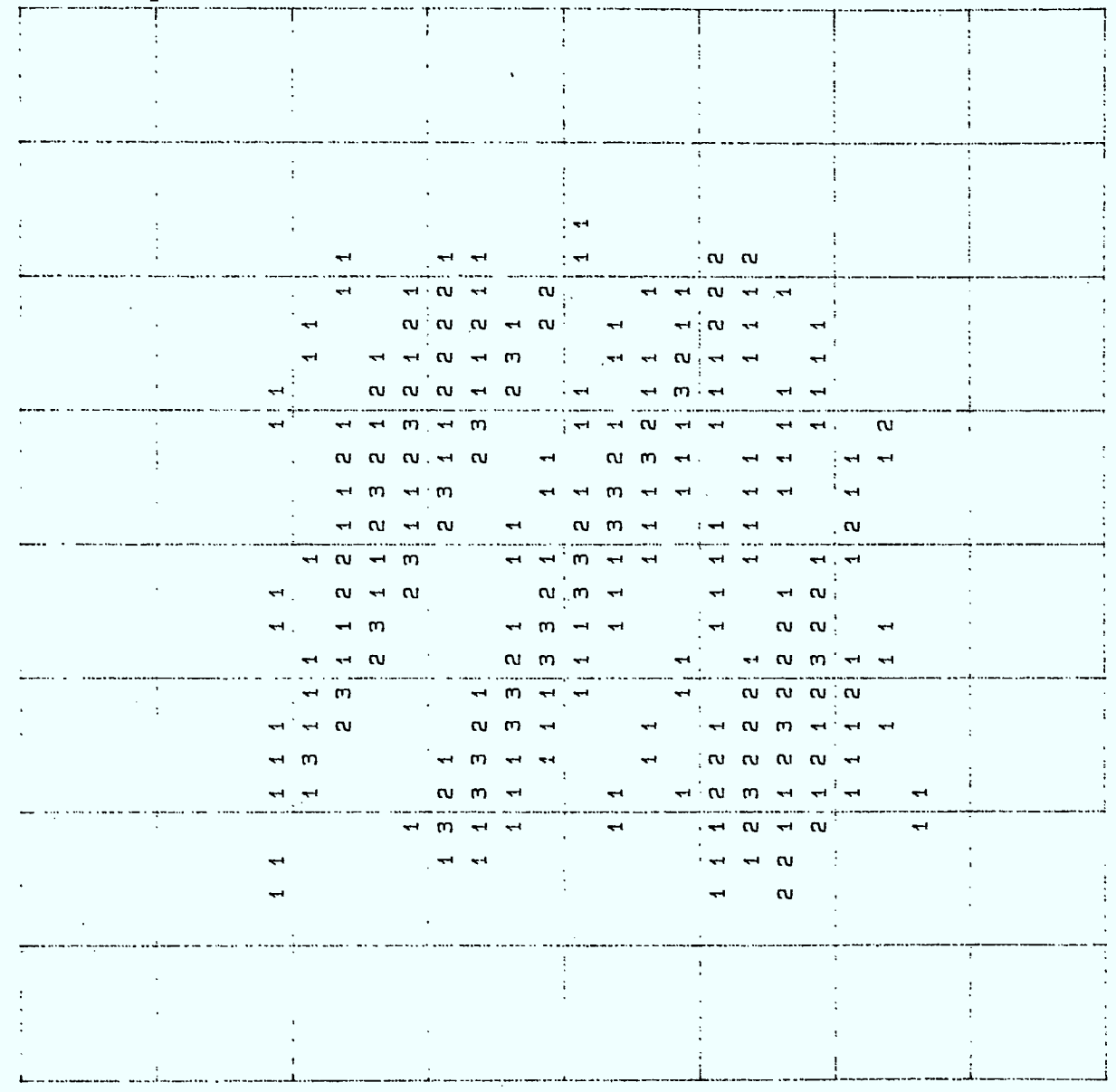

 $\infty$ REGION

 $\bar{z}$ 

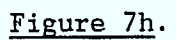

I

I

I  $\overline{\phantom{a}}$ 

1

1

ı

 $\overline{\phantom{a}}$ 

 $\bar{\omega}$ 

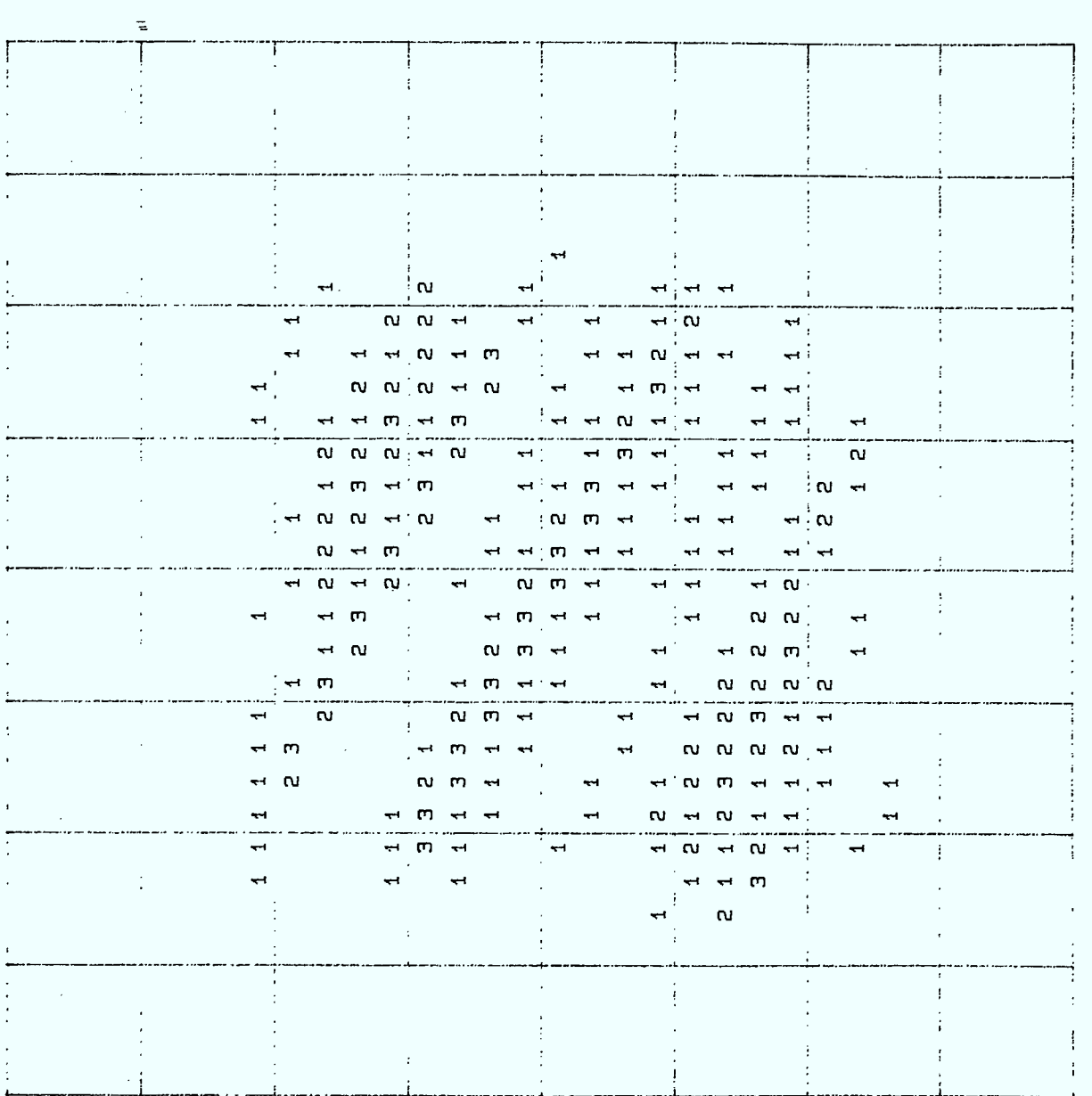

 $\sigma$ 

REGION

I

Figure 7i.

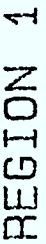

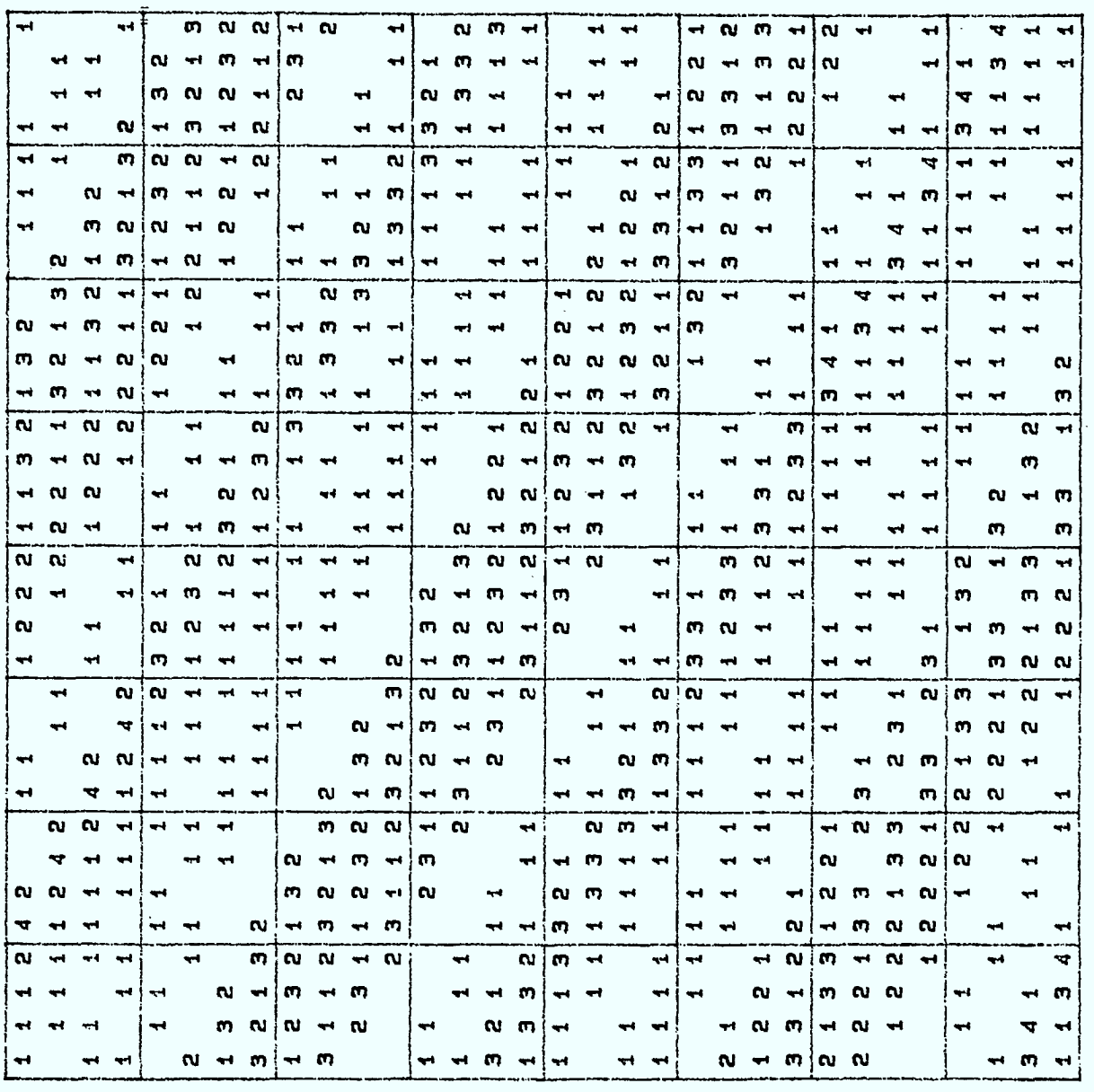

**.** 

 $\tilde{\mathcal{I}}$ 

J

Figure 8. Position de toutes les fréquences assignables ( $\leq 19$ ) à partir de la bande de fréquences (512 à 575) réservée à la région 1.

146

#### 6.2.3 ASSIGNATION UNIFORME EN PERIPHERIE ET UN POLE DE CONCENTRATION ET AU MOINS 5 FREQUENCES PAR GROS CARRE DE 4km DE COTE AU CENTRE-VILLE

Ici nous imposons l'assignation d'au moins 5 fréquences par petit carré de 4km de côté dans chacune des régions. Il résulte de cette contrainte que les régions périphériques seront les mêmes que celles du paragraphe 6.2.1. Au centre-ville, c'est-à-dire dans la région 5, le pôle de concentration est placé au centre de la région. On voit en Figure 9 que l'on arrive très bien d'une part à assurer une assignation minimum de 5 fréquences par carré de 4km de côté et d'autre part à concentrer au centre du centre-ville.

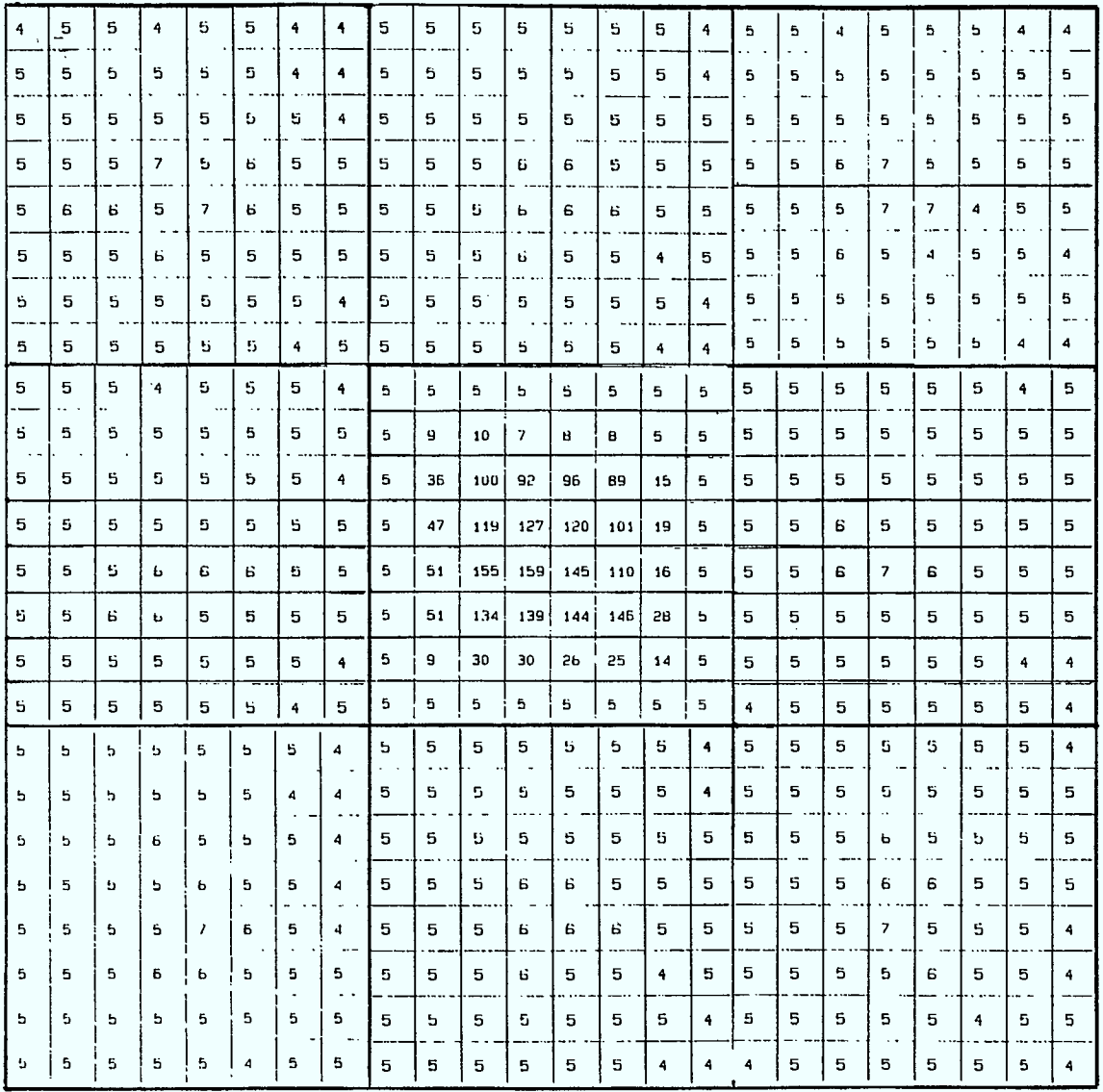

Figure 9. Assignation uniforme minimum de 5 fréquences par carré de 4km de côté et concentration au centre-ville.

 $\blacksquare$ 

 $\overline{\phantom{a}}$ 

 $\blacksquare$ 

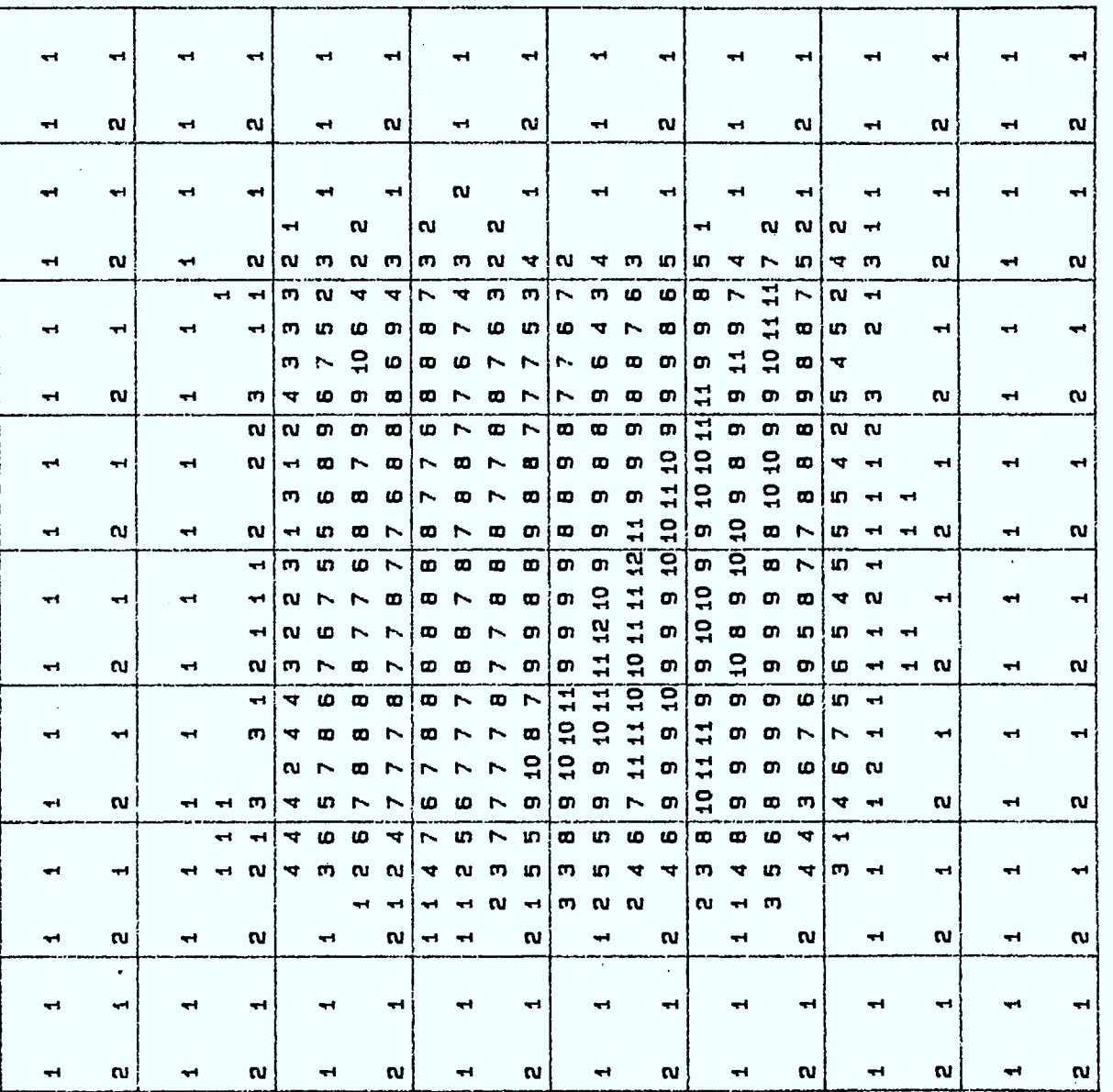

 $\overline{u}$ 

REGION

I

I

Figure 10.

Assignation uniforme minimum de 5 fréquences par carré de 4km de côté et concentration au centre-ville.

#### 6.3 DEUX CENTRES-VILLES (OU UN CENTRE-VILLE ET UNE ZONE INDUSTRIELLE).

A la différence du paragraphe 6.2, nous allons maintenant supposer la présence de deux centres-villes (les régions 2 et 8) ou de façon analogue d'un centre ville et d'une zone industrielle. Nous allons donner aux régions 2 et 8 337 fréquences et aux sept régions restantes 350 fréquences soit 50 fréquences par région. Une fois ce choix fait nous allons répéter les trois scénarios du paragraphe 6.2 : l'assignation uniforme dans chaque région (6.3.1), l'assignation avec un pôle de concentration dans chaque région (6.3.2), et l'assignation uniforme en périphérie, un pôle de concentration et une assignation minimum dans les deux centresvilles.

 $\mathbf{I}$ 

Le spectre des 1024 fréquences a été réparti de la façon suivante entre les 9 régions.

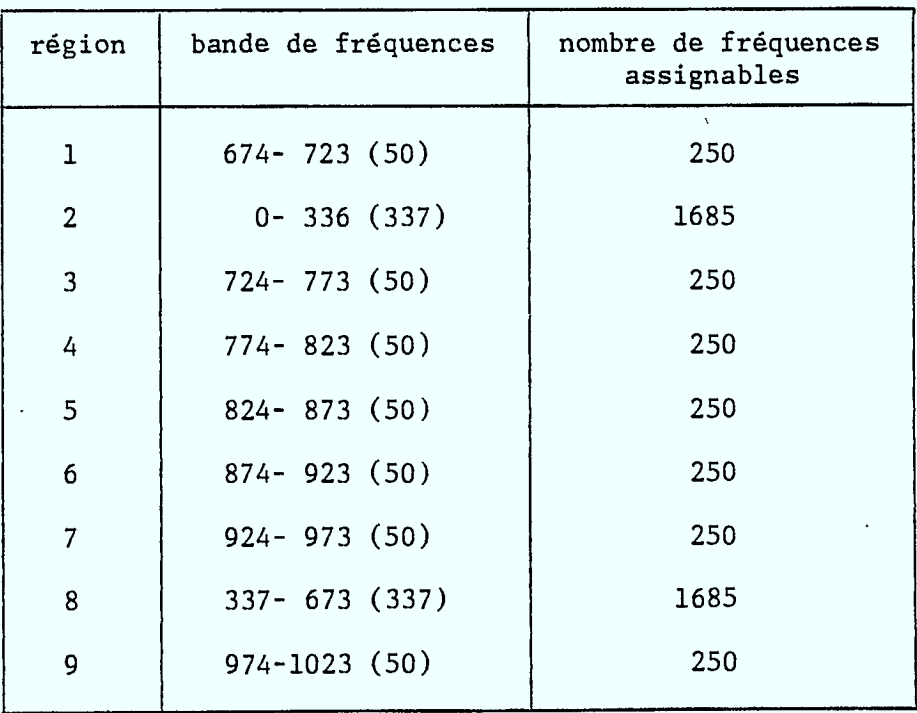

Ici aussi, il est important de noter que nous n'avons pas essayé d'attribuer à chaque région un ensemble de fréquences en tenant compte d'un éventuel critère d'optimalité ou d'uniformité géographique. Ceci pourrait être fait au besoin si cela était nécessaire.

#### 6.3.1 ASSIGNATION UNIFORME DANS CHAQUE REGION

A chacune des 7 régions périphériques, nous avons réservé 5 x 50 = 250 fréquences. Cela fait une densité de

$$
250 \text{ fr\'eq}/1024 \text{km}^2 \cong 0.97 \text{ fr\'eq}/4 \text{km}^2
$$

Pour assurer une quasi-uniformité dans chacune des régions périphérique nous allons donc essayer d'assigner une fréquence par carré de 2km de côté

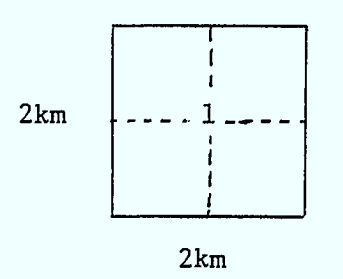

Comme il y a 256 petits carrés de 2km de côté dans une région de 32km de côté, il manquera 6 fréquences puisque nous ne disposons que de 250 fréquences. C'est pour cela que nous parlons de quasi-uniformité.

Pour chaque centre-ville nous avons 1685 fréquences que nous répartirons à raison de 26 par petit carré de 4km de côté, soit pour la région de 32km de côté

 $64 \times 26 = 1664$ .

Il restera alors 1685 - 1664 = 21 fréquences à distribuer parmi les 64 petits carrés. Ici aussi il y a quasi-uniformité.

Les résultats sont présentés aux pages suivantes. Le Tableau 3 donne toutes les caractéristiques de la multistratégie, la géométrie de la ville, la position des pôles de concentration dans chaque région, la partie du spectre à assigner dans chaque région, le nombre maximum de répétitions et le nombre de fréquences à assigner dans chaque sous-région. Le Tableau 4 donne une sortie imprimante de la région 1. La Figure 11 donne le nombre de fréquences dans chaque petit carré de 4km de côté et les Figures 12a à 12i le nombre de fréquences assignées à chaque petit carré de lkm de côté par région.

 $N1 = 32$   $N2 = 32$   $M = 19$ 

 $I1 = 32$   $I2 = 65$ 

 $\frac{1}{2}$  A(I3) = 0 19 68 119 146 168 316 420 448 468 472 520 588 706 774 910 924 953 1004

 $A1 = 32.000$  TRANS = 0.950

NOMBRE DE REGIONS = 9

GEOMETRIE DE CHACUNE DES REGIONS

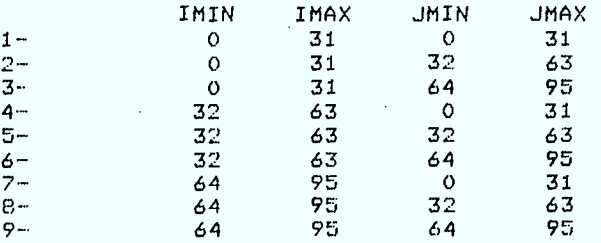

NOMBRE DE POLES DANS CHACUNE DES REGIONS = 1 1 1 1 1 1 1 1 1

DISTRIBUTION GEOMETRIOUE DES POLES DANS CHACUNE DES REGIONS

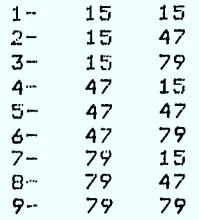

FREQUENCES DISPONIBLES DANS CHAQUE REGION

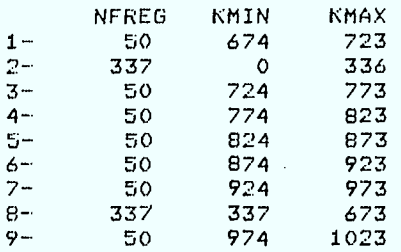

NOMBRE MAXIMUM DE REPETITiONS =  $\overline{\mathbb{S}}$ 

NOMBRE DE FREOUENCES A ASSIGNER DANS CHAQUE SOUS-REGION

4 26 4 4 4 4 4 26 4

NOMBRE DE FREOUENCES ASSIGNEES = 5120

Tableau 3. Assignation uniforme du spectre 5 fois dans 9 régions avec deux centres-villes dans les régions 2 et 8,

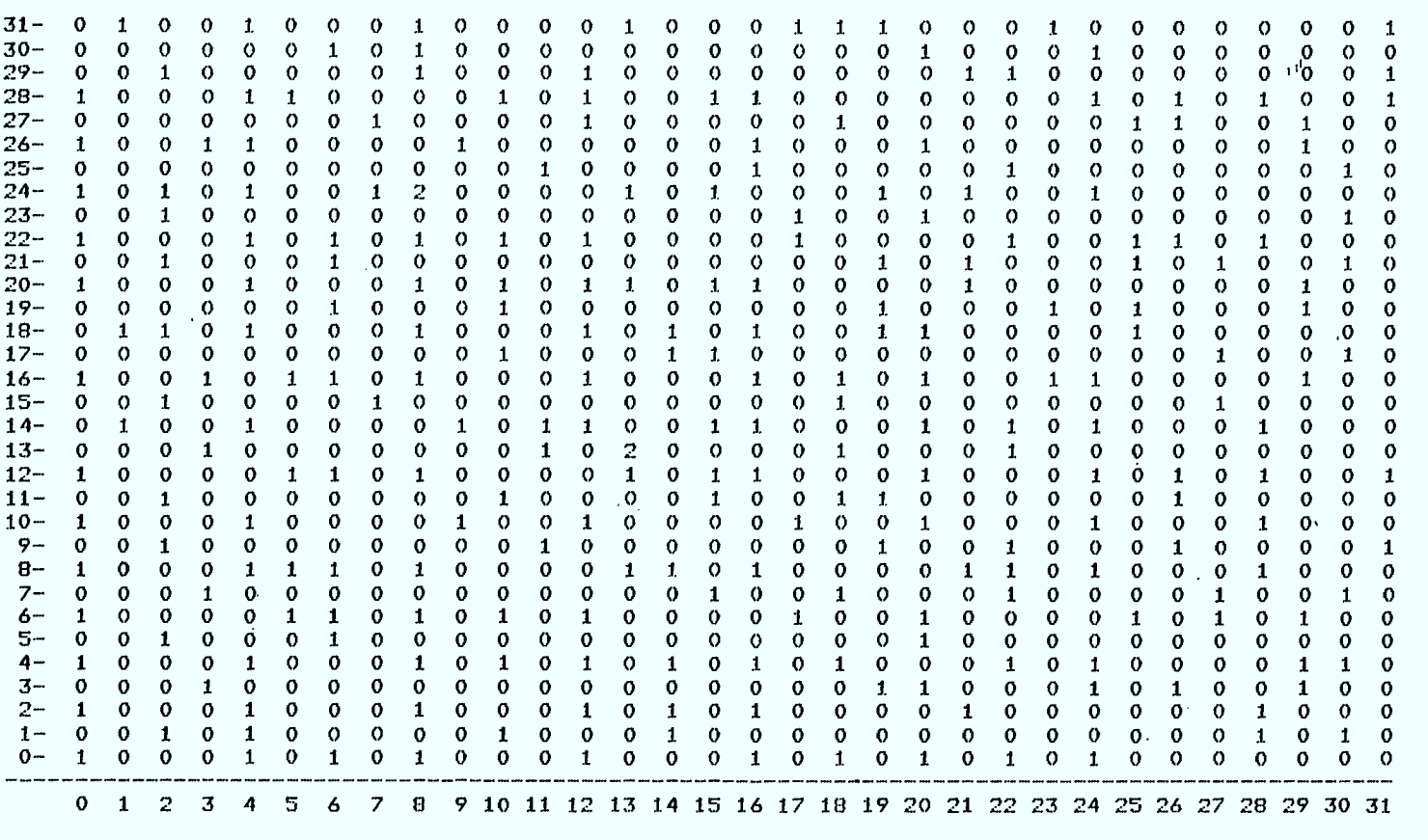

**1111111M11111111111111111111•11M11111•111111•11111111111111111•IMMIIIIIIIIIII•1111M** 

 $\bar{z}$ 

**REGION 1** 

**NUMERO DE LA REGION (TAPER 0 POUR TERMINER)** 

 $\mathbf{1}$ 

#### **Tableau 4.Assignation uniforme du spectre 5 fois dans 9 régions avec 2 centres-villes : distribution des fréquences 674 à 723 dans la région 1 (sortie imprimante).**

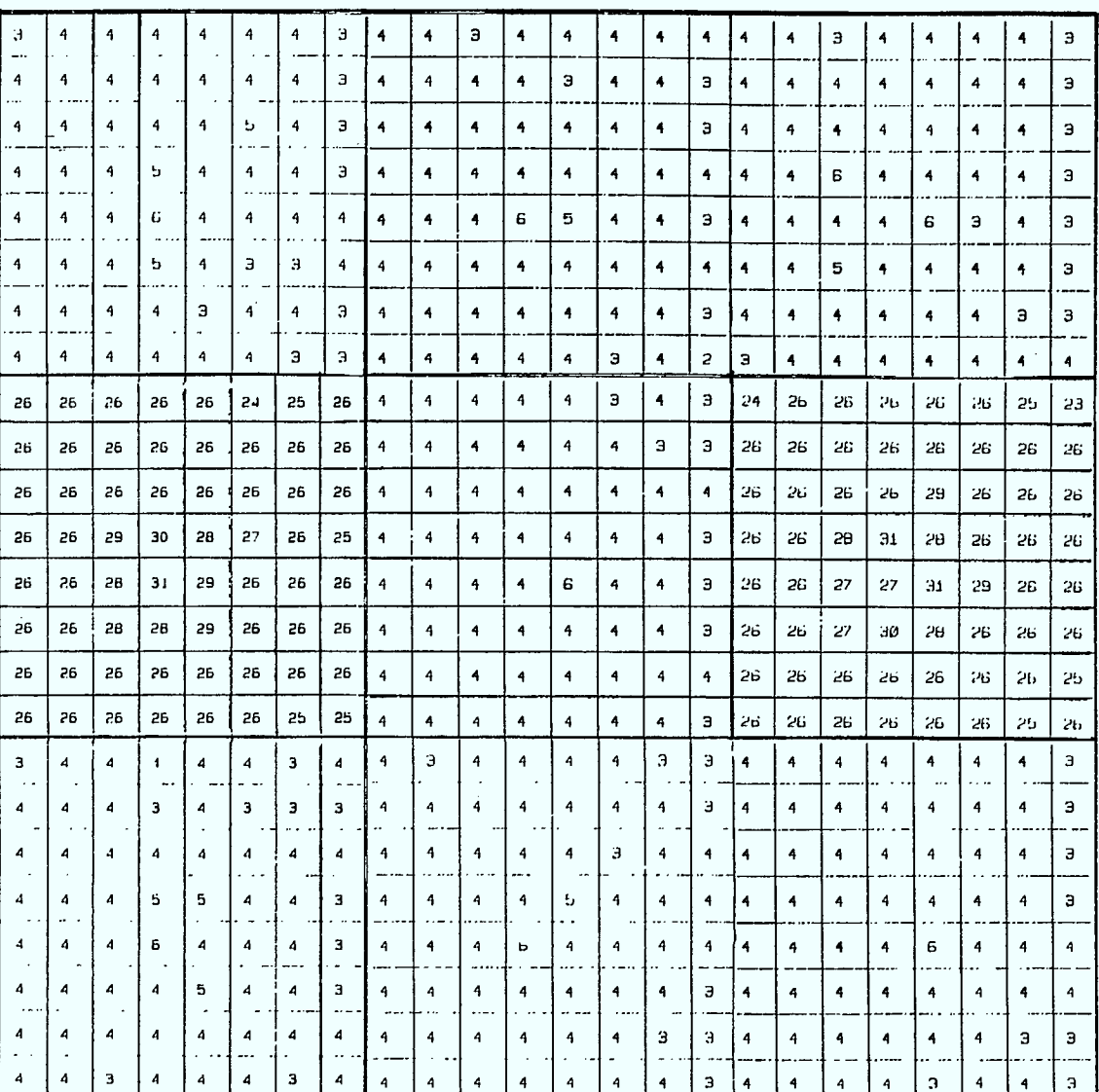

 $\tilde{\chi}$ 

 $\frac{1}{\sqrt{2}}$ 

Figure 11. Assignation avec deux pôles uniforme dans chaque région.

 $\bar{\mathbf{v}}$ 

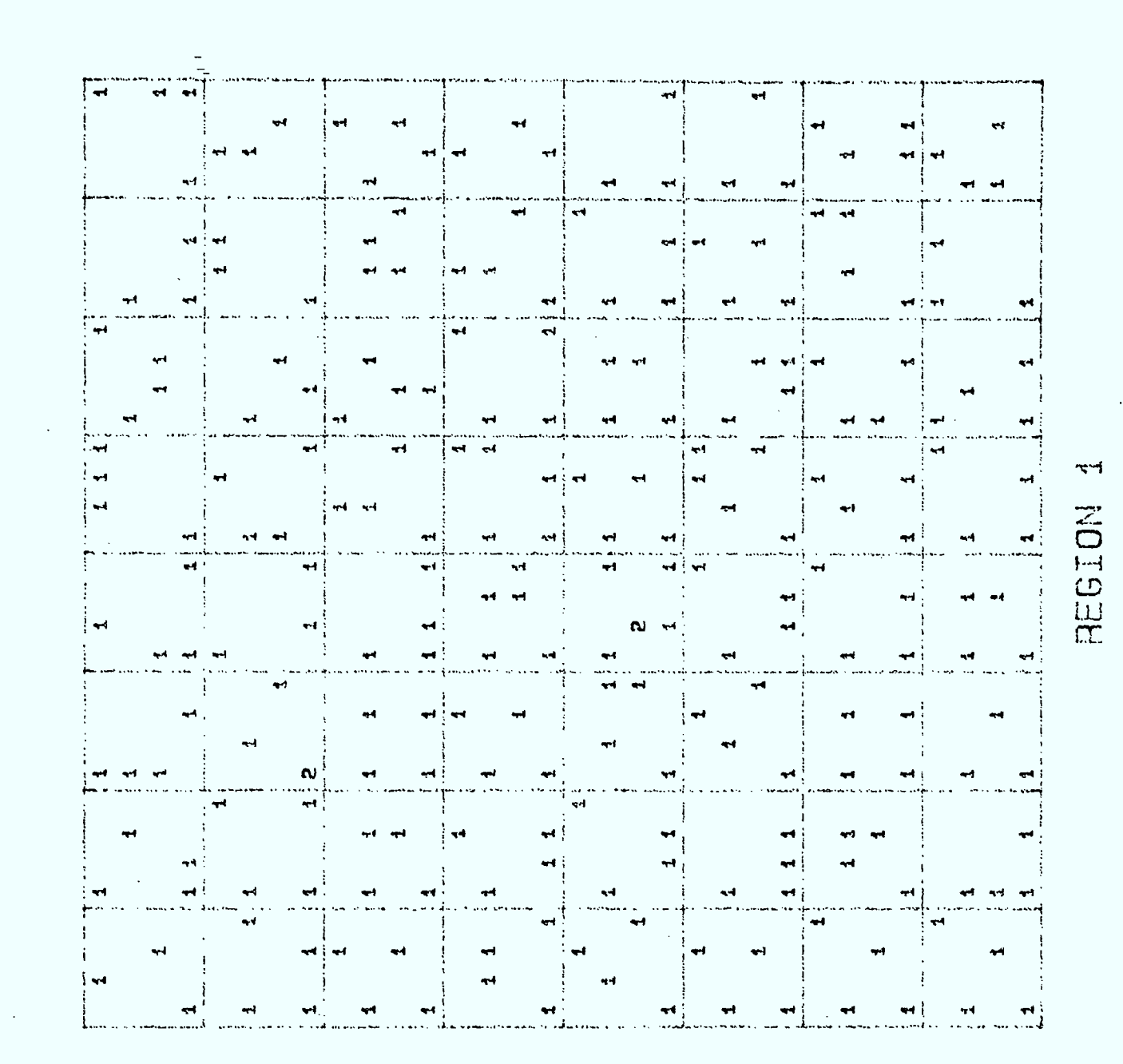

Figure 12a.

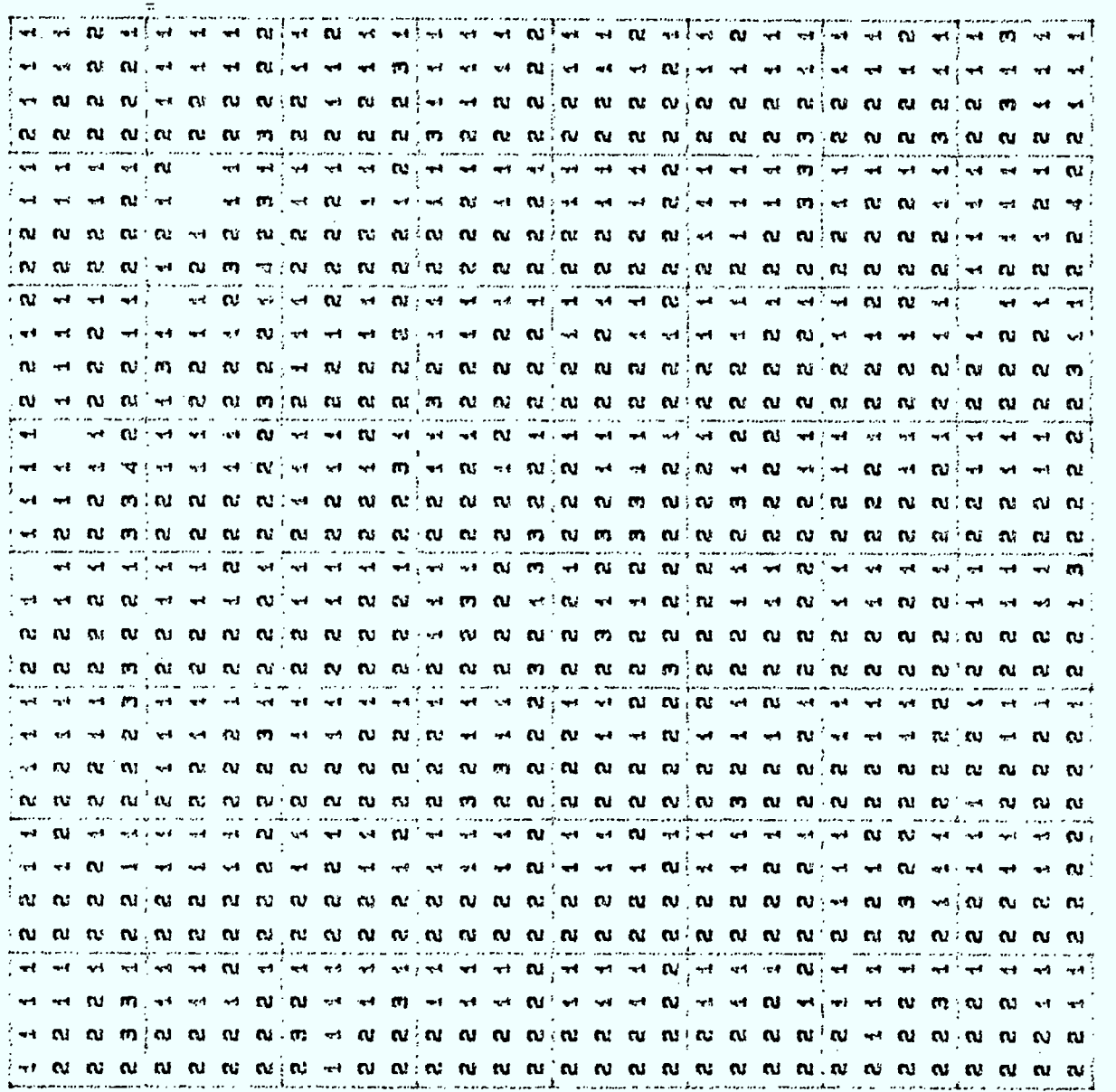

Figure 12b.

 $157$ 

 $\hat{\boldsymbol{\beta}}$ 

 $\ddot{\phantom{0}}$ 

n

H

I

I

 $\overline{\mathcal{C}}$ 

REGION

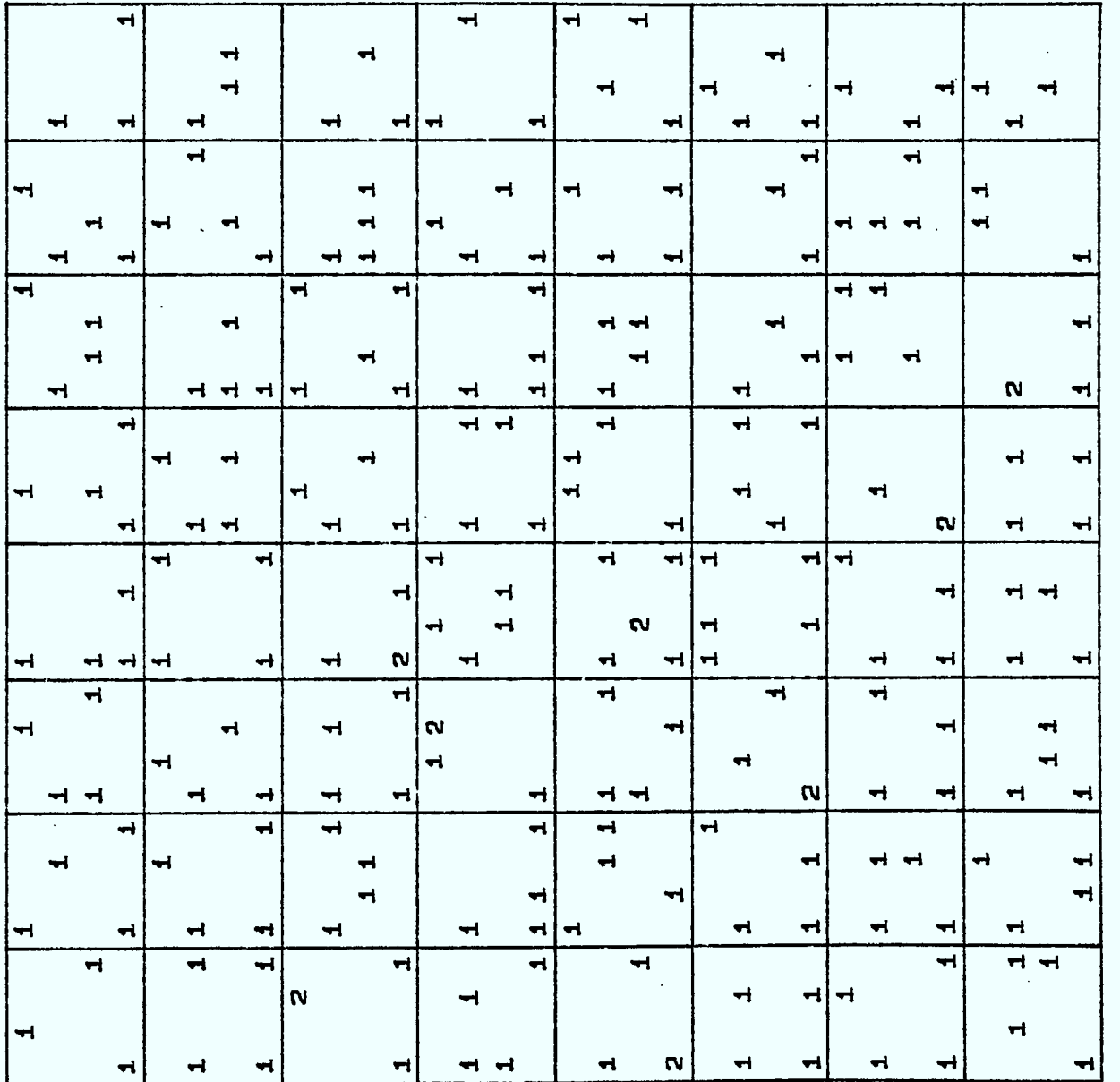

Figure 12c.

 $\sigma$ REGION

 $\frac{1}{\pi}$ 

I

٦

ł

 $\blacksquare$ 

 $\bullet$ 

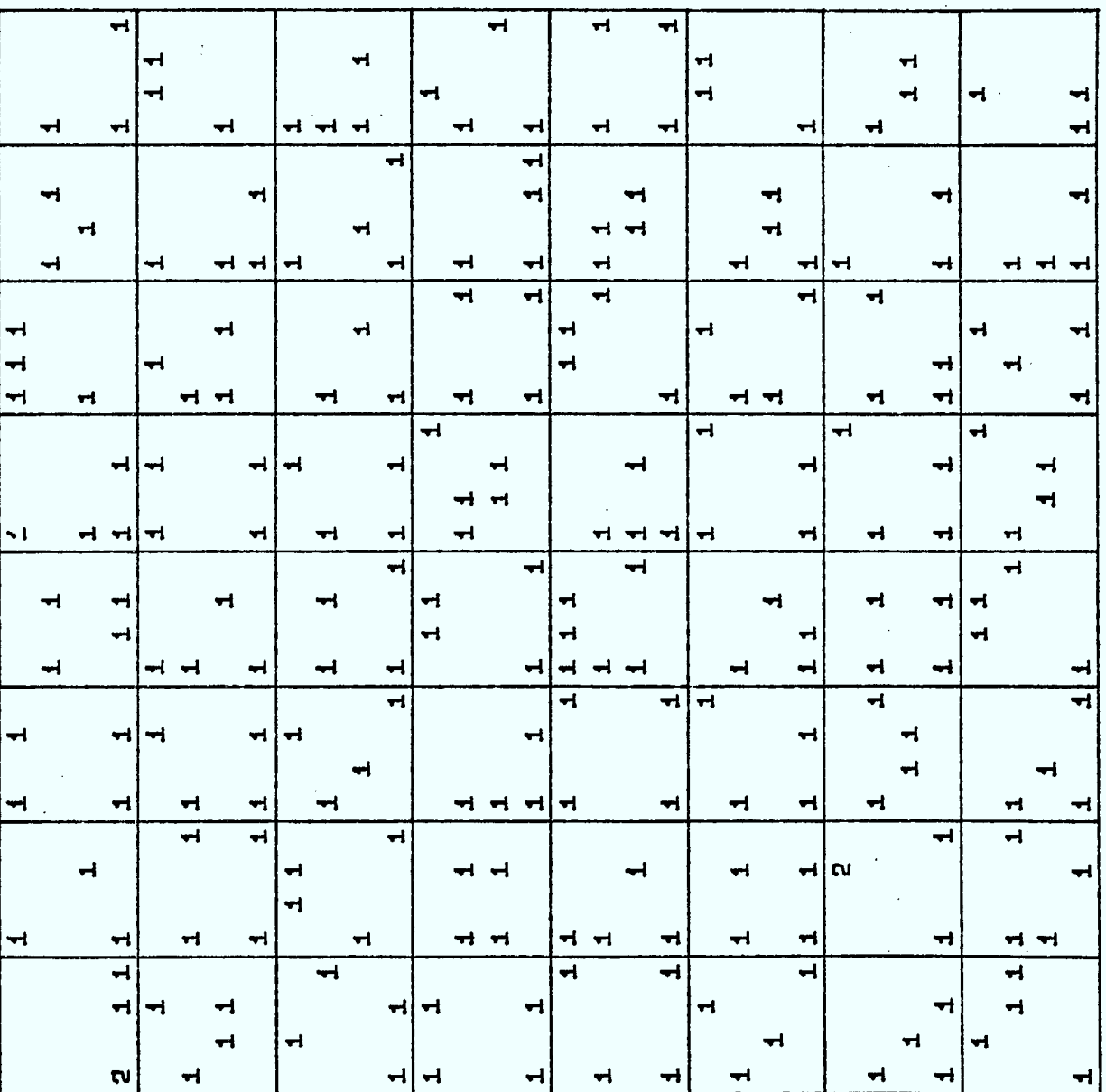

 $\overline{z}$ 

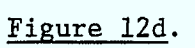

159

 $\blacksquare$ 

⊣

İ

REGION 4

Ì

ı

I

Ì

 $\frac{1}{4}$ 

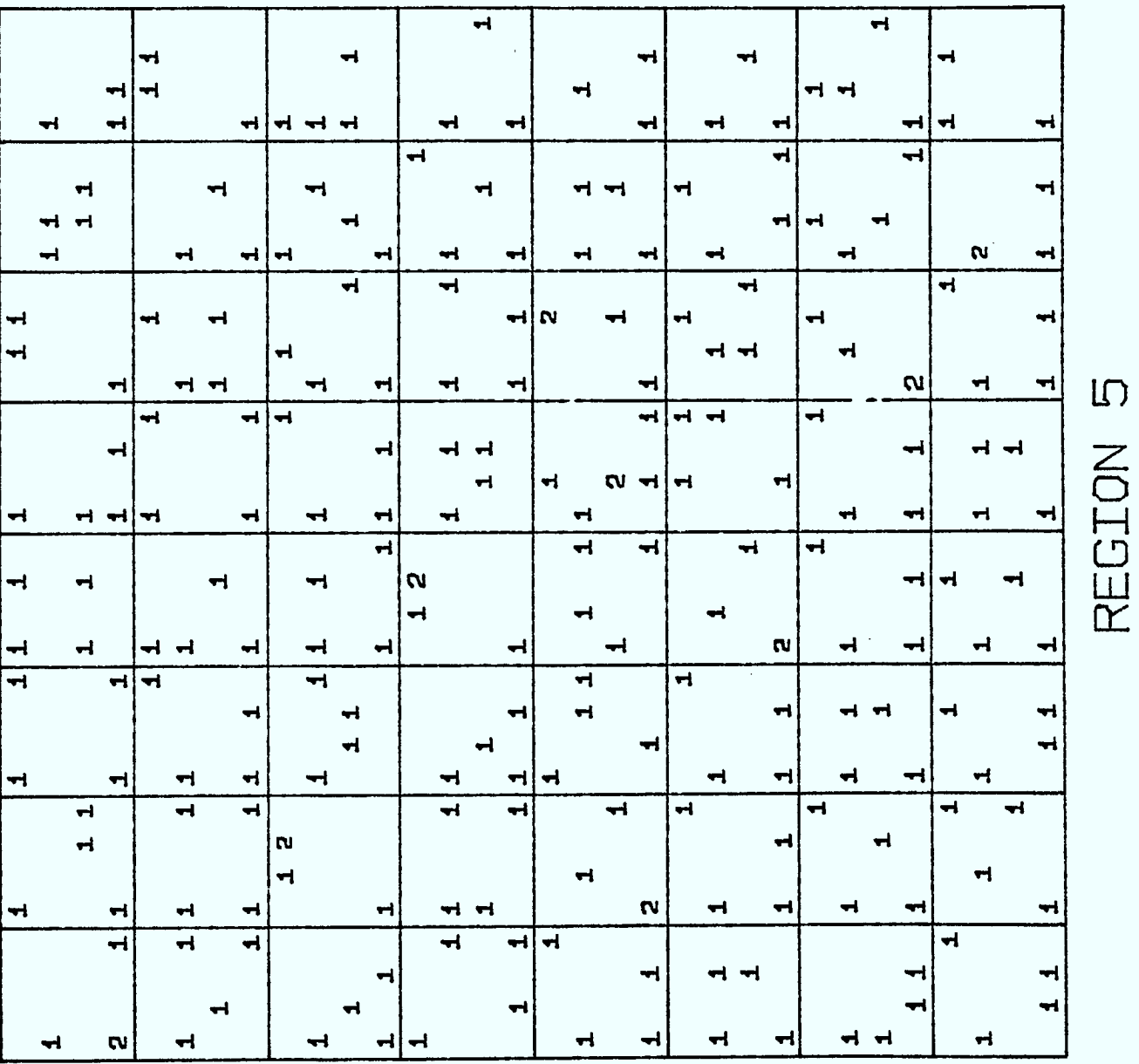

# Figure 12e.

160

 $\bar{1}$ 

 $\mathbf{r}$ 

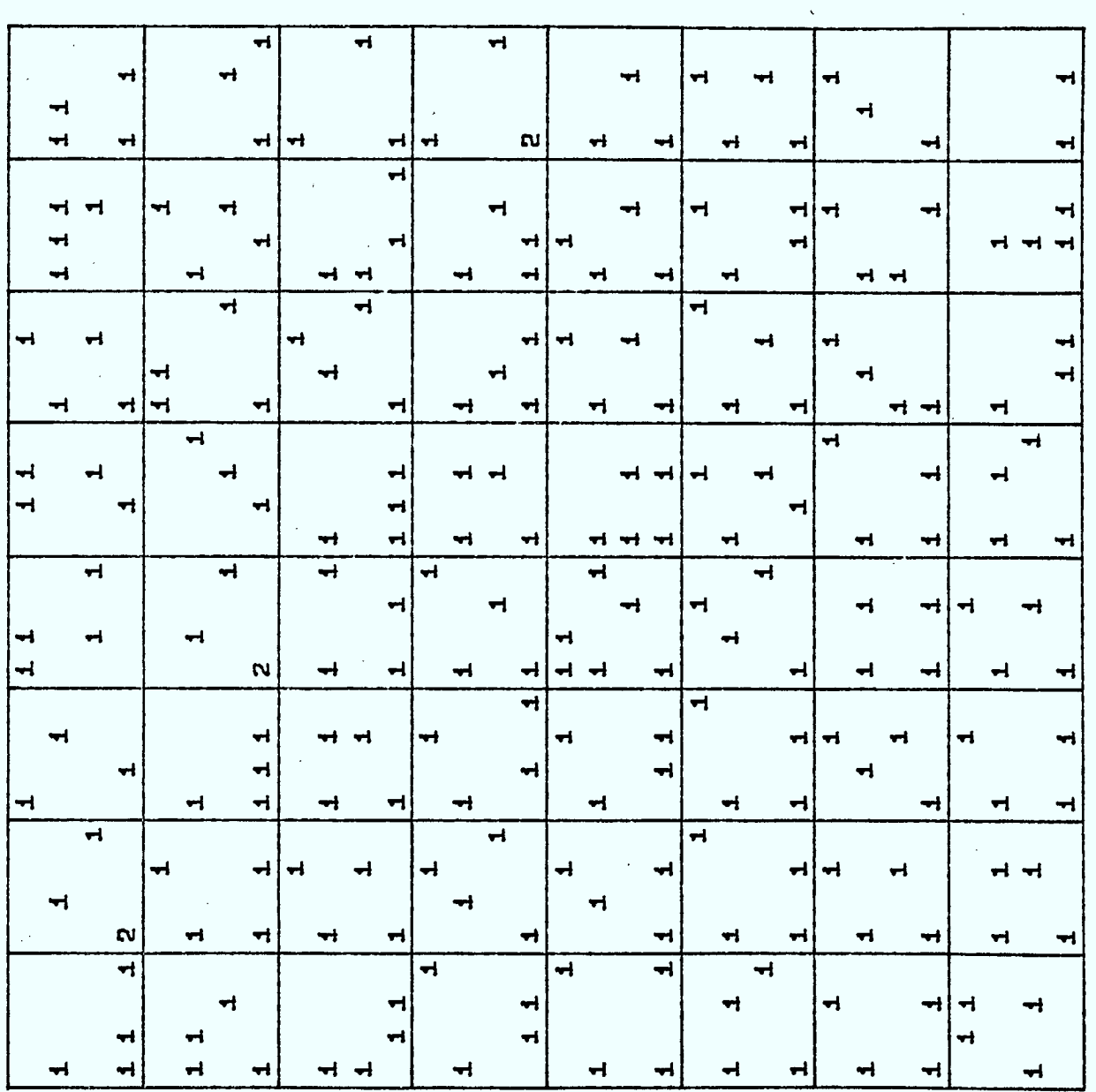

 $\mathbf \mu$ 

 $\int$ 

l

 $\blacksquare$ 

Î

 $\widetilde{\Xi}$ 

Lu  $\mathbb{R}^n$ 

Í

 $\blacksquare$ 

1

 $\blacksquare$ 

 $\mathbf{r}$ 

# Figure 12f.

161

 $\frac{1}{\sqrt{2}}$ 

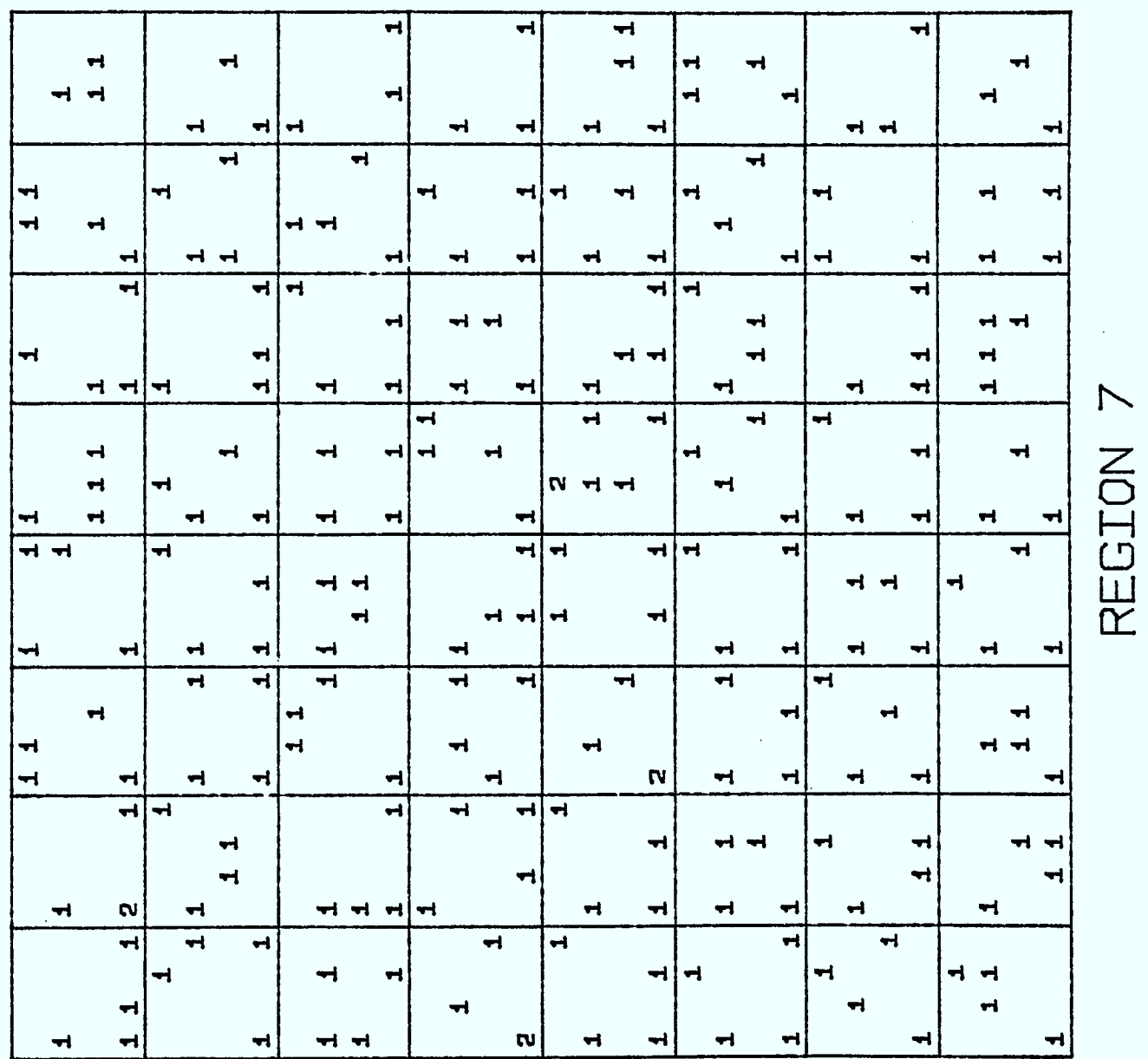

REGION 7

# Figure 12g.

162

**8** 

 $\blacksquare$ 

I

1

Î

 $\blacksquare$ 

 $\pm$ 

111

**ii** 

Î

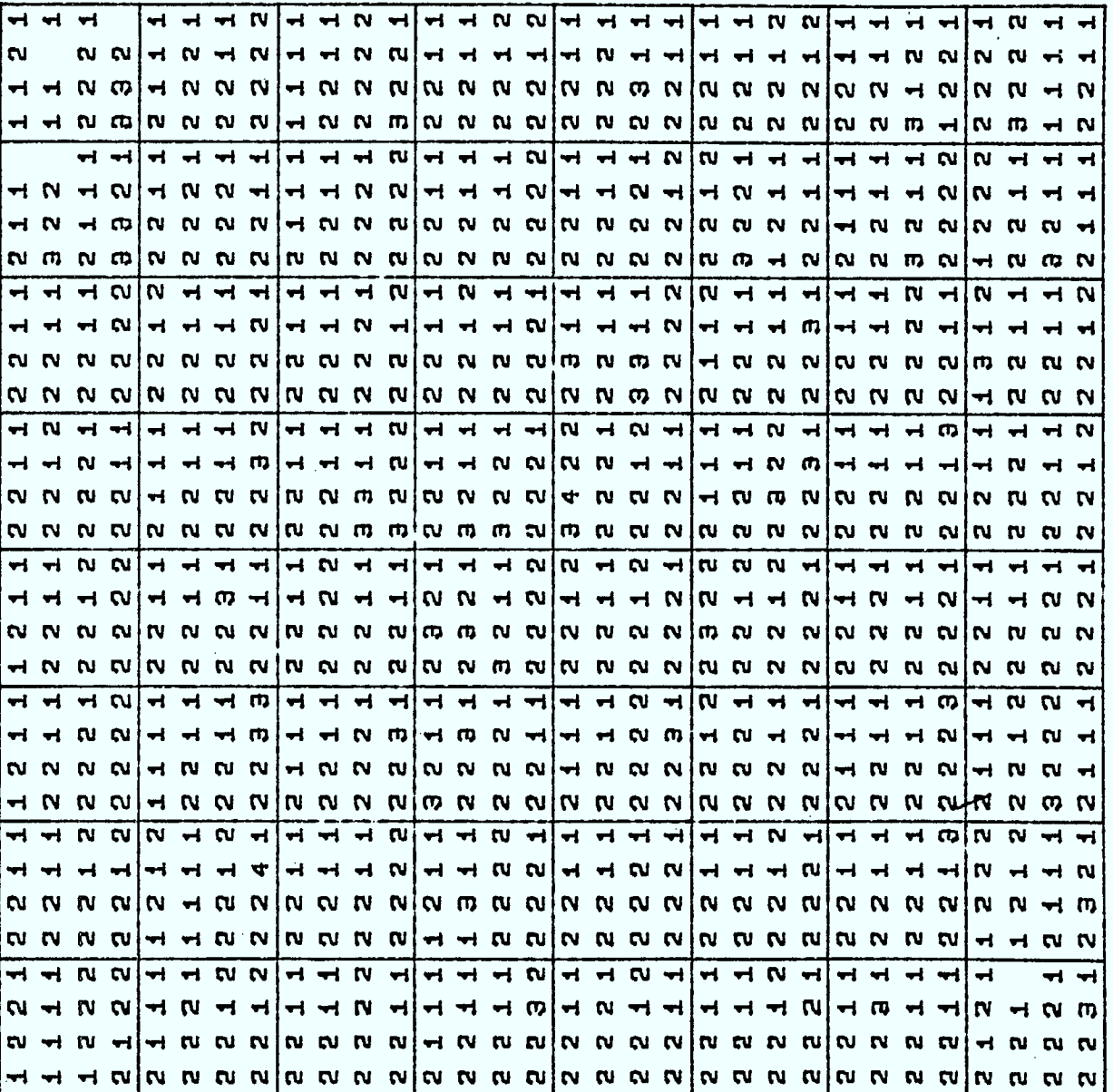

 $\frac{1}{2}$ 

 $\bar{z}$ 

 $\bullet$ 

Figure 12h.

163

 $\frac{1}{2}$ 

 $\blacksquare$ 

T

I

REGION B

 $\mathbf{r}$ 

Ô

 $\hat{I}$ 

Î

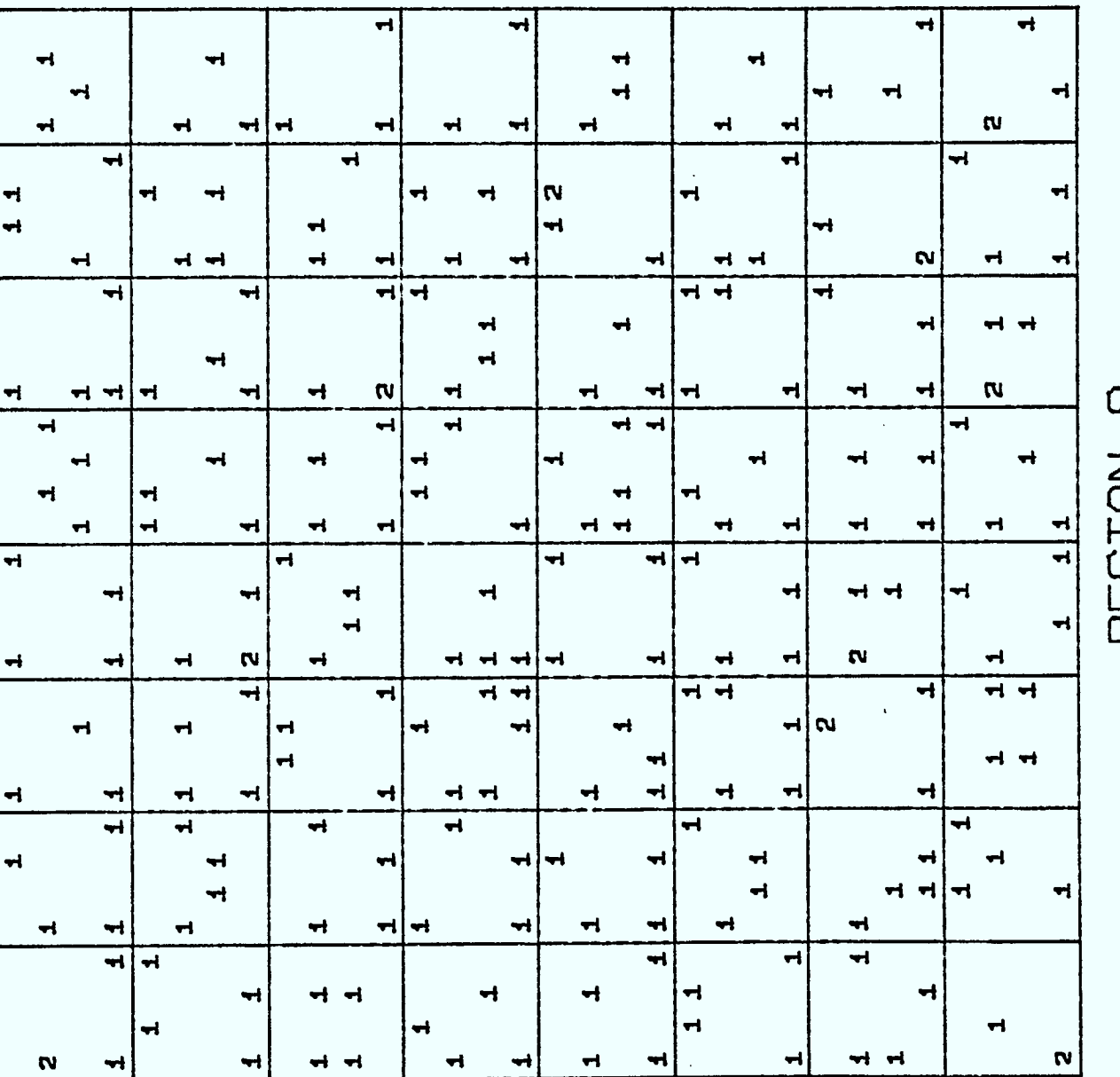

 $\frac{3}{2}$  $\frac{1}{\sqrt{2}}$ 

 $\begin{pmatrix} 1 \\ 1 \\ 1 \end{pmatrix}$ 

O

 $\sqrt{2}$ 

 $\sqrt{2}$ 

Î

1

Ô

I

Figure 12i.

KEGION 9

#### 6.3.2 ASSIGNATION AVEC UN POLE DE CONCENTRATION DANS CHAQUE REGION

On garde encore la même multistratégie et on spécifie dans chaque région un pôle autour duquel les fréquences assignables à la région donnée seront concentrées. Pour chacune des régions, on a choisi comme pôle le centre de la région.

Comme au paragraphe 6.2.2 ceci donne un exemple de l'extrême souplesse de nos méthodes. Les résultats sont donnés en Figure 13 pour les gros carrés de 4km de côté et en Figures 14a à 14i pour les petits carrés de lkm de côté.

 $\blacksquare$ 

j

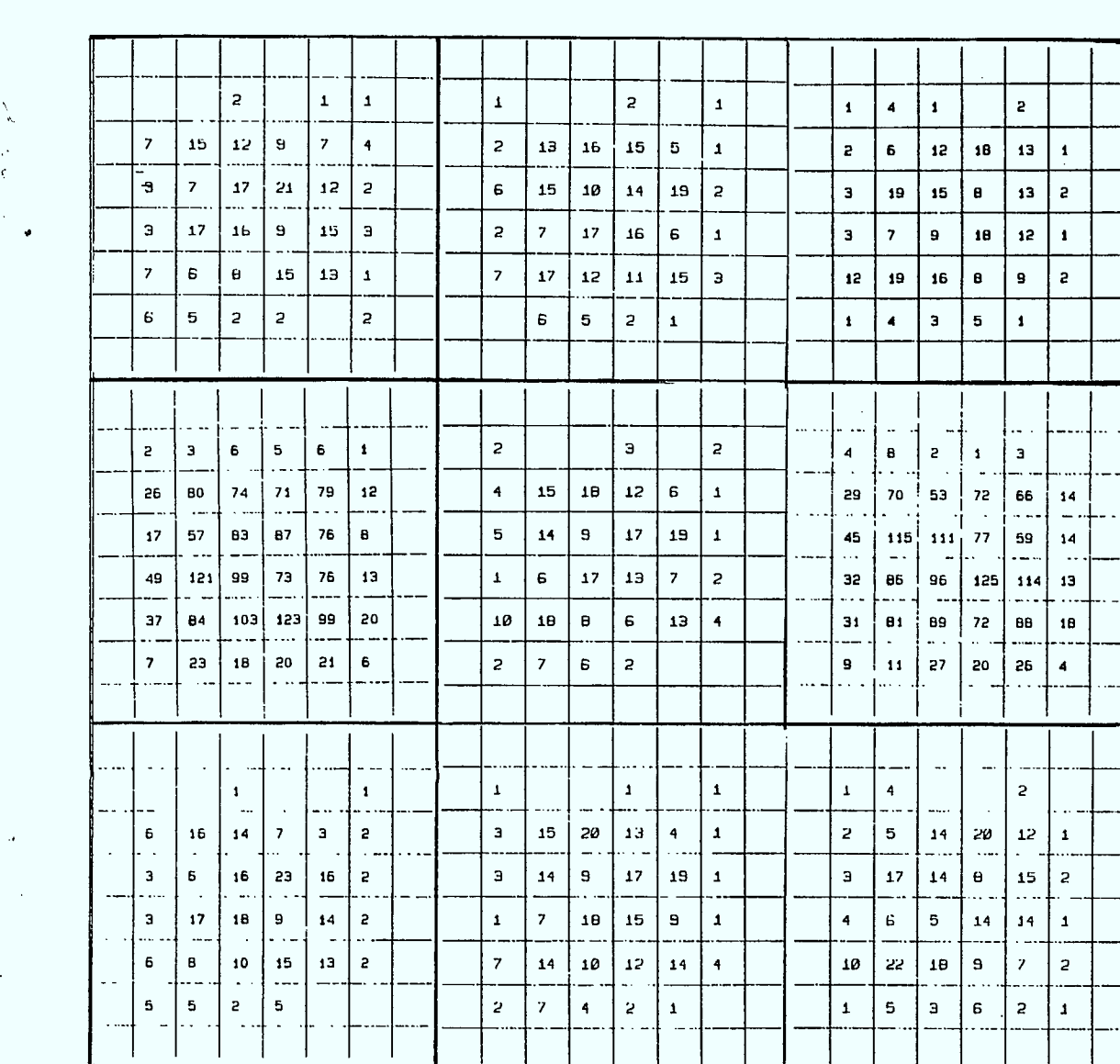

**Figure 13. Assignation avec deux pôles et concentration au centre de chaque région.**   $\Big\}$ 

 $\mathbf{1}$ 

**I** 

 $\oint$ 

Î

I

 $\sqrt{2}$ 

J

 $\int$ 

f

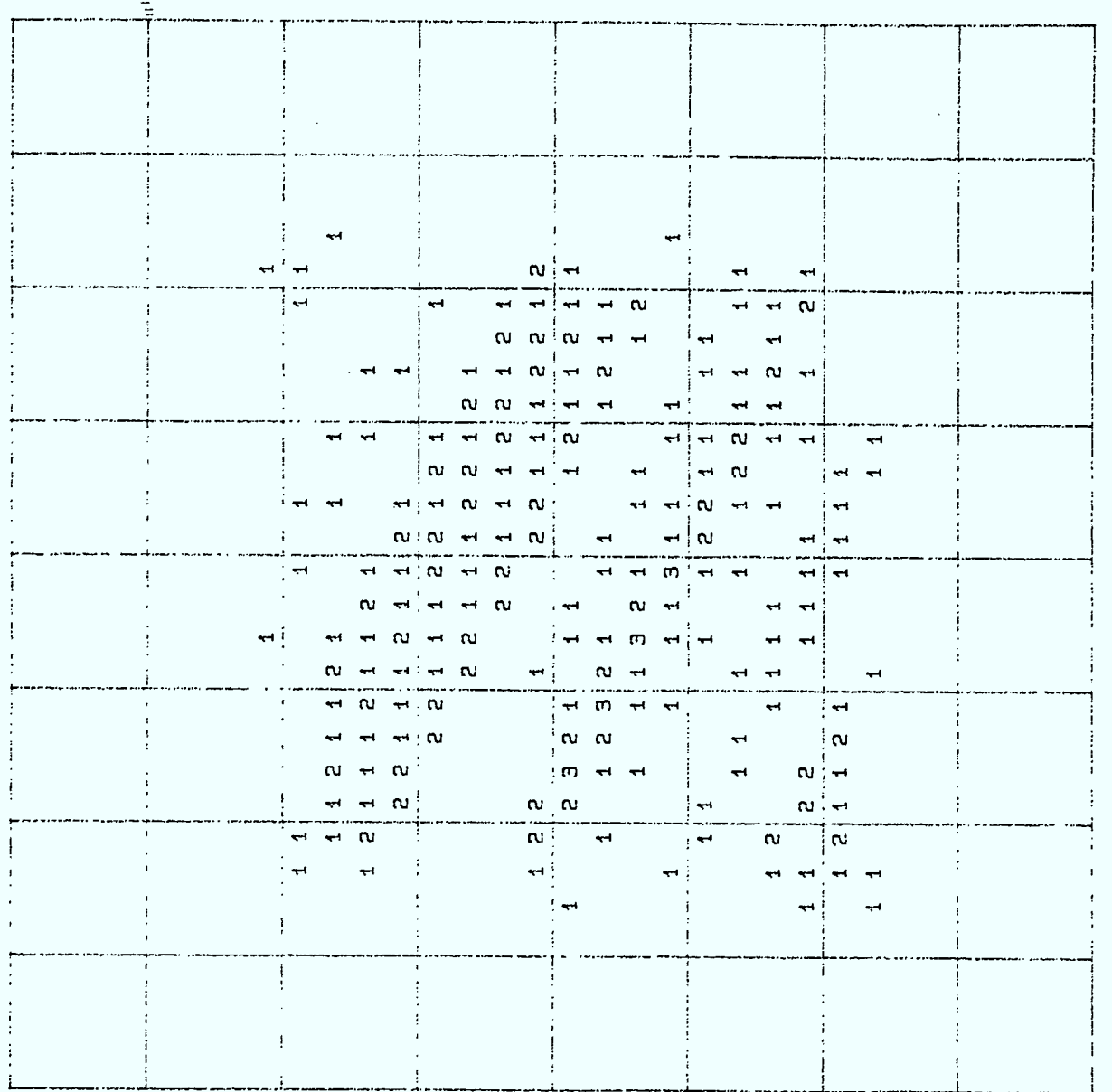

Figure 14a.

167

l,

 $\left| \cdot \right|$ 

 $\overline{\phantom{a}}$ 

ľ

Í

È

I

Î

Î

**I** 

 $\mathbf{r}$ 

 $\overline{\phantom{a}}$ 

REGION

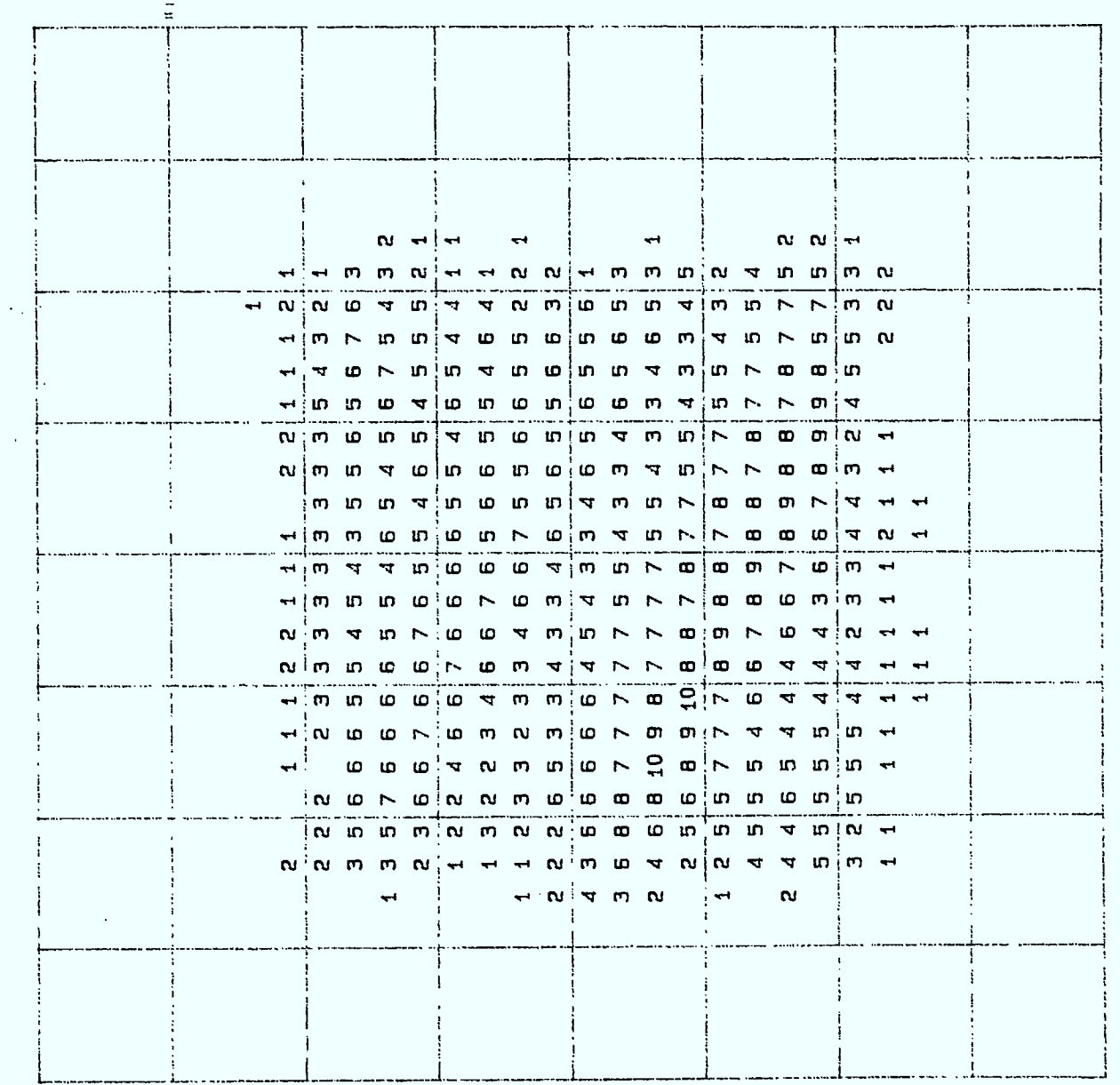

## Figure 14b.

 $\overline{C}$ REGION

 $\epsilon$ 

168

 $\overline{1}$ 

 $\frac{1}{2}$  .

J

J

11

1

I

 $\begin{picture}(20,20)(-20,0) \put(0,0){\line(1,0){10}} \put(15,0){\line(1,0){10}} \put(15,0){\line(1,0){10}} \put(15,0){\line(1,0){10}} \put(15,0){\line(1,0){10}} \put(15,0){\line(1,0){10}} \put(15,0){\line(1,0){10}} \put(15,0){\line(1,0){10}} \put(15,0){\line(1,0){10}} \put(15,0){\line(1,0){10}} \put(15,0){\line(1,0){10}} \put(15,$ 

Î

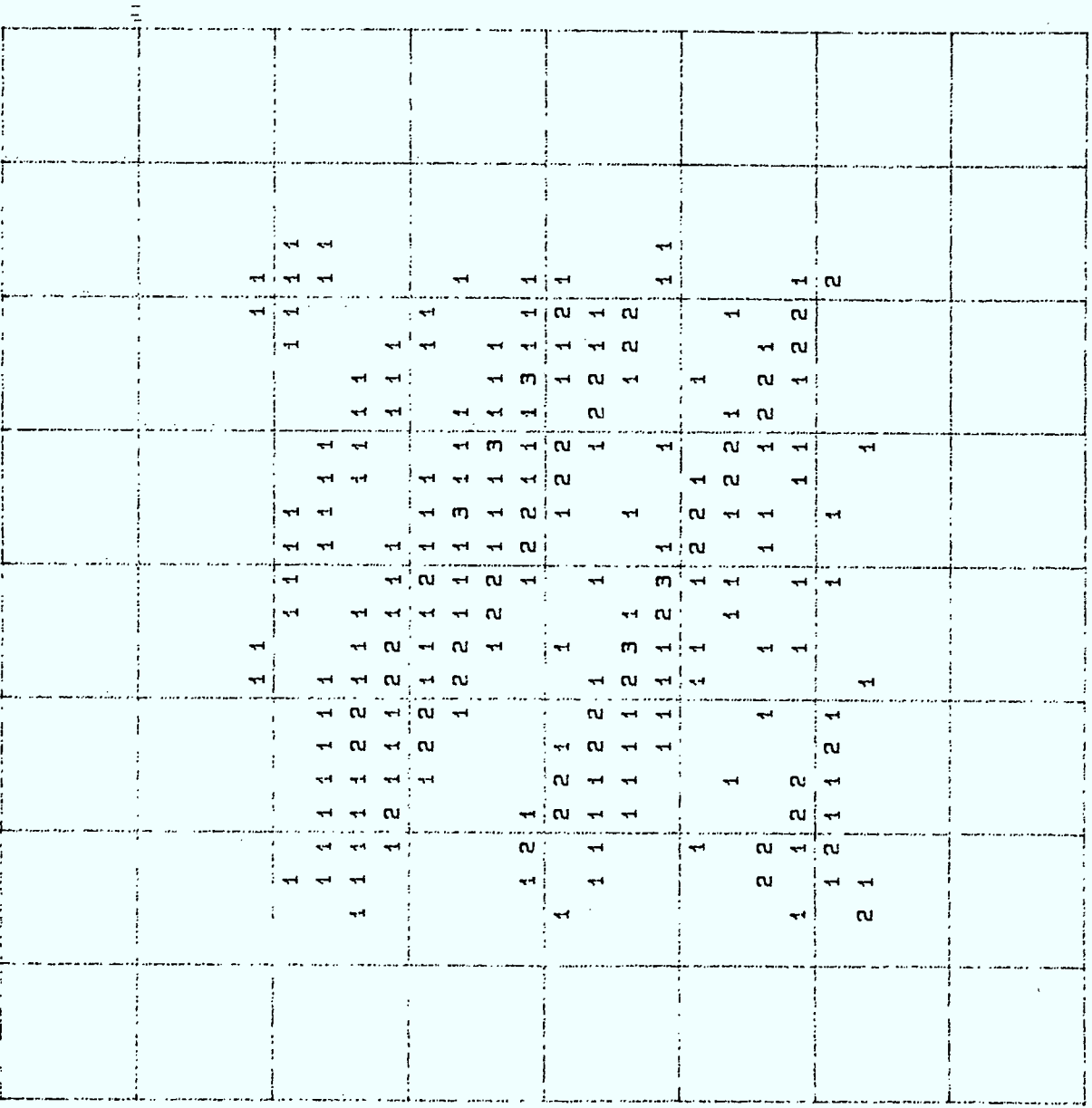

Figure 14c.

REGION

 $\omega$ 

l,

ļ

 $\hat{\mathbf{l}}$ 

Î

È

Î.

I

Í

Î

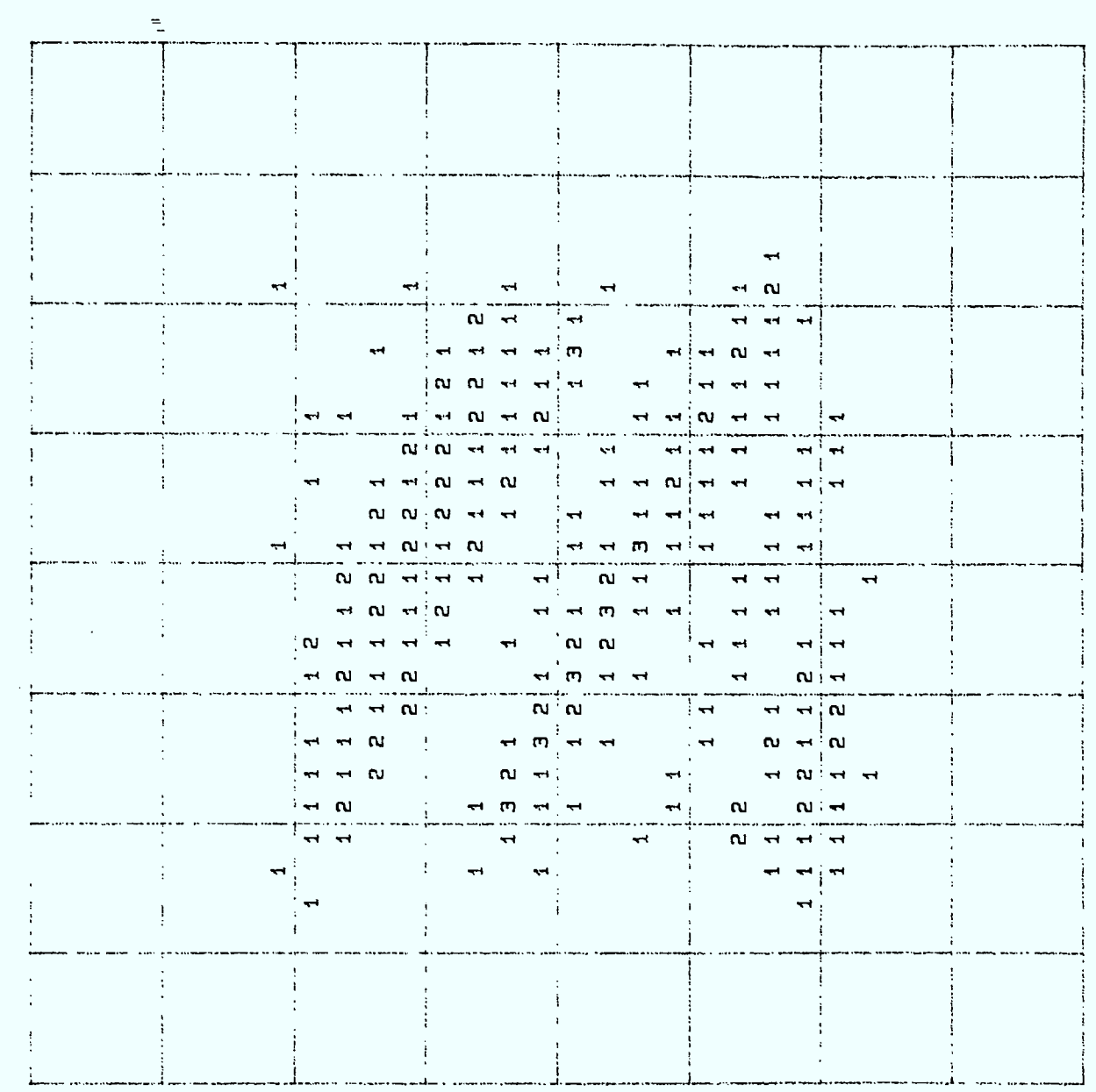

Figure 14d.

 $\tau$ REGION

 $\bar{\gamma}$ 

J

1

1

1

 $\overline{\mathbf{A}}$ 

I

Î

 $\mathcal{L}^{\pm}$ 

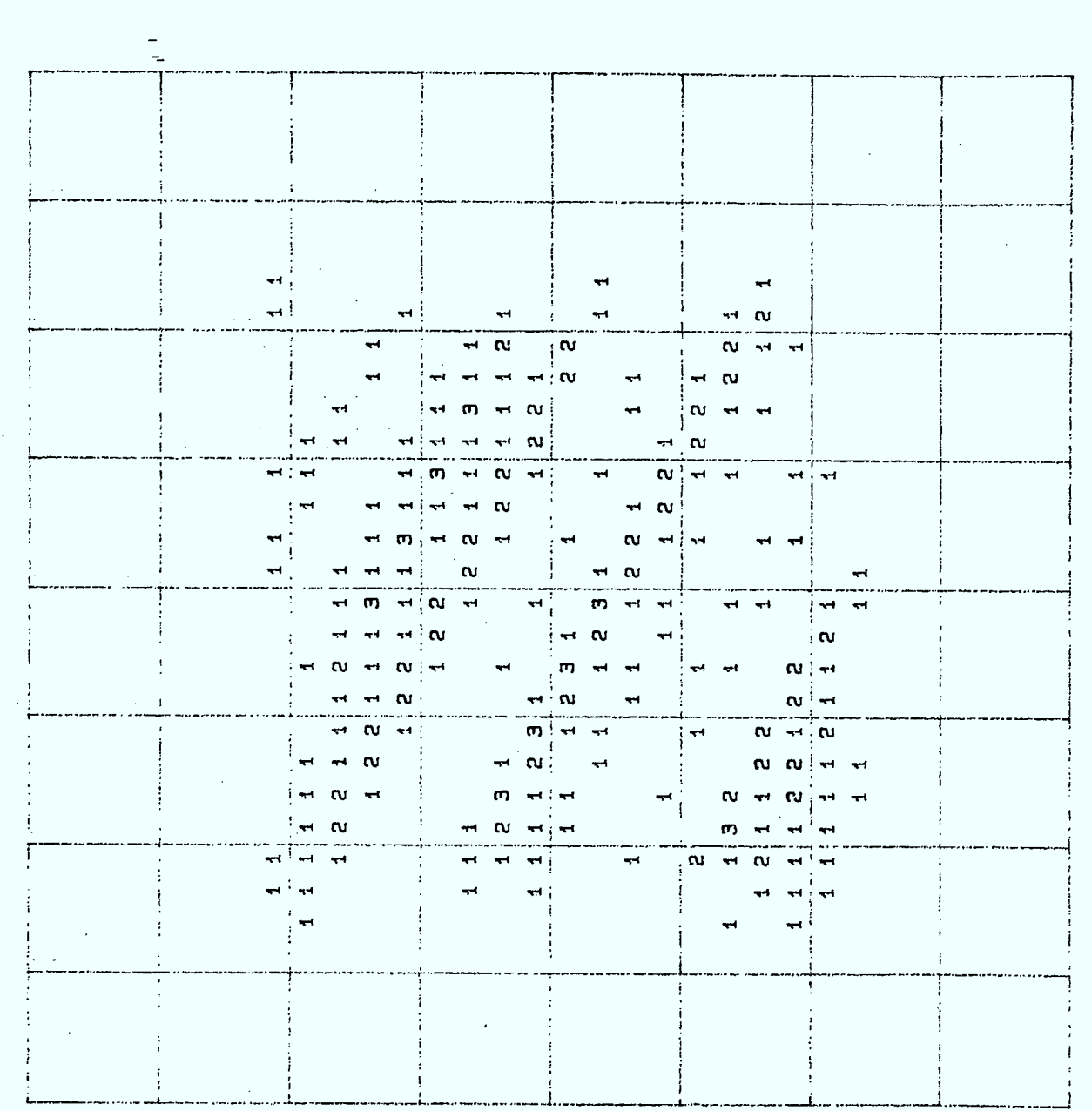

#### Figure 14e.

 $\bar{\epsilon}$ 

 $\begin{array}{c} \boxed{171} \end{array}$ 

l,

 $\hat{\mathbf{r}}$ 

I

I

Î

Ì

 $\blacksquare$ 

İ

l,

<mark>ហ</mark>

REGION

 $\ddot{\phantom{a}}$ 

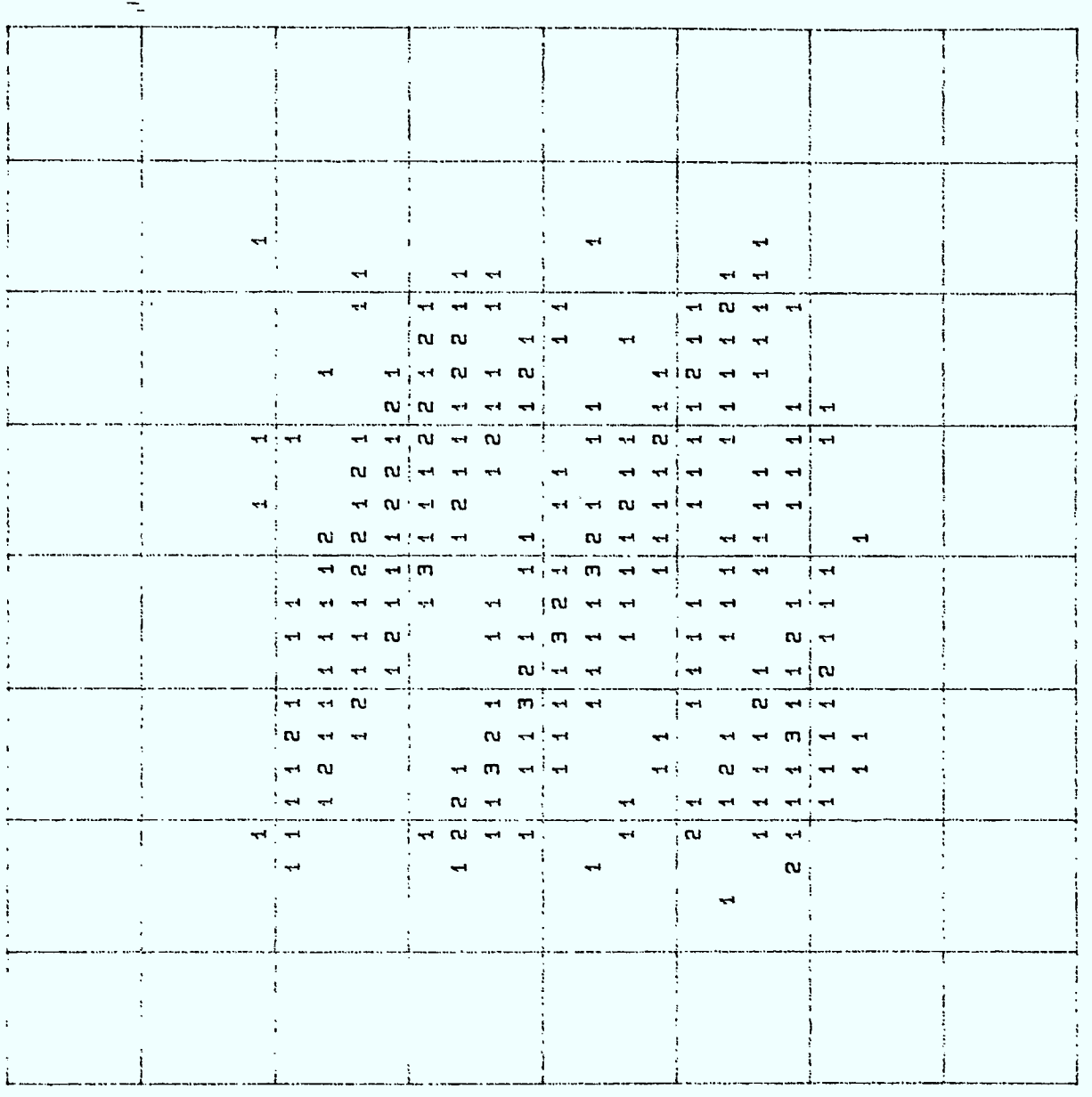

Figure 14f.

 $\omega$ HEGION

Î,

1

Î

Î

 $\mathbb{Z}^2$ 

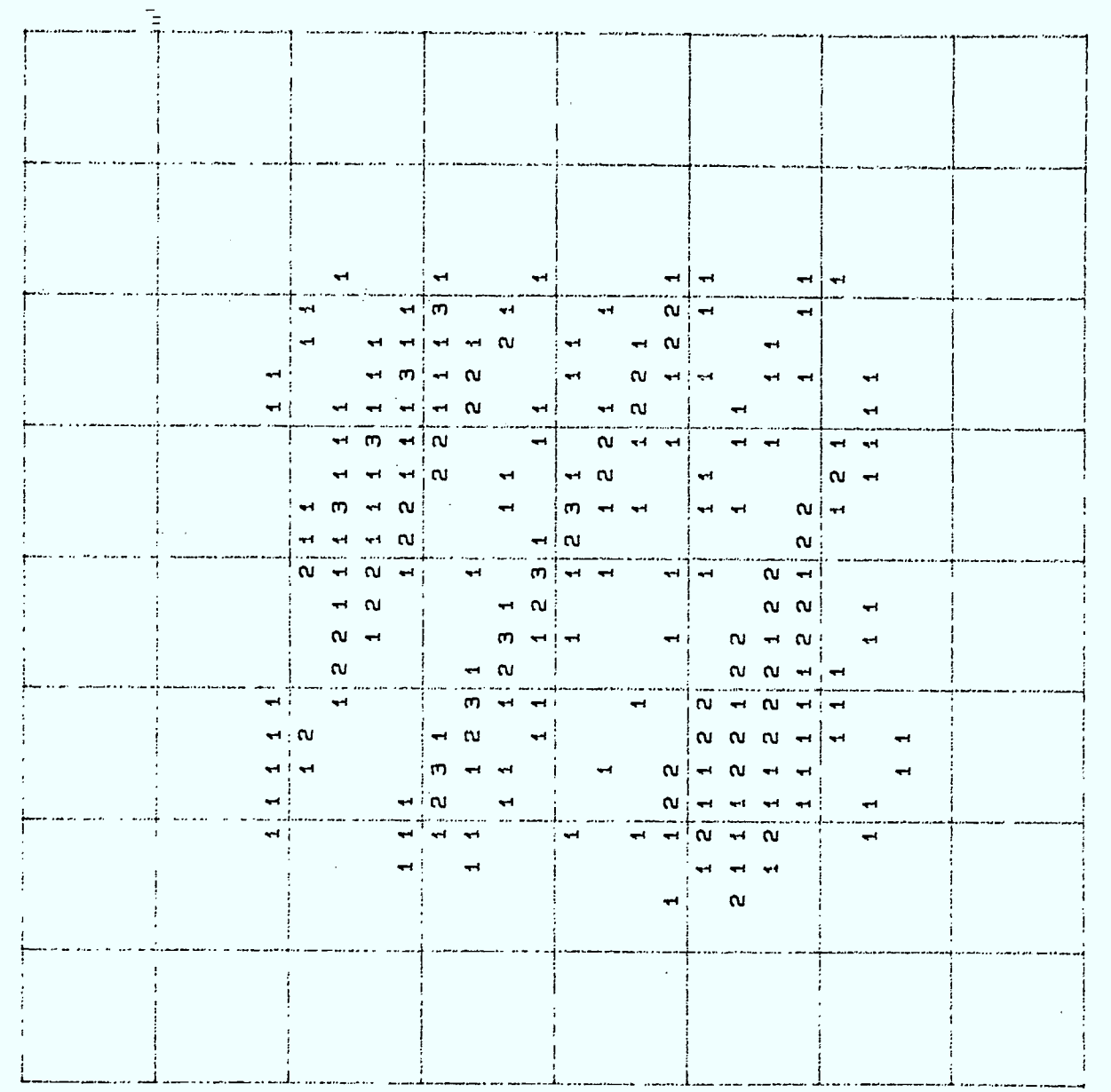

 $\blacksquare$ 

Î

ı

 $\overline{\mathbf{l}}$ 

Ì

REGION 7

Figure 14g.

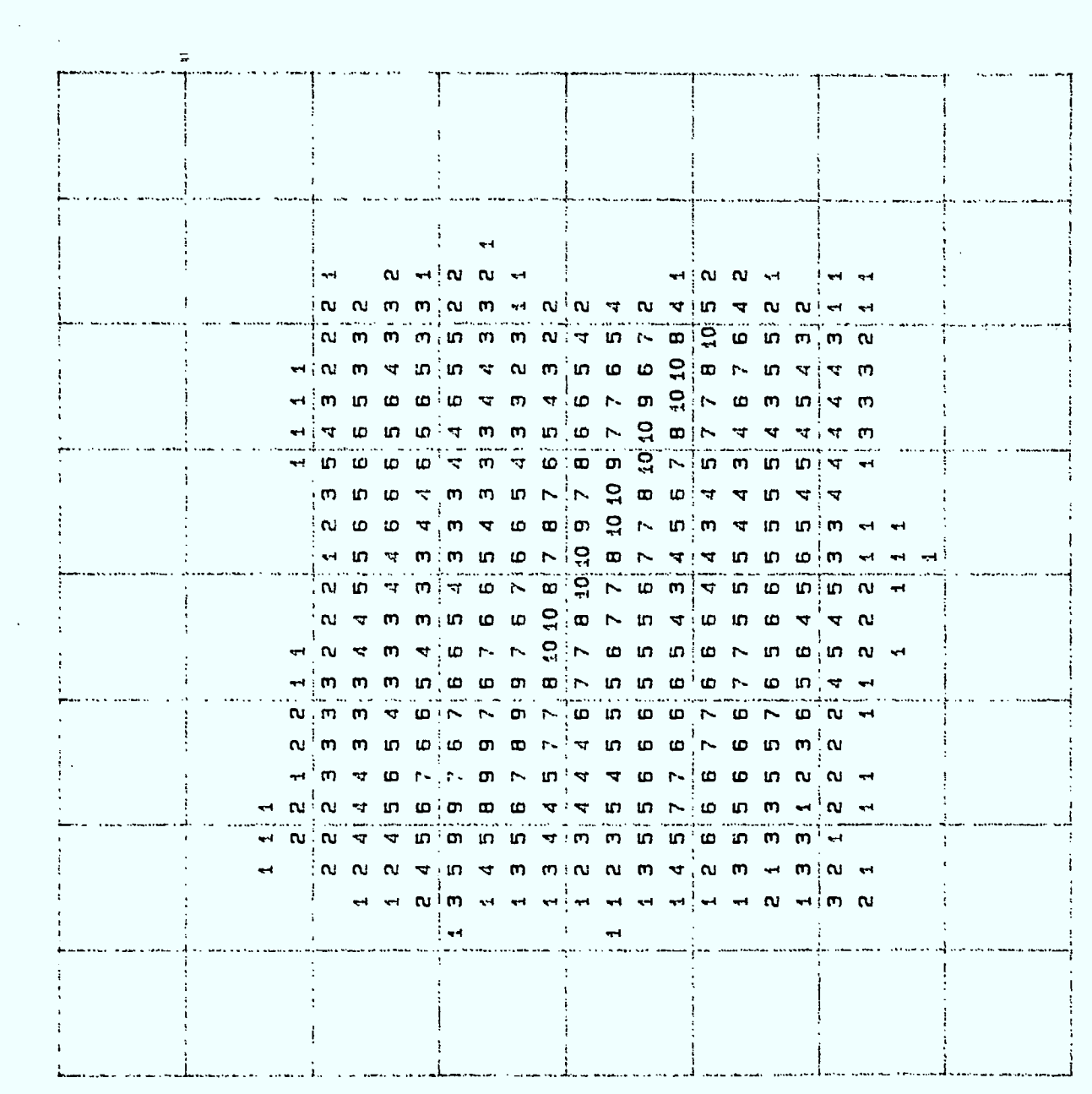

Figure 14h.

 $\infty$ REGION

 $\frac{1}{2}$ 

 $\cdot$ 

 $\hat{\mathcal{A}}$ 

1

1

Í

 $\blacksquare$ 

I

1
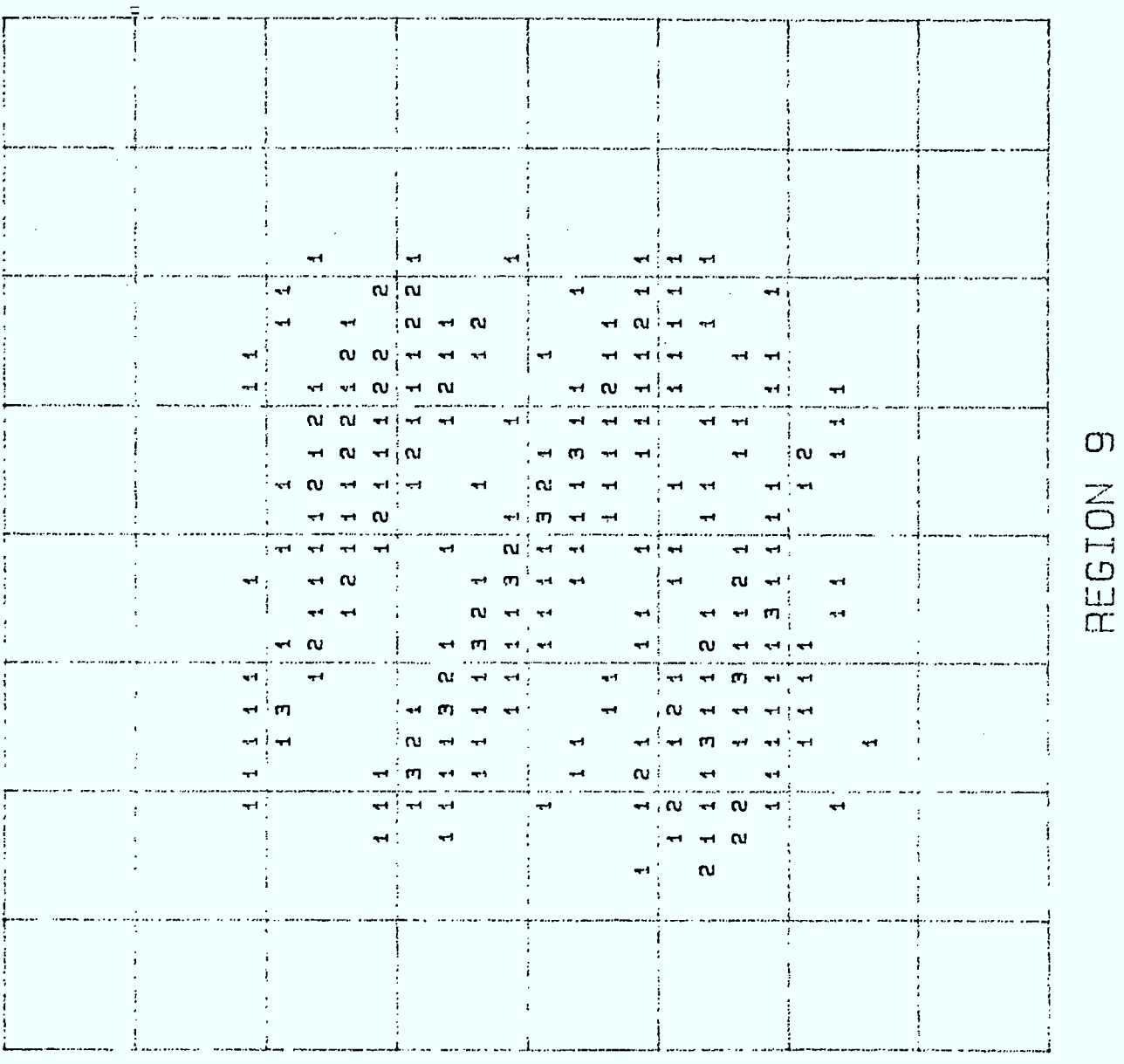

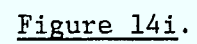

 $\frac{175}{2}$ 

 $\mathbf{f}$ 

 $\blacksquare$ 

Ì

Ì

Ì

 $\sigma$ 

# 6.3.3 ASSIGNATION UNIFORME EN PERIPHERIE, ET UN MINIMUM DE 1 FREQUENCE PAR PETIT CARRE DE lkm DE COTE AVEC CONCENTRATION AU CENTRE DES DEUX CENTRES-VILLES.

Les sept régions périphériques sont identiques à celles du cas uniforme du paragraphe 6.3.1. Pour les deux centres-villes (régions 2 et 8) on s'assure aussi d'une "quasi-uniformité" de 1 fréquence par petit carré de lkm de côté. Les autres fréquences sont concentrées au centre de chacune des deux régions. Une fois de plus on arrive à une situation intermédiaire où il y a une uniformité minimum globale et une concentration dans deux régions.

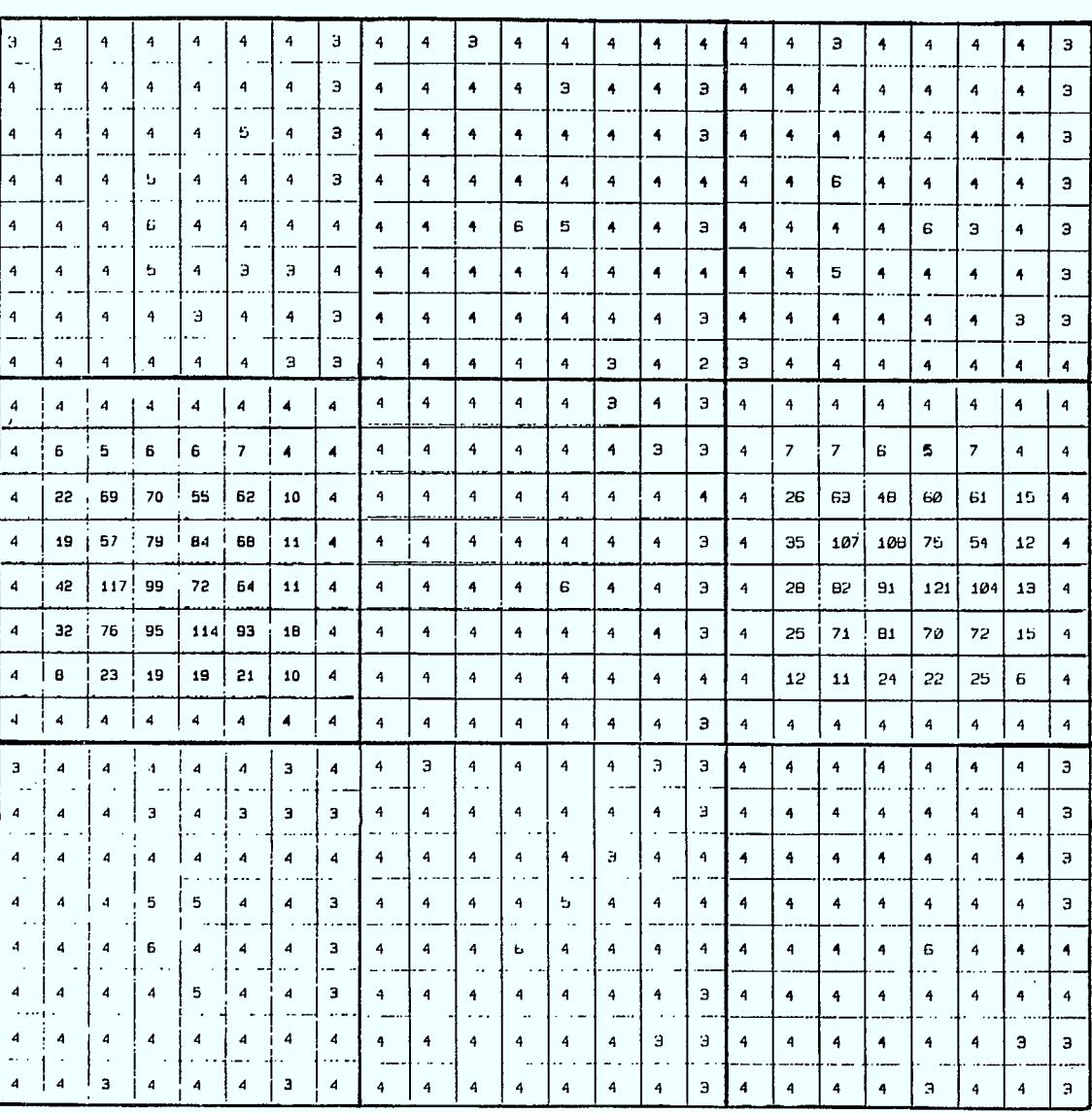

Figure 15. Assignation avec deux pôles, un minimum de 5 fréquences par carré de 4km de côté et concentration au centre de chaque région correspondant à un pôle.

 $\frac{1}{2}$ 

 $\mathcal{A}$ 177

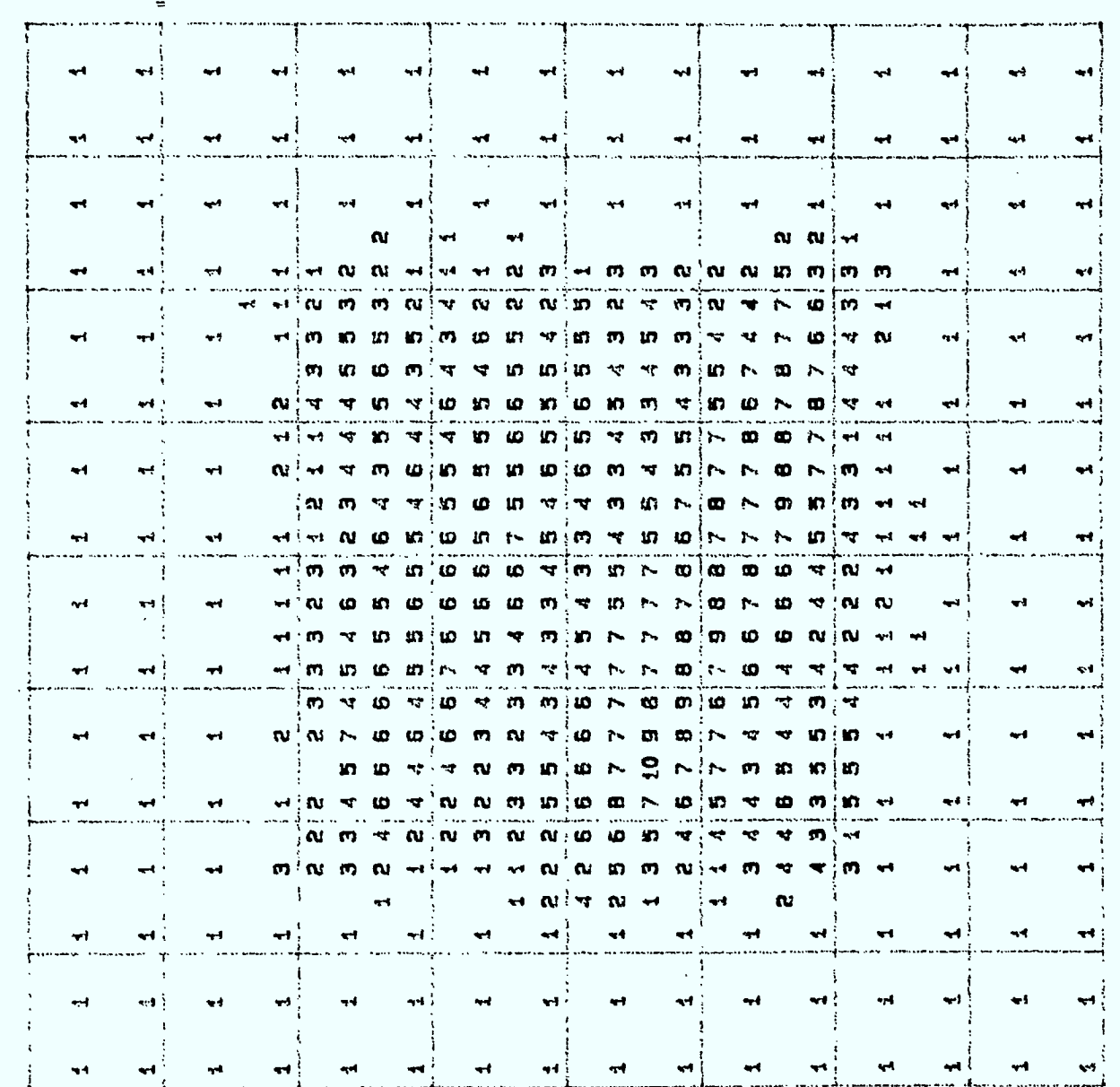

Figure 16a.

# $\overline{\mathcal{C}}$ REGION

1

1

1

I

1

Î

1

1

I

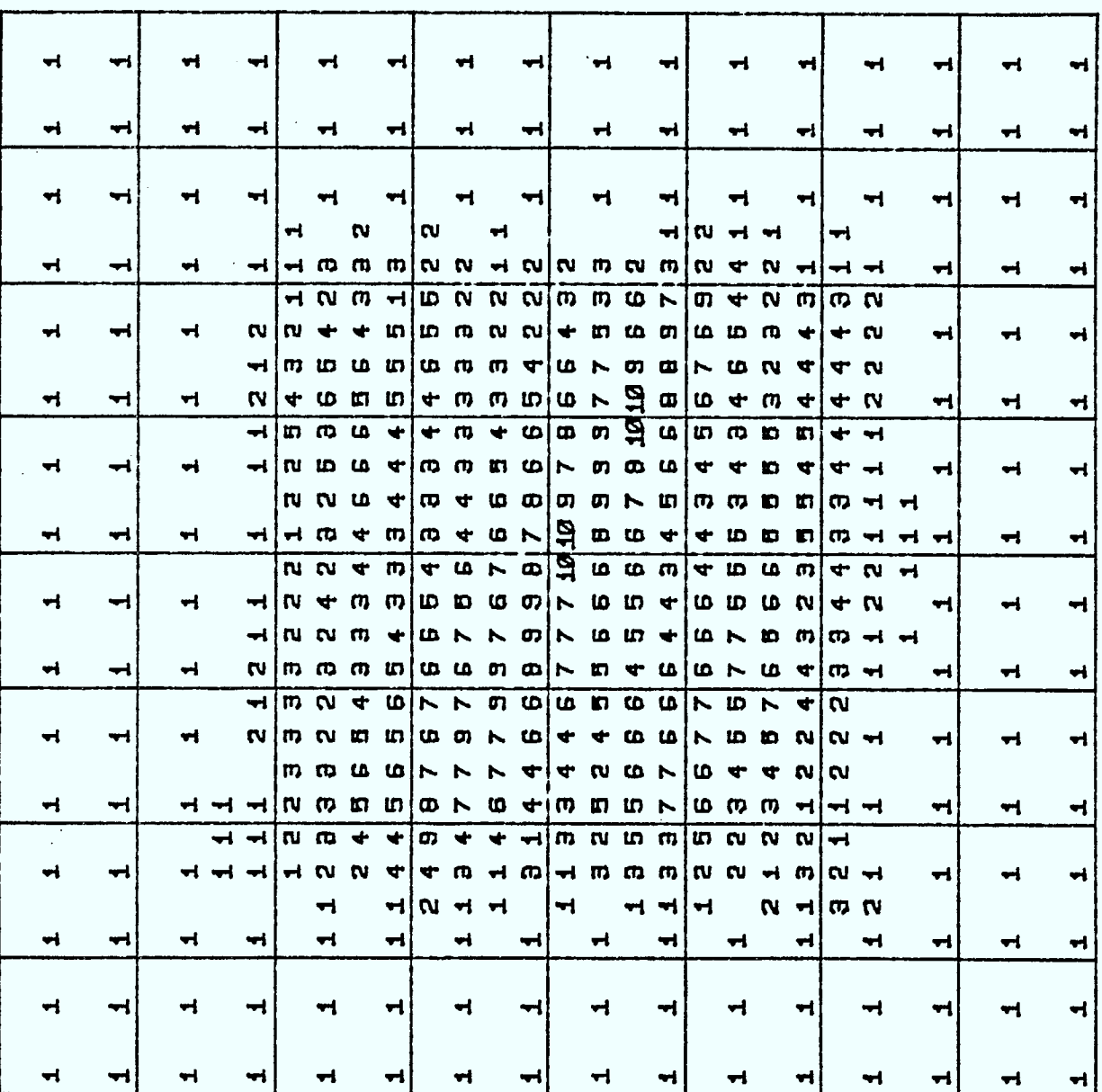

Figure 16b.

179

 $\boldsymbol{\delta}$ 

 $\bar{\beta}$ 

 $\frac{1}{\pi}$  $\frac{1}{2}$ 

 $\ddot{\phantom{a}}$ 

ı

 $\mathbf{A}$ 

REGION B

Æ

 $\blacksquare$ 

# 7. CONCLUSIONS ET RECOMMANDATIONS.

### 7.1 RESULTATS ET CONCLUSIONS.

 $\mathbf{y}$ 

Les chiffres des paragraphes 5 et 6 montrent que pour une ville carrée de 96km de côté, il est possible d'assigner 9 x 19 = 171 fois un spectre de 1024 fréquences choisies dans la bande VHF de façon que toutes les conditions de compatibilité électromagnétique (EMC) soient vérifiées. Chaque émetteur peut utiliser une puissance maximale de 200 Watts omnidirectionnelle, mais doit être équipé du filtre "étroit" passe-bande (cf. paragraphe 4.1).

Les 19 fréquences assignées à chaque cellule (petit carré de lkm de côté) peuvent pratiquement être placées n'importe où dans un petit carré concentrique de 0,95km de côté.

La grille d'assignation n'est pas restreinte à un carré. Elle s'étend naturellement à l'infini dans le plan horizontal en préservant partout une densité possible de 19 fréquences par kilomètre carré. En superposant cette grille infinie sur une ville réelle ou en "tapissant" le pays entier, il est alors toujours possible de trouver en tout point les fréquences disponibles à l'aide d'une équation simple ne contenant que trois termes additifs.

Si la demande l'exige, la non-uniformité peut-être considérablement augmentée. Par exemple dans un secteur d'environ 1,02km<sup>2</sup> la densité d'assignation peut-être augmentée de 19 à 171 fréquences en utilisant les fréquences des 8 cellules adjacentes à une cellule donnée.

Bien que, une fois une grille obtenue, les calculs de compatibilité électromagnétique (EMC) n'aient jamais plus besoin d'être refaits, l'ensemble des assignations n'est pas rigide et inchangeable. Au contraire ce genre de grille permet une marge de manoeuvre très large pour pouvoir tenir compte des changements de la demande des utilisateurs dans le temps et dans l'espace. Cette souplesse provient du fait que la grille prévoit la répétition de chacune des 1024 fréquences du spectre 19 fois dans une région carrée de 32km de côté, alors que les politiques du Ministère permettent qu'une fréquence soit répétée au plus 5 fois dans une région carrée de 100km de côté. On n'utilise donc qu'environ 3% des possibilités de la grille. Ceci permet au gestionnaire de concentrer dans certaines régions, de ne pas assigner dans d'autres (lacs, montagnes, gouffres, etc...), ou d'assurer un minimum d'assignations réparties de façon géographiquement uniforme.

*ri* 

Les seules contraintes dont doit tenir compte le gestionnaire sont les suivantes :

1) ne pas répéter une fréquence plus de cinq (5) fois dans un rayon de 100km, 2) ne pas répéter une fréquence en deça de 5km ou entre 30 et 100km.

Toutes ces considérations sont illustrées par deux familles d'exemples : une ville carrée de 32km de côté et une de 96km de côté subdivisée en 9 régions carrées de 32km de côté. Dans chaque exemple plusieurs scénarios ont été considérés avec un, deux ou trois centres-villes et avec uniformité ou concentration des assignations autour d'un ou plusieurs pôles.

En gros il semble bien que l'on puisse presque tout faire. Comme chaque étape de ces constructions n'a pas fait l'objet d'une optimisation systématique et poussée, il y a lieu de s'attendre à une amélioration supplémentaire des résultats si cela était fait. Dans cette éventualité il faudrait distinguer les deux aspects suivants :

a) l'augmentation de l'indice N de répétition du spectre qui est basé sur le choix d'une multiassignation et la vérification des conditions de non-interférence (EMC),

h) la façon de choisir les fréquences réservées à chaque région qui dépend des conditions de co-canalité 1) et 2) pour assurer le degré voulu d'uniformité ou de non-uniformité (ceci ne nécessite pas de EMC).

Les programmes d'ordinateur qui ont été développés pour ce rapport et surtout pour les exemples des paragraphes 5 et 6 ont été regroupés dans une annexe à ce rapport. Chaque programme est décrit dans une annexe séparée avec un exemple et les temps et les coûts de calculs sur le système de l'Université de Montréal, Des considérations sur les besoins de fichiers, de mémoire interactive et la séquence d'utilisation des programmes y sont aussi données.

# 7.2 RECOMMANDATIONS.

Nous avons démontré sur papier le potentiel des méthodes mathématiques développées au cours des cinq dernières années pour l'assignation des fréquences aux radios mobiles terrestres pour la bande VHF en utilisant les chiffres et en suivant les politiques présentes de SMS au Ministère des Communications.

Nous sommes persuadés que l'adoption de ces méthodes simplifierait considérablement la gestion du spectre à partir d'une bande de fréquences vierge comme le nouveau système ACSSB (Amplitude Compounded Singe Sided Band). Cette simplification résulterait en des économies de gestions considérable puisqu'il n'y aurait plus à faire de calculs de compatibilité électromagnétique (EMC) à chaque assignation ou réassignation d'une fréquence. D'autre part la construction des grilles sousjacentes assurerait une plus grande uniformité de la qualité des communications dans une région donnée.

Bien que les exemples n'aient porté que sur la bande VHF, toute la théorie mathématique et les calculs de non-interférence s'appliquent à n'importe quelle bande de fréquences. Le nombre 1024 de fréquences et la taille de 96km pour la ville sont arbitraires. Nous croyons donc avoir la méthodologie nécessaire et le logiciel nécessaire pour mettre en oeuvre nos méthodes pour une nouvelle bande de fréquences.

Dans cette optique nous pourrions donc faire les recommandations suivantes : Recommandation 1.Prendre la décision politique d'utiliser les multiassignations pour l'assignation des fréquences à partir de la prochaine bande vierge de fréquences qui sera ouverte aux utilisateurs. •

Recommandation 2.Préciser tous les paramètres caractéristiques de la bande choisie et les spécifications de l'équipement exigé des utilisateurs.

Recommandation 3.Refaire l'étude de ce rapport dans les conditions de la recommandation 2.

Recommandation 4.Ajouter à l'étude les optimisations additionnelles qui pourront mieux tenir compte des particularités potentielles ou additionnelles associées au spectre, à l'équipement ou à la région géographique choisie.

Recommandation 5. Mise en oeuvre d'un réseau expérimental pour fins de démonstration avant de passer à la mise en oeuvre complète.

L'ensemble de ces recommandations sont plutôt dans le domaine du développement que de la recherche et nécessiteraient des ressources plus considérables que ce qui est possible à l'intérieur du programme de recherche universitaire.

# 7.3 RECOMMANDATION POUR LE SYSTEME CELLULAIRE.

Enfin nous voulons signaler que la théorie mathématique développée pour les assignations multiples s'applique directement au choix des fréquences pour le nouveau système cellulaire de communication (cf. rapport final 1983-84, M. Delfour [1] et la communication par G. De Couvreur et M. Delfour [1]).

# REFERENCES

- G. De Couvreur [1], Selection of optimum culling limits for land-mobile EMC calculations. Systems Engineering, Spectrum Management Systems, Department of Communications, February 1983.
- G. De Couvreur et M. Delfour [1], Optimum frequency assignment strategies for radio cellular systems, in Proc. 6th Symposium and Technical Exhibition on Electromagnetic Compatibility, Zurich, Switzerland, March 5-7, 1985.
- M. Delfour [1], A method to assign frequencies in a cellular network, Rapport CRM-1179, juillet 1983, Université de Montréal

[2], Etude portant sur l'optimisation du nombre d'assignation de fréquences, Rapport final 1983-84, SMS, Ministère des Communications, mars 1984 (contrat no. 12ST.36100-3-0016, No. de série OST83-00066).

- Delfour, F. Dubeau et I. Rosenberg [1], Assignation des fréquences, Rapport final 1981-82, SMS Ministère des Communications, mars 1982 (contrat no. 20SU.36100-1-0175, no. de série OSU81-00174). [2],=Etude portant sur l'optimisation du nombre d'assignations de fréquences, Rapport final 1982-83, SMS, Ministère des Communications mars 1983 (contrat no. 24SU.36100-2-4248, no. de série OSU82-00281).
- M. Delfour, A. Kotzig, A. Manitius et I. Rosenberg, Optimisation du nombre d'assignation de fréquences, Rapport final 1980-81, SMS, Ministère des Communications, mars 1981 (contrat no. 20SU.36100-0-9534, no. de série OSU80-00206).

Annexe au rapport final 1984-85 "Etude portant sur l'optimisation du nombre d'assignations de fréquences" ,

 $\delta_{\rm g}$ 

préparé par

Michel LAPOINTE

 $\frac{f}{g}$ 

 $\mathbf{r}$ 

 $\ddot{\phantom{1}}$ 

Cette annexe contient les programmes servant à la construction des grilles sur lesquelles sont basées les différents plans d'assignation de fréquences dans le rapport. Chaque programme est décrit dans une annexe séparée.

L'ensemble des programmes a été développé pour le CYBER de l'Université de Montréal en conjonction avec un système graphique TEKTRONIX. Avant de les décrire un par un, nous donnons une brève description de leur utilisation et quelques commentaires importants sur leur exécution possible sur une autre machine.

# UTILISATION DES PROGRAMMES

# DISQUE- FREA2 - FREA3

Ces trois programmes forment un tout et doivent être utilisés conjointement. Dans une première étape l'utilisateur doit créer le fichier contenant l'ensemble des assignations linéaires admissibles en exécutant le programme DISQUE. Le programme FREA2, en se servant du fichier créé par le programme DISQUE, donne la liste des multistratégies vérifiant les conditions de non interférence, chaque antenne étant déplacée dans un petit cercle concentrique à la cellule. FREA3 utilise les résultats du programme FREA2 et permet de vérifier les conditions de non interférence pour les multistratégies, chaque antenne étant déplacée dans un petit carré concentrique à la cellule.

# DREA3- TEST6- SP4

Ces programmes permettent d'analyser différentes caractéristiques d'une des multistratégies données par le programme FREA3. Ici l'ordre d'exécution n'a aucune importance.

# EXECUTION DES PROGRAMMES SUR UNE MACHINE ETRANGERE

Tous ces programmes sont écrits en FORTRAN 77 standard et sont facilement transportables sur la plupart des ordinateurs. Il faut prévoir l'utilisation de deux fichiers séquentiels pour les programmes DISQUE, FREA2 et FREA3. Le fichier créé par le programme DISQUE demande un peu plus d'un million de mots pour stocker les 2048 assignations linéaires si $\,$  N  $_{\rm l}$  = N  $_{\rm 2}$  = 32. La façon de créer ces fichiers est différente pour chaque système d'exploitation. (Les cartes de contrôle au début des programmes sont celles nécessaires au CYBER de l'Université de Montréal.)

Le programme SP4 utilise le logiciel graphique PLOT-10 de TEKTRONIX qui est disponible sur la plupart des ordinateurs scientifiques. Tous les énoncés graphiques sont très élémentaires et facilement modifiables.

#### Annexe  $\mathbf{A}$

# PROGRAMME DISQUE

Le but du programme DISQUE est de déterminer une fois pour toute l'ensemble des stratégies linéaires  $\mathrel{\mathbb{L}}^0$  admissibles et les distances corres<sup>.</sup> pondantes e k . Si toutes les conditions de non interférence sont satisfaites le couple (Il,I2), caractérisant une assignation linéaire  $\mathrel{\mathbb{L}}^0$  , et les distances  $e_{i}^{2}$  pour  $k = 1$  à [Nl\*N2/2], seront écrits sur un fichier permanent. Ce fichier servira par la suite de donnée d'entrée au programme FREA2 pour les multistratégies.

INPUT:

- N1, N2 :  $N1 \geq 1$  est le nombre de subdivisions (ou cellules) selon l'axe des  $x$  et  $N2 \ge 1$  est le nombre de subdivisions selon l'axe des y . N1\*N2 est le nombre de fréquences à assigner.
- Al, TRANS : Al est la dimension de la ville (en km) selon l'axe des x. Selon y la ville mesurera  $A2 = A1 \times N2/N1$  km. TRANS, également noté 2\*R, est le diamètre du cercle dans lequel on peut déplacer les antennes tout en respectant les conditions de non-interférence. Ici TRANS doit être égal à O.

IMPRIM : Si IMPRIM = 0 les couples (I1,I2) ne seront pas imprimés sur la liste de sortie.

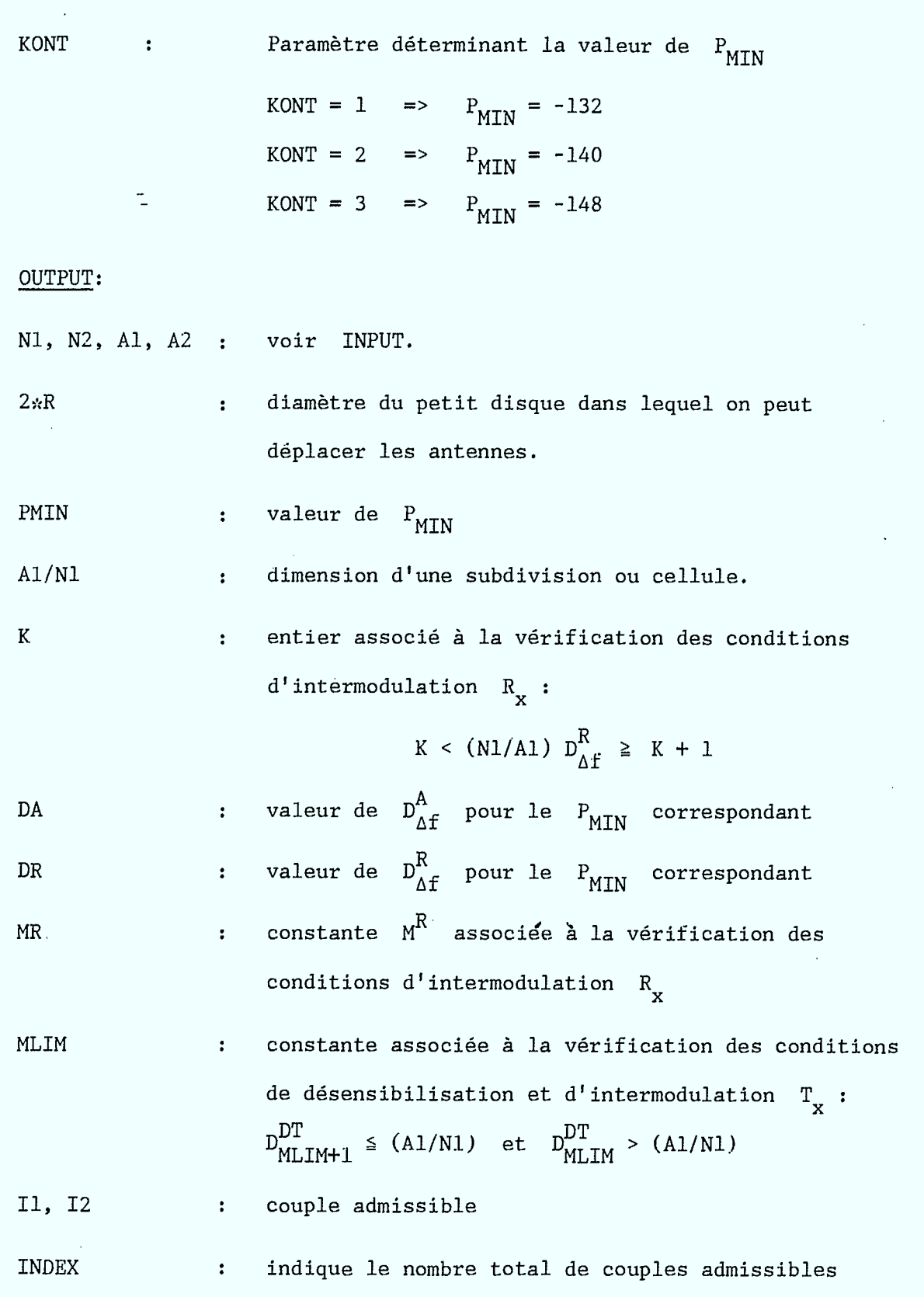

,

I

R

I

I

I

PROD : valeur en km du produit 
$$
d_1^{2/3} d_2^{1/3}
$$
  
\nNMAX : indique le nombre de couples (I1,I2) qui maximisent

$$
\begin{array}{cccc}\n\cdot & \text{Indique le nombre de couples (11,12) qui maximumsen} \\
\text{le produit} & \frac{2}{3} & \frac{1}{3} \\
 & 2 & & \n\end{array}
$$

Un ficher permanent structuré de la façon suivante :

b)

I

<sup>1</sup>enregistrement donnant Ni, N2, Al et TRANS INDEX enregistrements donnant Il, I2,  $(e_k^2, k = 1, [Nl*N2/2])$  10=DISQUE, CM70000, T500<br>20=\*CODE<br>30=FTN5(L=0, OPT=3)<br>40=MONTE(GROUPE3)<br>50=REQUEST(TAPE1, \*PF, SN=GROUPE3)<br>60=EROUEST(TAPE1, \*PF, SN=GROUPE3)<br>70=CATALOG(TAPE1, XR=GARFIELD)<br>80=\*WEOR<br>80=\*WEOR<br>80=\*WEOR<br>100=  $100 -$ PROGRAM DISQUE (INPUT, OUTPUT, TAPE1, OUTPUT=TAPE6)  $110=$ <br> $120=$ <br> $130=$ SERT A ECRIRE SUR DISQUE LES COUPLES (I1, I2) ADMISSIBLES<br>AINSI QUE LES DISTANCES CORRESPONDANTES EK\*\*2  $130 = +$ <br>  $140 = -$ <br>  $150 = -$ <br>  $160 = +$ <br>  $180 = +$ INTEGER PMIN<br>DIMENSION I1MAX(600),I2MAX(600),IP1(600),IP2(600),DK(1100),<br>| PROD(600),DMDT(600),IEK(1100) ₩ LECTURE DES DONNEES ET INITIALISATIONS READ \*, N1,N2<br>READ \*, A1,TRANS<br>READ \*, IMPRIM<br>READ \*, KONT ECRITURE SUR DISQUE DE N1, N2, A1 ET TRANS WRITE(1) N1, N2, A1, TRANS IF(N1\*N2.LT.2) THEN<br>PRINT 920<br>920 FORMAT(1H1,9X,'N1\*N2 DOIT ETRE PLUS GRAND QUE UN')<br>STOP\_\_ SHOP<br>IF(KONT.LE.O.OR.KONT.GT.3) THEN<br>PRINT 930<br>930 FORMAT(1H1,9X,'KONT = 1, 2 OU 3')<br>STOP<br>END IF  $340-$ 35ŏ= GO TO(1,2,3), KONT INITIALISATIONS POUR PMIN =  $-132$ 1 MR=16<br>
DT1=4.371<br>
DT2=136.839<br>
DT3=300.839<br>
DR=22.3529<br>
DA=5.4435<br>
LDT=15<br>
LDT=15<br>
LDTP1=16<br>
GO TO 4  $4400 = 700$ <br> $4700 = 700$ <br> $4900 = 100$ 520=<br>530=<br>530=\*<br>550=\* INITIALISATIONS POUR PMIN =  $-140$ 2 MR=4<br>DT1=10.9796<br>DT2=343.57<br>DT3=476.798<br>DA=13.6735<br>DA=13.6735<br>LDT=21<br>LDTP1=22<br>CO TO 4  $610 = 620 = 620 = 640 =$ 65ō≈

DISQUE

 $\overline{\phantom{a}}$ 

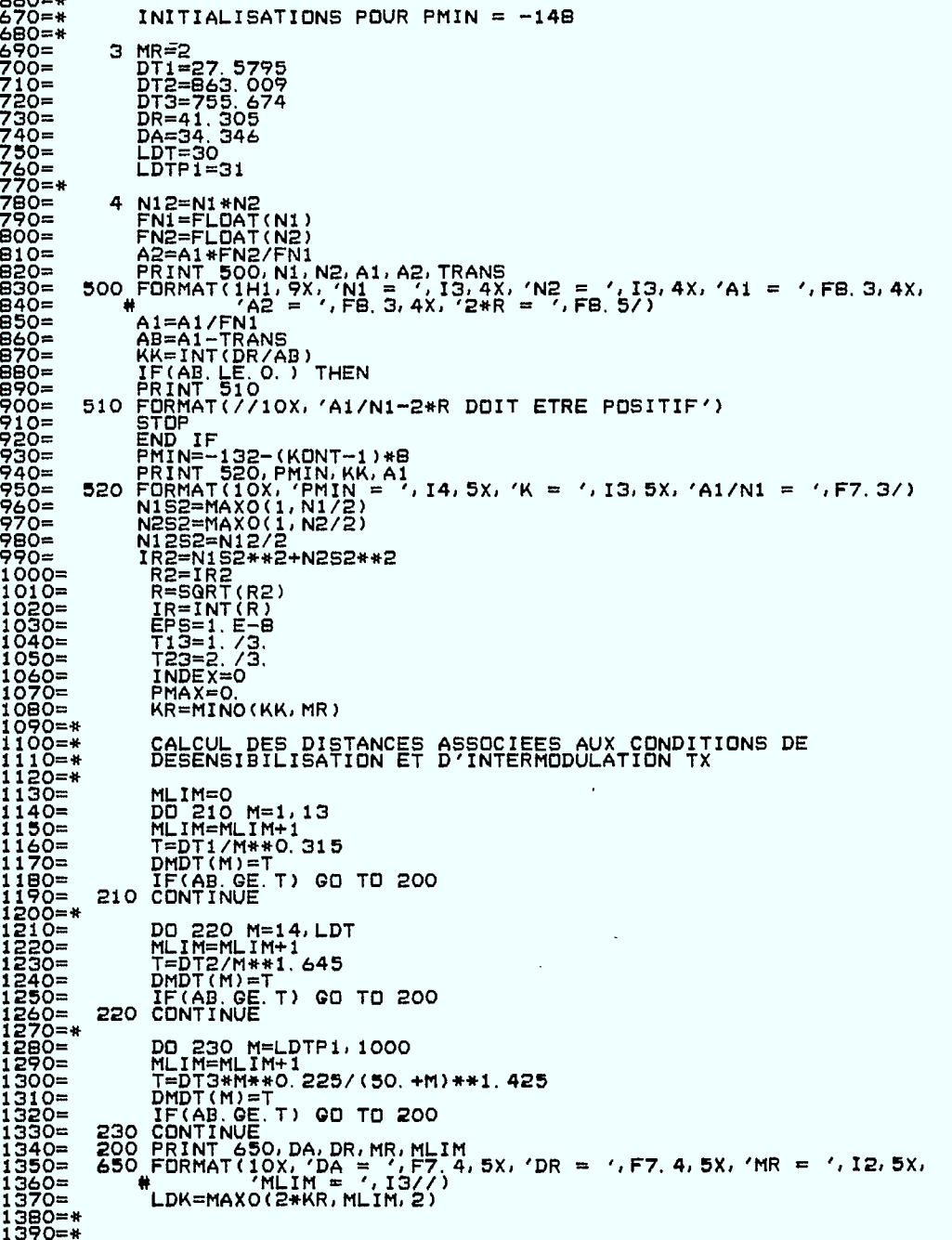

194

ł

 $\hat{\mathbf{r}}$ 

 $\bar{t}$ 

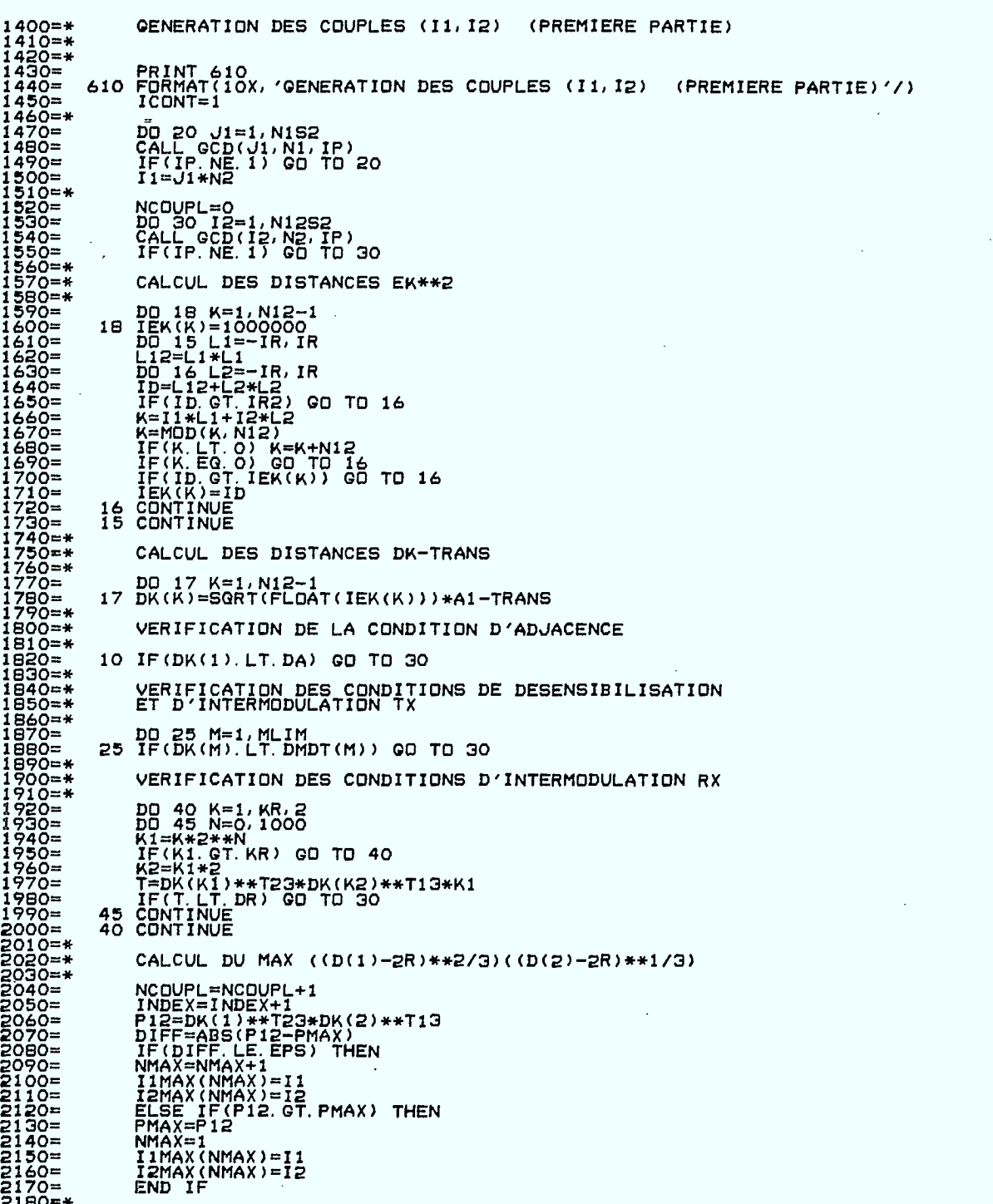

R

۸

I

I

J.

ı

IP2(NCOUPL)=12<br>PROD(NCOUPL)=P12 ECRITURE SUR DISQUE DU COUPLE (I1, I2) ADMISSIBLE ET DES<br>DISTANCES DK CORRESPONDANTES WRITE (1) 11, 12, (IEK(L), L=1, N12S2) 30 CONTINUE IF(IMPRIM. EQ. O. OR. NCOUPL. EQ. O) GO TO 20 IMPRESSION DE LA LISTE DES COUPLES (11, I2) ADMISSIBLES PRINT 525, I1, INDEX<br>525 FORMAT(/10X, 'I1 = ', I5, 5X, 'INDEX = ', I5/)<br>530 FORMAT(10X, ' I2= PROD=, I2= PRO<br>\$30 FORMAT(10X, ' I2= PROD=')  $\sim$ 530 FORMAT(10X, ' 12= PROD= 12= PR<br>
FRINT 540, (IP2(LL), PROD= ')<br>
FRINT 540, (IP2(LL), PROD= ')<br>
540 FORMAT((7X, 4(19, FB. 3)))<br>
20 CONTINUE  $I2 = PROD =$  $PROD = ',$  $I2=$ GENERATION DES COUPLES (I1, I2) (DEUXIEME PARTIE) IF(N1 EG.N2) GO TO 1000<br>PRINT 620<br>620 FORMAT(/10X,'GENERATION DES COUPLES (I1,I2) (DEUXIEME PARTIE)'/)<br>ICONT=2 DO 60 J2=1,N2S2<br>CALL GCD(J2,N2,IP)<br>IF(IP.NE.1) GO TO 60<br>I2=J2\*N1 NCOUPL=0<br>DO 70 I1=1,N1252<br>CALL GCD(I1,N1,IP)<br>IF(IP.NE.1) GO TO 70 CALCUL DES DISTANCES EK\*\*2 CALCUL DES DISTANCES DK-TRANS 2810=<br>2820=<br>2830=\* DO 67 K=1, N12-1<br>67 DK(K)=SQRT(FLOAT(IEK(K)))\*A1-TRANS VERIFICATION DE LA CONDITION D'ADJACENCE IF(DK(1), LT. DA) GO TO 70 VERIFICATION DES CONDITIONS DE DESENSIBILISATION<br>ET D'INTERMODULATION TX DO 75 M=1, MLIM<br>75 IF(DK(M). LT. DMDT(M)) GO TO 70

Ť.

 $\frac{1}{2}$ Ŷ.

 $\hat{\boldsymbol{\theta}}$ 

VERIFICATION DES CONDITIONS D'INTERMODULATION RX DO 80 K=1, KR, 2<br>DO 85 N=0, 1000<br>K1=K#2\*\*N<br>IF(Ki.GT.KR) GO TO 80<br>K2=K1\*2<br>T=DK(K1)\*\*T23\*DK(K2)\*\*T13\*K1<br>TF(T.LT.DR) GO TO 70<br>S5 CONTINUE<br>RO CONTINUE 3050=\* 3060=\*<br>3060=\*<br>3070=\*<br>3080= CALCUL DU MAX ((D(1)-2R)\*\*2/3)((D(2)-2R)\*\*1/3) NCOLLENDOPLE<br>
NODE L=NCOUPL+1<br>
INDEX=INDEX+1<br>
PIZEDK(1)\*\*T23\*DK(2)\*\*T13<br>
DIFFF=ABS(P12-PMAX)<br>
DIFFF=ABS(P12-PMAX)<br>
NMAX=NMAX+1<br>
INDEX(NMAX)=12<br>
NELSE IF(P12.GT.PMAX) THEN<br>
NMAX=P12<br>
END IF<br>
NMAX=P12<br>
INDAX:NMAX)=12<br>
INDAX( IP1(NCOUPL)=11<br>PROD(NCOUPL)=P12 ECRITURE SUR DISQUE DU COUPLE (I1, I2) ET DES<br>DISTANCES DK CORRESPONDANTES WRITE (1) I1, I2, (IEK(L), L=1, N12S2)  $3300$ =\*  $3310=$ <br>3320=\* 70 CONTINUE 3330= IF(IMPRIM. EQ. O. OR. NCOUPL. EQ. O) GO TO 60  $3340=+$ IMPRESSION DE LA LISTE DES COUPLES (I1, I2) ADMISSIBLES 33360=\*<br>33360=\*<br>33370=<br>3390= PRINT 535, 12, INDEX<br>535 FORMAT(/10X, 12 = ', 15, 5X, 'INDEX = ', 15/)<br>PRINT 545<br>545 FORMAT(10X, ' 11= PROD=') 11= PRO 3380=<br>
1940= 545 FORMAT(1y.,<br>
1940= 545 FORMT 540, (IPI(LL), PRUL,<br>
1940= 60 CONTINUEX.EG.O) THEN<br>
1940= 60 CONTINUEX.EG.O) THEN<br>
19470= 600 FI(INDEX.EG.O) THEN<br>
19470= 600 FORMAT(7/10X, 'IL N''Y A PAS DE SOLUTION')<br>
1970=  $I1 = PROD = \prime$ 135800=1<br>136200=1<br>136200=1 FRINT 1970<br>570 FORMAT(710X, 7 11= 12=7)<br>580 FORMAT(10X, 216)<br>580 FORMAT(10X, 216)<br>630 FRINT 630, NMAX = 7, 16)<br>630 FORMAT(7/10X, 'NMAX = 7, 16) 3840=<br>3640=<br>3650=<br>3670=<br>3680=\* END

 $\sim$  $\sim 10^{-1}$ **3690=\* TEST POUR SAVOIR SI LE PGCD DE I ET N EST EGAL A 1 OU NON 3700=\* 3710= SUBRCUTINE GCD(I,N,IN) 3720= IN=1**  3730= IF(I.EQ.1) RETURN<br>3750= M=MINO(I,N)<br>3750= DO 10 L=2.M<br>3750= IL=MOD(I,L)<br>3770= IF(IL.NE.O) GO TO 10<br>3770= NL=MOD(N),L)<br>3790= IF(NL.EQ.O) GO TO 20<br>3800= 10 C<u>ONTI</u>NUE **3810= RETURN 3820= 20 IN=L 3830= RETURN 3840= END 3850=\*WEOR 3860=32 32 387C=1000. 0. 3880=0 3890=1 17.02.25. T3954CM. 3954-A0 EG(02-PTX) PR** 1 **390 LN 7 PO 85/04/25 MFA/ A Ni= 32 N2 = 32 Al = 1000.000 A2 = 1000.000 2\*R = .00000 PMIN = -132 K = 0 Al/N1 = 31.250 DA = 5.4435 DR = 22.3529 MR = 16 MLIM = 1 GENERATION DES COUPLES(11,12) (PREMIERE PARTIE) NOMBRE DE COUPLES (I1,I2) ADMISSIBLES = 2048 (11,12) DONNANT LE MAXIMUM DU PRODUIT ((D(1)-2R)\*\*2/3)((D(2)-2R)\*\*1/3) MAX ((1)(1)-2R)\*\*2/3)((D(2)-2R)\*\*1/3) = 591.940**   $11 = 416$ **11= 12= NMAX = 1** 

198

 $\sim$ 

 $\sim$   $\sim$ 

14 54, 54, NPB85<br>
14, 54, 2010 2012 10: NPB 2012 12: NPUT 1, DC 04<br>
14. 34, 34, DIS9000.12500<br>
14. 34, 25, OIS 0000.12500<br>
14. 34, 25, OIS 0000.12500<br>
14. 35, OIS 10: NOVE 2012 12: NPUT 1, DC 04<br>
14. 35, OIS 10: NOVE 2012

 $\frac{1}{2}$ 

**14.41.18. DISGUBY, 3954—A0 EG(02—PTX) PR** 1 **32 LN 2 PG 85/04/25 MFA/ A** 

т.

# Annexe B

# PROGRAMME FREA2

Ce programme permet de vérifier les conditions de non-interférence pour les multistratégies. Si toutes les conditions sont satisfaites le couple (I1, I2), les distances  $d_1$  et  $d_2$ , le vecteur T(n),  $\Delta F$  et  $d_0^{min}$  - 2\*R seront écrits sur la liste de sortie. De plus, FREA2 prévoit l'utilisation de filtres "passe-bande" pour augmenter la densité des assignations et la mobilité des antennes. Le lecteur intéressé se refèrera au paragraphe 6 du rapport 83-84 pour une description détaillée des filtres.

# INPUT:

a)

Le fichier permanent créé par le programme DISQUE.

h)

N1, N2, MM : N1  $\geq$  1 et N2  $\geq$  1 indique le nombre de subdivisions selon l'axe des x et l'axe des y. MM est le nombre de réassignations.

Al, TRANS : voir annexe A.

IMPRIM : si IMPRIM = 0 les solutions admissibles ne seront pas imprimées sur la liste de sortie.

KONT, IFILTR : KONT détermine la valeur de P MIN (voir annexe A) IFILTR est un paramètre entier qui contrôle la forme du filtre

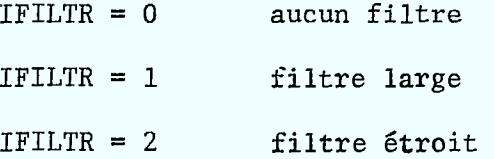

DNMIN, KASS DNMIN est un paramètre permettant de rejeter toutes  $\ddot{\phantom{a}}$ les multistratégies pour lesquelles AF < DNMIN. La variable KASS a été introduite pour considérer des K-assignations dans un centre-ville. Normalement ce paramètre devrait valoir 1.

 $COORD(I,1),$ distribution géométrique des fréquences 0. Il faut  $\ddot{\cdot}$  $COORD(I,2)$ ,  $I=1,$ donner un couple par ligne. MM

# OUTPUT:

a)

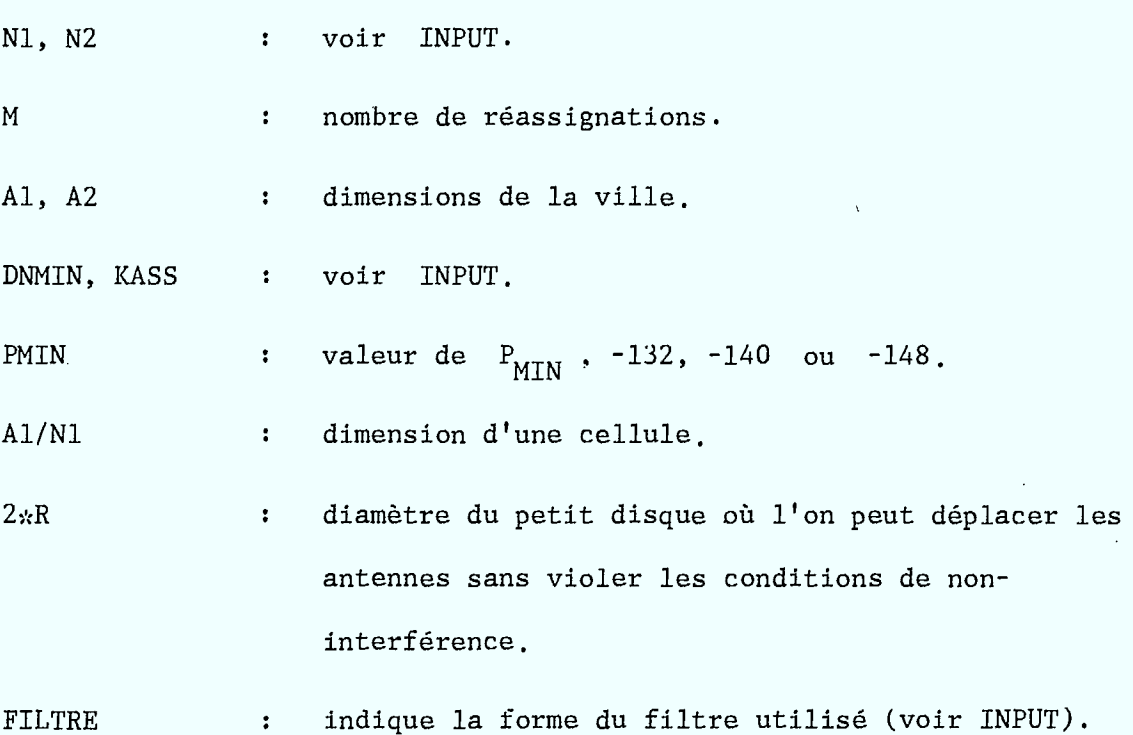

201

 $\blacksquare$ 

 $\blacksquare$ 

**i** 

**a** 

 $\blacksquare$ 

**u** 

1

 $\blacksquare$ 

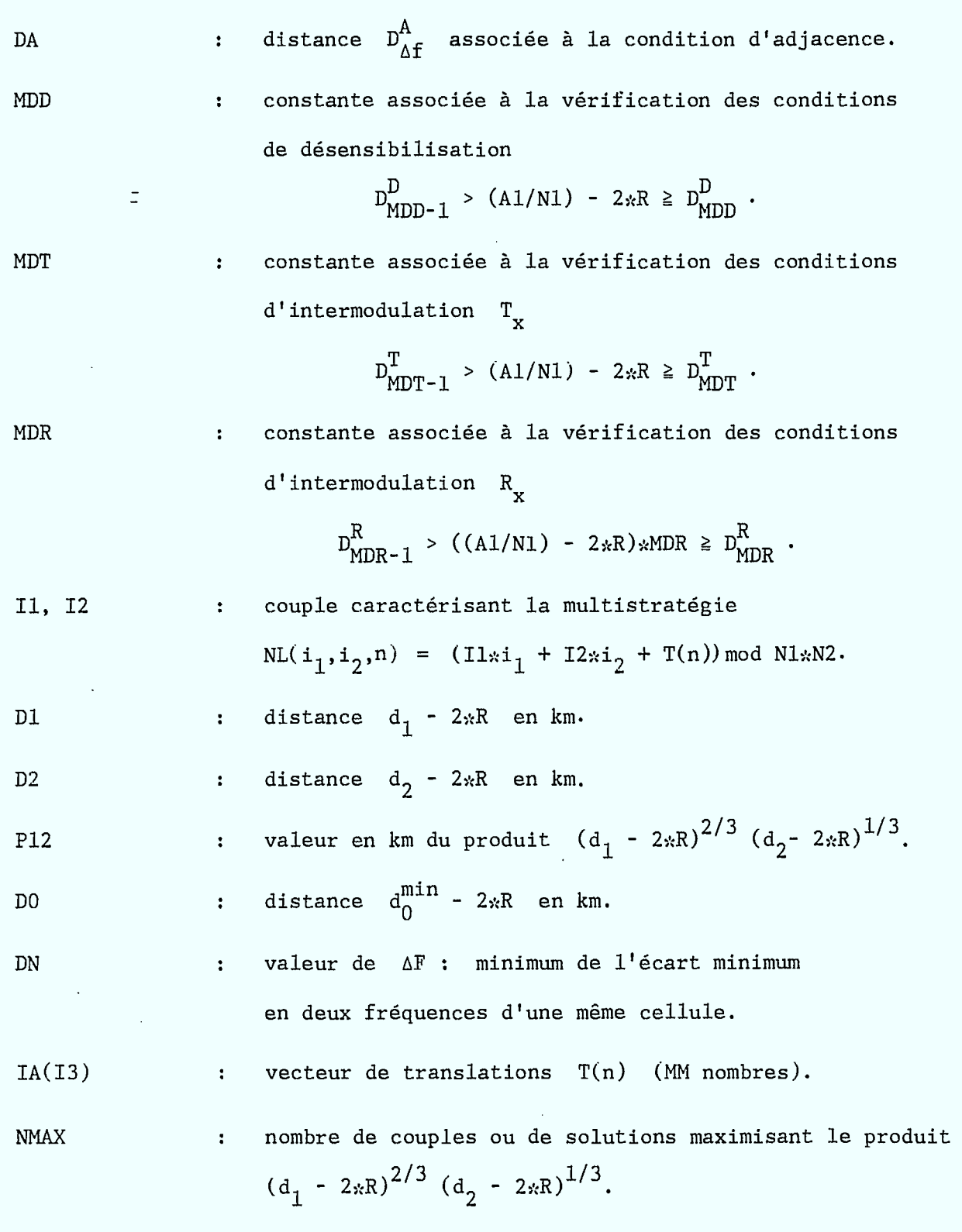

 $\blacksquare$ 

I

R

١

J

Un fichier permanent structuré de la façon suivante :

<sup>1</sup>enregistrement Ni,N2, Al et TRANS

NCA enregistrements Il, I2,  $T(n)$  et  $\Delta F$ 

où NCA est le nombre de multistratégies admissibles.

 $\sim$   $\sim$ 

 $\mathbb{R}^2$ 

10=FREA2, CM70000, T300.<br>20=\*CDDE<br>30=FIN5(L=0, OPT=3)<br>40=MONTE(GROUPE1)<br>50=MONTE(GROUPE3)<br>50=MONTE(GROUPE3)<br>50=MONTE(GROUPE3)<br>70=ATTACH(TAPE1, SN=GROUPE3)<br>90=LGO(INPUT, OUTPUT, TAPE1, TAPE2)<br>100=\*WEDR<br>100=\*NUM<br>100=\*ROGRAM 10=FREA2, CM70000, T300. PROGRAM FREAZ(INPUT, OUTPUT, TAPE1, TAPE2, TAPE6=OUTPUT)<br>COMMON/FIL/IFILTR<br>INTEGER PMIN, COORD(25, 2), TEMP, DN, DNMIN, A(30, 30)<br>DIMENSION IIMAX(600), IZMAX(600), DK(1100),<br>! IEK(512), IA(25), DDK(1100), DD(512), DT(512),  $150 =$ <br>  $160 =$ <br>  $170 =$ <br>  $180 =$ <br>  $190 =$ <br>  $200 =$ <br>  $\frac{1}{200}$  $\frac{1}{4}$  $DE(512)$ LECTURE DES DONNEES ET INITIALISATIONS READ \*, N1, N2, MM<br>READ \*, A1, TRANS<br>READ \*, IMPRIM<br>READ \*, KONT, IFILTR<br>READ \*, DNMIN, KASS<br>DO 7 I=1, MM<br>7 READ \*, COORD(I, 1), COORD(I, 2)  $290+$ <br>300=<br>310= READ (1) N1D, N2D, A1D, TRANSD<br>PRINT 101, N1D, N2D, A1D, TRANSD<br>101 FORMAT(1H1//10X, 'DISQUE : ', 216, 2F12. 5/)<br>DO B I=1, MM<br>B PRINT 102, COORD(I, 1), COORD(I, 2)<br>102 FORMAT(15X, 2I4)<br>WRITE (2) N1, N2, A1, TRANS  $320-$ 3300=<br>3400=<br>3500=<br>3700=<br>3800 IF(N1\*N2.LT.2) THEN<br>PRINT 920<br>920 FORMAT(1H1,9X,'N1\*N2 DOIT ETRE PLUS GRAND QUE UN')<br>STOP 3800=<br>39000=<br>4100=<br>420430= STOP<br>IF (KONT, LE. O. OR. KONT. GT. 3) THEN<br>PRINT 930<br>930 FORMAT(1H1, 9X, 'KONT = 1, 2 OU 3')<br>STOP<br>STOP  $450=$ <br> $450=$ <br> $470=$ <br> $480=$ \* END IF<br>
N12=N1+N2<br>
N2=A1+FN2/FN1<br>
FN1=FLDAT(N1)<br>
PRINT TOO,N1,N2,MM,A1,A2<br>
A2=A1+FN2/FN1<br>
SOO,N1,N2,YN1 = ',I3,4X,'N2 = ',I3,4X,'M = ',I3,4X<br>
TOO,N1,N1/10X, YN1 = ',I3,4X,'N2 = ',I3,4X,'M = ',I3,4X<br>
"WRITE(6,501) DNMIN,KAS END IF 490= +70=<br>500=<br>510=<br>520=<br>540= 550 =<br>550 =<br>550 =<br>570 = 501<br>5800 =<br>5900 = = 66666666667777777777777777777777777  $750=$ <br> $770=$ \* PMAX=0.

 $780 =$   $790 =$   $800 =$   $810 =$   $810 =$   $820 =$   $830 =$   $830 =$   $830 =$   $830 =$   $830 =$   $830 = 0.$ CALL DISTNC(N12S2, PMIN, DA, DD, DR, DT) MDD=0<br>DO 210 M=1,N12S2<br>MDD=MDD+1<br>IF(AB.GE.DD(M)) GO TO 215<br>210 CONTINUE  $550 = *$ 215 MDT=0<br>DD 220 M=1,N12S2<br>MDT=MDT+1<br>IF(AB.GE.DT(M)) GO TO 225<br>220 CONTINUE 860=<br>870= 220 CONTINUE<br>
225 MDR=0<br>
DO 230 M=1,N12S2<br>
TF(AB\*M.GE.DR(M)) GO TO 200<br>
200 CONTINUE<br>
200 PRINT (50,DA,MDD,MDT,MDR<br>
200 PRINT (50,DA,MDD,MDT,MDR<br>
450 FORMAT(10X, 'DA,"14/7, 44X, 'MDD = ',I4,4X, 'MDT = ',I4,4X,<br>
"LDK=MAX(M  $7700 = 700$  $1010=$  $1020 =$ <br> $1030 =$  $1040 = *$  $1050=+$ <br>  $1050=+$ <br>  $1070=+$ <br>  $1080=+$ LECTURE DES COUPLES (11, 12) ET DES DISTANCES CORRESPONDANTES 1090=\*<br>
1090=\* BOO READ (1, END=1000) II, IZ, IEK<br>
1100=\* CALCUL DES DISTANCES DDK ASS<br>
1120=\* LINEAIRE EN DIMENSION 2<br>
1130=\* DE COULLINEER CALCUL DES DISTANCES DDK ASSOCIEES A L'ASSIGNATION<br>LINEAIRE EN DIMENSION 2  $1130=$   $1140=$   $1150=$   $1170=$   $1190=$   $1190=$   $1210=$   $1210=$   $1210=$   $1210=$ DO 20 LL=1, N12S2<br>DDK(LL)=SQRT(FLOAT(IEK(LL)))\*A1<br>20 DDK(N12-LL)=DDK(LL) CALCUL DES VECTEURS A(13) DO 100 I=1, MM<br>
IA(I)=I1\*COORD(I, 1)+I2\*COORD(I, 2)<br>
IA(I)=MOD(IA(I), N12)<br>
100 IF(IA(I).LT.0) IA(I)=IA(I)+N12<br>
20 II0.I=2.MM 110  $\overline{IA}(\overline{I})=\overline{N12-IA(I)}$ METTRE EN ORDRE CROISSANT LE VECTEUR IA DO 120 I=2, MM-1<br>DO 120 J=1+1, MM<br>IF(IA(I).GT.IA(J)) THEN<br>IEMP=1A(I)<br>IA(J)=TEMP<br>IA(J)=TEMP<br>END IF  $\begin{array}{l} 11300 = \\ 13000 = \\ 1313200 = \\ 133200 = \\ 133300 = \\ 133300 = \\ 133000 = \\ 133000 = \\ 13300 = \\ 13300 = \\ 13300 = \\ \end{array}$ 120 CONTINUE CALCUL DE L'ECART MINIMAL DN ENTRE DEUX FREQUENCES<br>D'UNE MEME CELLULE  $1.790 = *$  $1400$ =\*  $1410 = 1420$ <br>  $1420 = 1430$ <br>  $1440 = 1450$ <br>  $1450 = 1400$ DN=10000 DD 130 I=2, MM<br>130 DN=MIN(DN, IA(I)-IA(I-1))<br>DN=MIN(DN, N12-IA(MM))<br>IF(DN, LT, DNMIN) GO TO 800  $1460**$ 

 $\ddot{\phantom{0}}$ 

**DO 140 I=1,MM DO 140 J=I,MM 140 A(I,J)=MOD(IA(I)+IA(J),N12)**  DO 150 I=1, MM<br>
DO 160 J=1, MM<br>
IF(J.EQ.I) GO TO 160<br>
DO 170 K=1, J=1<br>
DO 170 K=1, J=1<br>
IF(A(I,I).EQ.A(K,J)) GO TO 800<br>
170 CONTINUE<br>
160 CONTINUE **CALCUL DE LA DISTANCE DO(MIN) DZM=1.E10 DO 30 I=2,MM DO 30)=1, I-1 K1=IA(I)-IA(J) 30 DZM=AMIN1(DZM,DDK(K1)) IF(DZM-TRANS.LT.5.) GO TO 800 CALCUL DES DISTANCES DK .**  DO 35 K=1,LDK<br>DK(K)=DDK(K)<br>DO 35 J=2,MM<br>DO 35 J=1,I-1<br>KO=1A(I)-IA(J)<br>K1=MOD(KO+K,N12)<br>K2=MOD(IABS(KO-K),N12)<br>TF(K2.EQ.O) K2=K<br>IF(K2.EQ.O) K2=K<br>35 DK(K)=AMINI(DK(K),DDK(K1),DDK(K2)) **DO 36 K=1,LDK 36 DK(K)=DK(K)-TRANS 1470=\* VERIFICATION DES CONDITIONS D'INTERMODULATION MODULO N1\*N2 1480=\***   $14500 = 1$   $15100 = 1$   $15100 = 1$   $15200 = 1$   $15200 = 1$   $15200 = 1$   $15200 = 1$   $15200 = 1$   $15200 = 1$   $15200 = 1$   $15200 = 1$   $15200 = 1$   $15200 = 1$   $15200 = 1$   $15200 = 1$   $15200 = 1$   $15200 = 1$   $15200 = 1$   $15200 = 1$ **1690= 1700=\* 1710=C 1720=\* 1730=\* 1740=\* 1750= 1760= 1770= 1780= 1790= 1800= 1810= 1820= 1830= 1640= 1850=\* 1860= 1870= 1880=\* 1890=\* VERIFICATION DE LA CONDITION D'ADJACENCE 1900=\* 1910= IF(KASS.EG.1) THEN 1920= IF(DK(1).LT.DA) GO TO SOO 1930= END IF 1940=\* 1950=\* VERIFICATION DES CONDITIONS DE DESENSIBILISATION 1960=\* 1970= DO 25 M=1,MDD 1980= 25 IF(DR(M).LT.DD(KASS\*M)) GO TO 800 1990=\* 2000=\* VERIFICATION DES CONTIONS D'INTERMODULATION TX 2010=\* 2020= DO 26 M=1,MDT 2030= 26 IF(DK(M).LT.DT(KASS\*M)) GO TO 800 2040.\* 2050=\* VERIFICATION DES CONDITIONS D'INTERMODULATION RX 2060=\***  2070= DD 40 K=1,N1282,2<br>2080= DD 45 N=0,N1282<br>2090= Ki=K\*2\*\*N<br>2100= IF(K1.GE.MDR) GO TO 40<br>2110= K2=K1.42<br>2120= T=DK(K1)\*\*T23\*DK(K2)\*\*T13\*KA88\*K1<br>2130= . IF(T.LT.DR(KA88\*K1)) GO TO 800 **2140= 45 CONTINUE 2150= 40 CONTINUE 2160=\* 2170=\* 2180=\* 2190= 2200= 2210= 2220= 2230= 2240= 2250= 2260= CALCUL DU MAX ((D(1)-2R)\*\*2/3)((D(2)-2R)\*\*1/3)**  INDEX=INDEX+1<br>Pi2=DK(1)\*\*T23\*DK(2)\*\*T13\*KASS<br>DIFF=ABS(Pi2=PMAX)<br>DIFF=ABS(Pi2=PMAX)<br>IF(DIFF.LE.EPS) THEN<br>NMAX=NMAX+1<br>I2MAX(NMAX)=I2<br>ELSE IF(P12.GT.PMAX) THEN

 $\frac{1}{\alpha^2}$ 

**2270= PMAX=P12 2280= NMAX=1 2290= I1MAX(NMAX)=I1 2300= I2MAX(NMAX)=I2 2310= END IF 2320=\* 2330= WRITE (2) I1,I2,IA,DN 2340=\* 2350= IF(IMPRIM.E0.1) THEN 2360=\* 2370=\* IMPRESSION DES COUPLES (I1,I2) ADMISSIBLES 2380=\* 2390= PRINT 530,11,I2,DK(1),DK(2),P12,DIM-TRANS,DN 2400= 530 FORMAT(9X,215,1X,4F9.2,15) 2410= WRITE(6,531) (IA(I),I=1,MM) 2420=531 FORMAT(12X,'A(I3) = ',1015/20X,1015) 2430= END IF 2440=\* 2450= GO TO 800 2460.\* 2470= 1000 IF(INDEX.E0.0) THEN 2480= PRINT 620 2490= 620 FORMAT(//10X, 'IL N"Y A PAS DE SOLUTION') 2500= STOP 2510= END IF 2520= PRINT550. INDEX 2530= 550 FORMAT(/10X, 'NOMBRE DE COUPLES (Ii, 12) ADMISSIBLES = ',I8/) 2540=\* 2550=\* IMPRESSION DU MAX ((D(1)-2R)\*\*2/3)((D(2)-2R)\*\*1/3) 2560=\* ET DES COUPLES (11,12) 2570=\* 2580= PRINT 690,PMAX 2590= 680 FORMAT(//10X, '(I1,I2) DONNANT LE MAXIMUM DU PRODUIT 2600= 2610= 10X, 'MAX ((D(1)-2R)\*\*2/3)((1)(2)-2R)\*\*1/3) = ',F8.3) 2620= PRINT 630**  2630= 630 FORMAT(710X,' 11= 12=')<br>2640= 640 FRINT 640,(I1MAX(LL),I2MAX(LL),LL=1,NMAX)<br>2650= 640 FORMAT(10X,216)<br>2660= 640 FRINT 660,NMAX<br>2670= 660 FORMAT(//10X,'NMAX = ',I6)<br>2680= 660 EORMAT(//10X,'NMAX = ',I6) **2690= END 2700= SUBROUTINE DISTNC(N1282,PMIN,DA,DD,DR,DT) 2710=\* 2720=\* CALCUL DES DISTANCES ASSOCIEES AUX CONDITIONS DE NON-2730=\* INTERFERENCE EN UTILISANT LE FILTRE DEFINI PAR LA FONCTION 2740=\* FILTRE 2750=\* 2760= INTEGER PMIN 2770= DIMENSION DD(512),DR(512),DT(512) 2780=\* 2790=\* INITIALISATIONS 2800=\* 2810= F=160. 2820= ERP=23. 2830= OCRA=74, 2840=\* 2850=\* CALCUL DE DA (DISTANCE ASSOCIEE A L'ADJACENCE) 2860=\* 2870= DA=-20. \*LOG10(F)+ERP-PMIN-22.2-0CRA+FILTRE(1) 2880= DA=DA/20. 2890= DA=10\*\*DA 2900=\* 2910=\* CALCUL DE DD(M) (DISTANCES ASSOCIEES AUX CONDIONS DE 2920=\* DESENSIBILISATION) 2930=\* 2940= DO 10 M=1,13 2950= DD(M)=-20. \*LOG10(F)+ERP-PMIN-22.2-85.5-6.3\*L0010(0.03\*M)+FILTRE(M) 2960= DD(M)=DD(M)/20. 2970= 10 DD(M)=10\*\*DD(M) 291130=\* 2990= DO 20 M=14,333 3000= DD(M)=-20.\*LOG10(F)+ERP-PMIN-22.2-96.1-32.9\*LOG10(0.03\*M) 3010= # +FILTRE(M) 3020= DD(M)=DD(M)/20. 3030= 20 DD(M)=10\*\*DD(M) 3040=\* 3050= DO 25 M=334,N12S2 3060= 25 DD(M)=0. 3070=\*** 

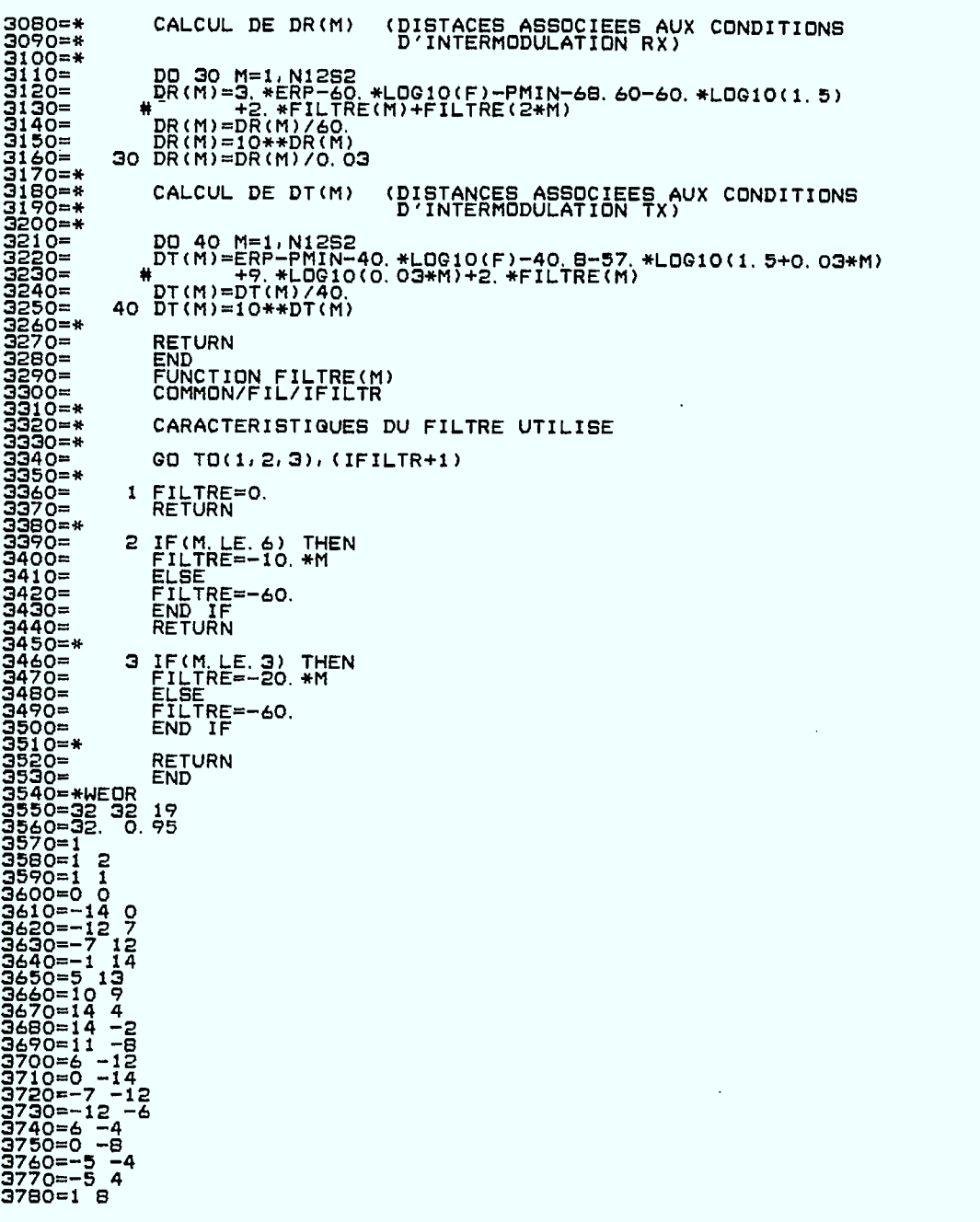

**17.03.49. T3954C0. 3954-A0EG(02-PTX) PR** 1 **379 LN 7 PG 85/04/25 MFA/ A'** 

 $\sim$   $\sim$ 

 $\frac{1}{\sqrt{2}}$ 

 $\ddot{\phantom{a}}$ 

-11-1-1504416072400551 FREA 2  $CP$ 102.927  $\#$  $26.52$  $N2 = 32$  $N1 = 32$  $M = 19$  $A1 = 32.000$  $A2 = 32.000$  $DNMIN =$  $\blacksquare$  $KASS =$  $\mathbf{1}$  $PMIN = -132$  $A1/N1 =$ 1.000  $2 * R =$  $.9500$ FILTRE =  $2$  $DA = .5444$  $MDD =$  $\pmb{z}$  $MDT =$  $\mathbf{z}$  $MDR =$ Э  $\mathcal{L}$  $\mathbb{R}^n$  . DO  $11$ P12 12 D2 DN D1  $32^{65}$  $\begin{array}{cccc} & 1.29 & 1.05 & 1.20 \\ & 0 & 19 & 68 & 119 & 146 & 168 \\ 472 & 520 & 568 & 706 & 774 & 910 \end{array}$  $3.05$ <br> $316$   $420$   $448$ <br> $924$   $953$   $1004$ 468 NOMBRE DE COUPLES (I1, I2) ADMISSIBLES =  $\mathbf{1}$ 

32 1000.00000

(I1, I2) DONNANT LE MAXIMUM DU PRODUIT ((D(1)-2R)\*\*2/3)((D(2)-2R)\*\*1/3)<br>MAX ((D(1)-2R)\*\*2/3)((D(2)-2R)\*\*1/3) = 1.202  $\frac{11}{32}$  $^{12=}_{65}$ 

 $NMAX =$  $\overline{\phantom{a}}$ 

 $\mathbb{I}$ 

32

DISQUE :

 $209$ 

 $.00000$ 

**MFA NOSBE 1.5 MFA UMTL 564 85/04/11 14.45.33.FREA2F4 DE MFB/TLEI 85/04/25 GTL 14.45.33.IP 00003264 WORDS - FILE INPUT , DC 04 14.45.33.FREA21CM7000011300. 14,45.33.03954 CRMS022 14.45.33.FTN5(L=0,0PT=3) 14.45.44. 61700 CM STORAGE USED. 14.45.44. 7.661 CP SECONDS COMPILATION TIME. 14.45.44. MONTE(GROUPE1) 14.45.44.MOUNTED VSN=UM9342,SN=GROUPE1 14.45.44.MOUNTED VSN=UM9343,SN=GROUPE1 14.45.44.MONTE(GROUPE3) 14.45. 45. MOUNTED VSN=UM93471SN=GROUPE3 14.45.45.REQUEST(TAPE2,\*PF1SN=GROUPE1) 14.45.45.ATTACH(TAPE11SN=GROUPE3) 14.45.45.AT CY= 001 SN=GROUPE3 14.45.45.LGO(INPUT,OUTPUT1TAPE1,TAPE2) 14.45.47. CM LWA+1 = 325020 1LOADER USED 503000 14.46.40. STOP 14.46.40. 52600 MAXIMUM EXECUTION FL. 14.46.40. 92.733 CP SECONDS EXECUTION TIME. 14.46.40.CATALOG(TAPE21XR=\*---\*) 14.46.40.INITIAL CATALOG 14.46.40.CT ID= U003954 PFN=TAPE2 14.46.40.CT CY= 001 SN=GROUPE1 0000000064 WORDS. 14.46.40.0P 00000192 WORDS - FILE OUTPUT S DC 40 14.46.40. SEJOUR INPUT (SEC) T = 11 14.46.40. SEJOUR QUEUE CM (SEC) T = 0, 0 SWAPS 14.46.40, SEJOUR MEMOIRE (SEC) T = 67, 0 INTERACTIONS 14.46.40. SEJOUR TOTAL (SEC) T = 78, 1018 ACCES DISQUE 14.46.40. ESPACE DISQUE (PRU) ACT = 434, MAX = 754 14.46.40. ESPACE MEMOIRE (MOT) MOY = 53100, MAX = 617008 14.46.40. TEMPS CP (SEC) T = 101.655 COUT =\$ 13.723 14.46.40. TEMPS ID (SEC) T = 71.635 COUT =\$ 1.289 14.46.40. TEMPS \* MEMOIRE (KMS) TM = 3826.674 COUT =\$ 11.479 14.46.40. COUT(CP,IO,CM,NT) TOTAL=\$ 26.492 14.46.40.FIN LEI 85/04/25**  *itrE*- AZ **14.48.28. FREA2F4. 3954-A0 EQ(02-PTX) PR** 1 **85 LN 4 PG 85/04/25 MFA/** 

210

 $\overline{z}$
#### Annexe C

## PROGRAMME FREA3

Le programme FREA3 est similaire au programme FREA2 sauf qu'il prévoit lé' déplacement des antennes dans un petit carré concentrique à la cellule au lieu d'un petit disque. Le calcul des distances d<sub>K</sub> a été modifié selon les formules développées au paragraphe 6.3 du rapport 83-84.

### INPUT:

a)

Le fichier permanent créé par le programme FREA2.

b)

N1, N2, MM : voir annexe B.

Al, TRANS : Al est la dimension horizontale de la ville. Ici TRANS est la longueur du petit carré concentrique à la cellule dans lequel on pourra déplacer les antennes sans violer les conditions de non-interférence.

IMPRIM : voir annexe B.

KONT, IFILTR : voir annexe B.

 $CORD(I,1),$  : voir annexe B.  $COORD(I,2)$ , I=1, MM

## OUTPUT:

La sortie est identique à celle du programme FREA2 sauf qu'ici, 2\*R donne la longueur du côté du petit carré plutôt que le diamètre du disque. Evidemment les variables Dl, D2, P12 et DO correspondent aux distances du paragraphe 6.3 du rapport 83-84.

```
10=FREA3, CM70000, T500.
10=FREA3, CM70000, T500,<br>20=*CODE<br>30=FTN5(L=0, OPT=3)<br>40=MONTE(GROUPE1)<br>50=ATTACH(TAPE2, SN=GROUPE1)<br>50=ATTACH(TAPE2, SN=GROUPE1)<br>70=*HUM<br>80=*FTN<br>900**FTN<br>100=*FTN
                               100 =110 =
120 =
130 =140 =<br>150 =\ddot{\ast}LECTURE DES DONNEES ET INITIALISATIONS
                        READ *, N1, N2, MM<br>READ *, A1, TRANS<br>READ *, IMPRIM<br>READ *, KONT, IFILTR<br>DO 7 I=1, MM<br>7 READ *, COORD(I, 1), COORD(I, 2)
                  READ (2) N1D, N2D, A1D, TRANSD<br>
PRINT 101, N1D, N2D, A1D, TRANSD<br>
101 FORMAT(1H1//10X, 'DISQUE : ', 216, 2F12. 5/)<br>
DO B I=1, MM<br>
B PRINT 102, COORD(1, 1), COORD(1, 2)<br>
102 FORMAT(15X, 2T4)
 \begin{array}{c} 310 = \\ 320 = \\ 330 = \\ \end{array}IF(N1*N2.LT.2) THEN<br>PRINT 920<br>920 FORMAT(IH1,9X,'N1*N2 DOIT ETRE PLUS GRAND QUE UN')<br>STOP
 340=<br>350=
STOP<br>END IF<br>IF (KONT.LE.O.OR.KONT.GT.3) THEN<br>PRINT 930.<br>930 FORMAT(IH1,9X,'KONT = 1, 2 OU 3')<br>ENDP.
                                END IF
                  N12=N1*N2<br>
FN1=ELDAT(N1)<br>
FN2=FLDAT(N2)<br>
A2=FLDAT(N2)<br>
A2=FLDAT(N2)<br>
A2=N1*FN2/FN1<br>
490 FORMAT(1H1//10X, 'DEPLACEMENT DES ANTENNES DANS UN PETIT ',<br>
* PRINT 500, N1, N2, MM, A1, A2<br>
500 FORMAT(10X, N1, N2, MM, A1, A1, A1, 
4444555555555564467606555555555564648
                  * A1=A1/FN1 = ',F7.3,4X,'A2 = ',F7.3)<br>
AB=A1-TRANS<br>
IF(AB.LE.O.)<br>
IRINT 510.<br>
FRINT 510.)<br>
FRINT 510.<br>
STOP FINATY/IOX,'A1/N1-2*R DOIT ETRE POSITIF')<br>
STOP FIND IF<br>
FRINT 520,FMIN,A1,TRANS,IFILTR<br>
PRINT 520,FMIN,A1,TRANS,I
630=<br>6300=<br>6300=<br>6500=<br>6700=
  \frac{690}{700}=
  720 =73ō=*
```
740=<br>
750=\*<br>
750=\*<br>
760=<br>
770= DD 310 M=1, N12S2<br>
770= DD 310 M=1, N12S2<br>
770= TF(AB. GE. DD(M)) GD TD 315<br>
790= 310 CONTINUE<br>
830= 315 MDT=0<br>
830= 510 MDT=MDT+1<br>
850= 720 CONTINUE<br>
850= 320 CONTINUE<br>
860= 320 CONTINUE<br>
87 CALL DISTNC(N12S2, PMIN, DA, DD, DR, DT) 320 CUNTING<br>
325 MDR=0<br>
DD 330 M=1,N12S2<br>
MDR=MDR+1<br>
IF(AB\*M.GE.DR(M)) GO TO 300<br>
300 CONTINUE<br>
300 PRINT 650,DA,MDD,MDT,MDR<br>
300 PRINT (10X, 'DA, = 14,F7.4,4X,'MDD = ',I4,4X,'MDT = ',I4,4X,<br>
"TDK=MAX(MDD,MDT,2\*MDR)<br>
IE(I  $900 910=$ <br> $920=$ 930=  $940=$  $\frac{680}{770}$ 980=<br>990=  $i000$ = $*$  $1010=$ <br> $1020=$ \* LECTURE DES COUPLES (I1, I2) ET DES DISTANCES CORRESPONDANTES  $1030=$ \*<br>1040=\*  $1050 =$ 800 READ(2, END=1000) II1, II2, IA, DN  $1050=$ <br> $1060=$ <br> $1070=$ DEPLACEMENT DES ANTENNES DANS UN CARRE DE COTE 2R ET<br>CALCUL DES DISTANCES CORRESPONDANTES DK(K) - LES DIST<br>
1110=<br>
1110= DOMIN=1.E10<br>
1120= DO 195 K=1,LDK<br>
1130= 195 DK(K)=1.E10<br>
1140= DD 1016<br>
1140= DD 1016  $1000 = *$ DO 200 IO=1, MM<br>DO 210 I1=-N1, N1<br>DO 220 I2=-N2, N2  $1150 =$ <br> $1170 =$ DO 220<br>
DO 220 II=-N2, N2<br>
IS1=SIG(I1)<br>
IS20 II-2, \*IS1 \*R) \*\*2+(I2-2, \*IS2\*R)\*\*2<br>
DC=SGRT(DC)<br>
DC=SGRT(DC)<br>
TF(DC, EG, O, )GO TO 220<br>
DD 230 I31:11:11:12\*12+14(I3)<br>
K=III\*I1+II2\*12+14(I3)<br>
K=III\*I1+II2\*12+14(I3)<br>
K=III\*I1 iieō=  $\begin{array}{l} 1\,1\,900 = \\ 1\,1\,2000 = \\ 1\,1\,2000 = \\ 1\,1\,2000 = \\ 1\,1\,2000 = \\ 1\,1\,2000 = \\ 1\,2000 = \\ 1\,3000 = \\ 1\,3000 = \\ 1\,3000 = \\ 1\,3000 = \\ \end{array}$  $1340 =$ <br>1350= 1360=  $1370=$   $1380=$   $1390=$   $1400=$  $2410=$ <br> $420=$ <br> $430=$ DOMIN=DOMIN\*A1<br>DO 240 K=1,LDK<br>240 DK(K)=DK(K)\*A1 ī 1  $1440=$ <br>  $1450=$ <br>  $1460=$ <br>  $1470=$ <br>  $1480=$ VERIFICATION DE LA CONDITION D'ADJACENCE IF(DK(1).LT. DA) GO TO 800

**IF(IMPRIM.EG.1) THEN IMPRESSION DES COUPLES (11,12) ADMISSIBLES 1490=\* VERIFICATION DES CONDITIONS DE DESENSIBILISATION 1500=\* 1510= DO 25 M=1,MDD 1520= 25 IF(DK(M).LT.DD(M)) GO TO 800 1530=\* 1540=\* VERIFICATION DES CONTIONS D'INTERMODULATION TX 1550=\* 1560= DO 26M=1 MOT 1570= 26 IF(DK(M).LT.DT(M)) GO TO 800 1580=\* 1590=\* VERIFICATION DES CONDITIONS D'INTERMODULATION RX 1600=\* 1610= 1620= 1630= CALCUL DU MAX ((D(1)-2R)\*\*2/3)((D(2)-2R)\*\*1/3)**  1730= INDEX=INDEX+1<br>1740= P12=DK(1)\*\*T23\*DK(2)\*\*T13<br>1750= DIFF=ABS(P12-PMAX)<br>1750= IF(DIFF-LE.EPS) THEN<br>1760= NMAX=NMAX(NAX)=II1<br>1780= I1MAX(NMAX)=II1<br>1790= I2MAX(NMAX)=II1<br>1790= I2MAX(NMAX)=II1<br>1810= PMAX=12<br>1830= IMMAX(N **1860=\* 1870= 1880=\* 1890=\* 1900=\* 1910= PRINT 530,II1,II2,DK(1),DK(2),P12,DOMIN,DN 1920= 530 FORMAT(9X,215,1X,4F9.2,15) 1930= WRITE(6,531) (IA(I),I=1,MM) 1940=531 FORMAT(12X,'A(I3) = ',1015/20X,1015) 1950= END IF 1960=\* 1970= GO TO 800 1980=\***  1990= 1000 IF(INDEX.EG.O) THEN<br>2000= 620 PRINT 620<br>2010= 620 PORMAT(//10X,'IL N''Y A PAS DE SOLUTION')<br>2020= END IF<br>2030= END IF<br>2030= END IF<br>2050= 550 FORMAT(/10X,'NOMBRE DE COUPLES (I1,I2) ADMISSIBLES =<br>2050= \* IMPRESSIO **2110= 680 FORMAT(//10X,'(Ii, 12)DONNANT LE MAXIMUM DU PRODUIT 2120= 2130= 10X,'MAX ((D(1)-2R)\*\*2/3)((D(2)-2R)\*\*1/3) = ',F8.3) 2140= PRINT 630 2150= 630 FORMAT(/10X,' Il= I2=') 2160= 'PRINT 640,(I1MAX(LL)1I2MAX(LL),LLuc11NMAX) 2170= 640 FORMAT(10X,2I6) 2180= PRINT 660,NMAX 2190= 660 FORMAT(//10X,'NMAX = ',I6) 2200= STOP 2210= END DO 40 K=1,N12S2,2 DO 45 N=0,N12S2 K1=K\*2\*\*N 1640= IF(Kl.GE.MDR) GO TO 40 1650= K2=K1\*2 1660= T=DK(K1)\*\*T23\*DK(K2)\*\*T13\*K1 1670= IF(T.LT.DR(K1)) GO TO 800 1680= 45 CONTINUE 1690= 40 CONTINUE 1700=\* 1710=\* 1720=\* 1730= 1740= 1750= 1760= 1770= 1780= 1790=** 

SUBROUTINE DISTNC(N12S2, PMIN, DA, DD, DR, DT) CALCUL DES DISTANCES ASSOCIEES AUX CONDITIONS DE NON-<br>INTERFERENCE EN UTILISANT LE FILTRE DEFINI PAR LA FONCTION<br>FILTRE INTEGER PMIN<br>DIMENSION DD(512), DR(512), DT(512) INITIALISATIONS F=160.<br>ERP=23.<br>OCRA=74. CALCUL DE DA (DISTANCE ASSOCIEE A L'ADJACENCE) DA=-20. \*LOG10(F)+ERP-PMIN-22. 2-OCRA+FILTRE(1)<br>DA=DA/20.  $DA = 10*HDA$ (DISTANCES ASSOCIEES AUX CONDIONS DE<br>DESENSIBILISATION) CALCUL DE DD(M) DO 10 M=1,13<br>DD(M)=-20 \*LOG10(F)+ERP-PMIN-22, 2-85, 5-6, 3\*LOG10(0, 03\*M)+FILTRE(M)<br>DD(M)=DD(M)/20,<br>10 DD(M)=10\*\*DD(M) DO 20 M=14,333<br>DD(M)=-20 \*LOG10(F)+ERP-PMIN-22.2-96.1-32.9\*LOG10(0.03\*M)<br># +FILTRE(M)<br>DD(M)=DD(M)/20<br>20 DD(M)=10\*\*DD(M) DO 25 M=334, N12S2<br>25 DD(M)=0. (DISTACES ASSOCIEES AUX CONDITIONS<br>D'INTERMODULATION RX) CALCUL DE DR(M) DO 30 M=1, N1262<br>DR(M)=3. \*ERP-60. \*LOG10(F)-PMIN-68. 60-60. \*LOG10(1. 5)<br># - 2. \*FILTRE(M)+FILTRE(2\*M)<br>DR(M)=DR(M)/60.<br>30 DR(M)=DR(M)/0.03 (DISTANCES ASSOCIEES AUX CONDITIONS<br>D'INTERMODULATION TX) CALCUL DE DT(M) DO 40 M=1,N12S2<br>
DT(M)=ERP-PMIN-40.\*LOG10(F)-40.8-57.\*LOG10(1.5+0.03\*M)<br>
+ +9.\*LOG10(0.03\*M)+2.\*FILTRE(M)<br>
DT(M)=DT(M)/40.<br>
40 DT(M)=10\*\*DT(M) RETURN<br>END<br>FUNCTION FILTRE(M)<br>COMMON/FIL/IFILTR CARACTERISTIQUES DU FILTRE UTILISE GD TO(1,2,3), (IFILTR+1) 1 FILTRE=0.<br>RETURN 2 IF(M.LE.6) THEN<br>FILTRE=-10.\*M<br>ELSE<br>FILTRE=-60.<br>END.IF. **RETURN** 3 IF(M.LE.3) THEN<br>FILTRE=-20.\*M<br>ELSE<br>FILTRE=-60.<br>END IF 2990=<br>3000= 3010=<br>3020=<br>3030=\*<br>3040=<br>3050= RETURN<br>END

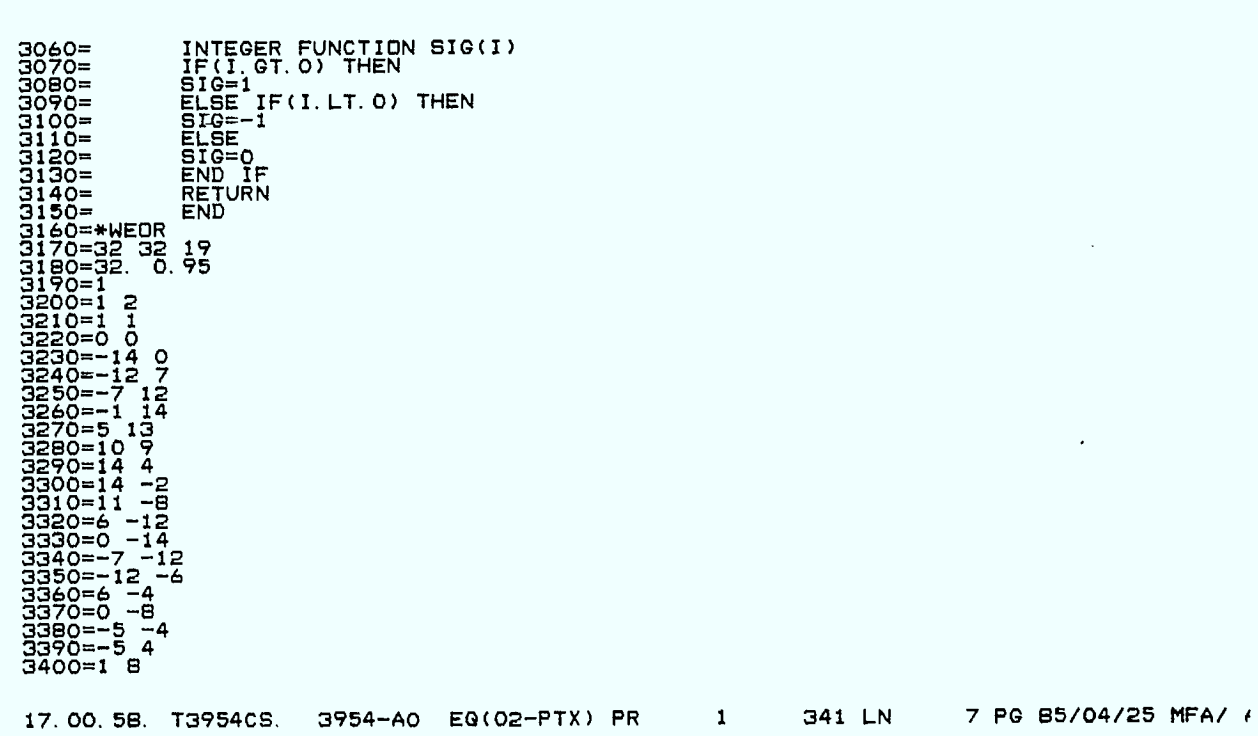

. 95000

DISQUE : 32.00000 32 32 

 $\hat{\mathcal{A}}$ 

216

 $\bar{\mathcal{L}}$ 

 $\mathcal{E}^{\mathcal{E}}$ 

 $\tilde{\varepsilon}$ 

I

 $\blacksquare$ 

DEPLACEMENT DES ANTENNES DANS UN PETIT CARRE DE COTE 2\*R  $N1 = 32$  $N2 = 32$  $M = 19$  $A1 =$  $A2 = 32,000$ 32,000  $PMIN = -132$  $A1/N1 =$ 1.000  $2*R =$ .9500  $FILTRE =$  $\overline{2}$  $DA =$  $.5444$  $MDD =$  $\mathbf{z}$  $MDT =$ 2  $MDR =$ Э  $11$ 12  $D1$ D<sub>2</sub> P<sub>12</sub> DO DN  $1.05$ <br> $68$   $117$ <br>588 706  $\begin{array}{cc} 1.05 \\ 1.520 \end{array}$ 3, 05<br>316<br>924 32 65 1.05  $420^{4}$ <br>  $753$  1004  $AT3)$ <sub>0</sub>  $168$ <br>910  $\frac{146}{774}$ 468  $472$ NOMBRE DE COUPLES (11, 12) ADMISSIBLES =  $\mathbf{1}$ (I1, I2) DONNANT LE MAXIMUM DU PRODUIT ((D(1)-2R)\*\*2/3)((D(2)-2R)\*\*1/3)<br>MAX ((D(1)-2R)\*\*2/3)((D(2)-2R)\*\*1/3) = 1.051  $I_{32}^{1}$  $12 = 65$  $NMAX =$  $\mathbf{1}$ 

SWAPS<br>INTERACTIONS<br>ACCES DISQUE<br>ALGOOB ႙  $4\overline{4}$  $MAX = 4$ <br>
MAX<br>
COUT<br>
COUT<br>
COUT  $6.137$ <br> $3.197$ <br> $3.195$ <br> $9.530$ ΰ шŚ

51.56. FREASAC. 3954-A0 EQ(02-PTX) PR

 $\mathbf{1}$ 

82 LN

4 PG 85/04/25 MFA/ AO S1

# $Annexe$  **D**

# PROGRAMME DREA3

Ce programme imprime, si désiré, les grilles d'une multistratégie  $NL(i_1, i_2, n) = (I1 \times i_1 + I2 \times i_2 + T(n)) \mod N1 \times N2 \quad \text{pour } -8 \leq (i_1, i_2) \leq 8$ et 0  $\leq$  m < M. Il fournit aussi la liste des distances  $\mathbf{d}_{\mathbf{k}}$  ,  $\mathbf{d}_{\mathbf{n}}$  ,  $\mathbf{D}_{\mathbf{k}}^{\text{D}}$  $k$   $\alpha$   $\alpha$   $\beta$   $\gamma$  $\mathbf{D}_\mathbf{k}^\mathrm{T}$  et  $\mathbf{D}_\mathbf{k}^\mathrm{R}$  . Le calcul des distances  $\mathbf{d}_\mathbf{D}$  est détaillé à la section 6.3 du rapport 83-84.

# INPUT:

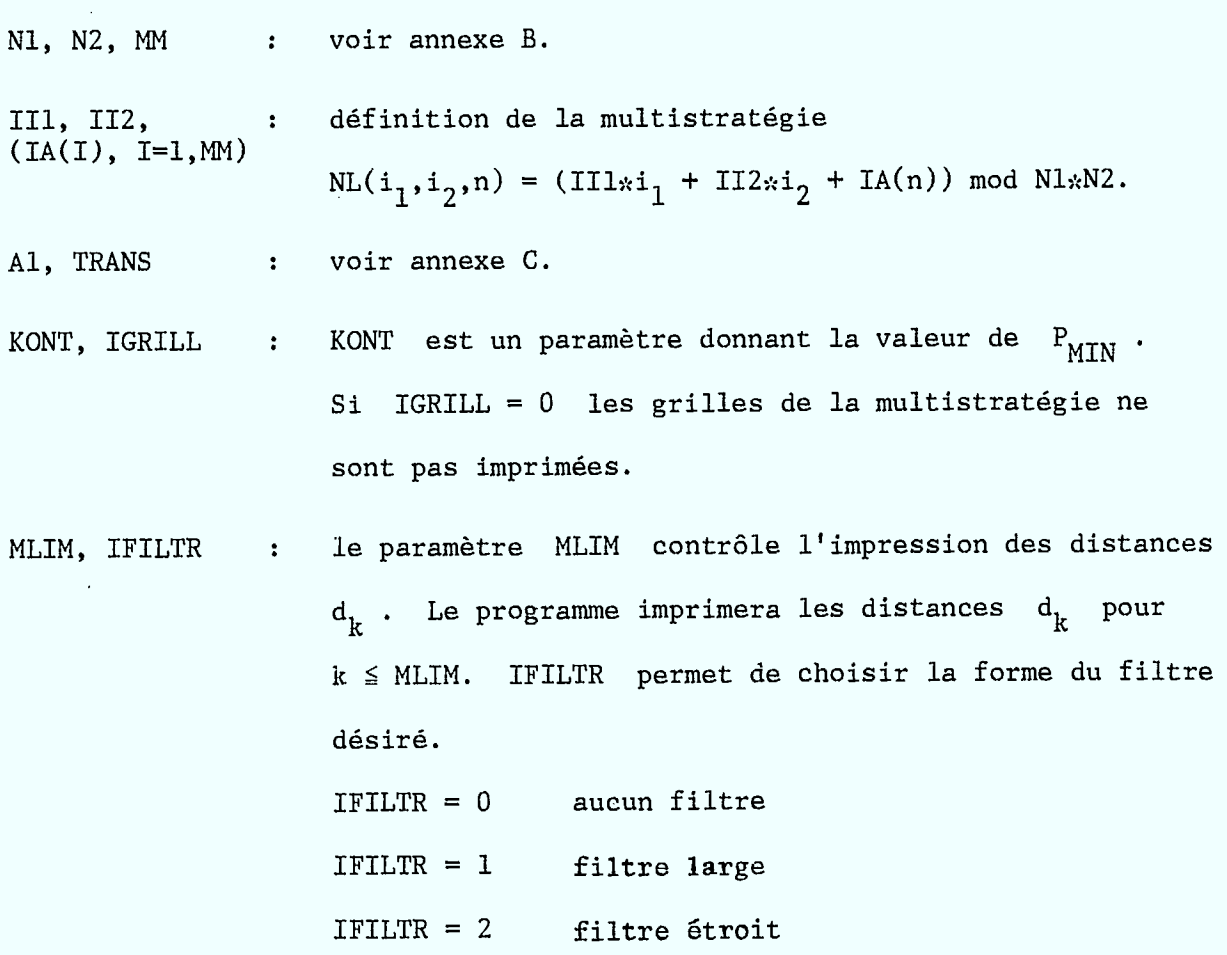

OUTPUT:

N1, N2, M, I1, I2, A1, A1/N1, A(I3), PMIN, FILTRE ont la même signification que dans les autres programmes. 2\*R : diamètre du petit carré dans lequel on peut déplacer les antennes. DO+(MIN) : distance minimum en km entre deux fréquences identiques. DO+(MAX) : distance maximum en km entre deux fréquences identiques.  $D(1)$  : distance  $d_1$ . DA : distance  $D_{\Delta f}^{A}$  pour le filtre considéré. M • fréquence ou canal.  $D(M)$  : distance  $d_m$ . DC(M) : distance d <sup>o</sup> calculée d'après les formules du paragraphe 6.3 du rapport 83-84.

Il(M), I2(M), : coordonnées de la fréquence m. I3(M)

- $DD(M)$ : distance  $D_m^D$  pour le filtre considéré.
- $DT(M)$ distance D m pour le filtre considéré.

P12 : valeur du produit  $d_1^{2/3} d_2^{1/3}$ .

DR(M) : distance  $D_m^n$  pour le filtre considéré.

La dernière ligne du programme indique la condition de non-interférence la plus restrictive. Par exemple, le message INTERMODULATION TX M = 410 indique que la condition  $d_{410} \geq d_{410}^T$  est soit saturée  $(d_{410} = D_{410}^T )$ ou sera la première condition de non-interférence à être saturée si le

paramètre 2\*R est augmenté.

Remarque : si une des conditions de non-interférence n'est pas vérifiée,

le programme imprimera un astérisque vis-à-vis cette

, condition.

 $\blacksquare$ 

10=DREA3, CM70000, T200. 10=DREA3, CM70000, T<br>
20=+CODE<br>
30=FTN5(L=0, QPT=3)<br>
40=LGO<br>
50=+WEOR<br>
50=+FTN<br>
70=<br>
+ DOE<br>
90=<br>
+ 110=<br>
+ 110=<br>
+ 110= PROGRAM DREA3(INPUT,OUTPUT)<br>DIMENSION IE(1024),EK(1024),DK(1024),IPO(20,2),IP1(1024),<br># IP2(1024),IP3(1024),MA(17),DCK(1024),DD(512),DT(512),<br># INTEGER PMIN,SIG<br>COMMON/FIL/IFILTR  $\frac{1}{1} \frac{1}{2} 0 =$  $120=$   $130=$   $140=$   $150=$   $150=$   $150=$   $150=$   $150=$   $150=$   $150=$   $150=$   $150=$   $150=$   $150=$   $150=$ LECTURE DES DONNEES ET INITIALISATIONS READ \*,N1,N2,MM<br>READ \*,II1,II2,(IA(I),I=1,MM)<br>READ \*,A1,TRANS<br>READ \*,KONT,IGRILL<br>READ \*,MLIM,IFILTR IF(N1\*N2.LT.3) THEN<br>PRINT 700<br>700 FORMAT(1H1,9X,'N1\*N2 DOIT ETRE PLUS GRAND QUE DEUX')<br>STOP IF<br>FRINT TIO<br>FRINT (1H1,9X,'KONT = 1, 2 OU 3')<br>710 FORMAT(1H1,9X,'KONT = 1, 2 OU 3')<br>FND TE END IF A2=A1\*N2/N1<br>N12=N1\*N2<br>A1SN1=A1/FLOAT(N1)<br>AB=A1SN1-TRANS<br>IF(AB.LE.O.) THEN<br>PRINT 560<br>SAO FORMAT(/10X,'A1/N1-2\*R DOIIT ETRE POSITIIF')<br>STOP<br>ENR 33400=<br>34700=<br>37800= STOP<br>END IF<br>N1S2=N2/2<br>N2S2=N2/2<br>N12S2=N12/2<br>T13=2./3.<br>PMIN=-132-(KONT-1)\*8<br>MMM1=MM-1  $410=$ <br> $420=$ <br> $430=$  $4400 = 1$ <br> $4400 = 1$ <br> $4500 = 1$ <br> $4700 = 1$ 4490=<br>500=\*<br>510=\*<br>520==\* CALL DISTNC(N12, N12S2, PMIN, DA, DD, DR, DT) IF(IGRILL. EQ. 0) GO TO 1000 5300=\*\*<br>5400==\*<br>5500=<br>55000= IMPRESSION DE LA GRILLE DES ASSIGNATIONS POUR -8<= I1, I2<= 8 PRINT 530, N1, N2, MM, A1, A2, II1, II2, (IA(I), I=1, MM)<br>530 FORMAT(1H1/10X, 'N1 = ', I3, 5X, 'N2 = ', I3, 5X, 'M = ', I3//<br># 10X, 'A1 = ', I4, 5X, 'A2 = ', F7. 3//<br># 10X, 'I1 = ', I4, 5X, 'I2 = ', I4, 5X, 'A(I3) = ', 10I "<br>
DO 10 IRE=0, MMM1<br>
PRIA(IRE+1)<br>
PRINT 545, IRE<br>
545 FORMAT(1H1//37X, 'I3 =', I3)<br>
540 FORMAT(1H1/737X, 'I3 =', I3)<br>
540 FORMAT(/5X, 1714/1X, BO(1H-))<br>
DO 20 I2=0,-8,-1<br>
REHDI(K, N12)<br>
K=I11\*I1+I12\*12+IP<br>
K=I11\*I1+I12\*12  $\sim$ 780=\*

790= 1000 PRINT 570.N1.N2.MM, II1, II2<br>
800= 570 FORMAT(1H1/10X, N1 = ', I3, 3X, 'N2 = ', I3, 3X, 'M = ', I3, 5X,<br>
810= \* PRINT 580.A1, A19N1, TRANS<br>
820= \* PRINT 580.A1, A19N1, TRANS<br>
820= 580 FORMAT(10X, 'A1 = ', F8.3, 5 CALCUL DES DISTANCES EK\*\*2 ET DES COORDONNEES CORRESPONDANTES<br>IPI(K), IP2(K) ET IP3(K) IPI(K), IP2(K) ET IP3(K)<br>
DO 100 IO=1, MM<br>
DO 110 I1=-N1, N1<br>
DO 110 I1=-N1, N2<br>
ID=120 I2=-N2, N2<br>
IF-I1+I2+I2<br>
IF-I1+I1+I2+I2<br>
IF-I1-I1-I12+I2+I4(I3)<br>
CONTINUE<br>
FE(K, LT.0) K=K+N12<br>
IF-I(K, LT.0) GD TD 130<br>
IF-I(K, LT.0) CALCUL DES DISTANCES EK ET DK DO 80 K=1,N12-1<br>EK(K)=SQRT(FLDAT(IE(K))))<br>80 DK(K)=EK(K)\*A1SN1 DEPLACEMENT DES ANTENNES DANS UN CARRE DE COTE 2R<br>CALCUL DES DISTANCES DCK(K) R=TRANS/(2.\*A1SN1)<br>DOMIN=1.E10<br>DOMAX=0. DOMAX=0.<br>
DO 200 IO=1, MM<br>
DO 200 IO=1, MM<br>
DO 220 II=-N1, N1<br>
IS12=SIG(II)<br>
IS12=SIG(II)<br>
DC=(II-2, \*IS1\*R)\*\*2+(I2-2, \*IS2\*R)\*\*2<br>
DC=5GRT(DC) GO TO 220<br>
IF(DC. EQ. O) GO TO 220<br>
M=II1\*II+II2\*I2+IA(I3)<br>
M=II1\*II+II2\*I2+IA( **230<br>220<br>200**  $1530=$ <br> $1540=$ \*

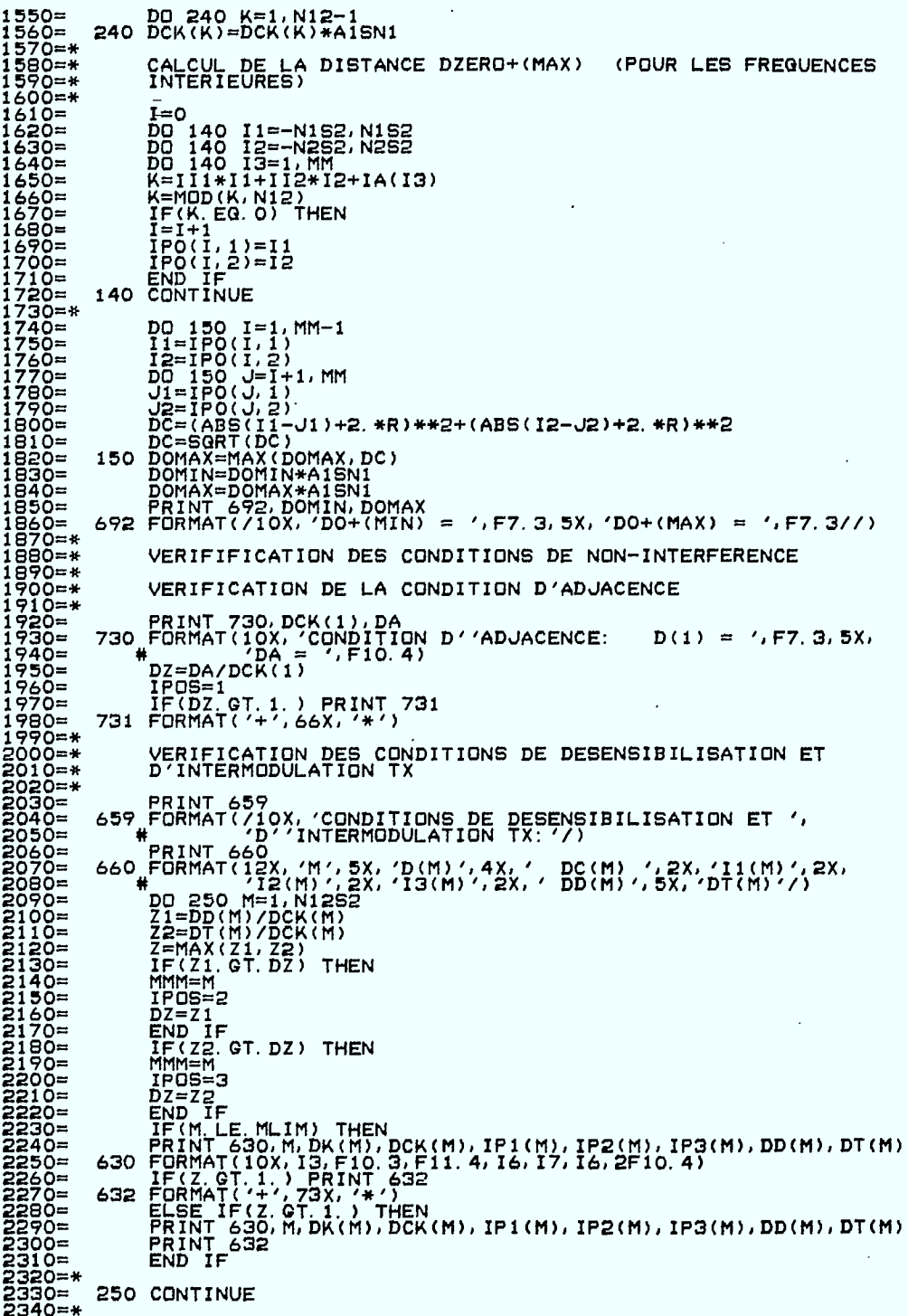

ă

**2350=\* VERIFICATION DES CONDITIONS D'INTERMODULATION RX 2360=\* 2370= PRINT 669 2380= 669 FORMAT(/10X,'CONDITIONS D"INTERMODULATION RX:') 2390= PRINT 670 2400= 670 FORMAT(/12X, 'M' 4X, 'D(M)I, 3X, ' DC(M) <sup>1</sup> , 2X1 'I' (M) <sup>1</sup> / 2X; <sup>1</sup> I2(M) 2410= W 2X, '13(M)',5X,'P12',6X,'DR(M)//) 2420=\***  2430= DO 90 K=1,N1252,2<br>2440= DO 95 N=0,N1252<br>2450= M=K\*2\*\*N<br>2450= IF(M.GE.N1252) OO TO 90<br>2470= M2=2\*M<br>2480= P12=(DCK(M)\*\*T23)\*(DCK(M2)\*\*T13)\*M<br>2490= P12=(DCK(M)\*\*T23)\*(DCK(M2)\*\*T13)\*M<br>2490= P12=(DCK(M)\*\*T23)\*(DCK(M2)\*\*T1 2001<br>
2001 - IFIC CONTINUE<br>
2003 - TRUCK COOM, DAMIN THEN<br>
2003<br>
2003<br>
2003<br>
2003<br>
2003<br>
2003<br>
2003<br>
2003<br>
2003<br>
2003<br>
2003<br>
2003<br>
2003<br>
2003<br>
2003<br>
2003<br>
2003<br>
2003<br>
2003<br>
2003<br>
2003<br>
2003<br>
2003<br>
2004<br>
2004<br>
2004<br>
2004<br>
2 **2750= STOP 2760= END 2770= SUBROUTINE DISTNC(N12,N12 52,PMIN,DA,DD,DR,DT) 2780=\* 2790=\* CALCUL DES DISTANCES ASSOCIEES AUX CONDITIONS DE NON- 2800.\* INTERFERENCE EN UTILISANT LE FILTRE DEFINI PAR LA FONCTION 2810=\* FILTRE 2820=\* 2830= INTEGER PMIN 2840= DIMENSION DD(512),DR(1024),DT(512) 2850=\* 2860=\* INITIALISATIONS 2870=\* 2880= F=160. 2990= ERP=23. 2900= OCRA=74. 2910=\* 2920=\* CALCUL DE DA (DISTANCE ASSOCIEE A L'ADJACENCE) 2930=\* 2940= DA=-20.\*L0010(F)+ERP-PMIN-22.2-0CRA+FILTRE(1) 2950= DA=DA/20.**  DA=10\*\*DA **2970=\* • 2980=\* CALCUL DE DD(M) (DISTANCES ASSOCIEES AUX CONDIONS DE 2990=\* DESENSIBILISATION) 3000=\* 3010= DO 10 M=1,13 3020= DD(M)=-20,\*LOG10(F)+ERP-PMIN-22.2-85.5-6.3\*L0010(0.03\*M)+FILTRE(M) 3030= DD(M)=DD(M)/20, 3040= 10 DD(M)=10\*\*DD(m) 3050=\* 3060= DO 20 M=14,333 3070= DD(M)=-20.\*LOG10(F)+ERP-PMIN-22.2-96.1-32.9\*L0010(0.03\*M) 3080= +FILTRE(M) 3090= DD(M)=DD(M)/20. 3100= 20 DD(M)=10\*\*DD(M) 3110=\* •**   $\mathbf{I}$ **3120= DO 25 M=334,N1292 3130= 25 DD(M)=0. 3140=\*** 

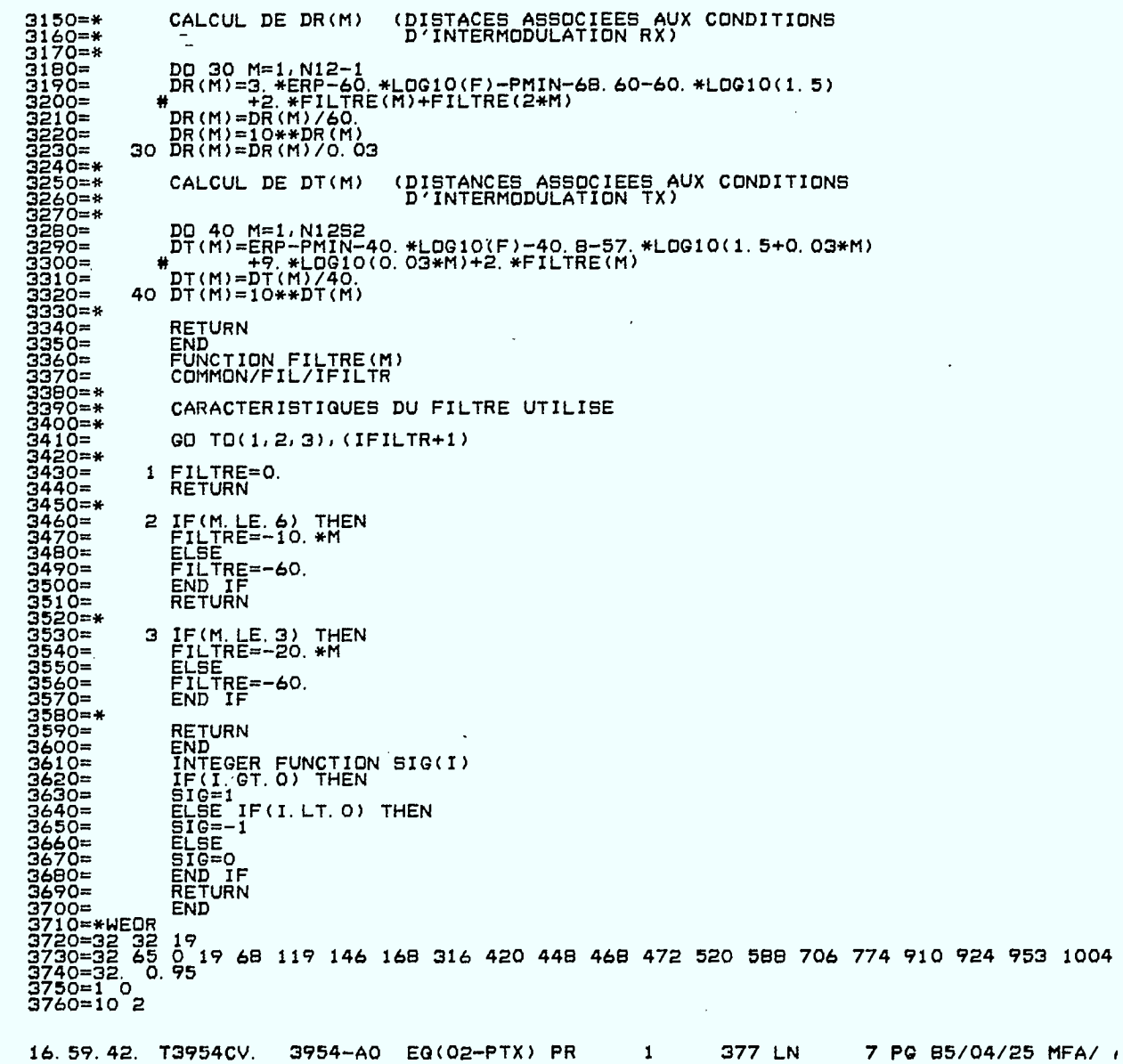

 $\mathcal{A}$ 

 $\hat{\mathcal{A}}$ 

 $\mathbb{Z}$ 

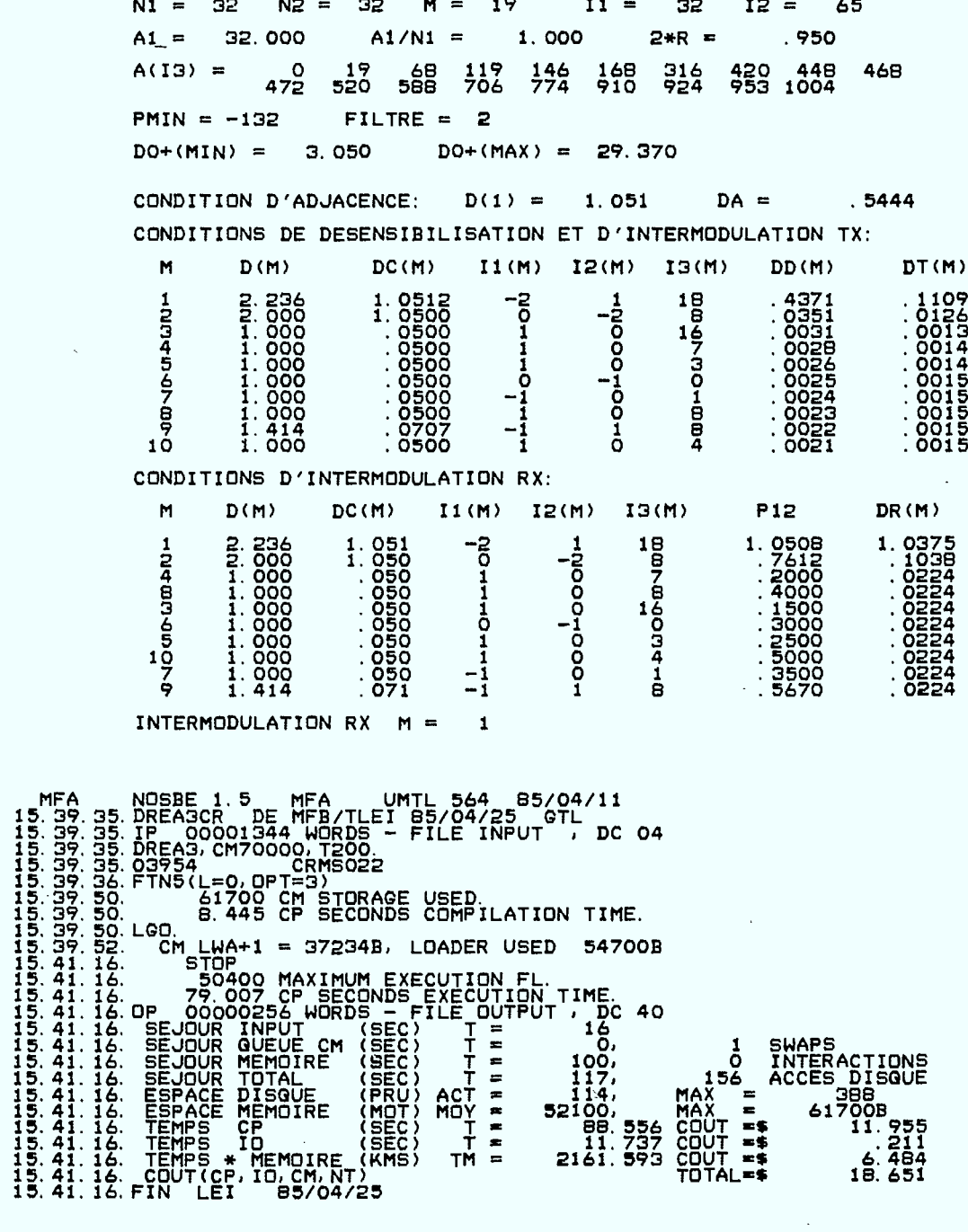

72 LN

 $\mathbf{1}$ 

3 PG 85/04/25 MFA/

15.52.39. DREA3CR. 3954-A0 EQ(02-PTX) PR

 $\bar{\star}$ 

 $\mathcal{L}$ 

 $\bar{z}$ 

226

 $\sim 10$ 

#### **A.T1TIE?-›<E**   $\mathbf E$

## PROGRAMME TEST6

Etant donnée une multistratégie d'assignation

 $NL(T_1, i_2, n) = (I1_{x}i_1 + I2_{x}i_2 + T(n)) \mod N1_{x}N2$ 

ce programme permet de calculer le pourcentage maximum de fréquences pouvant être assignées en même temps dans une ville. L'algorithme est donné à la page suivante.

### INPUT:

N1, N2, M : N1 et N2 ont la même signification qu'auparavant et M est le nombre de réassignations

Ill, 112, : entiers caractérisant la multistratégie  $(IA(I), I=0, M-1)$  $NL(i_1, i_2, n) = (III*i_1 + II2*i_2 + IA(n)) \mod N1*N2.$ 

Al, TRANS : voir annexe C.

#### OUTPUT:

a)

N1, N2, M, I1, I2, A(I3), Al et TRANS ont la même signification que dans les programmes précédents.

N12\*M : nombre total de fréquences disponibles. (N12 = N1\*N2). h)

Si désiré l'utilisateur peut obtenir une grille donnant le nombre maximum de fréquences pouvant être assignées dans chacune des cellules.

#### ALGORITHME

Pour chaque fréquence k on construit une matrice symétrique booléenne  $D_{M \times M}$  telle que

> $1 \quad s \quad i \quad 5 \leq d_{1,i} \leq 30$  $D_{.}$  = 0 autrement

où d<sub>ij</sub> est la distance entre la ième et la jième fréquence k, chaque fréquence k étant réassignée M fois.

Le problème est de trouver le nombre maximum de fréquences k pouvant être réassignées en même temps tout en respectant la condition de co-canalité  $5 \le d_0 \le 30.$ 

Ce probllème est équivalent à éliminer un nombre minimum de lignes et de colonnes dans D pour obtenir une matrice ne contenant que des 1.

Si on note  $N_k$  la dimension de la matrice résultante, le nombre maximum  $N1*N2-1$ <br>de fréquences assignées sera  $\Sigma$  $\sum_{n=0}^{\infty}$  N<sub>k</sub> . Cette méthode nous permet d'enre $k=0$ gistrer la position des N <sup>k</sup>fréquences k et d'imprimer un tableau donnant le nombre maximum de fréquences pouvant être assignées dans chaque cellule.

10=TEST6, CM120000, T200.<br>20=\*CODE<br>30=FTN5(OPT=3, L=0)<br>40=LGOL\_ PROGRAM TEST6 (INPUT, OUTPUT, TAPE6=OUTPUT) CALCUL DU POURCENTAGE D'ASSIGNATION DES FREQUENCES INTEGER B(0:1023,0:25,2),LISTE(25),TABLE(0:31,0:31)<br>INTEGER IA(0:25),SOMME,D(0:25,0:25),NUN(0:25),F<br>INTEGER ASS(0:1023,25),NK(0:1023)  $130=$ <br> $140=$ <br> $150=$ READ \*, N1, N2, M<br>READ \*, II1, II2, (IA(I), I=0, M-1)<br>READ \*, A1, TRANS PRINT 500, N1, N2, M<br>500 FORMAT(1H1//10X, 'N1 = ', I5, 5X, 'N2 = ', I5, 5X, 'M = ', I5/)<br>WRITE(6, 510) II1, II2<br>510 FORMAT(10X, 'I1 = ', I4, 5X, 'I2 = ', I4/)<br>525 FORMAT(10X, 'A(I3) = ', 1015/20X, 1015/)<br>525 FORMAT(10X, 'A N12=N1\*N2<br>
N12=N1\*N2<br>
A1=A1/N1<br>
B0 30 I1=0, N1-1<br>
D0 30 I2=0, N2-1<br>
D0 30 I3=0, N-1<br>
K=II1\*11+I12\*I2+IA(I3)<br>
K=MDD(K, N12)<br>
IF(K.LT. 0) K=K+N12<br>
B(K, I3, 1)=I1<br>
30 B(K, I3, 2)=I2 SOMME=0<br>DO 1000 K=0, N12-1 MATRICE  $D(I, J)$ MATRICE D(I, J)<br>
DO 5 I=0, M-1<br>
D(I, I)=1, M-1<br>
CONTINUE<br>
DO 10 J=1, M-1<br>
DO 10 J=1, M-1<br>
DO 10 J=1, M-1<br>
DO 10 J=1, M-1<br>
DO 10 J=1, M-1<br>
DO 10 J=1, M-1<br>
J1=B(K, J, 2)<br>
J1=B(K, J, 2)<br>
J2=B(K, J, 2)<br>
X=1ABS(11-12)<br>
YMIN=(X, ELSE<br>D(I,J)=0<br>D(J,I)=0<br>END IF<br>END IF<br>CONTINUE  $600 =$ <br> $670 =$ <br> $680 =$  $\frac{690}{700}$ =10

¥

CALCULER LE POURCENTAGE D'ASSIGNATION  $NF = 0$ <br>DO 100 I=0. M-1 NF=0<br>
DD 100 I=0, M-1<br>
F=1<br>
LISTE(F)=1<br>
IF(J.EQ. I) GD TO 200<br>
DD 200 L=1, F<br>
KK=LISTE(L)<br>
DD 300 L=1, F<br>
KK=LISTE(L)<br>
KK(K, J)=2<br>
CONTINUE<br>
TF(F.GT. NF) THEN<br>
ND 205 II=1, NF<br>
ND 205 II=1, NF<br>
ASS(K, II)=LISTE(II)<br>
CONTIN  $600 =$ 810=300<br>830=<br>830=<br>840=200 840=<br>850=<br>860=  $660 = 205$ 890=<br>990=100<br>910=<br>920=  $\begin{array}{rcl} \dot{\varphi}_2\dot{\varphi}_0=&1000\\ \dot{\varphi}_3\dot{\varphi}_0&0&0\\ \dot{\varphi}_4\dot{\varphi}_0&0&0\\ \dot{\varphi}_5\dot{\varphi}_0&0&0\\ \dot{\varphi}_6\dot{\varphi}_0&0&0\\ \dot{\varphi}_7\dot{\varphi}_0&0&0\\ \dot{\varphi}_7\dot{\varphi}_0&0&0\\ \dot{\varphi}_7\dot{\varphi}_0&0&0\\ \dot{\varphi}_7\dot{\varphi}_0&0&0\\ \dot{\varphi}_7\dot{\varphi}_0&0&0\\ \dot{\varphi}_7\dot{\varphi}_0&0&0\\ \dot$ POURC=SOMME/FLOAT(M\*N12)\*100.<br>PRINT 540,N12\*M,SOMME,POURC<br>540 FORMAT(10X,'N12\*M = ',15,5X,'NOMBRE DE FREQUENCES '<br>ASSIGNEES = ',15//10X,'POURCENTAGE = ',F7.3  $'$ , F7. 3/) 'ASSIGNEES = '.157710X,'PUORCENTAGE = '.17.37)<br>
DO 400 I2=0, N1-1<br>
TABLE(II, I2)=0<br>
DO 410 K=0, N12-1<br>
DO 410 K=1, NK(K)<br>
II=8(K, II, I)<br>
I2=B(K, II, I)<br>
I2=B(K, II, I)<br>
I2=B(K, II, I)<br>
CONTINUE<br>
ONTINUE<br>
DO 411 J=0, 31<br>
D IF(ITTE(6,550)<br>
RETTE(6,550)<br>
READ(6,\*) KREP<br>
(6,\*) KREP<br>
READ(6,\*) KREP<br>
TORMAT(1X, SINON 0')<br>
READ(6,\*) KREP<br>
IF(ITTE(6,1100) J,(TABLE(I,J),I=0,N1-1)<br>
URITE(4,1100) J,(TABLE(I,J),I=0,N1-1)<br>
CONTINUE<br>
CONTINUE<br>
HRITE(4,11  $\bullet$  $1500 = C$ <br> $1310 = C$ <br> $1320 =$ STOP<br>END 1330=\*WEOR<br>1330=\*WEOR<br>1340=32 32 19<br>1340=32 35 19<br>1360=32 0.95<br>1360=32 0.95 137 LN 4 PG 85/04/26 MFA/ A 14.04.31. T3954EA. 3954-A0 EQ(02-PTX) PR 1

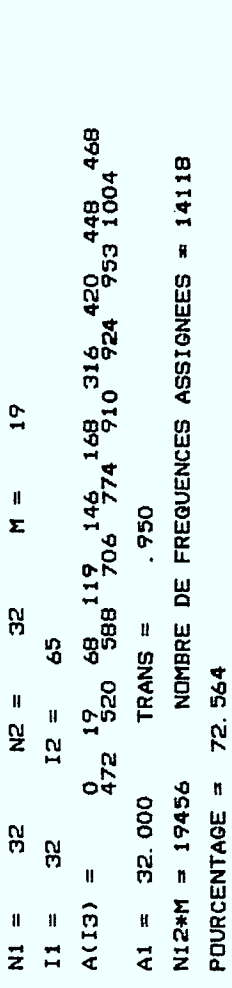

f

I,

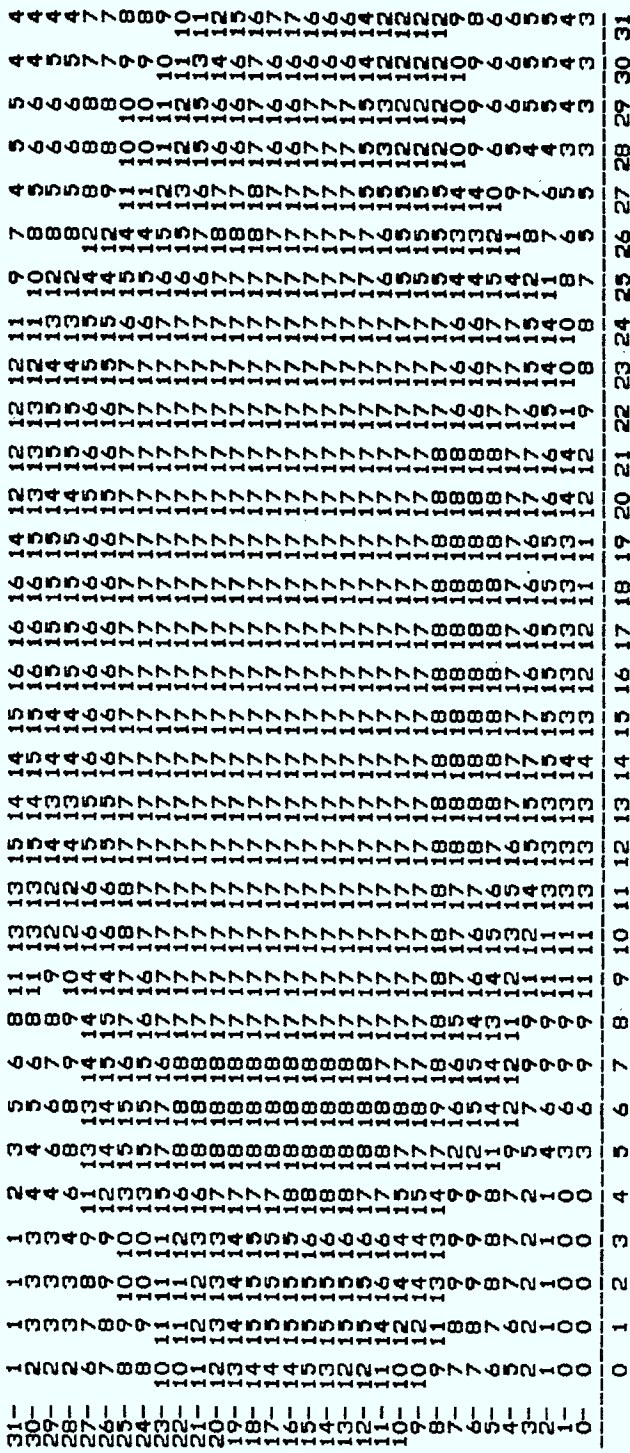

NFREG(I), KMIN(I), KMAX(I),  $\ddot{\bullet}$ NFREG(I) est le nombre de fréquences réser-I=1, NREG vées pour la région I. Les fréquences KMIN(I)  $\leq$  k  $\leq$  KMAX(I) seront assignées dans la région I. NFMAX : nombre maximum de répétitions du spectre. NFSR(I), I=1, NREG : paramètre servant à contrôler l'uniformité

des assignations dans une région. Par exemple si  $NFSR(1) = 5$ , le programme essaiera d'abord d'assigner 5 fréquences dans chaque petite sous-région 4 x 4 de la région 1.

#### OUTPUT:

a)

N1, N2, M, I1, I2, A(I3), Al et TRANS ont la même signification que dans les programmes précédents.

IMIN, IMAX, JMIN, JMAX : les régions sont rectangulaires et définies de façon suivante

> JMAX JMIN IMIN IMAX

DISTRIBUTION GEOMETRIQUE DES : position des pôles dans chacune des POLES régions.

NFREG : nombre de fréquences disponibles dans chacune des régions.

KMIN, KMAX  $\ddot{\phantom{a}}$ seulement les fréquences KMIN  $\leq k \leq$ KMAX seront disponibles dans une région donnée.

## Annexe F

# PROGRAMME SP4

Etant donnée une multistratégie  $NL(i_1, i_2, n) = (11:i_1 + 12:i_2 + T(n)),$ mod Nl\*N2<sup>-</sup> le programme SP4 permet d'assigner et de répéter un spectre d'environ 1000 fréquences en imposant certaines contraintes sur la densité des assignations. L'utilisateur pourra, par exemple, partager la ville en un certain nombre de zones périphériques et de centre-villes. Il aura ensuite la possibilité d'assigner le spectre de façon uniforme ou de concentrer les assignations autour d'un point (pôle) à l'intérieur d'une région. Pour mieux comprendre le but et la façon d'utiliser ce programme nous donnons un exemple détaillé à la page

INPUT:

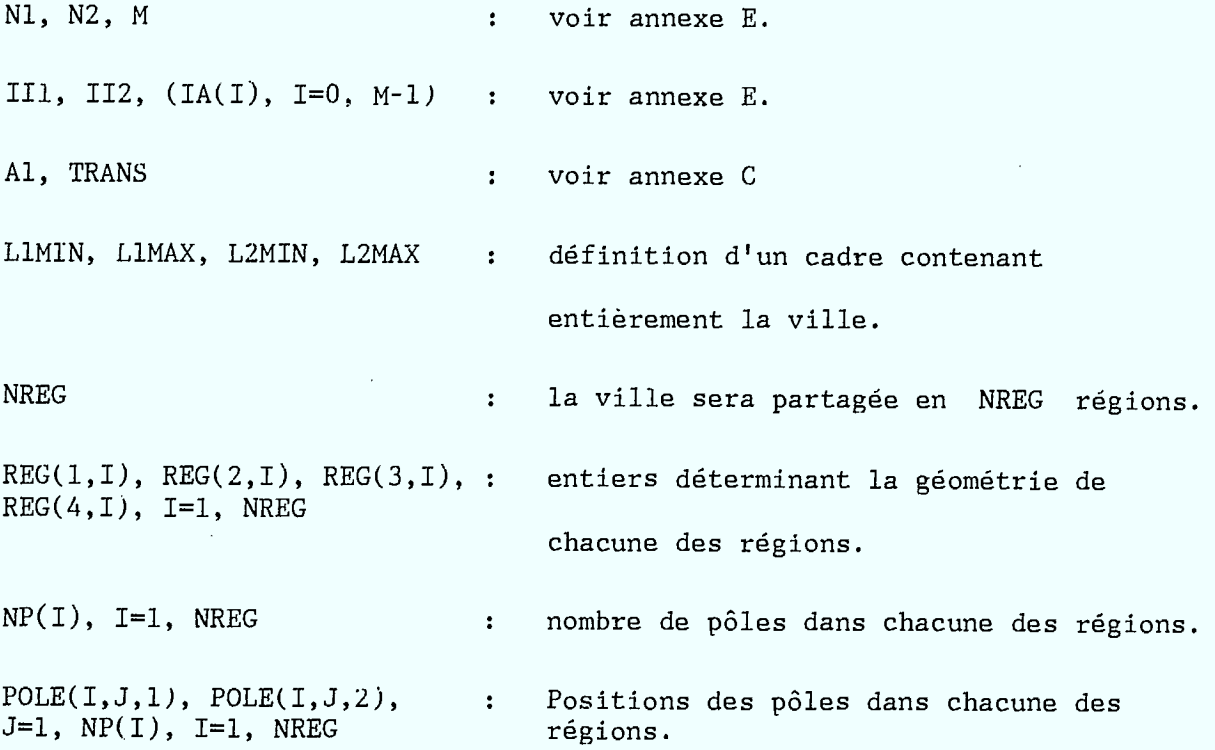

MFA 4. NOBRE 1.5 MFA 7 UMIL 564 85/04/11<br>
11.03.46. TEST6EL DE MFB/TLEI 95/05/27 0CM<br>
11.03.46. IFST6EL DE MFB/TLEI 95/05/27 0CM<br>
11.03.46. IEST6. CM300007. T200.<br>
11.03.46. GET84. CM300000, T200.<br>
11.03.46. ATTENTION, CMT SWAPS<br>
INTERACTIONS<br>
ACCES DISGUE<br>
2740008<br>
\$<br>
11.043<br>
14.537

 $\sim 1.7$ 

 $\sim$ 

 $\ddot{\phantom{a}}$ 

 $\ddot{\phantom{0}}$ 

17.31.26. TEST6EL. 3954-A0 EQ(02-PTX) PR **75 LN**  $3 PCB$  $\mathbf{1}$ 

NOMBRE MAXIMUM DE REPETITIONS : nombre de fois que le spectre pourra être répété.

NOMBRE DE FREQUENCES A ASSIGNER: voir le paramètre NFSR (INPUT). DANS CHAQUE SOUS-REGION

NOMBRE DE FREQUENCES ASSIGNEES : nombre de fréquences que le programme a réussi à assigner. Le nombre total de fréquences disponibles est Nl\*N2\*NFMAX.

b)

- 14

Le programme fournit ensuite une grille donnant le nombre de fréquences pouvant être assignées dans chacune des cellules. L'utilisateur peut choisir de faire sortir la grille sur un terminal à papier ou sur un terminal graphique TEKTRONIX. Par la suite le programme fournit si désiré le nombre de fréquences assignées dans chacune des sous-région  $4 \times 4$ . Cette sortie n'est disponible que sur le terminal graphique TEKTRONIX.

10=FTN5(L=0)<br>20=ATTACH, PLOTTER, TEKTRON, CY=4, ID=U001365.<br>30=ATTACH, PLOT10, TEKTRON, ID=U001365.<br>40=LIBRARY, PLOTTER, PLOT10.<br>51=REL (150000)<br>51=REL (150000)<br>60=\*FTN<br>80=\*FTN<br>80=\*FTN **91= PROGRAM6P3(INPUT,OUTPUT,TAPE6=OUTPUT) 110=C 120=C REPARTITION DU SPECTRE DANS UNE VILLE COMPOSEE DE PLUSIEURS 130=C REGIONS RECTANGULAIRES 140=C**  150=<br>
180= INTEGER B(0:1023, 5, 2), IA(0:25), TABLE(0:95, 0:95), NK(0:1023)<br>
170= INTEGER T(2,1100), NP(9), REG(4, 9), T1(2, 64), T2(2, 16)<br>
170= INTEGER NFREG(9), NF(9), REG(4, 9), T1(2, 64), T2(2, 16)<br>
180= INTEGER NFREG 1140=<br>1400=<br>1780=<br>2200=<br>2200=<br>2300= 230=<br>240= READ \*, III, II2, (IA(I), I=0, M-1)<br>240= READ \*, LII, IRANS<br>260= READ \*, LIMIN, LIMAX, L2MIN, L2MAX<br>270= READ \*, LIMIN, LIMAX, L2MIN, L2MAX<br>270= READ \*, NREG<br>280= DO 1 I=1, NREG (1, I), REG(2, I), REG(3, I), REG( **320=2 READ \*,(POLE(I,J,1),POLE(I,J,2),J=1,NP(I)) 330= DO 6 I=1,NREG 340=6 READ \*,NFREG(I),KMIN(I),KMAX(I) 350= READ \*,NFMAX 360= READ \*,(NFSR(I),I=1,NREG)**  333399<br>34780=C = C<br>347800=C = C<br>441200=C + C<br>44300=C + C<br>44500=C + C<br>44500=C + C 380=<br>
380=<br>
280=<br>
280=<br>
280=<br>
280=<br>
280=<br>
280=<br>
280=<br>
280=<br>
280=<br>
280=<br>
280=<br>
280=<br>
280=<br>
280=<br>
280=<br>
280=<br>
280=<br>
280=<br>
280=<br>
280=<br>
280=<br>
280=<br>
280=<br>
280=<br>
280=<br>
280=<br>
280=<br>
280=<br>
280=<br>
280=<br>
280=<br>
280=<br>
280=<br>
280=<br>
280=<br> 620= 540 FORMAT(15X,12,7-7,1015)<br>630= WRITE(6,600)<br>640=600 FORMAT(15X,12,7-7,1015)<br>650= WRITE(6,600) (I.NFREQUENCES DISPONIBLES DANS CHAQUE REGION '/)<br>660=610 FORMAT(16X,' NFREQ KMIN KMAX ')<br>680=620 FORMAT(16X,12,'-',318)<br> 720=556<br>730=<br>740=C

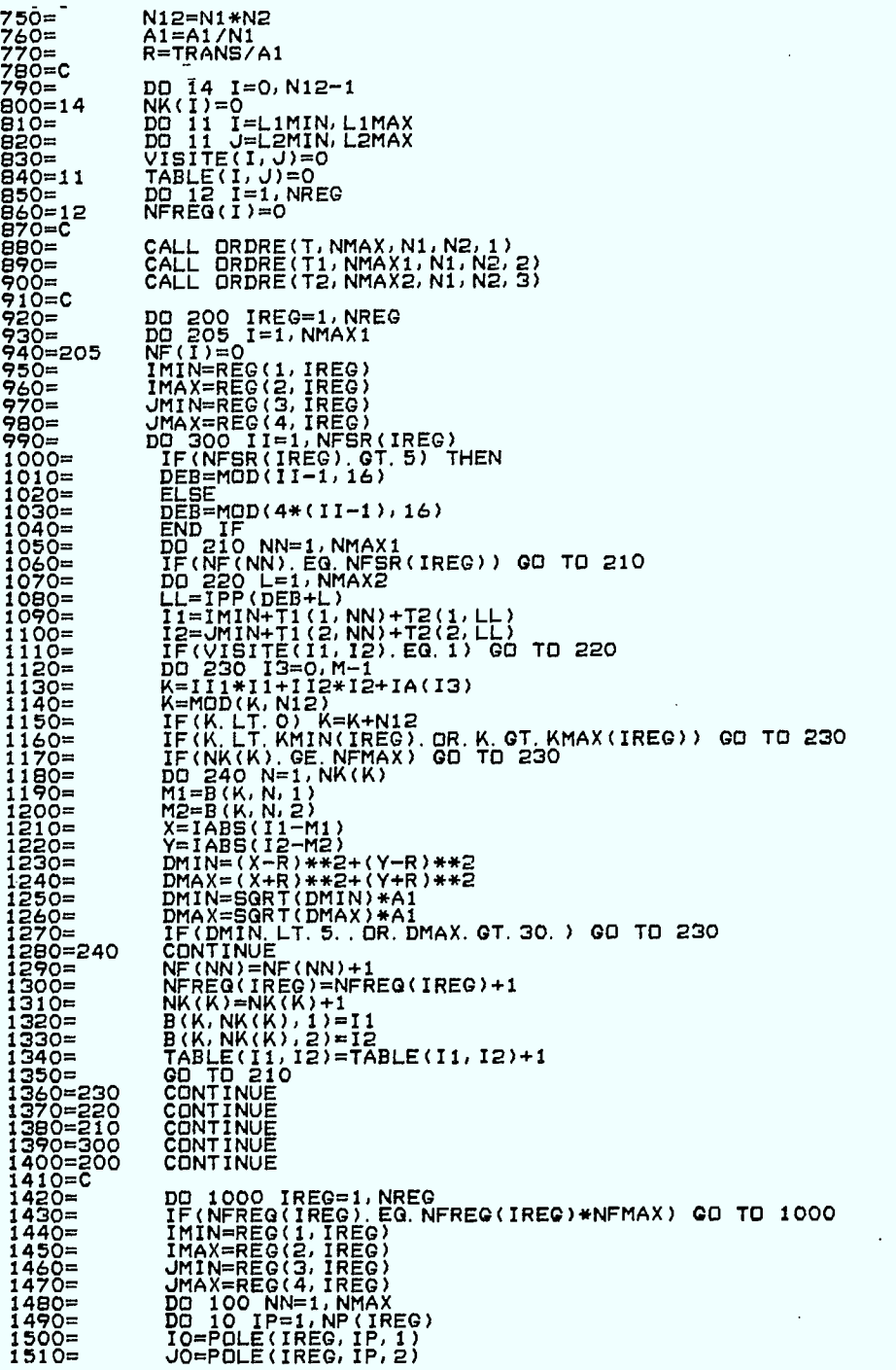

1520=<br>
15230=<br>
15230=<br>
1640=<br>
1640=<br>
1640=<br>
1640=<br>
1640=<br>
1640=<br>
1640=<br>
1640=<br>
1640=<br>
1640=<br>
1640=<br>
1640=<br>
1640=<br>
1640=<br>
1640=<br>
2013116(11.12)=<br>
2013-01-1<br>
16600=<br>
2013640=<br>
2013640=<br>
2013640=<br>
16400=<br>
16400=<br>
16400=<br>
1640 **1700= 1720=**  1730=<br>
1740=30 CONTINUE<br>
1750=<br>
1750= NEREQ(IREG)=NFREQ(IREG)+1<br>
1750= NEREQ(IREG)=NFREQ(IREG)+1<br>
1760= B(K,NK(K)+1<br>
1770= B(K,NK(K),2)=12<br>
1790= TABLE(I1,I2)=TABLE(I1,I2)+1<br>
1800=20 CONTINUE<br>
1800=20 CONTINUE<br>
1800=20 CON 1810=20<br> **1820=10**<br> **1820=100** CONTINUE<br> **1830=100** CONTINUE **1840=C 1850=1000 CONTINUE**  1860=C<br>1860=C<br>1870=<br>1880= 1870= NFREQ2=0<br>1880= DD 2000 J=L1MIN,L1MAX<br>1890= DD 2000 J=L2MIN,L2MAX<br>1900=2000 NFREQ2=NFREQ2+TABLE(I,J)<br>1910= NFREQ1=0<br>1920= DD\_3000\_K=0,N12-1 **1930= 1940 =3000 rege FRE01+NK(K) . 1950= IF(NFREQ2.NE.NFREG1) THEN 1960= WRITE(6,\*) ' \*\*\* ERREUR \*\*\* ',NFREG2,NFRE01 1970= STOP 1980= END IF III 1990= WRITE(6,2010) NFREQ1 2000=2010 FORMAT(/10X,'NOMBRE DE FREQUENCES ASSIGNEES = 2010=C 2020= WRITE(6,550) 2030=550 FORMAT(/1X, 'POUR IMPRIMER LES RESULTATS AU TERMINAL TAPER 1, 2040= \* 'SINON 0') READ(6,\*) KREP 2050= 2060= 2070=1500 CONTINUE IF(KREP.E0.1) THEN**  2006<br>
2007<br>
2007<br>
2007<br>
2007<br>
21100= TE(IREG.EQ.O) OD TO 4000<br>
21100= IF(IREG.EQ.O) OD TO 4000<br>
21120= IMAX=REG(2, IREG)<br>
21120= IMAX=REG(2, IREG)<br>
21120= IMAX=REG(2, IREG)<br>
21140= DIN AX=REG(4, IREG)<br>
21140= DIN AX=REG(4, **2260= END IF 2270=C II 2280=4000 CONTINUE** 

**11** 

**I/** 

**II** 

**II** 

**It** 

**I** 

**IS II** 

**II** 

**I** 

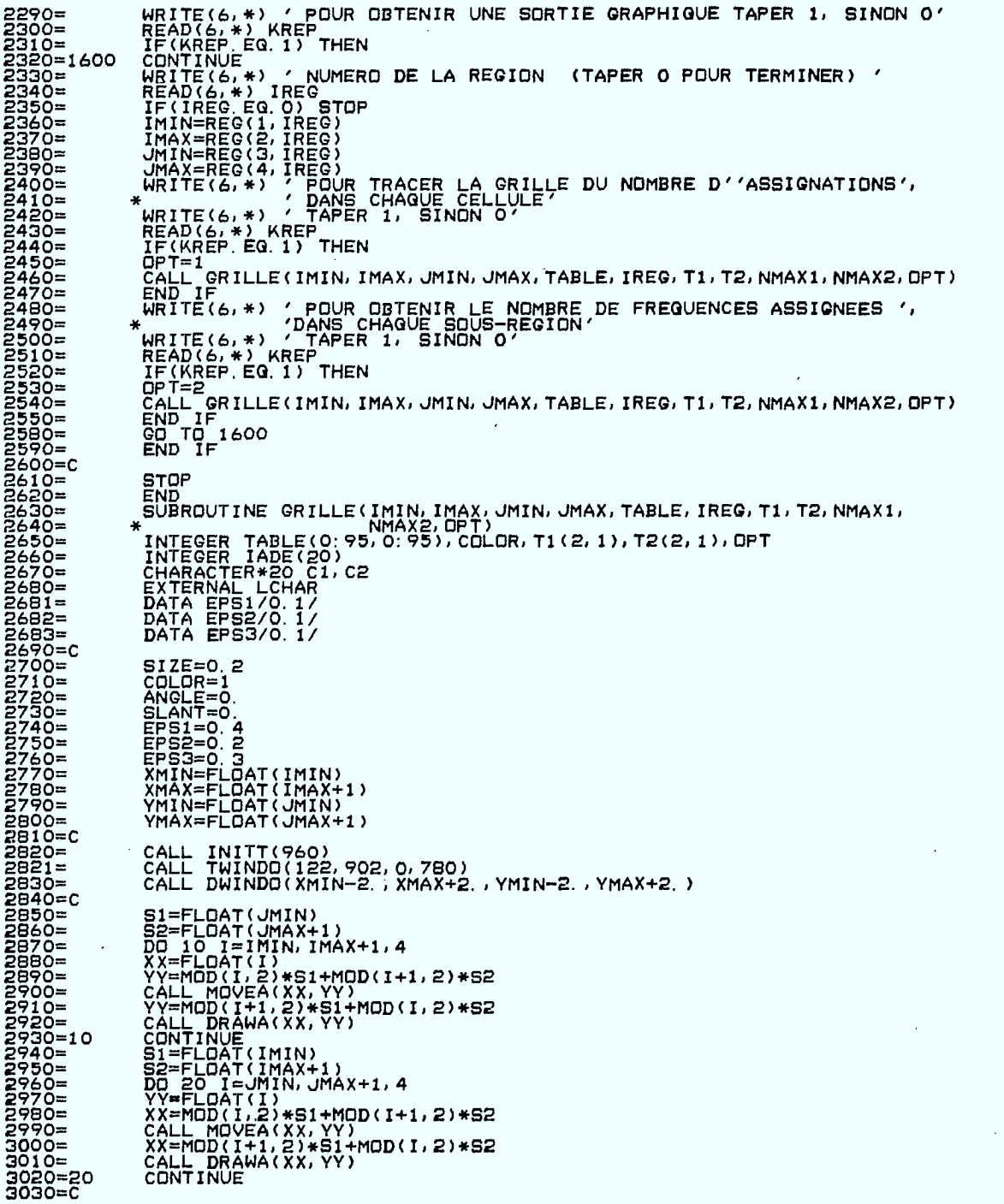

J,

**1** 

I

 $\overline{1}$ 

**I** 

I

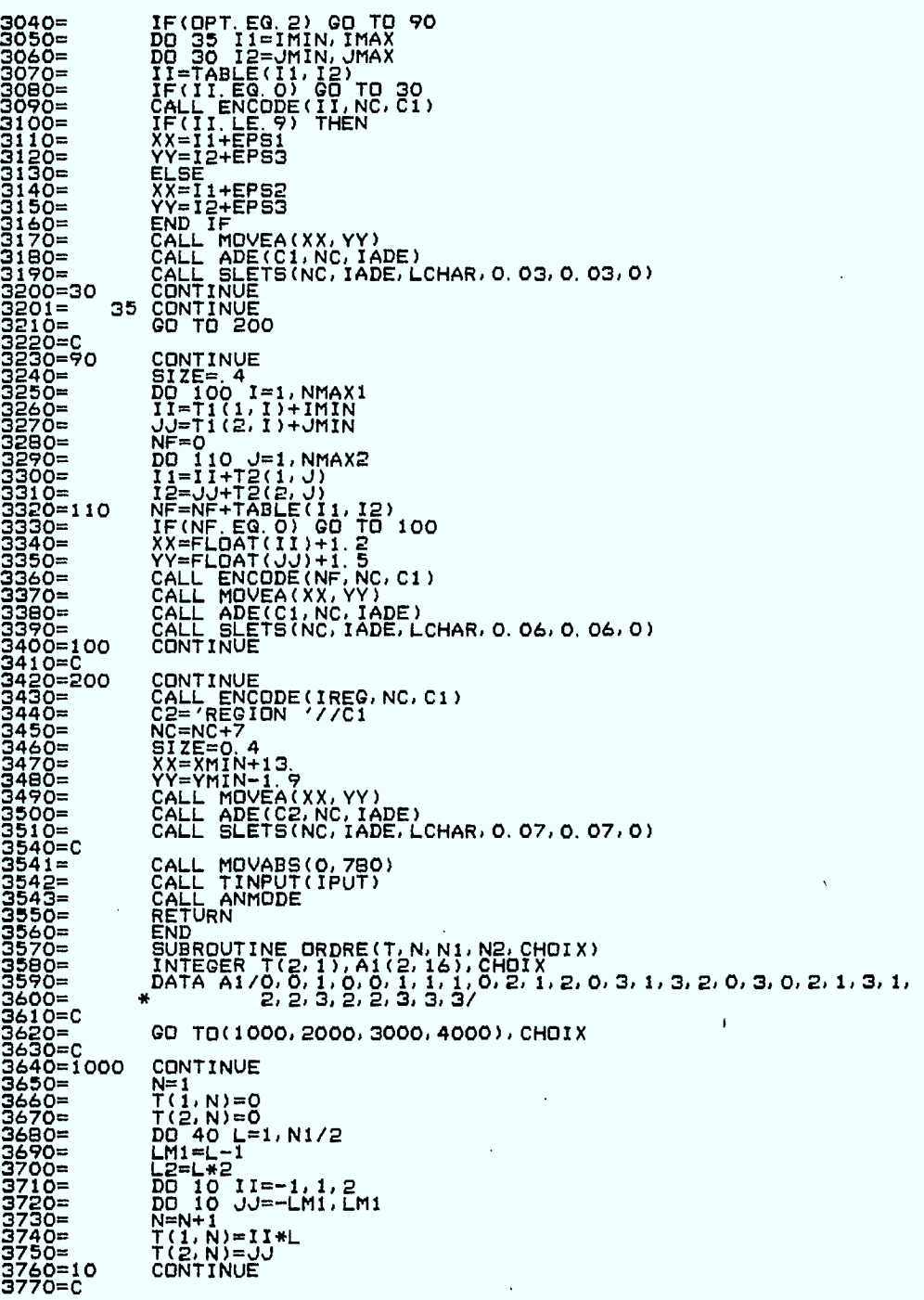

IJ

3780=<br>33790=<br>3800=<br>38010=<br>3880=20<br>3880=C<br>3880=C DO 20 JJ=-1, 1, 2<br>DO 20 II=-LM1, LM1<br>N=N+1<br>T(1, N)=II<br>T(2, N)=JJ\*L<br>CONTINUE DQ 30 II=-1,1,2<br>DQ 30 JJ=-1,1,2<br>N=N+1<br>T(1,N)=II\*L<br>T(1,N)=U\*L<br>CONTINUE<br>CONTINUE<br>CONTINUE **RETURN CONTINUE** CONTINUE<br>
No 200 1=0,28,4<br>
DO 200 1=0,28,4<br>
DO 200 J=0,28,4<br>
N=N+1<br>
T(1,N)=1<br>
T(2,N)=J<br>
CONTINUE<br>
RETURN  $39900 = 0$ <br>
4000=<br>
4010=200<br>
4030=c<br>
4040=3000<br>
4050= CONTINUE<br>N=16<br>DO 300 J=1,2<br>DO 300 J=1,2<br>T(I,J)=A1(I,J)<br>CONTINUE<br>CONTINUE<br>RETURN CONTINUE<br>RETURN<br>END<br>SUBROUTINE ADE(C.NC.IADE)<br>CHARACTER C\*20<br>INTEGER IADE(20)<br>DO 10 I=1,NC<br>IADE(I)=ICHAR(C(I:I))+32<br>RETURN END END<br>SUBROUTINE ENCODE(N,NC,C)<br>CHARACTER\*20 C<br>CHARACTER\*1 C1(0:9)<br>REAL LOGN<br>DATA C1/'0','1','2','3','4','5','6','7','8','9'/<br>DATA EPS/1.D-10/  $5010=$   $5020=$   $5030=$   $5040=$  $5050 = C$ IF(N.EG.O) THEN<br>NC=1<br>C(1:1)='0'<br>RETURN  $5060 =$ <br>5060=<br>5070= END IF IF(N.LT.O) THEN<br>NC=1<br>C(1:1)='-'<br>ELSE<br>NC=0  $\bar{\beta}$  $\mathcal{A}$ END IF NN=IABS(N)<br>FN=FLOAT(NN)<br>LOGN=ALOG1O(FN)<br>LOGN=LOGN+EPS<br>ILOG=LOGN DO 10 L=ILOG, 1, -1<br>K=10\*\*L<br>ID=NN/K<br>NC=NC+1<br>NC(NC:NC)=C1(ID)<br>NN=NN-ID\*K<br>CONTINVE 53290=<br>53300=<br>53300=<br>53320=<br>53300=<br>53340=<br>5350=<br>5350= NC=NC+1<br>C(NC: NC)=C1(NN) **RETURN**<br>END

 $\bar{\chi}$ 

 $\overline{a}$ 

3700-<br>1970-<br>1980-- CommunityF.10Myliniining.html<br>1980-- 20010-11-1200-1200-20010<br>1980-- 20010-1200-1200-20010-20010<br>1980-1200-2002-2001-1200-20010-20010-20020-20020-20020-20020-20020-20020-2010-2010-2010-2010-2010-2010-201 17.46.20. T3954AB. 3954-A0 EQ(02-PTX) PR 510 LN 9 PG 85/04/25 MFA/ A  $\mathbf{1}$ 

ex sp4 SYSLIR SP4 85115 123.7395406 FL-0062 7L00646 ST-EX JD- LEI EDIT.<br>123.7395406 FL-0560 7L00641 ST-EX JD- LEI<br>123.7395406 FL-1500 7L00635 ST-EX ID- LEI L60. **BONJOUR 3.0.3** COMPILING GRILLE

 $\ddot{\phantom{a}}$ 

 $\cdot$ 

243

 $\mathcal{L}_{\mathcal{A}}$ 

 $32<sub>2</sub>$  $N2 =$  $32<sub>2</sub>$  $M =$  $19$  $N1 =$ 32  $12 =$  $65$  $I1 =$ 0 19 68 119 146 168 316 420 448 468<br>472 520 588 706 774 910 924 953 1004  $A(13) =$  $\sim$  $\overline{\phantom{a}}$  $AI = 32.000$  $.950$  $TKANS =$ NOMBRE DE REGIONS =  $9$ GEOMETRIE DE CHACUNE DES REGIONS **JMIN JMAX** IMIN **IMAX**  $\overline{0}$ 31  $1 \mathbf{O}$  $31$  $32<sub>1</sub>$ 63  $2 \pmb{\mathsf{o}}$  $31$  $\circ$  $31$ 64 95  $3 -$ 32 63  $\overline{\mathbf{0}}$ 31  $4-$ 32 63  $32<sub>2</sub>$ 63  $5 6-$ 64 95 32 63  $\mathbf{0}$ 31  $7 -$ 95 64  $8-$ 64 95 32 63 95 95 64  $9-$ 64

NOMBRE DE POLES DANS CHACUNE DES REGIONS = 111111111

DISTRIBUTION GEOMETRIQUE DES POLES DANS CHACUNE DES REGIONS

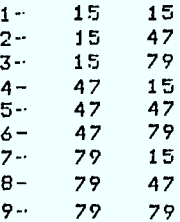

#### FREQUENCES DISPONIBLES DANS CHAQUE REGION

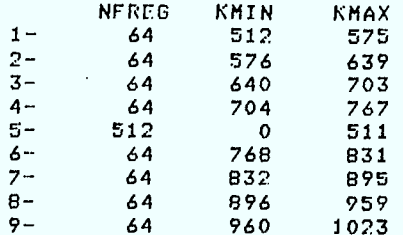

NOMBRE MAXIMUM DE REPETITIONS = 5

NOMERE DE FREQUENCES A ASSIGNER DANS CHAQUE SOUS-REGION

5 5 5 5 5 5 5 5 5

NOMBRE DE FREQUENCES ASSIGNEES = 5120

POUR IMPRIMER LES RESULTATS AU TERMINAL TAPER 1, SINON 01 NUMERO DE LA REGION (TAPER O POUR TERMINER)1

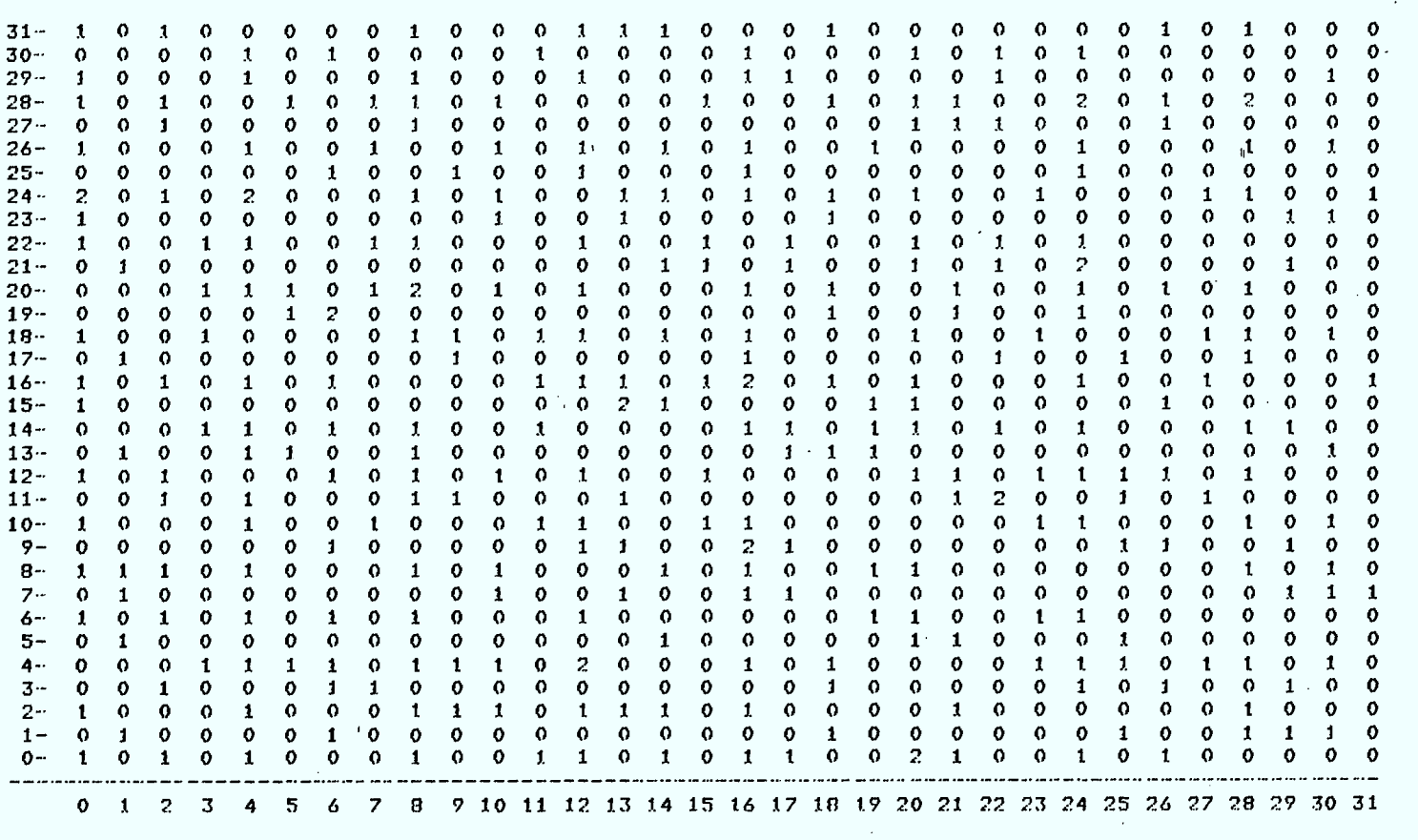

**IBM MI MN IND MI 1111111 MN 111111 ISO UM <sup>1111111</sup>lag MI alb 11111 11M1** 

**• REGION 1** 

**NUMERO DE LA REGION (TAPER 0 POUR TERMINER)0 POUR OBTENIR** *UNE* **SORTIE GRAPHIPUE TAPER 1, SINON 00** 

 $\sim$ Ui

## EXEMPLE DETAILLE

Nous considérons une ville carrée partagée en 9 régions identiques de 32km sur 32km.

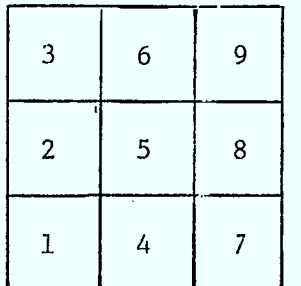

La région 5 est un centre-ville où sera assigné 50% du spectre. Les régions périphériques se sépareront également l'autre moitié des fréquences disponibles.

En périphérie on aimerait obtenir une assignation la plus uniforme possible. Au centre-ville il faudra d'abord s'assurer que chaque sousrégion 4 x 4 renferme 5 fréquences. Les fréquences encore disponibles seront concentrées au centre de la région.

Les données à fournir au programme pour réaliser cet exemple sont les suivantes :

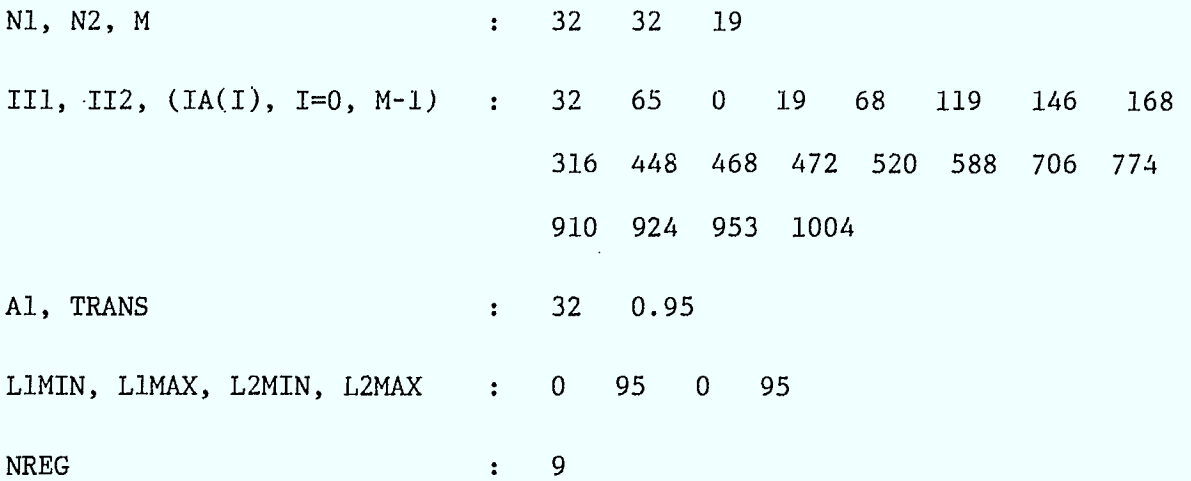

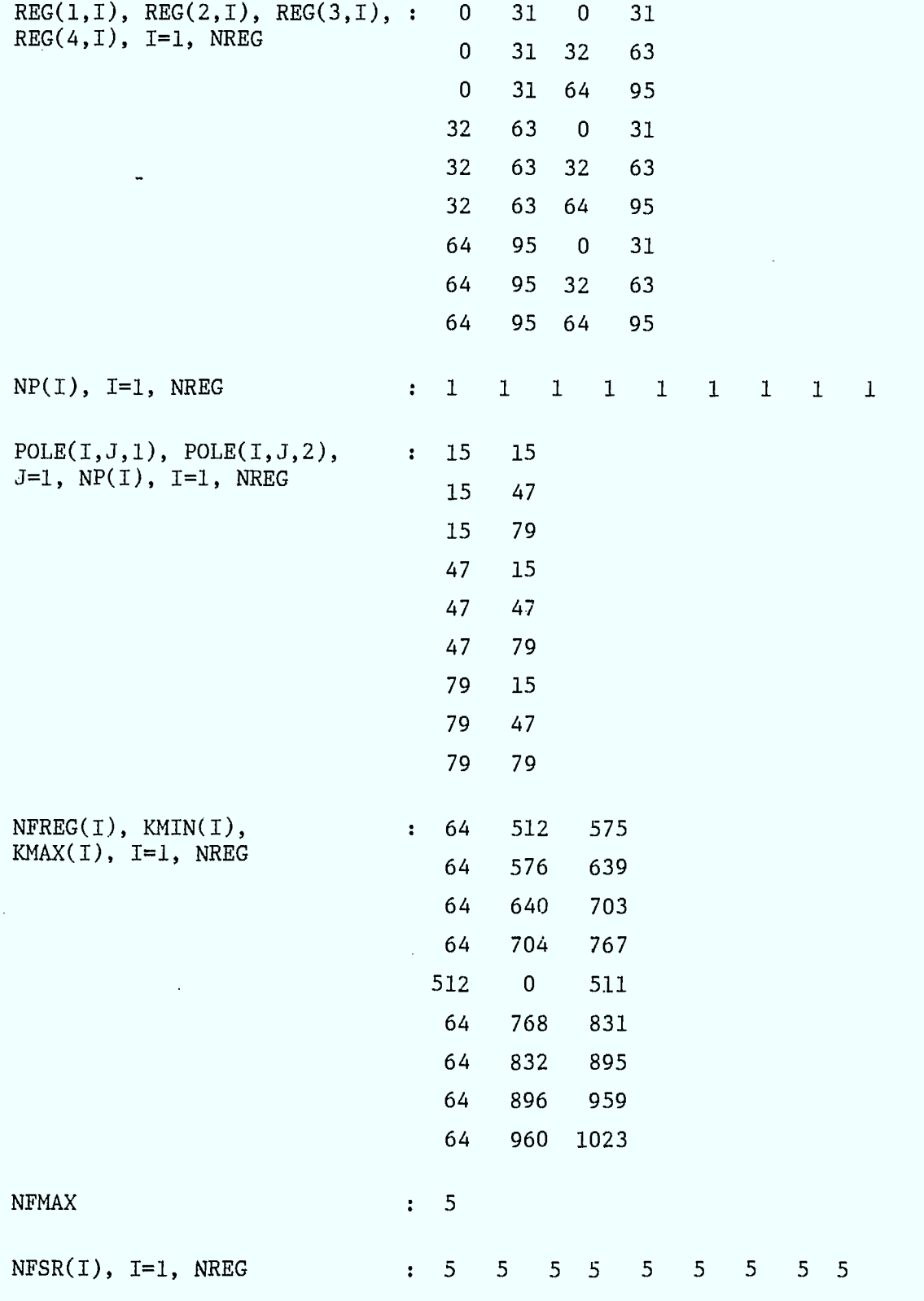

La liste de sortie du programme est donnée à la page suivante.
Les pages qui suivent montrent des exemples de grilles pour les régions 1 et 5. Les deux premières sont identiques et donnent le nombre de fréquences pouvant être assignées dans chacune des cellules de la région périphérique numéro 1. La troisième grille fournit les mêmes renseignements pour le centre-ville (région 5) tandis que la quatrième donne le nombre de fréquences assignées dans chaque sous-région 4 x 4 du centre-ville.

248

 $\label{eq:2.1} \frac{d}{dt} \left( \frac{d}{dt} \right) = \frac{d}{dt} \left( \frac{d}{dt} \right) = \frac{d}{dt} \left( \frac{d}{dt} \right) = \frac{d}{dt} \left( \frac{d}{dt} \right) = \frac{d}{dt} \left( \frac{d}{dt} \right) = \frac{d}{dt} \left( \frac{d}{dt} \right) = \frac{d}{dt} \left( \frac{d}{dt} \right) = \frac{d}{dt} \left( \frac{d}{dt} \right) = \frac{d}{dt} \left( \frac{d}{dt} \right) = \frac{d}{dt} \left( \frac{d}{dt} \right) = \$ 

 $\label{eq:2.1} \mathcal{L}(\mathcal{L}^{\mathcal{L}}_{\mathcal{L}}(\mathcal{L}^{\mathcal{L}}_{\mathcal{L}})) = \mathcal{L}(\mathcal{L}^{\mathcal{L}}_{\mathcal{L}}(\mathcal{L}^{\mathcal{L}}_{\mathcal{L}})) = \mathcal{L}(\mathcal{L}^{\mathcal{L}}_{\mathcal{L}}(\mathcal{L}^{\mathcal{L}}_{\mathcal{L}}))$ 

 $\mathcal{A}^{\mathcal{A}}$ 

 $\mathcal{L}^{\text{max}}_{\text{max}}$  and  $\mathcal{L}^{\text{max}}_{\text{max}}$ 

 $\langle \sigma_{\rm{eff}} \rangle$ 

 $\sim 10$ 

 $\mathcal{L}^{\text{max}}_{\text{max}}$  and  $\mathcal{L}^{\text{max}}_{\text{max}}$  $\label{eq:2.1} \frac{1}{\sqrt{2}}\int_{\mathbb{R}^3}\frac{1}{\sqrt{2}}\left(\frac{1}{\sqrt{2}}\right)^2\frac{1}{\sqrt{2}}\left(\frac{1}{\sqrt{2}}\right)^2\frac{1}{\sqrt{2}}\left(\frac{1}{\sqrt{2}}\right)^2\frac{1}{\sqrt{2}}\left(\frac{1}{\sqrt{2}}\right)^2.$  $\sim$   $\sim$ 

 $\sim$   $\sim$ 

 $\frac{1}{\sqrt{2}}$  $\mathcal{L}^{\text{max}}_{\text{max}}$  $\sim 10^6$ 

 $\mathcal{O}(\mathcal{O}_\mathcal{O})$  $\label{eq:2.1} \frac{1}{\sqrt{2\pi}}\int_{0}^{\infty}\frac{1}{\sqrt{2\pi}}\left(\frac{1}{\sqrt{2\pi}}\right)^{2\alpha} \frac{1}{\sqrt{2\pi}}\frac{1}{\sqrt{2\pi}}\int_{0}^{\infty}\frac{1}{\sqrt{2\pi}}\frac{1}{\sqrt{2\pi}}\frac{1}{\sqrt{2\pi}}\frac{1}{\sqrt{2\pi}}\frac{1}{\sqrt{2\pi}}\frac{1}{\sqrt{2\pi}}\frac{1}{\sqrt{2\pi}}\frac{1}{\sqrt{2\pi}}\frac{1}{\sqrt{2\pi}}\frac{1}{\sqrt{2\pi}}\frac{$  $\frac{1}{2}$  . The set of  $\frac{1}{2}$  ,  $\frac{1}{2}$  ,  $\frac{1}{2}$  ,  $\frac{1}{2}$  ,  $\frac{1}{2}$  ,  $\frac{1}{2}$  ,  $\frac{1}{2}$  ,  $\frac{1}{2}$  $\hat{\mathfrak{h}}_{\mathcal{C}}$ 

J

 $\label{eq:2.1} \mathcal{L}(\mathcal{L}^{\mathcal{L}}_{\mathcal{L}}(\mathcal{L}^{\mathcal{L}}_{\mathcal{L}})) = \mathcal{L}(\mathcal{L}^{\mathcal{L}}_{\mathcal{L}}(\mathcal{L}^{\mathcal{L}}_{\mathcal{L}})) = \mathcal{L}(\mathcal{L}^{\mathcal{L}}_{\mathcal{L}}(\mathcal{L}^{\mathcal{L}}_{\mathcal{L}}))$ 

 $\frac{3}{4}$  )  $\frac{1}{\sqrt{2}}$  $\label{eq:2} \frac{1}{2} \int_{0}^{2\pi} \frac{1}{\sqrt{2}} \, \mathrm{d} \theta \, \mathrm{d} \theta \, \mathrm{d$  $\frac{1}{2}$ 

 $\frac{1}{2}$ I  $\label{eq:2} \frac{1}{\sqrt{2}}\left(\frac{1}{\sqrt{2}}\right)^2$  $\mathcal{A}^{\text{out}}$